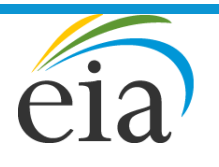

Independent Statistics & Analysis **U.S. Energy Information** Administration

# Model Documentation Report: Industrial Demand Module of the National Energy Modeling System

September 2022

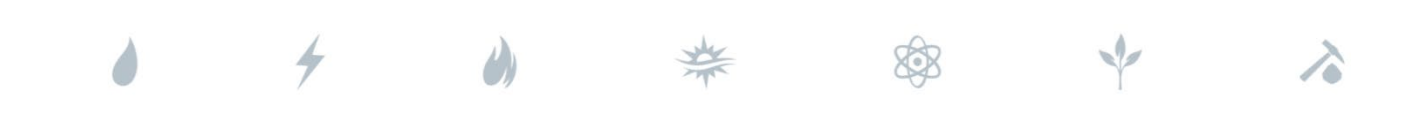

*Independent Statistics & Analysis* www.eia.gov

U.S. Department of Energy Washington, DC 20585

This report was prepared by the U.S. Energy Information Administration (EIA), the statistical and analytical agency within the U.S. Department of Energy. By law, EIA's data, analyses, and forecasts are independent of approval by any other officer or employee of the United States Government. The views in this report therefore should not be construed as representing those of the U.S. Department of Energy or other federal agencies.

# **Table of Contents**

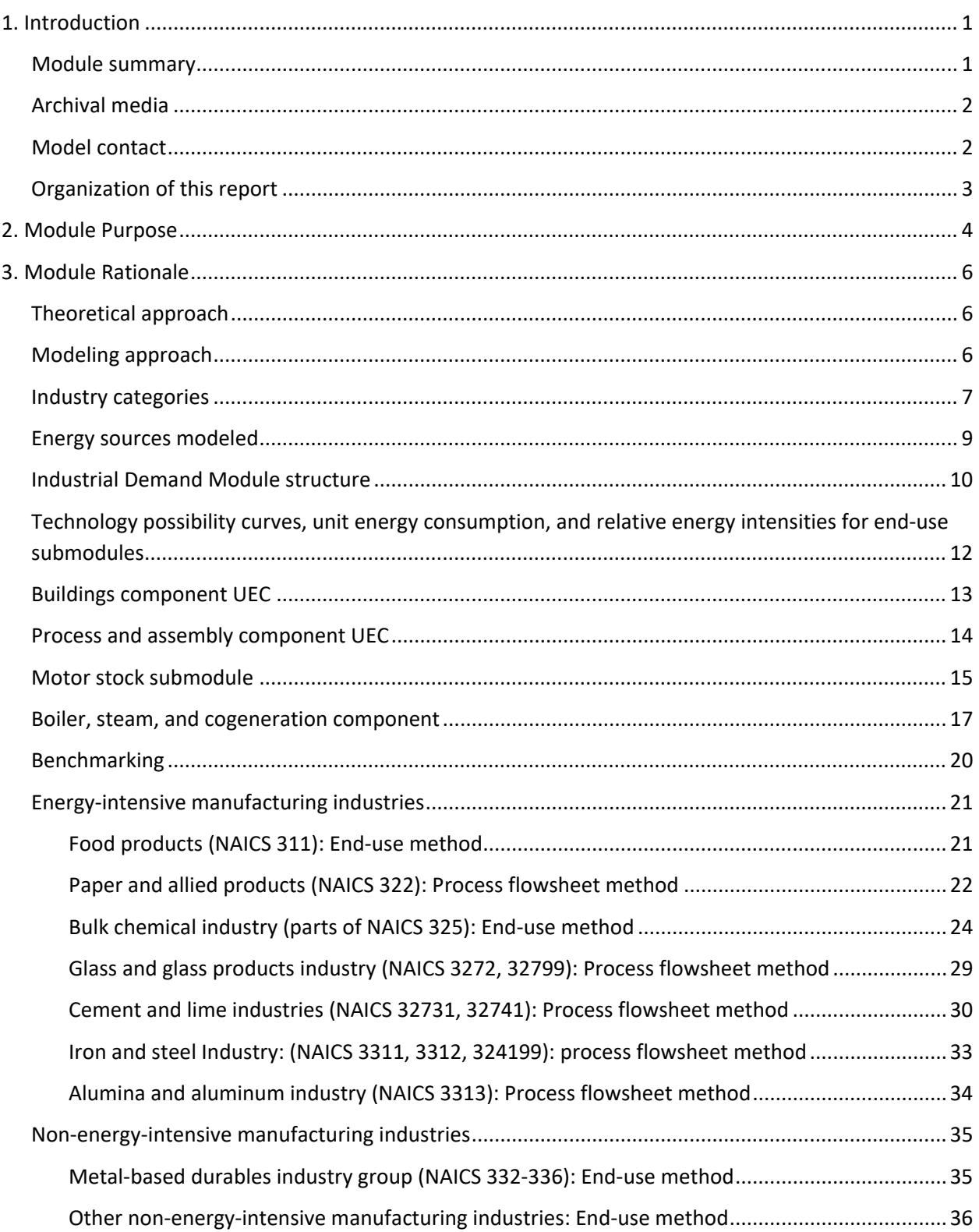

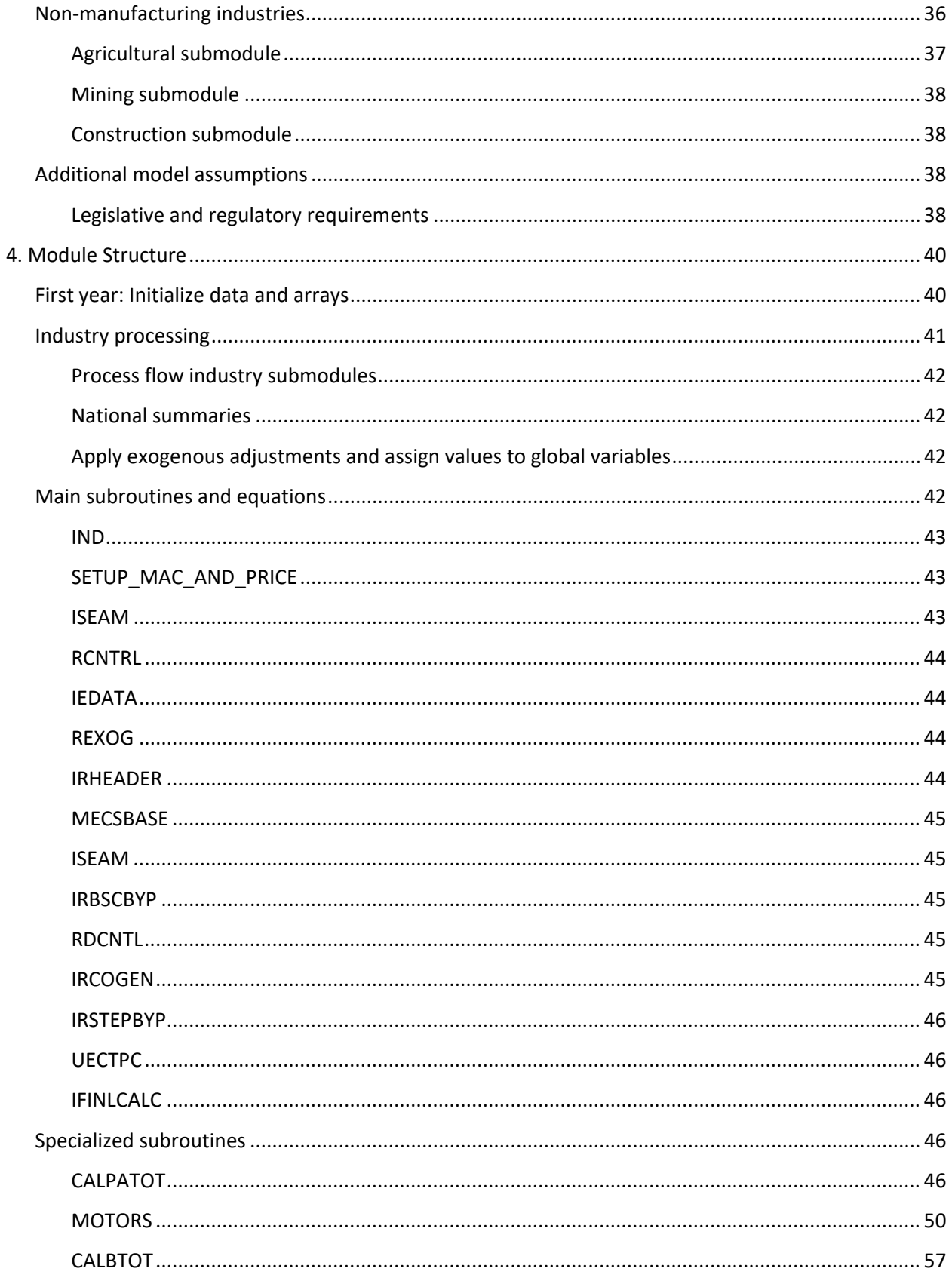

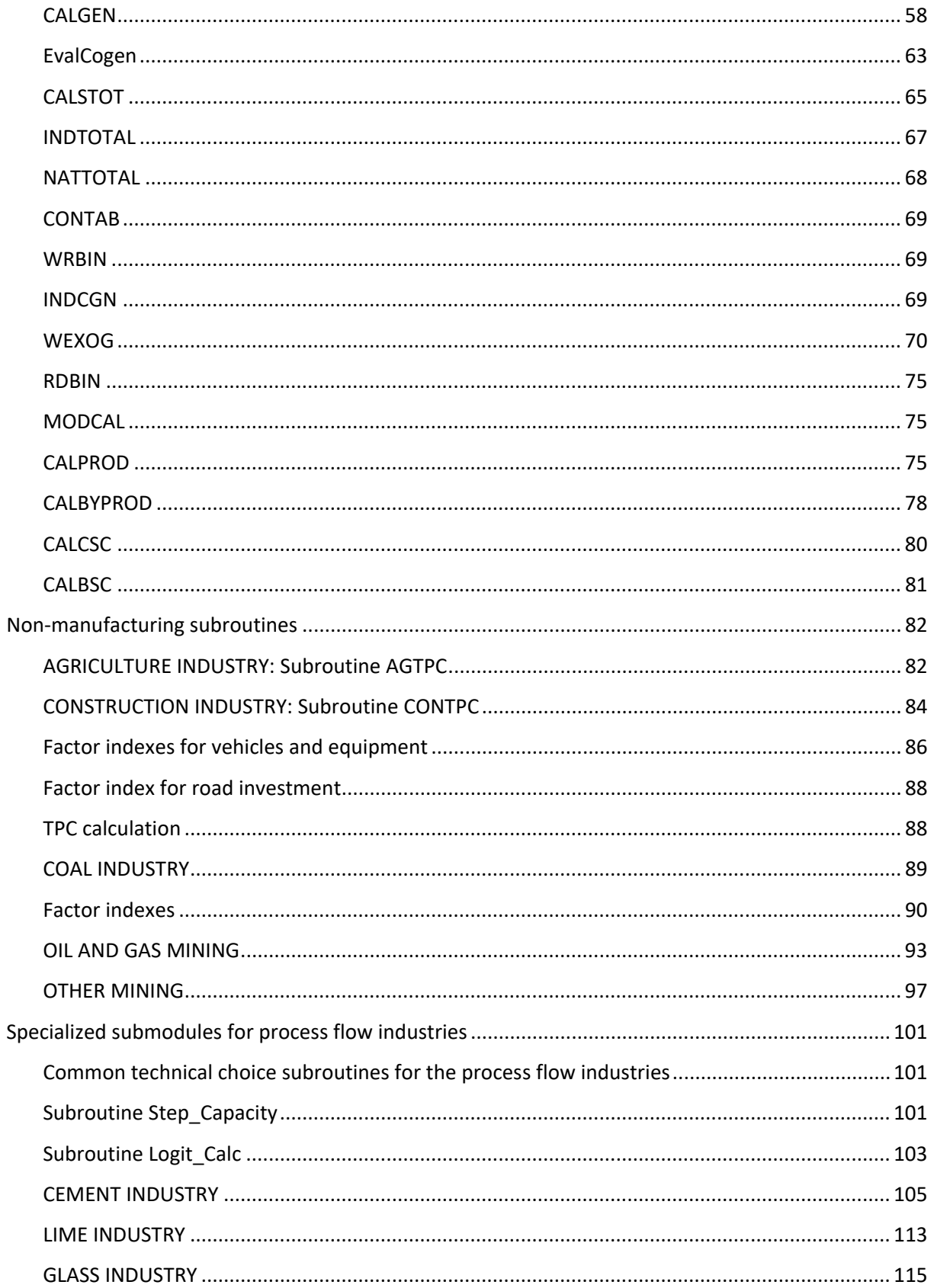

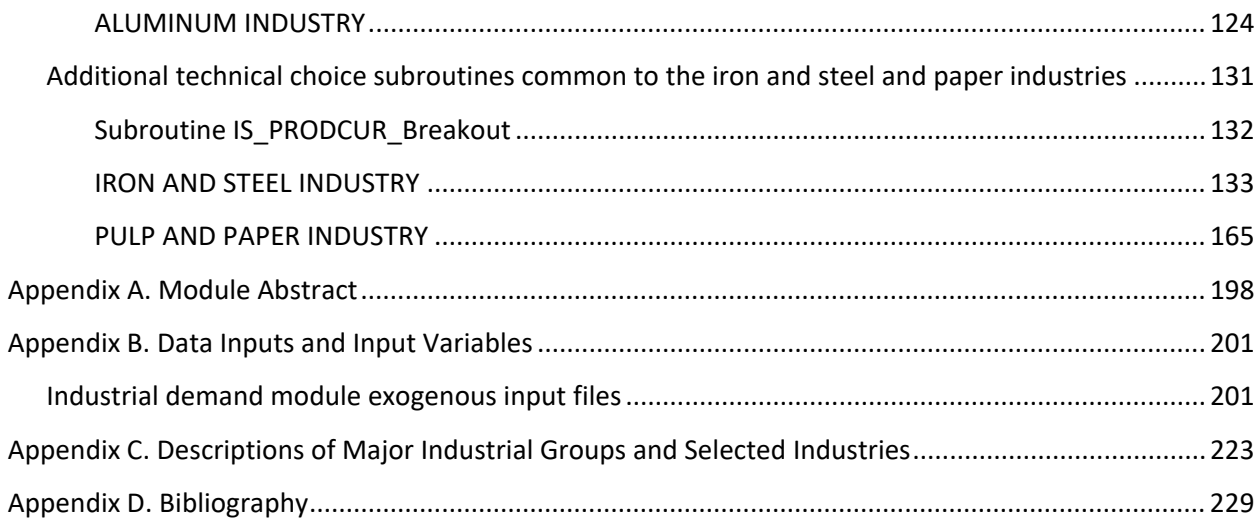

# **Tables**

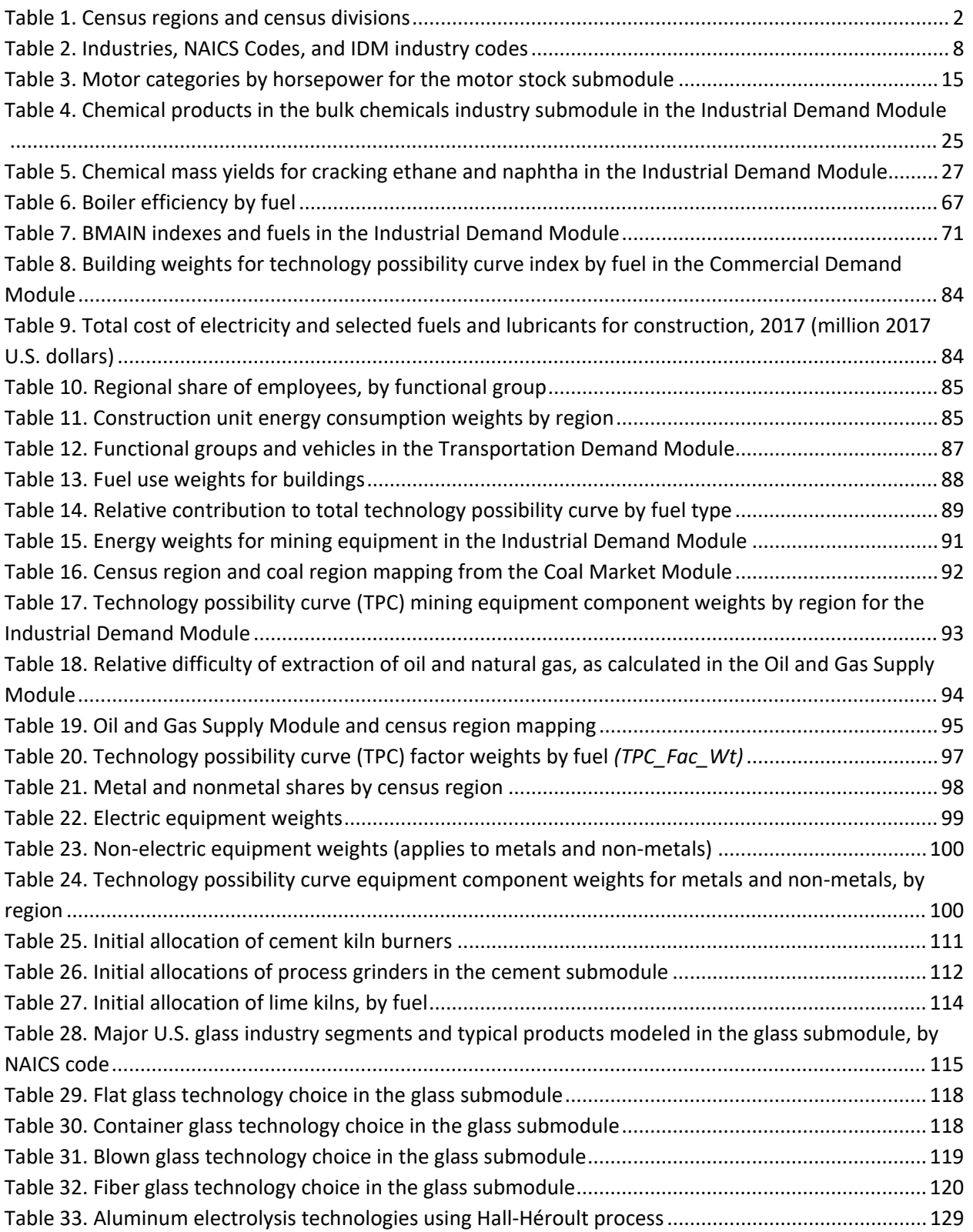

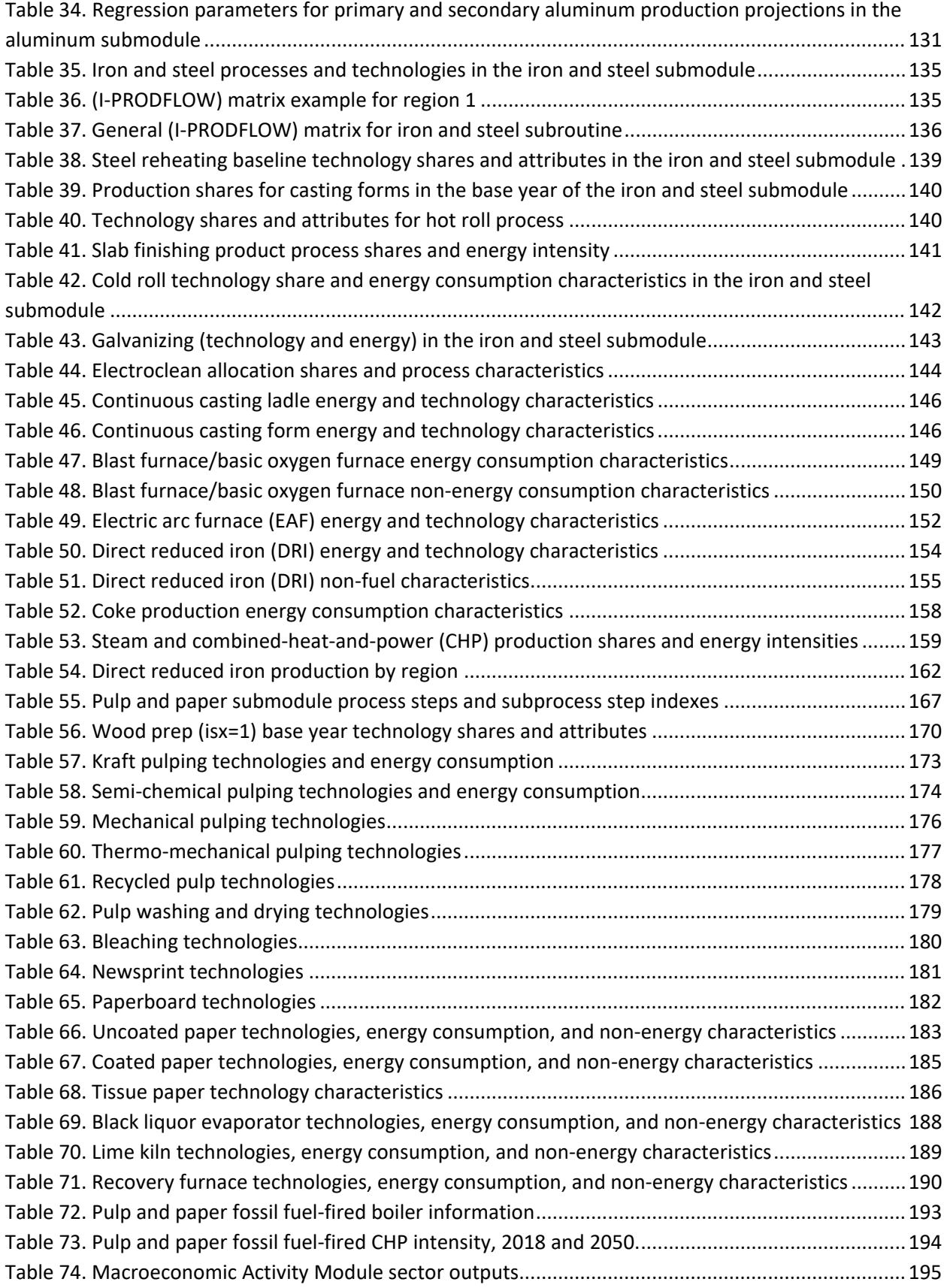

# **Appendix B Tables**

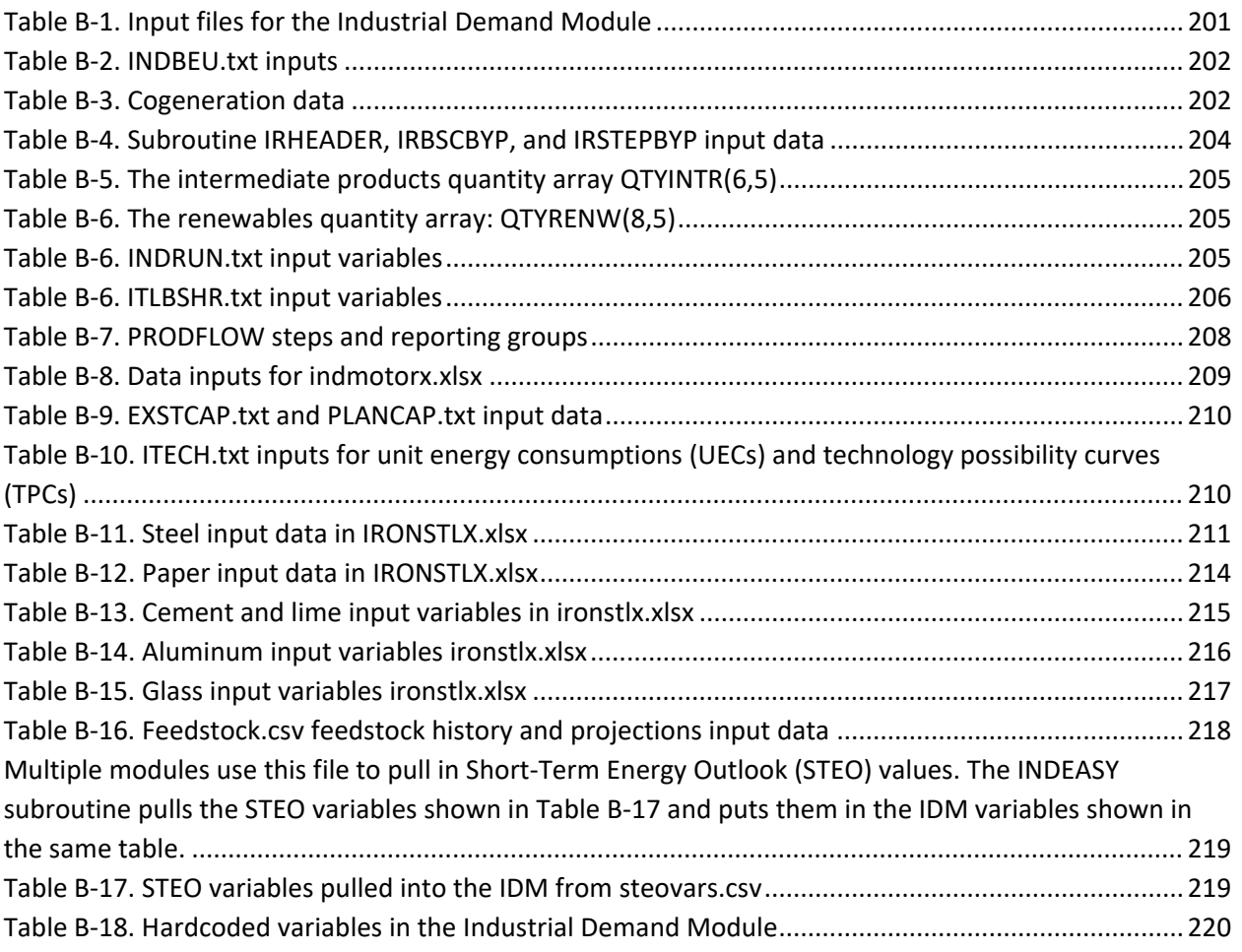

# **Figures**

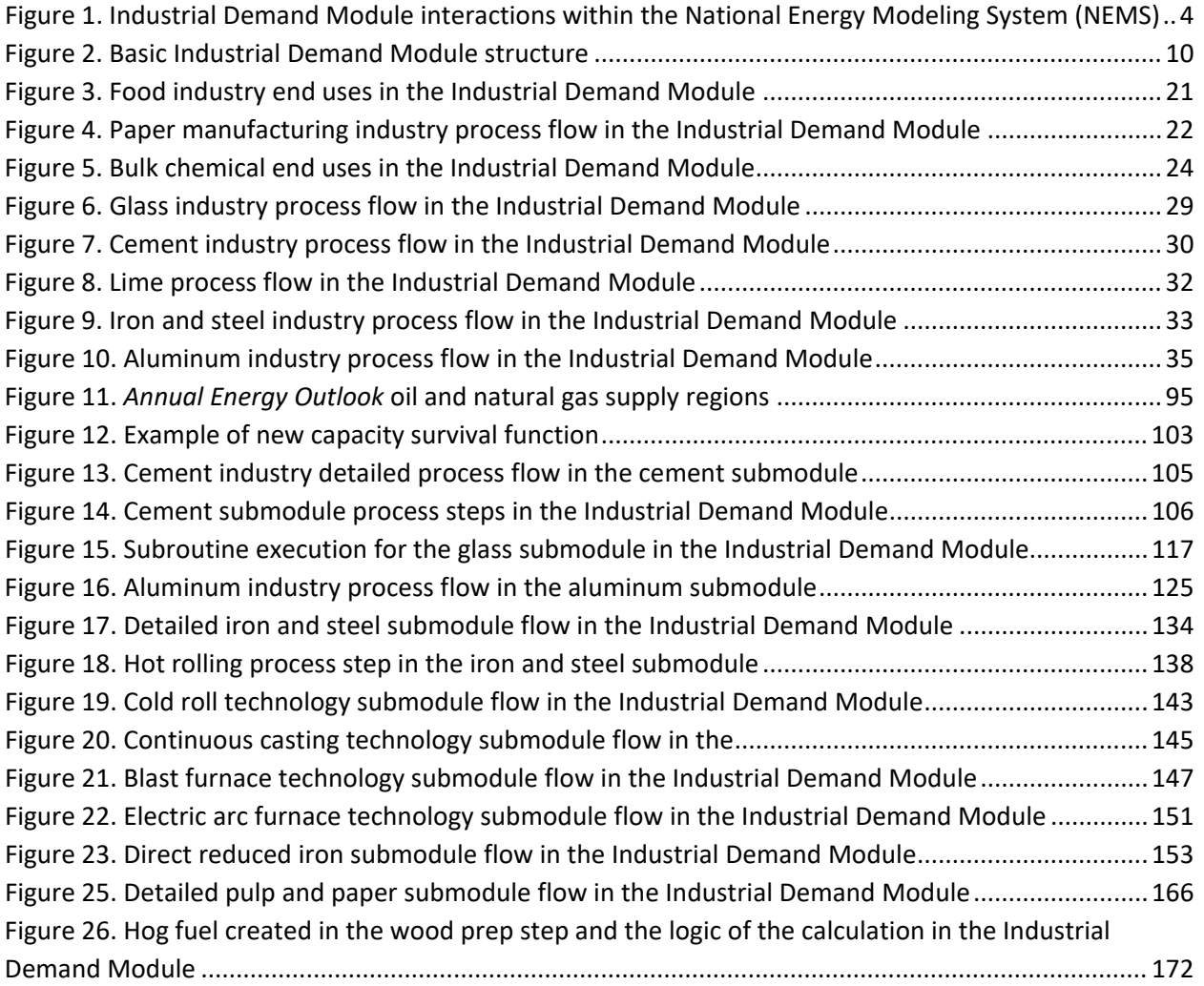

# <span id="page-10-0"></span>**1. Introduction**

This report documents the objectives and analytical approach of the National Energy Modeling System (NEMS) Industrial Demand Module (IDM). The report catalogues and describes module assumptions, computational methodology, parameter estimation techniques, and module source code. This edition of documentation is written for the NEMS version corresponding to the *Annual Energy Outlook 2022*.

This document serves three purposes. First, it is a reference document providing a detailed description of the NEMS Industrial Demand Module for model analysts, users, and the public. Second, this report meets the legal requirement of the U.S. Energy Information Administration (EIA) to provide adequate documentation in support of its models (Public Law 94-385, section 57.b2). Third, it facilitates continuity in module development by providing documentation from which energy analysts can undertake module enhancements, data updates, and parameter refinements in future projects.

### <span id="page-10-1"></span>**Module summary**

<span id="page-10-2"></span> $\overline{a}$ 

The NEMS Industrial Demand Module is a dynamic accounting model, bringing together representations of disparate industries and uses of energy in those industries and putting them in an understandable and cohesive framework. The IDM generates long-term (base year 2018 through the year 2050) projections of industrial sector energy demand as a component of the integrated NEMS. From NEMS, the IDM receives fuel prices, employment data, and the value of industrial shipments.

The NEMS Industrial Demand Module estimates energy consumption by energy source (fuels and feedstocks) for 15 manufacturing and 6 non-manufacturing industries. The manufacturing industries are classified as either energy-intensive manufacturing industries or non-energy-intensive manufacturing industries. The manufacturing industries are modeled using detailed process flows or end-use accounting procedures. In addition, some of the end-use submodules are modeled in somewhat more detail. The energy-intensive bulk chemicals industry is subdivided into four industry components, and the food industry is also subdivided into four components. The energy-intensive industries of cement and lime, aluminum, glass, iron and steel, and pulp and paper have detailed process flow submodules. The non-manufacturing industries are represented in less detail. The IDM projects energy consumption at the census region level; energy consumption at the census division level is allocated by using data from the State Energy Data System (SEDS) for 20[1](#page-10-3)9.<sup>1</sup> The national-level forecasts reported in the November 2021 *Short-Term Energy Outlook* (STEO) [2](#page-10-4) were allocated to the census divisions, also using the SEDS 2019 data.<sup>1</sup> The four census regions are divided into nine census divisions and are listed in Table 1.

<span id="page-10-3"></span><sup>1</sup> U.S. Energy Information Administration, *State Energy Data System Report 2019*, issued June 25, 2021, [http://www.eia.gov/state/seds/.](http://www.eia.gov/state/seds/) 

<span id="page-10-4"></span><sup>2</sup> U.S. Energy Information Administration, *Short-Term Energy Outlook*, November 2021, [https://www.eia.gov/outlooks/steo/.](https://www.eia.gov/outlooks/steo/) 

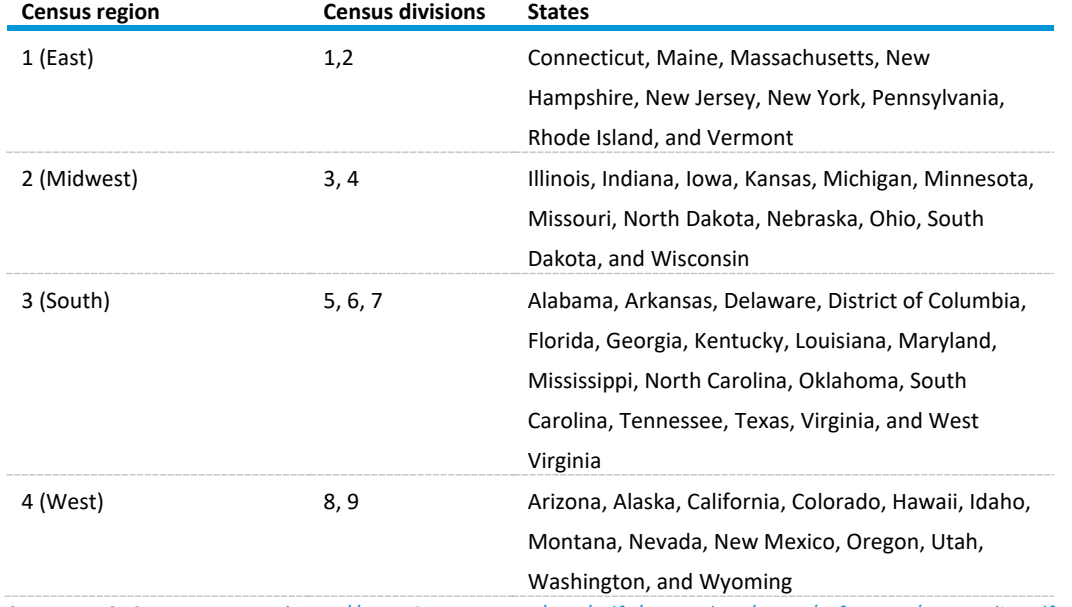

#### <span id="page-11-2"></span>Table 1. Census regions and census divisions

Source: U.S. Census Bureau[, https://www2.census.gov/geo/pdfs/maps-data/maps/reference/us\\_regdiv.pdf.](https://www2.census.gov/geo/pdfs/maps-data/maps/reference/us_regdiv.pdf)

Unless otherwise noted, each manufacturing industry is modeled as three components: the process and assembly component (PA), the buildings component (BLD), and the boiler, steam, and cogeneration component (BSC). For the manufacturing industries, the PA component is separated into the major production processes or end uses. The non-manufacturing industries (agriculture, construction, and mining) have a different component structure. Agriculture PA includes the following components: irrigation, buildings, and vehicles. Construction includes buildings, civil engineering, and trade components. Mining includes vehicles and production components.

#### <span id="page-11-0"></span>**Archival media**

The module is archived as part of the National Energy Modeling System production runs used to generate the *Annual Energy Outlook 2022* (AEO2022).

#### <span id="page-11-1"></span>**Model contact**

<span id="page-11-3"></span>Peter Gross (202) 586-8822 EIA–OECEAIndustrialTeam@eia.gov Office of Energy Analysis Office of Long-Term Energy Modeling Energy Consumption & Efficiency Modeling Team 1000 Independence Avenue, SW Washington, DC 20585

### <span id="page-12-0"></span>**Organization of this report**

Chapter 2 discusses the purpose of the NEMS Industrial Demand Module, detailing its objectives, input and output variables, and the relationship of the IDM to the other modules of NEMS. Chapter 3 describes the rationale behind the IDM design, providing insights into further assumptions used in the module. The first section in Chapter 4 provides an outline of the module. The second section in Chapter 4 provides a description of the principal module subroutines, including the key computations performed and key equations solved in each subroutine.

The appendixes to this report provide supporting documentation for the IDM. Appendix A is the module abstract. Appendix B lists the input data for AEO2022. Appendix C provides industrial group descriptions. Appendix D is a bibliography of data sources and background materials used in module development.

# <span id="page-13-0"></span>**2. Module Purpose**

The National Energy Modeling System (NEMS) Industrial Demand Module (IDM) was designed to project industrial energy consumption by fuel type and industry as defined in the North American Industrial Classification System (NAICS). $3$  The IDM generates long-term projections of industrial sector energy demand as a component of the integrated NEMS, going from a base year of 2018 through 2050. From the other components of NEMS, the IDM receives fuel prices, employment data, and the value of shipments, which are expressed in 2012 dollars, for industrial activity. Based on the values of these variables, the IDM passes back to NEMS estimates of fuel consumption for 17 main fuels, including feedstocks and renewables (Figure 1) for each of 21 industry groups. The IDM projects energy consumption at the census region level; energy consumption is allocated to the census division-level based on the latest State Energy Data System (SEDS) data.

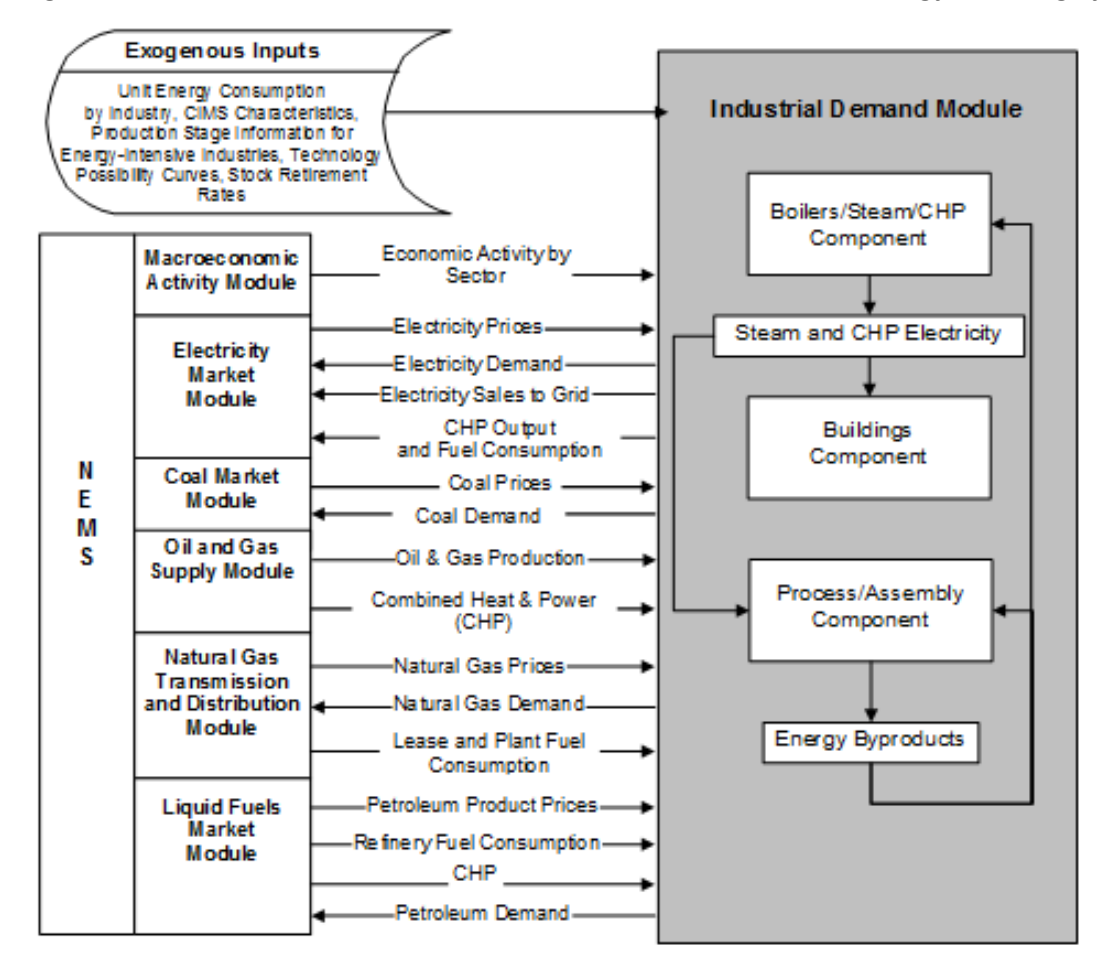

<span id="page-13-1"></span>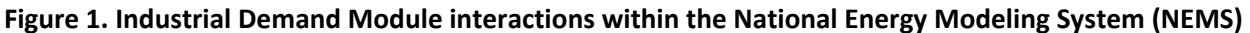

Source: U.S. Energy Information Administration

 $\overline{a}$ 

<span id="page-13-2"></span><sup>3</sup> U.S. Department of Commerce, U.S. Census Bureau[, North American Industry Classification System \(2017\)—](https://www.census.gov/naics/)United States (Washington, DC, 2017).

Figure 1 shows the IDM inputs from and outputs to other NEMS modules. The NEMS Integrating Module activates the IDM one or more times during the processing for each year of the projection period. On each occurrence of module activation, the processing flow follows the outline shown in Figure 1. Note that all inter-module interactions must pass through the Integrating Module. For the IDM, the Macroeconomic Activity Module (MAM) is critical. The MAM supplies industry value of shipments and employment for the IDM subsectors. Ultimately, these two drivers are major factors influencing industrial energy consumption over time. The second most important influencing factor is the set of energy prices provided by the various supply modules.

Projected industrial sector fuel demands generated by the IDM are used by NEMS to calculate the supply and demand equilibrium for individual fuels. In addition, the NEMS supply modules use the industrial sector outputs in conjunction with other projected sectoral demands to determine the patterns of consumption and the resulting amounts and prices of energy delivered to the industrial sector.

The IDM is an annual energy module and, as such, does not project seasonal or daily variations in fuel demand or fuel prices. We designed the module primarily for use in applications such as the *Annual Energy Outlook* (AEO) and other analyses of long-term energy-economy interactions.

The module can also be used to examine various policy, environmental, and regulatory initiatives. For example, energy consumption per dollar of shipments is, in part, a function of energy prices. Therefore, the effect on industrial energy consumption of policies that change relative fuel prices can be analyzed endogenously in the module.

The IDM can also endogenously analyze specific technology programs or energy standards. The module distinguishes among the energy-intensive manufacturing industries, the non-energy-intensive manufacturing industries, and the non-manufacturing industries. Variation in the level of representational detail and other details of IDM structure affect the suitability of the module for specific analyses.

# <span id="page-15-0"></span>**3. Module Rationale**

## <span id="page-15-1"></span>**Theoretical approach**

The Industrial Demand Module (IDM) can be characterized as a dynamic accounting module, combining economic and engineering data and knowledge. Its architecture brings together representations of the disparate industries and uses of energy in those industries, combining them in an understandable and cohesive framework. An explicit representation of the varied uses of energy in the industrial sector is used as the framework on which to base the dynamics of the module.

One of the overriding characteristics of the industrial sector is the heterogeneity of industries, products, equipment, technologies, processes, and energy uses. Adding to this heterogeneity is the inclusion in this sector of not only manufacturing but also the non-manufacturing industries of agriculture, mining, and construction. These disparate industries range widely from highly energy-intensive activities to nonenergy-intensive activities. Energy-intensive industries are modeled at a disaggregate level so that projected changes in composition of the products produced will be automatically taken into account when computing energy consumption.

### <span id="page-15-2"></span>**Modeling approach**

A number of considerations have been taken into account in building the IDM. These considerations have been identified largely through experience with current and earlier U.S. Energy Information Administration (EIA) modules, with various EIA analyses, through communication and association with other modelers and analysts, as well as through literature review. The primary considerations are listed below.

The IDM incorporates three major industry categories: energy-intensive manufacturing industries, nonenergy-intensive manufacturing industries, and non-manufacturing industries. The level and type of modeling and the attention to detail is different for each category.

Each manufacturing industry is modeled using either an end-use submodule approach or a process-flow submodule approach. End-use submodules use three separate but interrelated components, consisting of buildings (BLD), process and assembly (PA), and boiler, steam, and cogeneration (BSC) activities. Process-flow models include a BLD component and a PA component. For aluminum, iron and steel, and paper, the BSC component is modelled within the PA component.

The end-use submodules use a capital stock vintage accounting framework that models energy use in new additions to the stock and in the existing stock. The existing stock is retired based on retirement rates for each industry.

The manufacturing industries are modeled with a structure that explicitly describes the major process flows or major consuming uses in the industry:

• The IDM uses technology choice to characterize technological change. Manufacturing industries are modeled using a process-flow submodule that allows for changes in technology over time.

The cement and lime, aluminum, glass, iron and steel, and pulp and paper industry submodules have been expanded to use technology data found in the Consolidated Impacts Modeling System (CIMS) and allow for more detailed technology modeling.

• For other industries, specific technology data may be defined for each production process step or end use, but currently all other industries use the end-use submodule approach. Technology improvement for each technology bundle for each production process step or end use is based on engineering judgment.

The module structure accommodates several industrial sector activities, including fuel switching, cogeneration, renewables consumption, recycling, and byproduct consumption. For the end-use submodules, the principal submodule calculations are performed at the census region level and aggregated to a national total. For the process-flow submodules, the submodule calculations are done at the national level and parsed out to the census regions based on regional macroeconomic data.

#### <span id="page-16-0"></span>**Industry categories**

The industrial sector consists of numerous heterogeneous industries (Table 2). Each industry is associated with one or more NAICS codes. (NAICS is the North American Industrial Classification System.) The IDM classifies these industries into three general groups: energy-intensive manufacturing industries, non-energy-intensive manufacturing industries, and non-manufacturing industries. There are eight energy-intensive manufacturing industries, of which seven are modeled in the IDM:

- 1. Food products
- 2. Paper and allied products
- 3. Bulk chemicals
- 4. Glass and glass products
- 5. Cement and lime
- 6. Iron and steel
- 7. Aluminum

Also within the manufacturing group are eight non-energy-intensive manufacturing industries:

- 1. Metal-based durables, consisting of fabricated metals
- 2. Machinery
- 3. Computers and electronics
- 4. Electrical equipment and appliances
- 5. Transportation equipment
- 6. Wood products
- 7. Plastic and rubber products
- 8. The balance of manufacturing

The industry categories are also chosen to be as consistent as possible with the categories that are available from the *Manufacturing Energy Consumption Survey 2018* (MECS2018).

#### <span id="page-17-0"></span>Table 2. Industries, NAICS Codes, and IDM industry codes

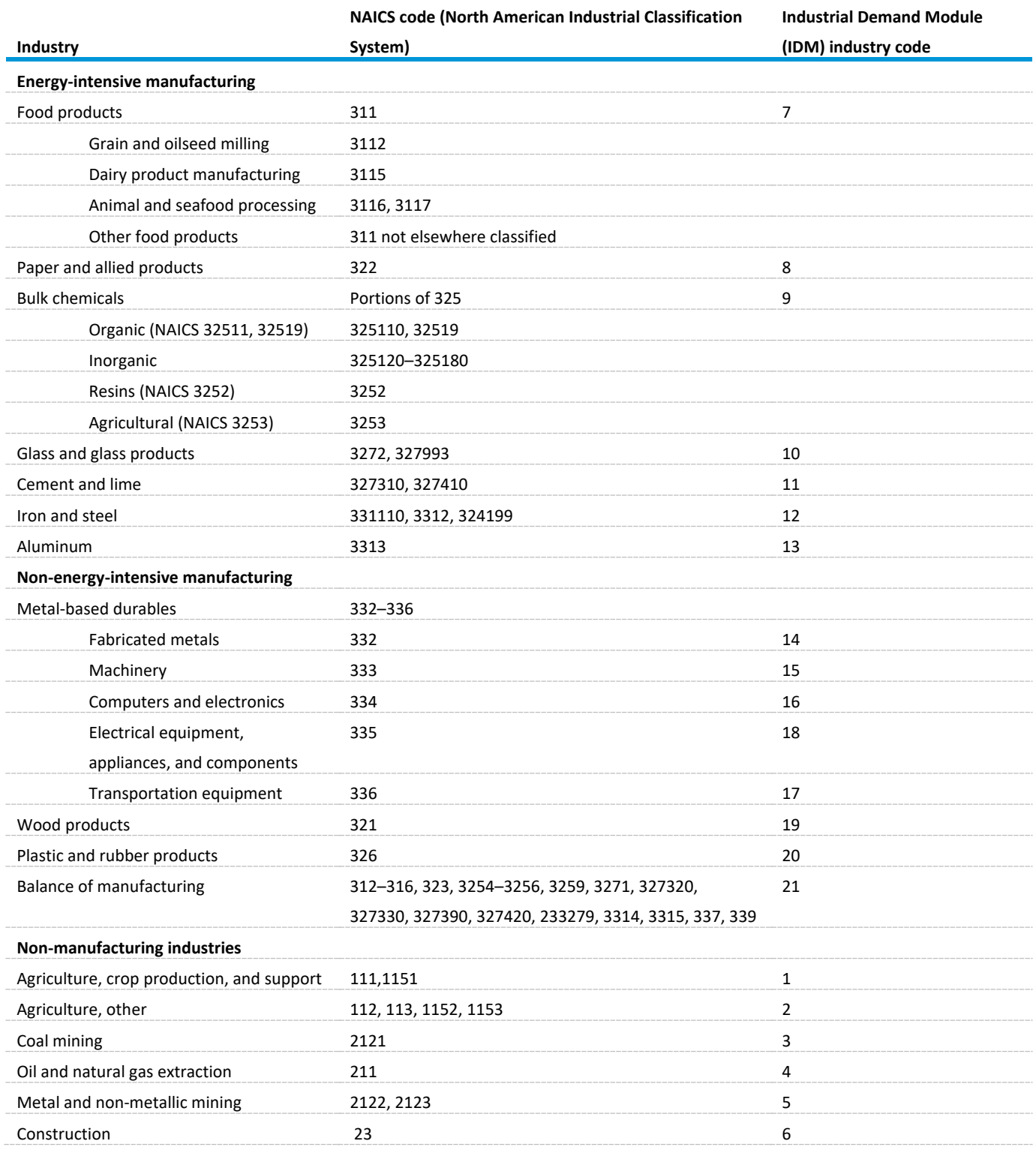

Source: U.S. Department of Commerce, U.S. Census Bureau[, North American Industry Classification System \(2017\)—](https://www.census.gov/naics/)United States (Washington, DC, 2017).

NAICS = North American Industry Classification System (2017).

The eighth energy-intensive industry, petroleum refining (NAICS 32411), is modeled in detail in the Liquid Fuels Market Module (LFMM), a separate module of NEMS, and the projected energy consumption from LFMM is included in the manufacturing total. The projections of cogeneration consumption for Oil and Gas (NAICS 211) are modeled in the Oil and Gas Supply Module and reported in the industrial sector energy consumption totals. These industry groupings facilitate model design and data processing. The primary consideration is the distinction between energy-intensive groups and nonenergy-intensive industry groups. The industry categories are also chosen to be as consistent as possible with the categories that are available from the most recent MECS. Of the manufacturing industries, seven of the most energy-intensive are modeled in greater detail in the IDM.

### <span id="page-18-0"></span>**Energy sources modeled**

The IDM estimates energy consumption by 21 industries for 14 primary and secondary energy sources, some of which have nonfuel uses. The energy sources modeled in the IDM are as follows:

Sources used in fuel applications:

- Purchased electricity
- Natural gas
- Steam coal
- Distillate oil
- Residual oil
- Natural gas liquids (NGL) for heat and power (NGL is sometimes reported as liquefied petroleum gas)
- Motor gasoline
- Renewables, specifically biomass and hydropower
- Coking coal (including net imports)
- Petroleum coke

Sources used in nonfuel applications:

- Natural gas feedstock
- Hydrocarbon gas liquids (HGLs) feedstocks
- Petrochemical feedstock
- Asphalt and road oil

In the module, byproduct fuels, such as residual fuel oil or petroleum coke, are always consumed before purchased fuels.

Renewable fuels are modeled in the same manner as all other fuels in the IDM. Renewable fuels are modeled both in the PA component and in the boiler, steam, and cogeneration (BSC) component. The primary renewable fuels consumed in the industrial sector are pulping liquor (a byproduct of the chemical pulping process in the paper industry) and wood.

#### *Recycling*

With higher projected landfill costs, regulatory emphasis on recycling, and potential cost savings, recycling of post-consumer scrap is likely to grow. Projecting such growth, however, is highly dependent on regulatory assumptions, the growth of the economy, and issues related to the quality of recycled materials. Secondary processing of aluminum is now modeled in the Aluminum Industry submodule as a process flow and investment option. Iron-and-steel and pulp-and-paper process flow submodules consider recycling in detail.

### <span id="page-19-0"></span>**Industrial Demand Module structure**

<span id="page-19-1"></span>Figure 2. Basic Industrial Demand Module structure<sup>[4](#page-19-2)</sup>

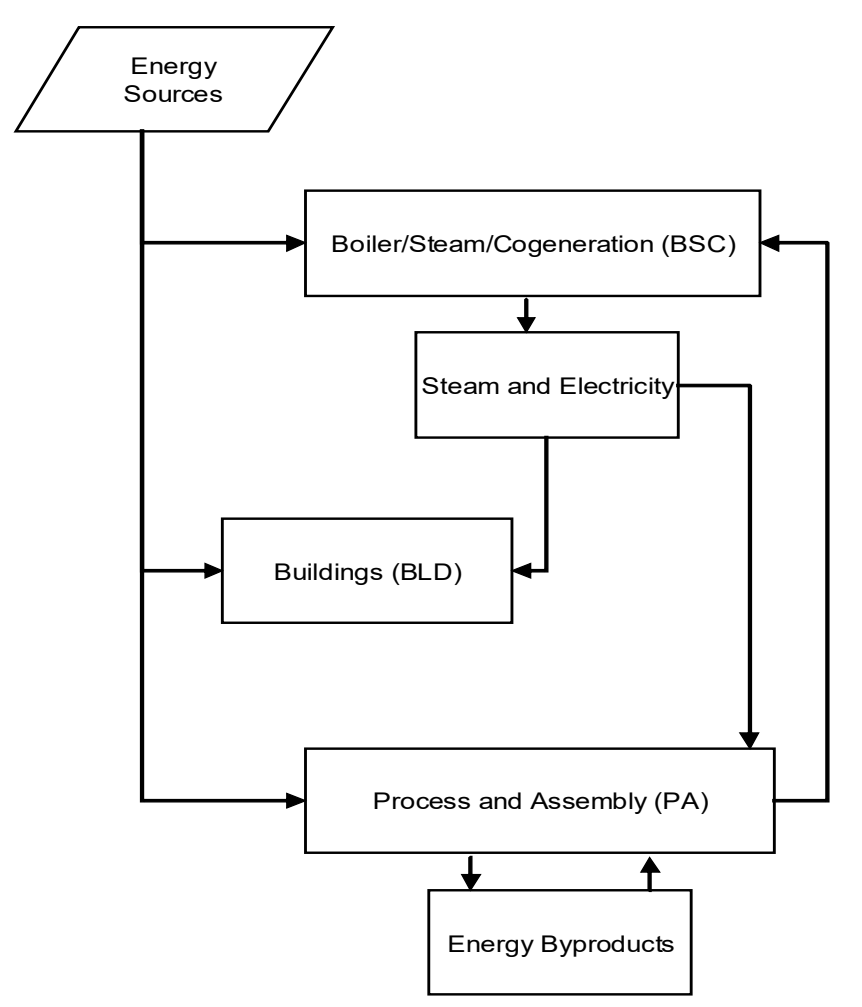

Source: U.S. Energy Information Administration

 $\overline{a}$ 

For each industry, the flow of energy among the three module components is represented by the arrows in Figure 2. The boiler, steam, and cogeneration (BSC) component satisfies the steam demand from the

<span id="page-19-2"></span><sup>4</sup> Process-flow industries model the boiler, steam, and cogeneration component within the process and assembly component.

PA and BLD components. For the manufacturing industries, the PA component is broken down into the major production processes or end uses. Energy consumption in the IDM is primarily a function of the level of industrial economic activity. Industrial economic activity in NEMS is measured by the dollar value of shipments (in constant 2012 dollars) produced by each industry group. The NEMS Macroeconomic Activity Module provides the value of shipments by industry (by NAICS code) to the IDM. As the level of industrial economic activity increases, energy consumption typically increases, but at a slower rate than the growth in economic activity.

The amount of energy consumption reported by the IDM is also a function of the vintage of the capital stock that produces the shipments. The end-use submodules assume that new capital stock will consist of state-of-the-art technologies that are, on average, more energy efficient than the existing capital stock. Consequently, the amount of energy required to produce a unit of output using new capital stock is less than that required using the existing capital stock. The energy intensity of the new capital stock relative to base year capital stock is represented by a parameter called a technology possibility curve (TPC), which is estimated for each process step or end use. These TPCs are based on engineering judgments about the likely future path of energy intensity changes. The only exceptions to this methodology are the process and assembly calculations for the cement and lime, aluminum, glass, iron and steel, and pulp and paper industries, which use base year capital stock estimates and then estimate the technology choice associated with new capital stock (related to retirement of existing capital stock) and increases in capital stock (related to increasing shipments). Capital stock for 2018 is used because it is based on survey data from the *2018 Manufacturing Energy Consumption Survey* (MECS), the most recently available survey.

The energy intensity of the existing capital stock for the end-use submodules is assumed to decrease over time, but not as rapidly as the assumed decrease in new capital stock. The decline is due to retrofitting and replacement of equipment from normal wear and tear. Retrofitting existing capacity is assumed to incorporate 50% of the improvement that is achieved by installing new capacity. The process flow submodules select less energy-intensive technology based on fixed costs, fuel costs, and emissions associated with new capital stock. The net effect is that over time the amount of energy required to produce a unit of output declines. Although total energy consumption in the industrial sector is projected to increase, overall energy intensity is projected to decrease.

Energy consumption in the buildings component is assumed to grow at the same rate as the average growth rate of employment and output in that industry. This formulation has been used to account for the countervailing movements in manufacturing employment and value of shipments. Manufacturing employment falls over the projection period, which alone would imply falling building energy use. Because shipments tend to grow fairly rapidly, air-conditioned floor space is assumed to increase. Energy consumption in the boiler, steam, and cogeneration (BSC) component is assumed to be a function of the steam demand of the other two components.

### <span id="page-21-0"></span>**Technology possibility curves, unit energy consumption, and relative energy intensities for end-use submodules**

The key computations of the Industrial Demand Module end-use submodules are the unit energy consumption (UEC) estimates made for each NAICS industry group. UEC is defined as the amount of energy required to produce either one dollar's worth of shipments or one unit of physical output. The distinction between existing and new capital equipment is maintained with a vintage-based accounting procedure. In practice, the fuel use in similar capital equipment is the same across vintages. For example, an electric arc furnace primarily consumes electricity no matter whether it is an old electric arc furnace or a new one.

The modeling approach incorporates technical change in the production process to achieve lower energy intensity. Autonomous technical change can be envisioned as a learning-by-doing process for existing technology. As experience is gained with a technology, the costs of production decline. Autonomous technical change is assumed to be the most important source of energy-related changes in the IDM. Few industrial innovations are adopted solely because of their energy consumption characteristics, but rather for a combination of factors, including process changes to improve product quality, changes made to improve productivity, or changes made in response to the competitive environment. These strategic decisions are not readily amenable to economic or engineering modeling at the current level of disaggregation in the IDM. Instead, the IDM is designed to incorporate overall changes in energy use on a more aggregate and long-term basis using the autonomous technical change parameters.

TPCs are used to derive future improvements in unit energy consumption. Future energy improvements are estimated for old (retrofit) and new processes and facilities. The energy improvements for grouped old facilities consist of gradual improvements due to energy conservation measures, retrofits of selected technologies, and the closure of older facilities, leaving the more-efficient plants in operation. The energy savings for old processes and facilities are estimated using engineering judgment regarding how much energy savings could be reasonably achieved in each industry. The estimated annual energy savings for each energy conservation measure are up to 0.5% per year.

UEC values for the state-of-the-art (SOA) and advanced technologies are also estimated. SOA technologies are the latest proven technologies that are available at the time a commitment is made to build a new plant. These values are then compared with the base year UEC values to develop an index of relative energy intensity (REI). Relative energy intensity is defined as the ratio of energy use in a new or advanced process compared with base year average energy use.

The efficiency improvement for new facilities assumes that the installation includes the SOA technologies available for that industry. A second, and at times more important, set of substantial improvements can occur when advanced technologies become available for a specific process. Often one sees a number of technologies being developed, and it is difficult to ascertain which specific technologies will be successful. Judgment is necessary as to the energy-saving potential and the likelihood for such savings to be realistically achieved. All energy improvements in the IDM are based on base year energy usage.

In addition, even SOA technologies and advanced technologies can sometimes be expected to improve after development as the process is improved, optimal residence times and temperatures are found, and better energy recovery techniques are installed. Depending on the process, these considerations are factored into the projections as slow improvements ranging from zero to a maximum of just under 1% per year.

Old facilities are assumed to be able to economically justify some retrofits and, for other reasons listed above, show slow improvements over time in their unit energy consumption. It is assumed that by 2050, old equipment (that is, the base year stock) still operating can achieve up to 50% of the energy savings of SOA technology due to retrofits and other reasons listed above. Thus, if SOA technology has an REI of 0.80, old equipment operating in the year 2050 will have an REI of 0.90. As a convenience for modeling purposes, the rate of change between the initial and final points is defined as the TPC and is used to interpolate for the intervening points.

Advanced technologies are ones that are still under development and will be available at some time in the future. Which specific technologies will be implemented is uncertain, but we can assume that at least one of these technologies or a similar technology will be successful. We also recognize that in some instances thermodynamic limits are being approached, which will prevent further significant improvements in energy savings.

Industrial energy consumption is affected by increased energy efficiency in new and old plants, the growth rate of the industry, and the retirement rate for old plants. The efficiency changes are captured in the TPCs, and the rate of growth is given by the MAM.

For all industries except process flow industries,<sup>[5](#page-22-1)</sup> the IDM capital stock is grouped into three vintages: old, middle, and new. The old vintage consists of capital in production in the base year and is assumed to retire at a fixed rate each year. Middle vintage capital is that which is added from the base year through the year *Year*-1, where *Year* is the current projection year. New capital is added for the projection years when existing production is less than the output projected by the MAM. Capital stock added during the projection period is retired in subsequent years at the same rate as the pre-base year capital stock. Details of the calculation of UECs can be found in the description of [CALCSC,](#page-89-0) which is on page [80.](#page-89-0)

#### <span id="page-22-0"></span>**Buildings component UEC**

 $\overline{a}$ 

Buildings are estimated to account for a small percentage of allocated heat and power energy in manufacturing industries in general, but some non-energy intensive manufacturing industries have a significant percentage of building energy use.<sup>[6](#page-22-2)</sup> Detailed projections of manufacturing sector building energy consumption are available upon request from th[e model contact person](mailto:EIA-OECEAIndustrialTeam@eia.gov) listed on page [2.](#page-11-3) Energy consumption in manufacturing buildings is assumed to grow at the average of the growth rates of

<span id="page-22-2"></span><sup>6</sup> U.S. Energy Information Administration, 2018 *Manufacturing Energy Consumption Survey*,

<span id="page-22-1"></span><sup>5</sup> The process flow industries are cement and lime, aluminum, glass, iron and steel, and pulp and paper.

[<sup>\(</sup>http://www.eia.gov/consumption/manufacturing/\)](http://www.eia.gov/consumption/manufacturing/), March 2021. Note that byproduct and non-energy use of combustible fuels are excluded from the computation because they are not allocated in the MECS tables.

employment and shipments in that industry. This assumption appears to be reasonable because lighting and heating, ventilation, and air conditioning (HVAC) are designed primarily for workers rather than machines. However, because the value of shipments tends to grow, conditioned floor space will likely also grow. The IDM uses an average to account for the contrasting trends in employment and shipment growth rates.

#### <span id="page-23-0"></span>**Process and assembly component UEC**

The process and assembly (PA) component is the largest share of direct energy consumption. To derive energy use estimates for the process steps, we first decompose the production process for each industry into its major steps, and then we specify the engineering and product flow relationships among the steps. We analyze process steps for each industry using one of the following two methodologies:

**Process flow industries**. Based on the approach used in the Consolidated Impacts Modeling System (CIMS),<sup>[7](#page-23-1)</sup> the PA component is first broken down into several unit operations using process engineering techniques. The energy consumed by each unit operation and the corresponding mass flow of material (raw materials, intermediates, or final products) through that unit operation are calculated from data in the base year. Energy consumption projections in subsequent years are based on shipments, the amount of capacity at each process step needed to meet demand, technology used in each process step, and energy consumption of each technology. This approach is applied to model those industries where the process flows can be well defined for a single broad product line by unit process step: glass, cement and lime, aluminum, iron and steel, and pulp and paper.

**End-use industries**. Develop end-use estimates of energy use by generic process unit as a percentage of total energy use in the PA component. This methodology is used where the diversity of end products and unit processes is relatively large: food products, bulk chemicals, metal-based durables, plastic products, wood products, and the balance of manufacturing. A motor stock submodule, which is described on page [15,](#page-24-0) calculates the electricity consumption for the machine drive end use for these six industries or industry groups.

In both methodologies, major components of energy consumption are identified by process for various energy sources, including the following:

- Fossil fuels
- Liquids (petroleum, natural gas liquids)
- Natural gas
- Coal
- Purchased electricity (valued at 3,412 British thermal units per kilowatthour)
- Steam

 $\overline{a}$ 

• Non-fuel energy sources, such as chemical feedstocks and asphalt

<span id="page-23-1"></span><sup>7</sup> Roop, Joseph M. and Chris Bataille, "Modeling Climate Change Policies in the US and Canada: A Progress Report" Presentation to the 26th USAEE/IAEE North American Conference September 27, 2006 [\(http://www.usaee.org/USAEE2006/papers/josephroop.pdf\)](http://www.usaee.org/USAEE2006/papers/josephroop.pdf)

The following sections present a more detailed discussion of the process steps and UEC estimates for each of the energy-intensive industries. The data tables showing the estimates are presented in Appendix B and are referenced in the text as appropriate. The process steps are module inputs with the variable name INDSTEPNAME.

#### <span id="page-24-0"></span>**Motor stock submodule**

We model electricity consumption by the machine drive end use for the food, bulk chemicals, metalbased durables, and balance of manufacturing industries differently than for the other end uses in these industries. Instead of using the TPC approach described above, a motor stock submodule calculates machine drive electricity consumption. Subroutine MOTORS, described on page [50,](#page-59-0) calculates electricity use for motors. Seven motor size groups are modeled for each industry [\(Table 3\)](#page-24-1).

<span id="page-24-1"></span>Table 3. Motor categories by horsepower for the motor stock submodule

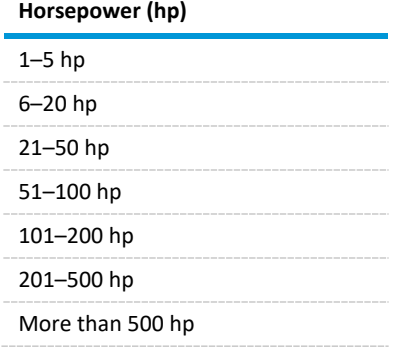

Source: Industrial Demand Module

 $\overline{a}$ 

We derived the data for the basic motor stock submodule from *United States Industrial Electric Motor*  Systems Market Opportunities Assessment,<sup>[8](#page-24-2)</sup> a report produced for the U.S. Department of Energy's Office of Industrial Technologies. Section 313 of *The Energy Independence and Security Act of 2007* (EISA2007) increased the minimum efficiency of motors to reflect the National Electrical Manufacturers Association's Premium Efficiency requirements, effective no later than 2011. These revised standards simplify the model code since only premium-efficiency motors can be purchased.

The motor stock submodule can be broken down into several steps. The steps are outlined as follows:

- Evaluating rewind or replace decision for failed motors.
- For each failed motor, evaluating whether the motor is repaired or replaced. The cost and performance characteristics for the motor options are from the MotorMaster + version 4.0 software.
- Determining the cost differential for replacing the motor, which is the difference between the cost of the new motor meeting minimum efficiency standards and the cost of repairing the motor.

<span id="page-24-2"></span><sup>8</sup> U.S. Department of Energy, United States Industrial Electric Motor Systems Market Opportunities Assessment (Burlington, MA, December 1998).

- Determining the annual electricity expenditure savings from replacing the motor. This calculation requires the rated motor horsepower, the average motor part-load, the conversion factor from horsepower to kilowatts, the annual operating hours for the motor, the industrial electricity price, the efficiency rating for a minimum efficiency motor, and the efficiency rating for a repaired motor. For purposes of the analysis, we assume the electricity price remains constant at the level in the year the choice is made.
- Determining the payback period needed to recover the cost differential for replacing the motor. The payback is determined by dividing the new motor cost differential by the annual electricity expenditure savings.
- Assessing the market penetration for replacement motors based on the payback period and the payback acceptance curve.
- Estimate annual change in industry motor stock and industry motor efficiency as a result of rewinds and replacements.
- Given the payback for each motor size group in each industry, estimating the fraction of replacement motors purchased. This analysis begins with an assumed distribution of required investment payback periods, deemed the payback acceptance curve. In the table, for each integer payback period from zero to four years, a fraction of new motors is specified. This process quantifies the notion that the shorter the payback, the greater the fraction of firms that would choose the higher efficiency option, in this case replacing a failed motor.
- Determining the number of new motors purchased as a result of replacements. This number is the difference between the total number of motors failed and the number of motors rewound.
- Determining the change in the motor stock for the year. Tracking the number, vintage, and condition of motors in the stock is necessary for calculating average efficiency and average electricity consumption for the machine drive end use.
- Given the value of shipments growth for each industry and the number of new motors purchased to replace failed motors, calculating total purchases of new motors for each size group within each industry can be determined. The new motors will have a higher efficiency than the beginning stock.
- Given the assumed failure rate for the beginning stock of motors and the number of failed motors replaced, determining the number of rewound motors for each size group within each industry can be determined. Rewinding typically reduces the efficiency of motors.
- Calculating the average efficiency of the end-of-year motor stock and the average electricity consumption for machine drive.
- Determining the average electricity consumption and efficiency for the motor stock as a weighted average of the electricity consumption for new premium efficiency motors, rewound motors, and surviving motors.
- Calculating the total electricity consumption for machine drive and the effect of system efficiency improvements. Efficiency improvements in the machine drive end use may be accomplished by modifying the system within which the motor operates as well as by choosing a more efficient motor.
- Determining the total electricity consumption for the motor stock from the available motors and the average efficiency.

• Determining the adjusted total electricity consumption for the motor stock. Several parameters may be modified to reflect the assumptions on how the motor systems will change. Motor systems come in three main types: pump systems, fan systems, and compressor systems. For each of these types, one parameter represents the total percentage of motor systems within an industry by type, and another parameter represents the amount by which the system efficiency can be improved.

#### <span id="page-26-0"></span>**Boiler, steam, and cogeneration component**

The BSC component of the IDM projects consumption of energy to meet the steam demands from conventional boilers and cogeneration. It also provides internally generated electricity to the buildings and process-and-assembly components for all industries except iron-and-steel and pulp-and-paper, for which consumption is calculated in the PA step.

The use of fuels to produce both heat and electric power in a single unit, the cogeneration element of the BSC component, represents technology implemented in industry for efficiency, which also provides a financial benefit. Some industries have been operating cogeneration plants for more than 40 years; however, due to various incentives and barriers during periods of scarce capital, varying interest rates, and changes in product demands, the popularity of cogeneration has grown and declined historically.

The modeling approach in the IDM captures both the benefits and risks in determining new capacity because a well-developed understanding of industrial steam generation is critical, especially under changing outlooks for natural gas and electricity supply and price to industrial end users.

The steam demand and byproducts from the PA and BLD components are passed to the BSC component, which allocates the steam demand to conventional boilers and to cogeneration. The allocation is based on an estimate of useful thermal energy supplied by cogeneration plants. Energy for cogeneration is subtracted from total indirect fuel use as reported in MECS to obtain conventional boiler fuel use and the associated steam. Assumed average boiler efficiency and a fuel-sharing equation are used to estimate the required energy consumption to meet the steam requirement from conventional boilers.

The boiler fuel share variable,  $ShareFuel<sub>f</sub>$ , is calculated by fuel using a logistic formulation based on data from the most recent MECS. Waste and byproduct fuels are excluded from the equation because they are assumed to be consumed first. Details of the  $ShareFuel<sub>f</sub>$  calculation are given on page [81.](#page-90-1)

Cogeneration capacity, generation, fuel use, and thermal output are determined from exogenous data, and new additions are simulated, as needed, using endogenous engineering and economic evaluation. Existing cogeneration capacity and planned additions are based on data collected on Form EIA-860 and predecessor surveys. The most recent data used are for 2020, with planned additions (units under construction) through 2025.

The above data are processed outside the IDM to separate industrial cogeneration from commercial sector cogeneration, cogeneration from refineries and enhanced oil recovery operations, and off-site cogeneration. Off-site cogeneration units are primarily merchant power plants selling to the grid, often supplying relatively small amounts of thermal energy available for industrial uses. Cogeneration capacity is disaggregated by region and industry, and the four IDM industries that use the most cogeneration are bulk chemicals, paper, food, and iron and steel. Refining is also a major cogeneration industry, but it is not modeled in the IDM. The iron-and-steel and pulp-and-paper submodules do not use this general module component that applies to all other industry submodules, but they have specific cogeneration modeling.

The modeling of unplanned cogeneration begins with model year 2021, under the assumption that planned units under construction cover only some of the likely additions through 2020. In addition, we assume that any existing cogeneration capacity will remain in service throughout the projection period, or equivalently, will be refurbished or replaced with like units of equal capacity. The modeling of unplanned capacity additions is done for two capacity types: biomass-fueled and fossil-fueled. We assume biomass cogeneration is added as increments of biomass waste products are produced, but the iron-and-steel and pulp-and-paper submodules have specific cogeneration code. The amount of biomass cogeneration added is equal to the quantity of new biomass available (in Btu), divided by the total heat rate assumed from biomass steam turbine cogeneration.

Unplanned additions to fossil-fueled cogeneration are projected based on an economic assessment of capacity that could be added to generate the industrial steam requirements that are not already met by existing cogeneration. The driving assumption is that the technical potential for traditional cogeneration is primarily based on supplying thermal requirements. We assume that cogenerated electricity can be used to reduce purchased electricity, or it can be sold to the grid. For simplicity, the approach adopted is generic, and the user sets the characteristics of the cogeneration plants. The fuel used is assumed to be natural gas, based on a study performed for EIA. $9$ 

The steps to the approach are:

 $\overline{a}$ 

- Assessing the steam requirements that could be met by new cogeneration plants
- Subtracting steam met by existing cogeneration units, given total steam load for the industry in each region from the process-assembly and buildings components
- Classifying non-cogenerated steam uses into six size ranges, or load segments, based on an exogenous data set<sup>[10](#page-27-1)</sup> providing the boiler size distribution for each industry and assuming that steam loads are distributed in the same proportions as boiler capacity. Also obtained from the same exogenous data set is the average boiler size (in terms of fuel input per hour) in each load segment, which is used to size the prototypical cogeneration system in each load segment. The prototype cogeneration system sizing is based on the steam generated by the average-sized boiler in each load segment
- Establishing the average hourly steam load in each segment from the aggregate steam load to determine total technical potential for cogeneration (discussed further below)
- Evaluating a natural gas turbine system prototype for each size range

<span id="page-27-0"></span><sup>9</sup> Leidos, Review of Distributed Generation and Combined Heat and Power Technology Performance and Cost Estimates and Analytic Assumptions for the National Energy Modeling System, report prepared for the Office of Energy Consumption and Efficiency Analysis, U.S. Energy Information Administration, Washington, DC, May 2016.

<span id="page-27-1"></span><sup>10</sup> Energy and Environmental Analysis, Inc., *Characterization of the U.S. Industrial Commercial Boiler Population*, submitted to Oak Ridge National Laboratory, May 2005.

- Establishing a candidate cogeneration system for each load segment with thermal output that matches the steam output of the average-sized boiler in each load segment, with user-supplied characteristics for eight cogeneration systems for either the Reference case or the High Technology case. The characteristics used in the calculation include the following:
	- Net electric generation capacity in kilowatts
	- Total installed cost, in 2005 dollars per kilowatthour—electric
	- System capacity factor
	- Total fuel use per kilowatthour
	- **FIGE** Fraction of input energy converted to useful heat and power
- Determining the investment payback period needed to recover the prototypical cogeneration investment for each of the system sizes
- Assessing market penetration based on the discounted payback and the payback acceptance curve
- Determining the maximum technical potential for cogeneration under the assumption that all non-cogeneration steam for each load segment is converted to cogeneration. This process assumes that the technical potential is based on 1) sizing systems, on average, to meet the average hourly steam load in each load segment and 2) the power-steam ratio of the prototype cogeneration system.
- Determining economic potential and market penetration of the candidate cogeneration systems
- Estimating the fraction of total technical potential that is considered economical, given the payback for the prototype system evaluated. Calculating this estimation requires starting with an assumption about the distribution of required investment payback periods called the payback acceptance curve. The shorter the payback, the greater the fraction of firms that would be willing to invest. It can also capture the effect that market barriers have in discouraging cogeneration investment.
- Estimating the amount of capacity that would be added in the current model year, given the total economic potential for cogeneration. The annual capacity additions are estimated assuming linear market penetration over a 20-year time period. Thus, 5% of the economic potential is adopted each year. Since the amount of technical and economic potential is reevaluated in each model year as economic conditions and steam output change, the annual additions will vary. However, over the 25-year projection period, if economic conditions remained constant and steam loads did not increase, the cumulative capacity additions would be equal to the total economic potential determined in the first model projection year.

The analysis considers the annual cash flow from the investment to be equal to the value of the cogenerated electricity, minus the cost of the incremental fuel required to generate it that is discounted using the 10-year Treasury bill rate as projected in the MAM plus a risk premium. For this purpose, the annual cost of fuel (natural gas) and the value of the electricity are based on the prices in effect in the model year in which the evaluation is conducted. The module assumes that the electricity is valued at the average industrial electricity price in the region, net of standby charges that would be incurred after installing cogeneration. The standby charges were assumed to be some fraction of the industrial electricity rate (usually 10%).

For natural gas, the price of firm-contract natural gas was assumed to apply. Because the broad modeling needs in the IDM require a simplified representation, non-fuel operating costs are not included. The costs are small relative to fuel costs and can be difficult to quantify with aggregate, load segment methodology being used as well. The payback is determined by dividing the investment by the average annual cash flow.

#### <span id="page-29-0"></span>**Benchmarking**

The IDM energy demand projections are benchmarked to historical data values presented in EIA's Monthly Energy Review.<sup>[11](#page-29-1)</sup> The national-level values reported here were allocated to the census divisions using the 2019 *State Energy Data System* (SEDS). [12](#page-29-2) The benchmark factors are based on the ratio of the SEDS value of consumption for each fuel to the consumption calculated by the module at the census region level. The SEDS covers historical data. After the last historical data year, the IDM results are benchmarked to the *Short-Term Energy Outlook* (STEO). We apply the STEO benchmark at the national level and generally extend it a few years past the last historical year. Past the STEO forecast years, the IDM retains a composite of benchmark factors (SEDS and STEO) and applies these composite benchmark factors through the projection period. The composite benchmark factors are viewed as a correction for under or over-coverage of energy consumption produced by the module. For example, the IDM may produce an estimate of total industrial consumption of coal that is 5% too low from the best EIA historical estimates of coal consumption in the industrial sector. Therefore, the IDM is assumed to show a 5% under coverage of coal consumption. The benchmark factors adjust for this perceived under or over coverage and seek to insure that the IDM estimates are comparable to other International Energy Agency (IEA) fuel consumption estimates.

 $\overline{a}$ 

<span id="page-29-1"></span><sup>11</sup> U.S. Energy Information Administration, *Monthly Energy Review, November 2021*,

[http://www.eia.gov/totalenergy/data/monthly/archive/00351309.pdf.](http://www.eia.gov/totalenergy/data/monthly/archive/00351309.pdf) 

<span id="page-29-2"></span><sup>12</sup> U.S. Energy Information Administration, *State Energy Data System,* Consumption Data in Btu, 1960–2019, [https://www.eia.gov/state/seds/sep\\_use/total/csv/use\\_all\\_btu.csv](https://www.eia.gov/state/seds/sep_use/total/csv/use_all_btu.csv)

### <span id="page-30-0"></span>**Energy-intensive manufacturing industries**

<span id="page-30-1"></span>*Food products (NAICS 311): End-use method*

<span id="page-30-2"></span>Figure 3. Food industry end uses in the Industrial Demand Module

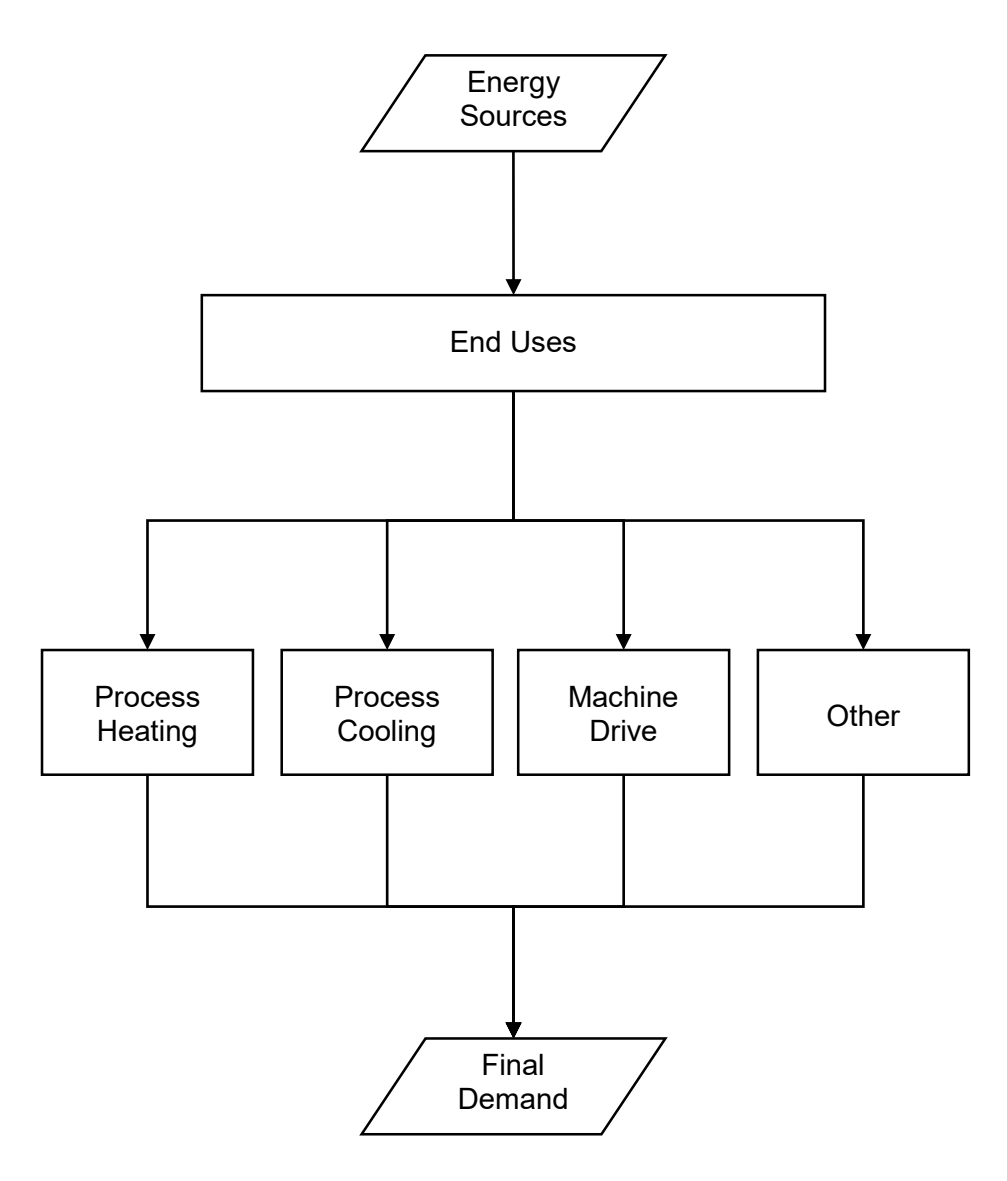

Source: U.S. Energy Information Administration

The food industry is modeled by the four subsector industries: grain and oilseed milling (NAICS 3112), dairy product manufacturing (NACIS 3115), animal slaughter and processing and seafood product preparation and packaging (NAICS 3116, 3117), and other food products. Energy use in the food products industries for the PA component was estimated for each of four major end-use categories of process heating, process cooling and refrigeration, machine drive, and all other uses. Figure 3 portrays the PA component's end-use energy flow for the food products industry. A motor stock submodule, described on page [15,](#page-24-0) calculates electricity consumption for the machine drive end use.

#### <span id="page-31-0"></span>*Paper and allied products (NAICS 322): Process flowsheet method*

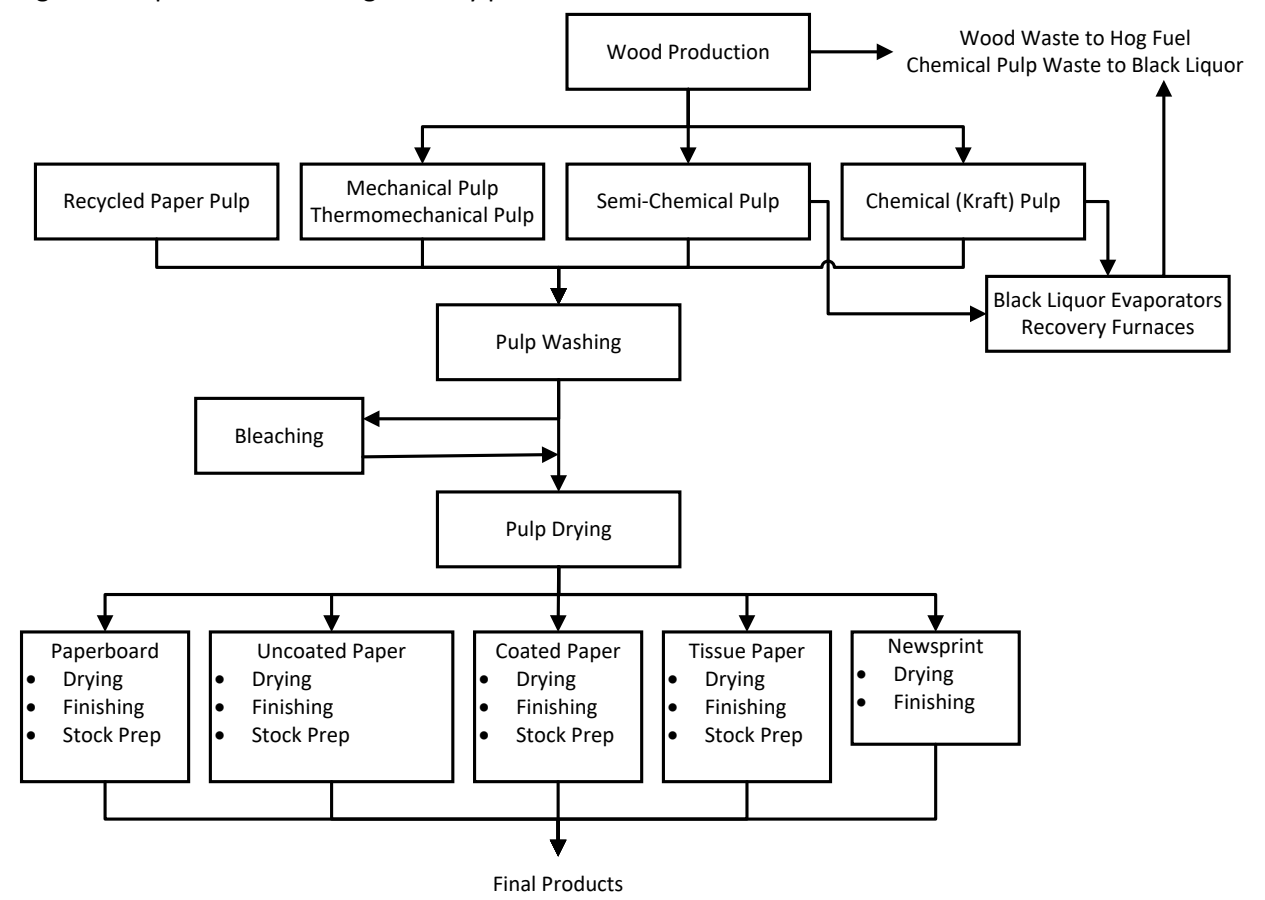

<span id="page-31-1"></span>Figure 4. Paper manufacturing industry process flow in the Industrial Demand Module

The paper and allied products industry's principal processes involve converting wood fiber to pulp, pulp to paper and paperboard, and then paper and paperboard to consumer products (generally targeted at the domestic marketplace). The industry produces a full line of paper and paperboard products, as well as dried pulp, which is sold as a commodity product to domestic and international paper and paperboard manufacturers.

[Figure 4](#page-31-1) illustrates the major process steps for all pulp and paper manufacturing that are process steps (denoted by *isx*) in the module. Almost all process steps have multiple technologies. The wood preparation step is removing the bark and chipping the whole tree into small pieces. Pulping is the process by which the fibrous cellulose in the wood is removed from the surrounding lignin. Pulping can be conducted with a chemical process (for example, Kraft, semi-chemical) or a mechanical process. The pulping step also includes processes such as drying, liquor evaporation, effluent treatment, and miscellaneous auxiliaries. Bleaching is required to produce white paper stock. The pulp and paper industry has significant recycling. Black liquor that is used as fuel in combined heat and power (CHP) and boilers is produced from chemical process step outputs to black liquor evaporators and recovery furnaces. Wood preparation produces hog fuel that is also used as fuel in CHP and boilers.

Source: U.S. Energy Information Administration

Paper and paperboard-making takes the pulp from the preceding processes and makes the final paper and paperboard products. The manufacturing operations after pulp production are similar for all of the paper end products even though their processes differ. The processes in the papermaking step include converting and packaging, coating and re-drying, effluent treatment, and other miscellaneous processes associated with the process steps of drying, finishing, and stock preparation.

The paper products are associated with the process steps of paperboard, uncoated paper, coated paper, tissue paper, and newsprint. The major paperboard products include Kraft paperboard, corrugating medium, and recycled paperboard. Future additions to pulping capacity are assumed to reflect a slight relative increase in waste pulping via increased use of market pulp. This assumption reflects recent trends in additional imports of market pulp.

<span id="page-33-0"></span>*Bulk chemical industry (parts of NAICS 325): End-use method*

<span id="page-33-1"></span>Figure 5. Bulk chemical end uses in the Industrial Demand Module

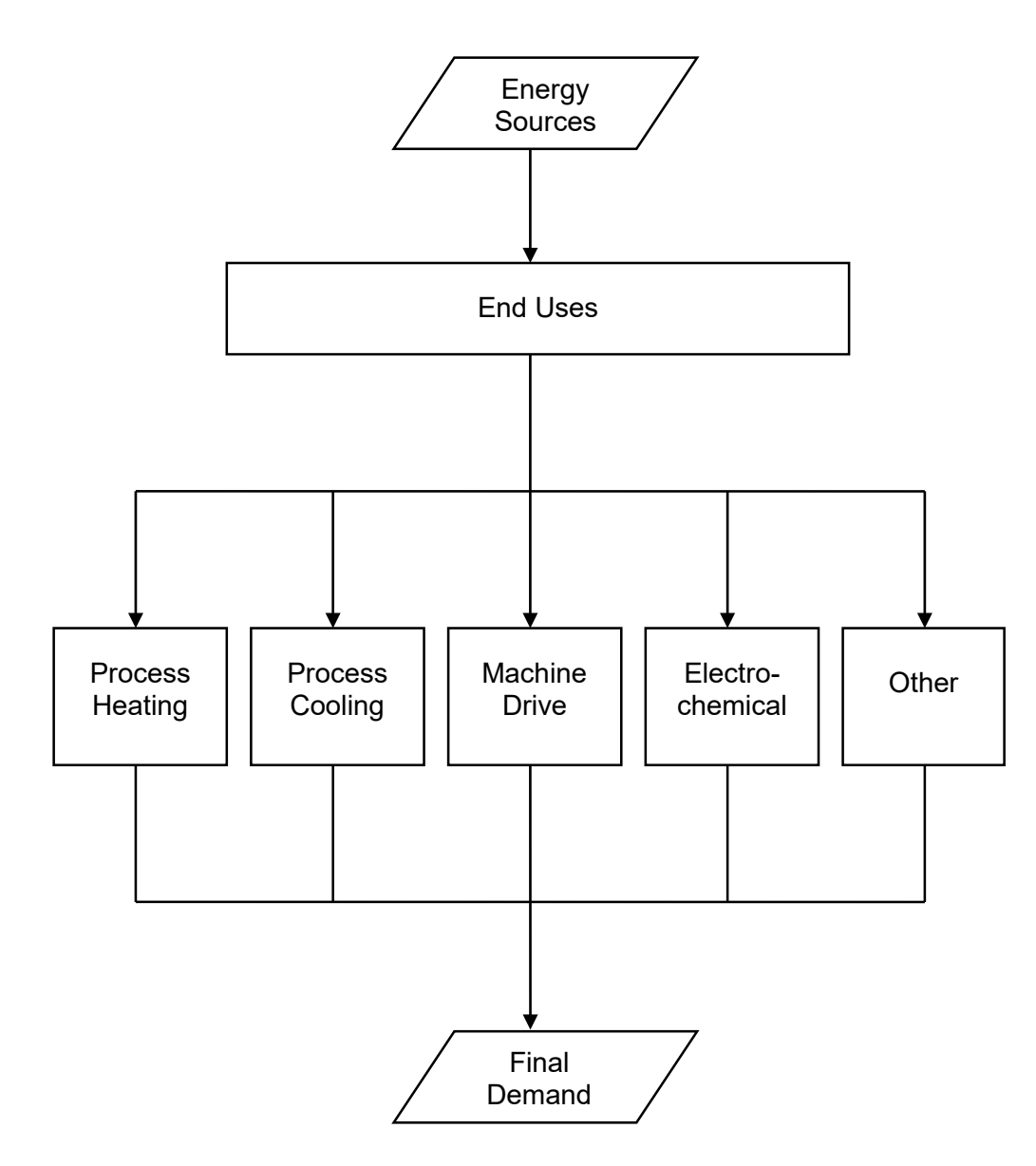

Source: U.S. Energy Information Administration

The bulk chemical sector is very complex. The modeled subsector industries are inorganic chemicals, organic chemicals, resins and synthetics, and agricultural chemicals. Their NAICS codes are listed in [Table](#page-17-0)  [2.](#page-17-0) These chemical industries are aggregated to the bulk chemicals output while the other chemicals industries are part of the *balance of manufacturing*. Bulk chemicals is a major energy feedstock user and a major producer of combined heat and power.

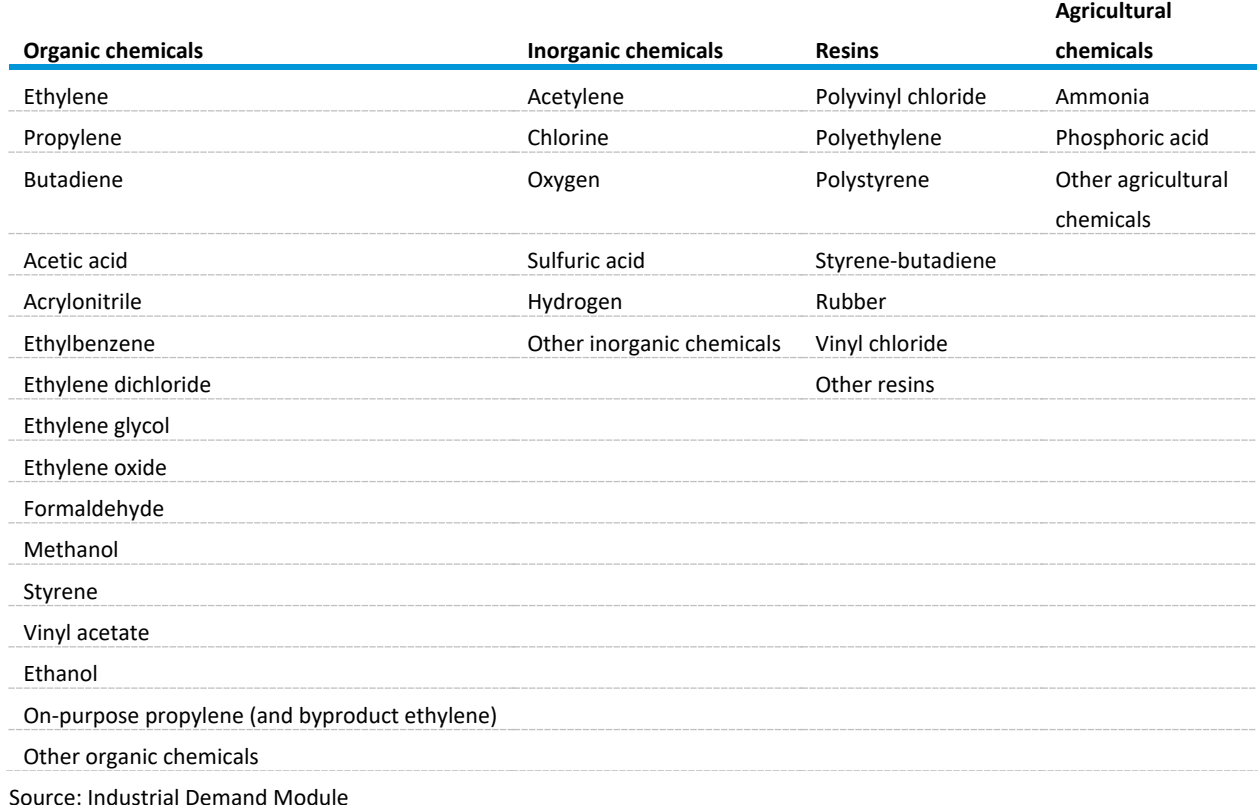

<span id="page-34-0"></span>Table 4. Chemical products in the bulk chemicals industry submodule in the Industrial Demand Module

The bulk chemical industry's energy consumption patterns are equally complex; demands for heat, steam, electricity, and energy feedstocks are driven by the demand for production of numerous chemical products, as well as the processes and technologies involved in making these products. Chemicals are aggregated into the four categories as defined in Table 2 and represent 15 organics, 5 inorganics, 5 resins, and 2 agricultural chemicals. Modeling of energy consumption within these groups is accomplished by the TPC method used for most other industries as described in [Figure 4.](#page-31-1) A limited feedstock selection algorithm is included as well (see below).

The delineation of feedstock demand applies only to the PA component of the bulk chemical energy consumption projections. The PA component also estimates energy consumption for direct process heating, cooling and refrigeration, machine drive, electro-chemical processes, and other uses. The BSC and BLD components remain the same for this industry as in other modules. Thus, steam demand projections are passed from the PA component to the BSC component. The BSC component then calculates fuel consumption to generate the steam. In addition, as in the other modules, the BLD component projects energy consumption for this industry's use of its facilities for space heating, space cooling, and lighting.

The feedstock UECs are initialized from the base year MECS data the same way as the fuel components, but unlike most fuels, the feedstock TPC rates of change are set to zero. In other words, the UECs for feedstocks are assumed not to improve over time. This assumption is based on the inherent stoichiometric relationship between basic chemical products, such as ethylene, propylene, and

ammonia, and their feedstocks such as natural gas, HGLs, and naphtha. In the short term (through one year after the last STEO year), EIA analysts estimate feedstock values based on capacity and industry expectations. These values are read into the IDM via the READ\_FEEDSTOCK subroutine (see below).

In the United States, the production of ammonia and hydrogen primarily uses natural gas as the feedstock. Nevertheless, interest has grown in using other feedstocks, such as coal and biomass, for both ammonia and hydrogen, as well as electrolytic processes for hydrogen. We have performed research analyses on the relative cost-effectiveness of these alternative feedstocks. The benefits and costs of replacing existing natural gas plants were estimated and compared in the pro forma analysis. The competition between natural gas and the alternatives for a new plant was also analyzed. The costs of using the alternatives were found to be significantly prohibitive, and they continue to be in light of continued relatively inexpensive natural gas due to increasing domestic supply. We continue to study this issue and will update future projections as appropriate.

We estimate natural gas feedstock in the short term using a combination of EIA data (from MECS and the *Monthly Energy Review*), announced methanol and fertilizer projects, and analyst judgement. We apply this method of estimation through one year after the last STEO year (in other words, two years after the year of the AEO release). After that, we use the end-use method to determine natural gas feedstock consumption, whose intensity is assumed to be constant throughout the projection period.

The IDM calculates the total feedstock demand for all HGLs (ethane, propane, propylene, butanes, and natural gasoline) and for naphtha using the end-use method described above. HGL alkanes and naphtha are able to substitute for each other to some degree in the production of olefins, so the IDM uses an algorithm to calculate the relative shares of the total feedstock demand met by each HGL and by naphtha.

The chemicals industry produces olefins from HGLs and naphtha through a chemical process known as cracking. We assume all new cracking capacity in the United States is light-feedstock-based (that is, it cracks HGLs and not naphtha). However, under certain price conditions, some amount of existing light feedstock cracking capacity is allowed to switch over to cracking heavy feedstock. This ability represents how certain facilities can switch between cracking HGLs and heavy feedstock.

The IDM's feedstock switching algorithm begins the year after the read-in feedstock data ends. This light-heavy feedstock switching is represented in the module as switching between using ethane (light) and naphtha (heavy) feedstocks for ethylene (the desired olefin) production. Ethane-naphtha switching is a function of ethylene demand (derived from linear regressions of third-party historical ethylene consumption data<sup>[13](#page-35-0)</sup> and the MAM's shipments of resins, synthetic rubber, and fibers), the relative price of each feedstock and coproduct (derived from linear regressions of historical chemical price data and the West Texas Intermediate price), and the chemical cracking efficiencies of each feedstock<sup>14</sup> (shown in [Table 6\)](#page-76-1). The IDM calculates the feedstock cost of ethane needed to produce one metric ton of ethylene, and it subtracts the value of the side products produced from cracking one metric ton of ethane to get the net feedstock cost of producing ethylene from ethane. The same value is calculated

 $\overline{a}$ 

<span id="page-35-0"></span><sup>&</sup>lt;sup>13</sup> American Chemistry Council, Business of Chemistry 2020 (Annual Data), 2020.

<span id="page-35-1"></span><sup>14</sup> American Chemistry Council, *Ethylene Product Stewardship Manual*, December 2004.
for naphtha by subtracting the value of the side products produced from cracking one metric ton of ethylene from the cost of the naphtha used to produce one metric ton of ethylene. The net costs of each feedstock are compared against each other, and the feedstock with the lower net cost is considered more economical. We assume the differences in process and in capital costs are negligible.

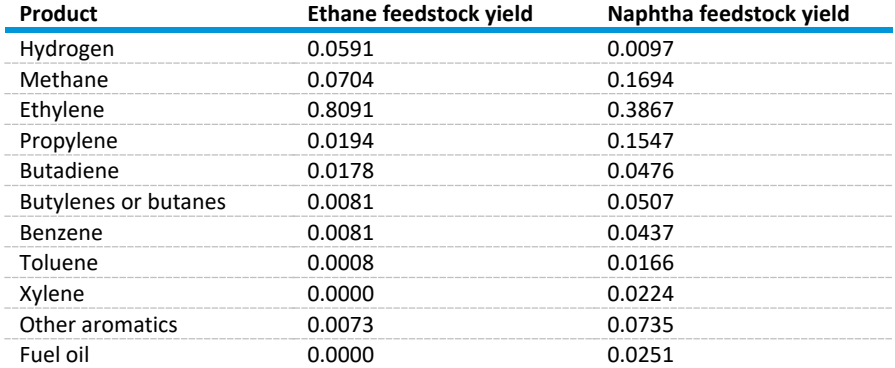

Table 5. Chemical mass yields for cracking ethane and naphtha in the Industrial Demand Module metric tons of product per metric ton of feedstock

Source: U.S. Energy Information Administration, based on *Ethylene Product Stewardship Manual*, December 2004

The amount of capacity that can switch between cracking ethane and naphtha is based on a few assumptions. First, we assume the baseline naphtha feedstock consumption is constant during the period the chemical feedstock switching algorithm runs, equal to 90% of 2019 naphtha feedstock consumption, or about 550 trillion British thermal units (TBtu) of naphtha. This assumption represents older cracking facilities that can only crack naphtha and cannot be converted to crack HGLs. All of this capacity is in the West South Central Census Division. We also assume some existing cracking capacity can quickly switch between cracking ethane and naphtha, depending on the relative net feedstock costs. This baseline flexible capacity is equal to 2011 ethylene produced from naphtha minus the ethylene produced from the nonflexible (naphtha-only) capacity, or about 2.6 million metric tons of ethylene. Flexible capacity is also all located in the West South Central Division and starts out cracking only ethane. In a given year where either ethane or naphtha is more economical, 50% of existing flexible capacity (after capacity additions) will change to the most economical feedstock (if that feedstock is not already being used in 100% of the flexible capacity).

Some existing capacity, which initially cracks only ethane, can convert to flexible capacity over time. Given a sustained price signal where the net feedstock costs (after accounting for the value of side products) for ethane are higher than the net feedstock costs for naphtha for three consecutive years, some of this convertible capacity will switch over to flexible capacity after a construction period of two more years. This shift represents ethane cracking facilities that need substantial investment to be able to crack naphtha (but, once converted, can quickly switch between feedstocks). The maximum amount of ethane capacity that can be converted to flexible capacity is equal to the 2004 ethylene produced from naphtha minus the 2011 ethylene produced from naphtha, or about 5.5 million metric tons of ethylene. This capacity can be converted to flexible capacity in increments of 1.1 million metric tons of ethylene capacity. We assume any new ethane cracking capacity built during the projection period will not be convertible to flexible capacity.

The difference between total feedstock demand and feedstock demand for the production of ethylene is met by the remaining HGLs: propane, propylene, butanes, and natural gasoline. Propylene consumption is constant at 302,000 barrels per day, while the remaining HGLs are assumed to remain a constant fraction of the remaining HGL demand (that is, total HGL demand minus demand met by ethane, naphtha, and propylene), based off relative demand in the last year of read-in data.

The demand for ethane may exceed the amount of ethane produced in the United States. We assume that when this shortfall happens, instead of importing ethane, demand for domestically produced propane and butanes meets the excess ethane demand at a ratio of 83% propane and 17% butanes (on an energy basis). We assume the shift between ethane and propane/butanes is approximately equivalent on an energy basis; propane and butane are both light feedstocks, similar enough to ethane that we use the same cracking efficiency. (Switching between lighter ethane and heavier naphtha requires accounting for very different cracking efficiencies.)

*Glass and glass products industry (NAICS 3272, 32799): Process flowsheet method*

Figure 6. Glass industry process flow in the Industrial Demand Module

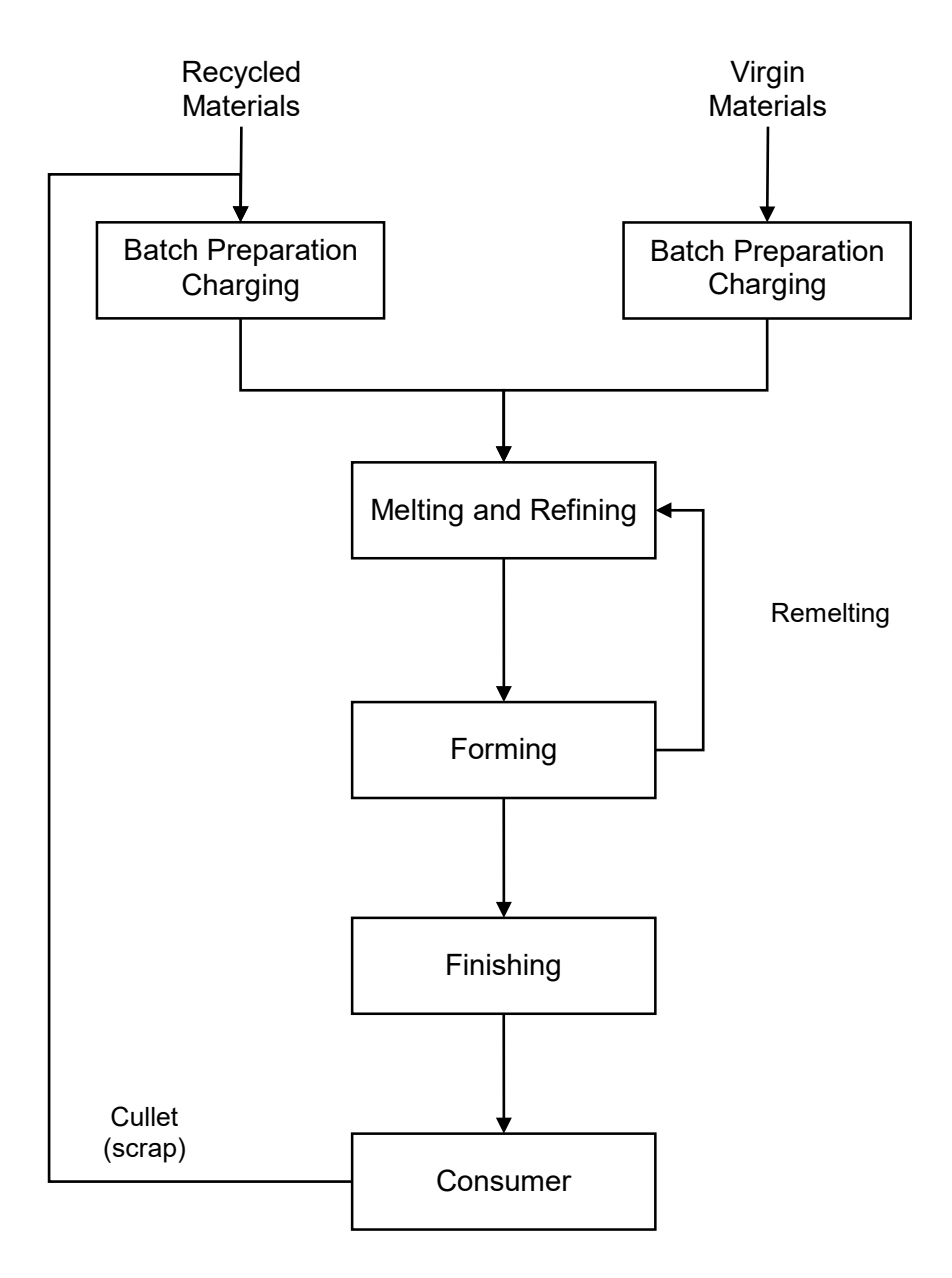

Source: U.S. Energy Information Administration

An energy use profile has been developed for the whole glass and glass products industry, NAICS 3272. This industry definition includes glass products made from purchased glass. The glass-making process contains four process steps: batch preparation, melting and refining, forming, and finishing. Figure 6 provides an overview of the process steps involved in the glass and glass products industry. Although

cullet (scrap) and virgin materials are shown separately to account for the different energy requirements for cullet and virgin material melting, glass makers generally mix cullet with the virgin material.

The fuels consumed are predominantly for direct fuel use because this industry has very little steam demand. Direct fuel use is mainly in furnaces for melting.

*Cement and lime industries (NAICS 32731, 32741): Process flowsheet method*

<span id="page-39-0"></span>Figure 7. Cement industry process flow in the Industrial Demand Module

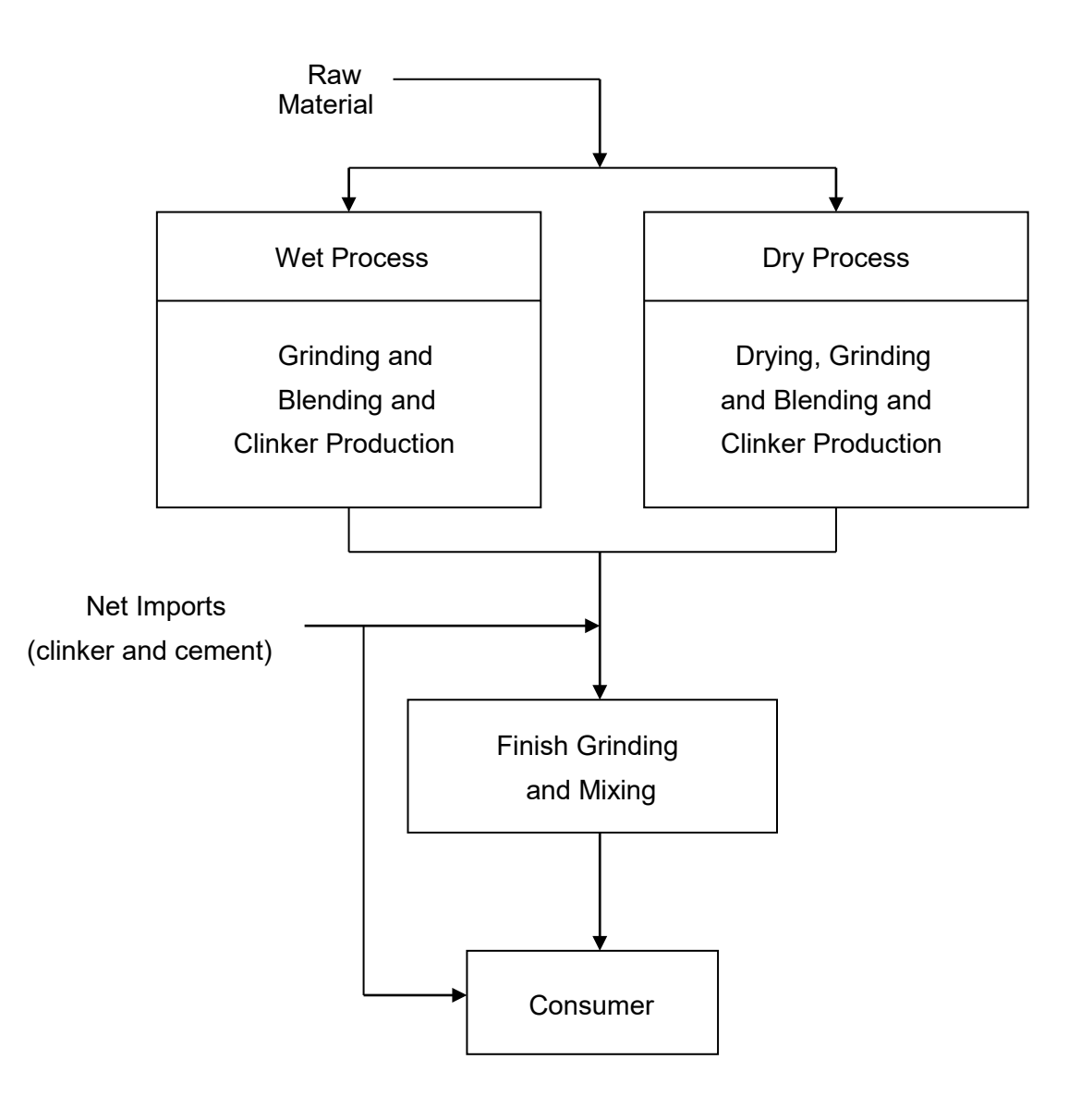

Source: U.S. Energy Information Administration

The cement (NAICS 32731) and lime (NAICS 32741) industries' energy consumption are reported together in NEMS. Both cement and lime are represented using a process flow submodule that derives energy use from specific technologies, rather than engineering judgment of general energy use.

The cement industry uses raw materials from non-manufacturing quarrying and mining industries. These materials are sent through crushing and grinding mills and are converted to clinker in the clinkerproducing step. This clinker is then further ground to produce cement. The industry produces cement by two major processes: the wet process and the dry process. The dry process is less energy-intensive than the wet process, and so the dry process has steadily gained favor in cement production. As a result, it is assumed in the module that all new plants will be based on the dry process. [Figure 7](#page-39-0) provides an overview of the process steps involved in the cement industry.

Since cement is the primary binding ingredient in concrete mixtures, it is used in virtually all types of construction. As a result, the U.S. demand for cement is highly sensitive to the level of construction activity, which is projected for NEMS using the MAM and transferred to the IDM as an input.

Lime is used in a number of ways. The majority of lime is used in metallurgical applications, primarily iron and steel, and flue gas desulfurization. Other major uses are water treatment, construction, including cement, and pulp and paper. Lime is used chemically to make the properties of a product more desirable, such as lowering acidity, as part of a chemical reaction, as in cement, and to remove impurities, such as in metallurgical applications or flue gas desulfurization.

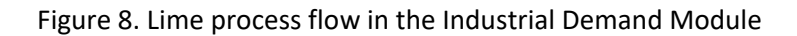

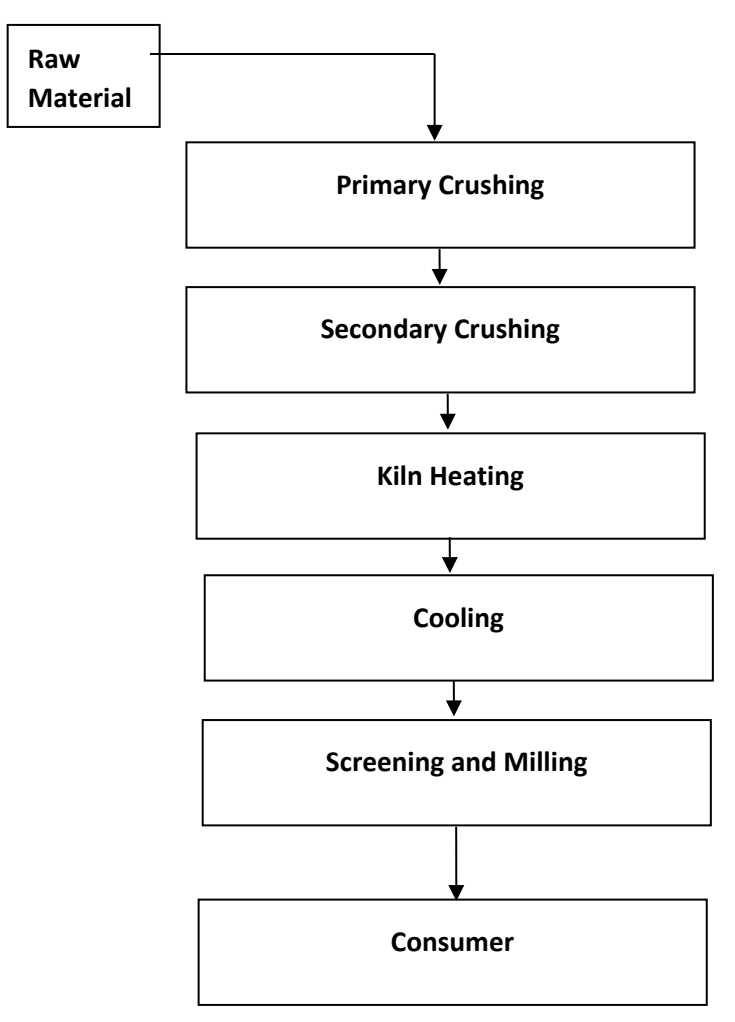

Source: U.S. Energy Information Administration

*Iron and steel Industry: (NAICS 3311, 3312, 324199): process flowsheet method*

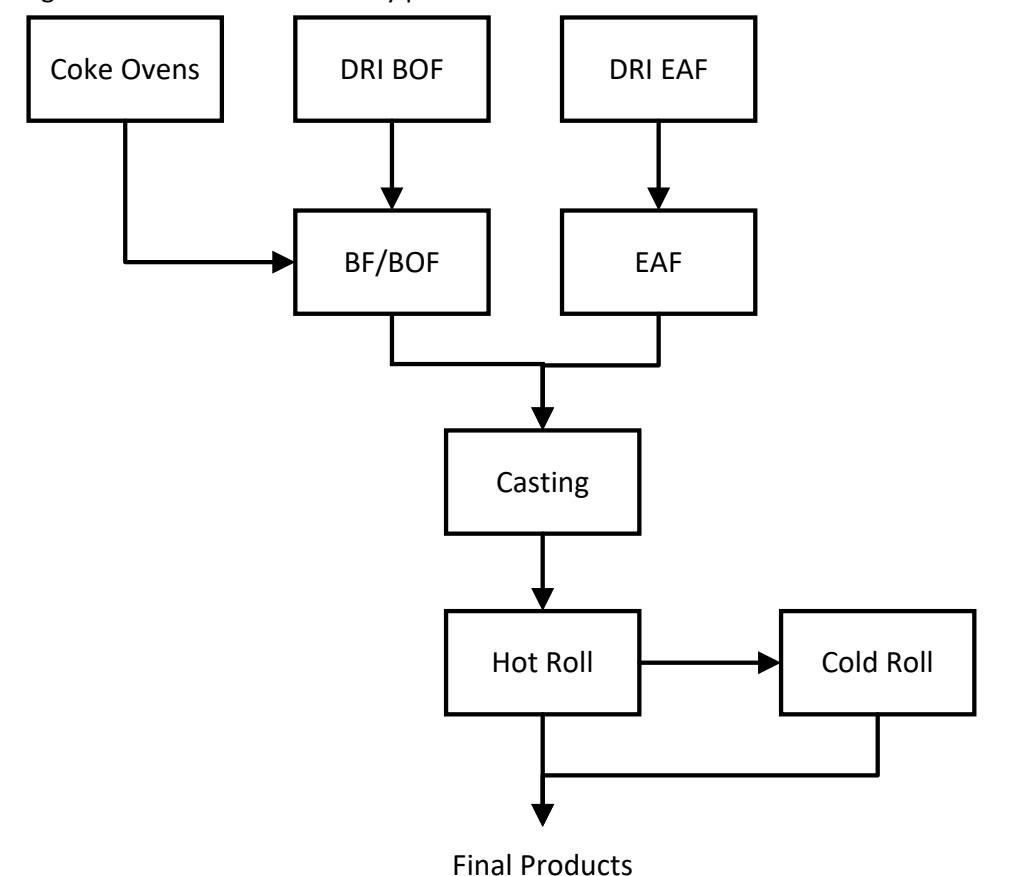

<span id="page-42-0"></span>Figure 9. Iron and steel industry process flow in the Industrial Demand Module

[Figure 9](#page-42-0) shows the iron and steel industry major process steps. Almost all process steps have multiple technologies that are addressed in the detailed iron and steel documentation. The process steps are coke production, ironmaking in direct reduced iron for basic oxygen furnaces (DRI BOF), direct reduced iron for electric arc furnaces (DRI EAF), blast furnace/basic oxygen furnace (BF/BOF), steelmaking in BF/BOF and EAF, and steel product production via casting, hot roll, and cold roll. An agglomeration step is excluded from the IDM iron and steel submodule because it is considered part of mining. Iron ore and coal are the basic raw materials that are used to produce iron.

Steel manufacturing plants can be classified as integrated or non-integrated. The classification is based on the number of the major process steps that are performed in the facility. Integrated plants perform all the process steps, whereas non-integrated plants, in general, perform only the last three steps.

Iron is produced in a blast furnace (BF), which is then charged into a basic oxygen furnace (BOF) to produce raw steel. Coke ovens and blast furnaces also produce a significant amount of byproduct fuels, which are used throughout the steel plant. The direct reduced iron (DRI) related to BOF and electric arc

Source: U.S. Energy Information Administration

furnaces (EAFs) also produces iron. EAFs produce raw steel from scrap (recycled materials), sometimes supplemented with direct reduced iron or hot briquetted iron.

The raw steel is cast into blooms, billets, or slabs using continuous casting. Some cast steel is sold directly (for example, forging-grade billets). The majority is further processed by hot rolling into various mill products. Some of these products are sold as hot rolled mill products, while others are further processed by cold rolling to impart surface finish or other desirable properties.

#### *Alumina and aluminum industry (NAICS 3313): Process flowsheet method*

The U.S. aluminum industry consists of two major sectors: the primary aluminum sector, which uses alumina as raw material, and the secondary sector, which uses collected aluminum scrap as a raw material. The primary and secondary aluminum industries have historically catered to different markets, but these distinctions are fading. Traditionally, the primary industry bought little scrap and supplied wrought products, including sheet, plate, and foil. The secondary industry was scrap-based and historically supplied foundries that produce die, permanent mold, and sand castings. More recently, secondary aluminum smelters have started supplying wrought (sheet) stock. In addition, in the past decade, primary producers have increasingly used recycled aluminum, especially from beverage cans.

[Figure 10](#page-44-0) provides an overview of the process steps involved in the aluminum industry. The energy use analysis accounts for energy used in NAICS 3313, which includes the following:

- Alumina Refining (NAICS 331311; aluminum foundry castings are not considered as part of NAICS 331311)
- Primary Aluminum Production (NAICS 331312)
- Secondary Smelting and Alloying of Aluminum (NAICS 331314)
- Aluminum Sheet, Plate, Foil Manufacturing (NAICS 331315)
- Aluminum Semi-fabrication of Products such as Extrusions, Tube, Cable, and Wire (found in NAICS 3316 and NAICS 331319)

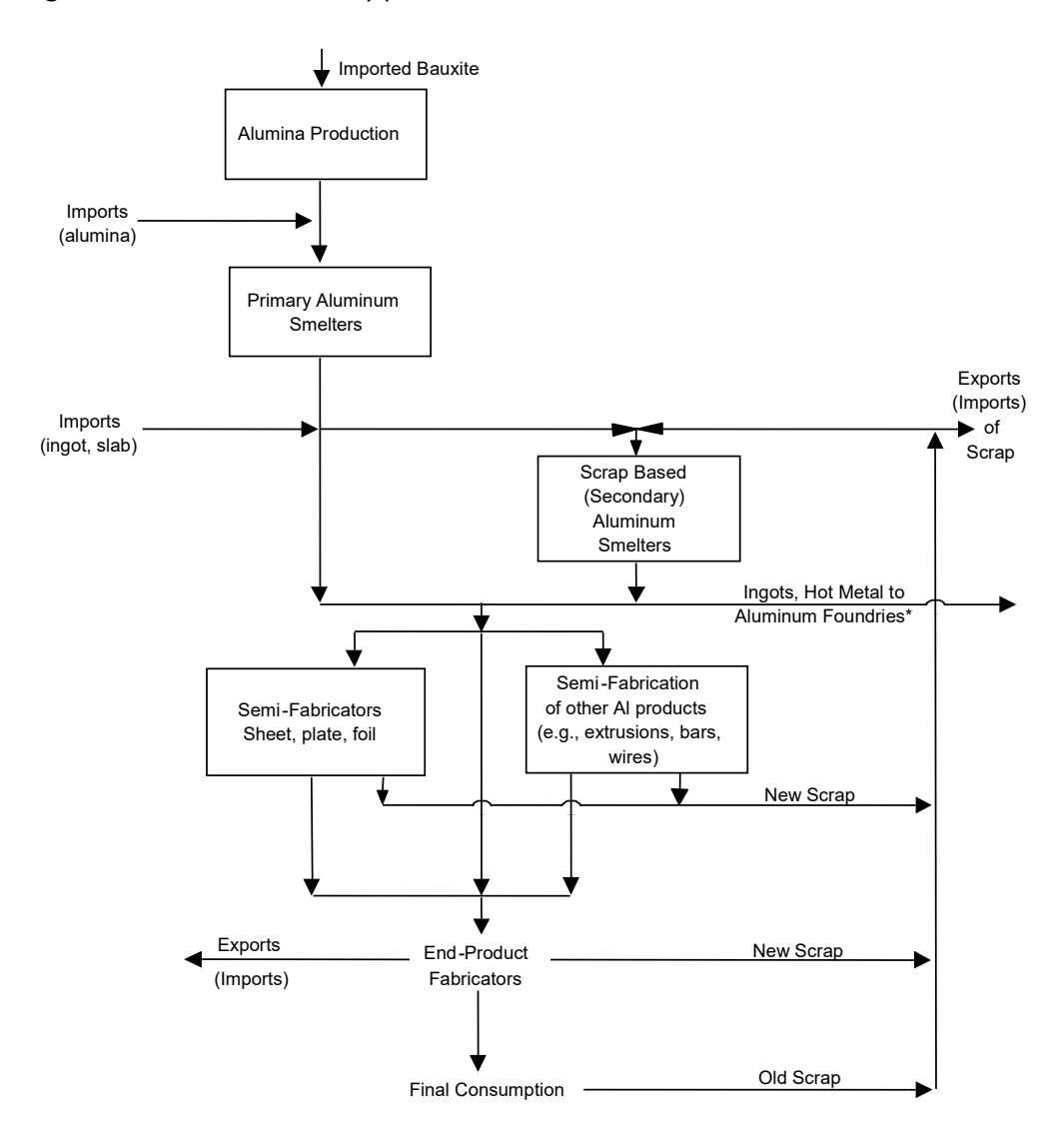

#### <span id="page-44-0"></span>Figure 10. Aluminum industry process flow in the Industrial Demand Module

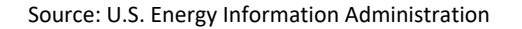

### **Non-energy-intensive manufacturing industries**

#### *Metal-based durables industry group (NAICS 332-336): End-use method*

The metal-based durables industry group consists of industries that manufacture fabricated metals; machinery; computer and electronic products; transportation equipment; and electrical equipment, appliances, and components. Typical processes found in this group include re-melting operations followed by casting or molding, shaping, heat-treating processes, coating, and joining and assembly. Given this diversity of processes, the industry group's energy is represented using the end-use method

based on the most recent MECS.<sup>[15](#page-45-0)</sup> End-use processes for metal-based durables are the same as in bulk chemicals, as shown in [Figure 5.](#page-33-0) A motor stock submodule, described on page [15,](#page-24-0) calculates electricity consumption for the machine drive end use.

#### *Other non-energy-intensive manufacturing industries: End-use method*

This category is a group of miscellaneous industries consisting of wood products (NAICS 321) and plastic and rubber products (NAICS 326). The balance of manufacturing category includes beverage and tobacco products (NAICS 312), textile mills (NAICS 313), textile product mills (NAICS 314), apparel (NAICS 315), leather and allied products (NAICS 316), printing and related support (NAICS 323), furniture and related products (NAICS 327), and miscellaneous manufacturing (NAICS 339). In addition, balance of manufacturing includes other industries that are not represented in specific submodules, such as industries manufacturing other chemicals (NAICS 325), other petroleum and coal products (NAICS 324), other non-metallic mineral product manufacturing (NAICS 327), and other primary metals (NAICS 331). Data limitations and the lack of a dominant energy user limit disaggregation of these industries. Wood products manufacturing is of interest because the industry derives a majority of its energy from biomass in the form of wood waste and residue. The plastics manufacturing industry produces goods by processing goods from plastic materials but does not produce the plastic. A motor stock submodule (page [15\)](#page-24-0) calculates electricity consumption for the machine drive end use for balance of manufacturing.

### **Non-manufacturing industries**

 $\overline{a}$ 

The non-manufacturing industries do not have MECS as the predominant source for energy consumption data as the manufacturing industries do. Instead, we derive UECs for the agriculture, mining, and construction industries from various sources collected by a number of federal agencies, notably U.S. Department of Agriculture (USDA) and the U.S. Census Bureau, part of the U.S. Department of Commerce. Furthermore, unlike the majority of manufacturing industries, the TPCs for nonmanufacturing are not fixed; they change over time. This dynamic process is determined by output from [other NEMS modules](https://www.eia.gov/outlooks/aeo/nems/documentation/) such as the Commercial Demand Module (CDM) and the Transportation Demand Module (TDM), which are used in the agriculture, construction, and mining submodules. For mine productivity, the Oil and Gas Supply Module (OGSM) provides consumption data for oil and natural gas wells, and the Coal Market Module (CMM) provides data for coal mines.

Energy consumption data for the two agriculture sectors (crops and other agriculture) are largely based on information contained in the Farm Production Expenditures 2020 Summary conducted by the National Agricultural Statistical Service of the U.S. Department of Agriculture.<sup>[16](#page-45-1)</sup> Expenditures for four energy sources were collected for crop farms and livestock farms. We converted these data from dollar expenditures to energy quantities using prices from USDA and EIA.

<span id="page-45-0"></span><sup>15</sup> U.S. Energy Information Administration (EIA), *2018 Manufacturing Energy Consumption Survey*, [http://www.eia.gov/consumption/manufacturing/index.cfm,](http://www.eia.gov/consumption/manufacturing/index.cfm) March 2021.

<span id="page-45-1"></span><sup>16</sup> U.S. Department of Agriculture, National Agricultural Statistics Service, Agriculture Research Management Survey (ARMS) Farm Production Expenditures 2019 Summary, July 2020.

Sources used are EIA's *Fuel Oil and Kerosene Sales* (FOKS)[17](#page-46-0) for distillate consumption, Agricultural Resource Management Survey (ARMS),<sup>[18](#page-46-1)</sup> and the U.S. Census Bureau's Census of Mining<sup>[19](#page-46-2)</sup> and Census of Construction.<sup>[20](#page-46-3)</sup> In addition, the use of HGLs, often referred to as liquefied petroleum gas (LPG), is now accounted for in the agriculture and, especially, the construction industries. Non-manufacturing consumption is no longer determined solely by the SEDS to MECS difference as it has been in previous years. The mining industry is divided into three sectors in the IDM: coal mining, oil and natural gas extraction, and other mining. The U.S. Census Bureau collected the quantities of seven energy types consumed by 29 mining sectors as part of the 2017 Economic Census of Mining. We aggregated the data for the 29 sectors into the 3 sectors included in the IDM, and converted the physical quantities to Btu for use in NEMS.

Only one construction sector is included in the IDM. We aggregated the detailed statistics for the 31 construction subsectors included in the 2012 Economic Census. The U.S. Census Bureau collected expenditure amounts for five energy sources. We converted these expenditures from dollars to energy quantities using EIA price data.

These sources are considered to be the most complete and consistent data available for each of the three non-manufacturing sectors. These data, supplemented by available EIA data, are used to derive total energy consumption for the non-manufacturing industrial sectors. The additional EIA data are from the State Energy Data System.<sup>[21](#page-46-4)</sup> The source data relate to total energy consumption and provide no information on the processes or end uses for which the energy is consumed. Therefore, the UECs for the mining and construction industries relate energy consumption for each fuel type to value of shipments. For the two agricultural industries in the IDM, a submodule was implemented and is described below.

### *Agricultural submodule*

 $\overline{a}$ 

U.S. agriculture consists of three major subsectors: crop production, which is determined primarily by regional environments and crops demanded; animal production, which is largely determined by food demands and feed accessibility; and all remaining agricultural activities, primarily forestry and logging. The energy use analysis accounts for energy used in the following categories, with the second and third category combined for modeling purposes:

- Crop Production and Support Activities (NAICS 111 & 1151)
- Animal Production and Support Activities (NAICS 112 & 1152)
- Forestry and Logging and Support Activities (NAICS 113 & 1153)

<span id="page-46-1"></span><span id="page-46-0"></span><sup>&</sup>lt;sup>17</sup> U.S. Energy Information Administration, **Fuel Oil and Kerosene Sales 2019**, (Washington, DC, January 2021). <sup>18</sup> U.S. Department of Agriculture, Economic Research Service, Agriculture Research Management Survey (ARMS) Farm [Production Expenditures 2020 Summary, July 30, 2021 \(cornell.edu\).](https://downloads.usda.library.cornell.edu/usda-esmis/files/qz20ss48r/8p58q992g/6q183h31g/fpex0721.pdf)

<span id="page-46-2"></span><sup>&</sup>lt;sup>19</sup> U.S. Census Bureau, 2017 Economic Census Mining: Industry Series: Selected Supplies, Minerals Received for Preparation, Purchased Machinery, and Fuels Consumed by Type for the United States: 2017 [\(](https://data.census.gov/cedsci/table?q=EC1721MATFUEL&tid=ECNMATFUEL2017.EC1721MATFUEL&hidePreview=true)Washington, DC, December 15, 2020).<br><sup>20</sup> U.S. Census Bureau, 2017 Economic Census; Construction: Industry Series: Detailed Statistics by Industry

<span id="page-46-3"></span>[States: 2017](https://www.census.gov/data/datasets/2017/econ/economic-census/naics-sector-23.html) (Washington, DC, October 8, 2021).

<span id="page-46-4"></span><sup>21</sup> U.S. Energy Information Administration, *State Energy Data System* (Washington, DC, June 2021), https://www.eia.gov/state/seds/seds-data-complete.php.

Consumption in these industries is tied to specialized equipment, which often determines the fuel requirement with little flexibility. Within each of these subindustries, the key energy-using equipment can be broken into three major categories: off-road vehicles, buildings, and other equipment (which is primarily irrigation equipment for crop production).<sup>22</sup> In the IDM, building energy consumption is driven by building characteristics retrieved from the NEMS Commercial Demand Module. Vehicle energy consumption is determined by vehicle efficiencies, which are retrieved from the NEMS Transportation Demand Module.

## *Mining submodule*

The mining sector comprises three subsectors: coal mining, metal and nonmetal mining, and oil and natural gas extraction. Energy use is based on what equipment is used at the mine and on-site vehicles used. All mines use extraction equipment and lighting, but only coal and metal and nonmetal mines use grinding and ventilation. Characteristic of the non-manufacturing sector, efficiency changes in buildings and transportation equipment influence TPCs.

Coal mining production is obtained from the NEMS CMM. Currently, we assume approximately 70% of the coal is mined at the surface, while the rest is mined underground. As these shares evolve, however, so does the energy consumed because surface mines use less energy overall than underground mining. Moreover, the energy consumed for coal mining is based on coal mine productivity, which is also obtained from the CMM. Distillate fuel and electricity are the predominant fuels used in coal mining. Electricity used for coal grinding is calculated using the raw grinding process step from the cement industry submodule described beginning on page [101.](#page-110-0) In metal and non-metal mining, energy use is similar to coal mining. Output used for metal and non-metal mining is derived from the Macroeconomic Analysis Module's variable for *other* mining, which also provides the shares of each.

For oil and natural gas extraction, production is derived from the OGSM. The fuel extracted as well as whether the well is conventional or unconventional determines energy use.

### *Construction submodule*

 $\overline{a}$ 

Construction uses off-road distillate, asphalt and road oil, as well as electricity, natural gas, and HGLs. Asphalt and road oil are tied to state and local government real investment in highways and streets, and this investment is derived from the MAM. TPCs for distillate are directly tied to the Transportation Demand Module's heavy- and medium-duty vehicle efficiency projections. For non-vehicular construction equipment, TPCs are a weighted average of vehicular TPCs and highway investment.

## **Additional model assumptions**

### *Legislative and regulatory requirements*

The Energy Policy Act of 1992 (EPACT92) and the Clean Air Act Amendments of 1990 (CAAA) contain requirements that are represented in the IDM. These requirements fall into three main categories: coke oven standards; efficiency standards for boilers, furnaces, and electric motors; and industrial process technologies. The IDM assumes the leakage standards for coke oven doors do not reduce the efficiency

<span id="page-47-0"></span><sup>&</sup>lt;sup>22</sup> Eugeni, Edward, SRA International "Report on the Analysis and Modeling Approach to Characterize and Estimate Fuel Use by End-Use Applications in the Agriculture and Construction Industries," unpublished report prepared for the Office of Energy Analysis (Washington, DC: March 2011).

of producing coke or increase unit energy consumption. The IDM uses heat rates of 1.25 (80% efficiency) and 1.22 (82% efficiency) for natural gas and oil burners, respectively. These efficiencies meet the EPACT92 standards. The EPACT92 electric motor standards set minimum efficiency levels for all motors up to 200 horsepower purchased after 2002. The EISA2007 increases the motor efficiency standard for all motors up to 500 horsepower purchased after 2011. All motors represented in the motor stock submodule are at least as efficient as the standards for a given projection year. The IDM incorporates the necessary reductions in unit energy consumption for the energy-intensive industries.

Section 108 of the Energy Policy Act of 2005 (EPACT05) requires that federally funded projects involving cement or concrete increase the amount of recovered mineral component (for example, fly ash or blast furnace slag) used in the cement. Such use of mineral components is a standard industry practice, and increasing the amount could reduce both the quantity of energy used for cement clinker production and the level of process-related  $CO<sub>2</sub>$  emissions. Because the proportion of mineral component is not specified in the legislation, possible effects of this provision are not currently simulated in the module. When specific regulations are published, their estimated impact may be modeled in NEMS. However, the current cement industry submodule does include the capability to increase the amount of blended component in the clinker mix. Section 1321 of EPACT05 extends the Section 29 Production Tax Credit (PTC) for non-conventional fuels to facilities producing coke or coke gas. The credit is available for plants placed in service before 1993 and between 1998 and 2010. Each plant can claim the credit for four years. However, the total credit is limited to an annual average of 4,000 barrels of oil equivalent (BOE) per day. The value of the credit is currently \$3.00 per barrel of oil equivalent, and we will adjust it for inflation in the future. Because the bulk of the credits will go to plants already operating or under construction, coke plant capacity will likely be mostly unaffected.

The AEO2015 and AEO2016 motor submodule was adjusted based on regulations related to improving motor energy efficiency.<sup>[23,](#page-48-0) [24](#page-48-1)</sup> The adjustments were to the related input data in the file indmotorx.xlsx to reflect changes in motor energy efficiency.

**Maximum Achievable Control Technology for Industrial Boilers (Boiler MACT):** Section 112 of the Clean Air Act (CAA) requires the regulation of air toxics by implementing the National Standards for Hazardous Air Pollutants (NESHAP) for industrial, commercial, and institutional boilers. The final regulations, known as Boiler MACT, are modeled starting in the AEO. Pollutants covered by Boiler MACT include the hazardous air pollutants (HAP), hydrogen chloride (HCI), mercury (Hg), dioxin/furan, carbon monoxide (CO), and particulate matter (PM). Generally, industries comply with the Boiler MACT regulations by including regular maintenance and tune-ups for smaller facilities and emission limits and performance tests for larger facilities. Boiler MACT is modeled as an upgrade cost in the MAM. These upgrade costs are classified as *nonproductive costs*, which are not associated with efficiency improvements. The effect of these costs in the MAM is a reduction in shipments coming into the IDM.

 $\overline{a}$ 

U.S. Energy Information Administration | Model Documentation Report: Industrial Demand Module of the National Energy Modeling System 39

<span id="page-48-0"></span><sup>&</sup>lt;sup>23</sup> U.S. Department of Energy, Energy Efficiency and Renewable Energy (EERE), 10 CFC Parts 429 and 431, Docket Number EERE-2011-BT-STD-0031, "Energy Conservation Program: Energy Conservation Standards for Pumps."

<span id="page-48-1"></span><sup>&</sup>lt;sup>24</sup> Federal Register, 10 CFR Part 431, "Energy Conservation Program: Energy Conservation Standards for Commercial and Industrial Electric Motors," Department of Energy, Energy Efficiency and Renewable Energy (EERE). Vol. 79, No. 103, May 29, 2014.

**California Assembly Bill 32:** Emissions cap-and-trade as part of the Global Warming Solutions Act of 2006 (AB32) established a comprehensive, multiyear program to reduce greenhouse gas (GHG) emissions in California, including a cap-and-trade program. In addition to the cap-and-trade program, AB32 also authorizes the Low Carbon Fuel Standard (LCFS); energy efficiency goals and programs in transportation, buildings, and industry; combined heat and power goals; and renewable portfolio standards. The cap-and-trade provisions were modeled for industrial facilities, refineries, and fuel providers. GHG emissions include both non-CO<sub>2</sub> and specific non-CO<sub>2</sub> GHG emissions. The allowance price, representing the incremental cost of complying with AB32 cap-and-trade, is modeled in the NEMS Electricity Market Module via a region-specific emissions constraint. This allowance price, when added to market fuel prices, results in higher effective fuel prices in the demand sectors. Limited banking and borrowing, as well as a price containment reserve and offsets, have been modeled in the NEMS. AB32 is not modeled explicitly in the IDM, but it enters the module implicitly through higher effective fuel prices and the macroeconomic effects of higher prices, all of which affect energy demand and emissions.

# **4. Module Structure**

## **First year: Initialize data and arrays**

The first year of the projection cycle is used to set up arrays and initialize data used for projecting energy consumption. For the *Annual Energy Outlook 2022* (AEO2022), the first year of the cycle (base year) is 2018, which corresponds to the *2018 Manufacturing Energy Consumption Survey* (MECS).

The following procedures are used to initialize the Industrial Demand Module (IDM).

Read module inputs include the following:

- Read INDRUN.txt, which contains special run parameters. For example, it is used to turn calibration to State Energy Data System (SEDS) and *Short-Term Energy Outlook* (STEO) numbers on and off.
- Read ITLBSHR.txt building energy consumption for base year.
- Read cogeneration data files (called from IND).
- Calculate 2018 boiler fuel by subtracting Form EIA-923 cogeneration fuel from 2018 MECS indirect fuels (MecsLess860).
- Read CHP fuel consumption data.
- Read mining input data.
- Read PRODFLOW.txt containing process and assembly step definitions and flow rates from most recent MECS data. Define structure of prodflow arrays.
- Read ITECH.txt file with MECS-based UEC rates and the TPC assumptions.
- Read exogenous macroeconomic data, shipments and employment, and energy price variables from NEMS system.
- Read ENPROD.txt.
- Open output files for writing.

#### **Industry processing**

The IDM processes data by industry group and region. Twenty-one industry groups are represented: 6 non-manufacturing, 7 energy-intensive, and 8 non-energy-intensive manufacturing industries. Within each industry, projections are calculated for each of four census regions and summed to create a U.S. level estimate for each industry. Below is a list of subroutines used in the IDM:

- RDBIN: Read memory management file with previous years' data for this industry and region. This subroutine is used to create lag variables.
- REXOG: Assign exogenous macroeconomic and energy price variables that come from NEMS global variables.
- CALBTOT: Compute consumption of energy in the buildings component for those industries that have a buildings energy component.
- CALCSC: Evaluate changes in UECs based on technological possibility curves (TPC) for enduse industries only. For non-manufacturing industries, evaluate the TPC based on external data.
- AGTPC: Evaluate TPCs for agriculture industries only to replace standard TPC values.
- COALTPC: Evaluate TPCs for coal mining only.
- OGSMTPC: Evaluate TPCs for oil and natural gas mining only.
- OTH\_MINTPC: Evaluate TPCs for other mining only.
- CONTPC: Evaluate TPCs for construction only.
- CALPROD: Compute revised productive capacity and throughput by process and assembly step and vintage; implement retirement and vintage assumptions for end-use industries.
- CALPATOT: Compute consumption of energy in the process assembly component for enduse industries.
- CALBYPROD: Calculate consumption of byproduct fuels.
- MOTORS: Compute consumption of electricity for machine-drive for end-use industries only.
- CALGEN: Compute on-site electricity generation for sale and internal use by fuel for all industries except iron and steel and pulp and paper. Calculates steam for cogeneration, and estimates penetration of new builds. Calls the following routines:
	- COGENT: Read cogeneration assumptions spreadsheet (first year).
	- SteamSeg: Assign fraction of steam load in current load segment for current industry.
	- COGINIT: Initialize the cogeneration data arrays with capacity, generation, and fueluse data.

### *Process flow industry submodules*

- CEMENT\_INDUSTRY submodule, which obtains exogenous inputs from the READ\_CEMENT subroutine used by cement and aluminum submodules.
- LIME\_INDUSTRY submodule.
- ALUMINUM INDUSTRY submodule, which obtains exogenous inputs from the READ CEMENT subroutine.
- GLASS INDUSTRY submodule, which obtains exogenous inputs from the READ\_CEMENT subroutine.
- IRONSTEEL INDUSTRY submodule, which obtains exogenous inputs from the IS\_GETDATA subroutine.
- PAPERPULP\_INDUSTRY submodule, which obtains exogenous inputs from the IS\_GETDATA subroutine.

#### *National summaries*

- NATTOTAL: Accumulate total energy consumption over all industries.
- CONTAB: Accumulate aggregates for non-manufacturing heat and power.

#### *Apply exogenous adjustments and assign values to global variables*

- WEXOG
- SEDS years: Calculate regional benchmark factors as the ratio of actual consumption to model consumption for each fuel in four census regions during SEDS years, and multiply model consumption by the SEDS benchmark factors.
- STEO years: Calculate national benchmark factors as the ratio of model consumption for each fuel to the STEO projection for each fuel. Disaggregate STEO values from national level to census regions using splits from last year of SEDS data.
- Post-STEO years: Use benchmarks that are initially a combination of SEDS and STEO, shifting over 12 years to be fully SEDS-based (see below).
- Assign final results to NEMS variables.

## **Main subroutines and equations**

This section provides the solution algorithms for the IDM. The subroutines that are only associated with the process flow submodules are documented in the sections for cement and lime, aluminum, glass, iron and steel, and pulp and paper. The order in which the equations are presented follows the logic of the FORTRAN source code very closely to facilitate an understanding of the code and its structure. All subroutines are run for each year  $y$ , industry  $i$ , and each of the four census regions  $r$  unless otherwise indicated. Variables disaggregated to the nine census divisions use the subscript *d* to differentiate them from standard regional detail.

#### *IND*

IND is the main industrial subroutine called by the National Energy Modeling System (NEMS). This subroutine calls some data initialization subroutines, including one to retrieve energy price and macroeconomic data (Setup\_Mac\_and\_Price) and routines to solve the module (ISEAM) and to export its results to NEMS global variables (WEXOG).

## *SETUP\_MAC\_AND\_PRICE*

In subroutine Setup\_Mac\_and\_Price, the value of shipments data from the NEMS MAM is processed. Employment is also obtained from the Macroeconomic Activity Module (MAM) for each non-agricultural industry. Prices for the various fuels, as well as the previous year's consumption, are obtained from NEMS COMMON blocks. The IDM energy demand projections are benchmarked to values presented in the *Monthly Energy Review November 2021* in subroutine WEXOG. The national-level values are allocated to the census divisions using the *State Energy Data Report 2019*. Because detailed data for the IDM are available only for the four census regions, the energy prices obtained from NEMS (available for each of the nine census divisions) are combined using a weighted average of the fuel prices as shown in the following equation for the first model year. A similar weighted average is used for all other fuels and model years. However, the previous year's consumption is used rather than SEDS consumption. The price for purchased electricity is given by the following:

$$
PRCX_{elec} = \frac{\sum_{d=1}^{Num_r} DPRCX_{elec,d} * QSELIN_{d, \text{byr}}}{\sum_{d=1}^{Num_r} QSELIN_{d, \text{byr}}}
$$
(1)

where

 $PRCX_{elec}$  = price for purchased electricity;

 $NUM_r =$  number of census divisions in census region  $r$ ;

 $DPRCX_{elect}$  = price of purchased electricity in census division d; and

 $QSELIN_{d,bvr}$  = SEDS consumption of electricity in census division d in the base year.

IND calls two subroutines: ISEAM, the subroutine that guides the IDM calculations, and WEXOG, the subroutine that reports the results back to NEMS. The other fuels are calculated in the same manner.

#### *ISEAM*

ISEAM controls all of the IDM calculations and initiates some input operations. It opens external files for debugging, binary files for restarting on successive iterations and projection years, and the input data files. In the first model year and only on the first iteration, ISEAM calls RCNTRL to read the runtime parameters file (INDRUN.txt) and base year boiler data (ITLBSHR.txt). ISEAM also reads a data file, INDBEU.txt, containing building energy use for lighting, heating, ventilation, and air conditioning. ISEAM calls REXOG to read in exogenous inputs on each model run. For the first model year, ISEAM calls the

following subroutines for each census region within each industry: IEDATA, UECTPC, CALBYPROD, CALPATOT, CALBTOT, CALGEN, CALBSC, CALSTOT, and INDTOTAL. After the projection for the last census region for a particular industry has been calculated, the following two subroutines are called to compute totals: NATTOTAL and CONTAB. After the first model year, ISEAM calls two subroutines: RDBIN to read the restart files and MODCAL to carry out model calculations. After all model calculations have been completed, ISEAM calculates industry totals and saves information to the restart files in the subroutine WRBIN. Finally, after each industry has been processed, ISEAM calls the subroutines ADDUPCOGS and INDCGN to aggregate and report industrial cogeneration estimates to NEMS.

#### *RCNTRL*

RCNTRL reads data from the input files INDRUN.txt and ITLBSHR.txt. The INDRUN.txt file contains internal control variables for the IDM. Data in this file are based on user-defined parameters consisting of indicator variables for subroutine tracing, debugging, writing summary tables, options to calculate model sensitivities, and benchmarking options. The ITLBSHR.txt data contain estimated base year boiler energy use by fuel and are used for calculating boiler fuel shares.

#### *IEDATA*

IEDATA stands for Industrial ENPROD Data, where ENPROD.txt is the name of the initial industrial input data file. This routine consists of many subprograms designed to retrieve industrial input data.

#### *REXOG*

REXOG prepares exogenous data obtained from MAM for use in the IDM. Dollar value of shipments and employment are aggregated over the appropriate census divisions to obtain data at the census region level. The macroeconomic variables used by the IDM are based on 2017 NAICS codes. Employment data are obtained from NEMS at the three-digit NAICS level. For some industries, employment data must be shared out among industries at a three-digit NAICS level.

#### *IRHEADER*

The IRHEADER subroutine imports industry and region identifier numbers, base year values of output, physical-to-dollar-output conversion factors, and base year steam demand.

It calculates the ratio of physical output to base year value of shipments for glass, cement, and aluminum industries. This constant ratio is applied to value of shipments for subsequent years. For the iron and steel industries, PHDRAT can vary from year to year, given as follows:

 $PHDRAT = PHYSICAL/PROD VX$  (2)

#### **where**

 $PHDRAT$  = ratio of physical units to value of shipments;

 $PHYSICAL = physical units$  of output; and

 $PROD VX =$  value of shipments.

If the unit energy consumption (UEC) is in physical units, then the following equation is used:

 $PRODX = PRODVX * PHDRAT$  (3)

where

 $PRODX =$  output in physical units;

 $PHDRAT$  = ratio of physical units to value of shipments; and

 $PROD VX =$  value of shipments.

If the UEC is in dollar units, then no physical conversion is made, and PRODX is set equal to PRODVX.

*MECSBASE*

The MECSBASE subroutine imports production throughput coefficients, process step retirement rates, and other process step flow information from the file PRODFLOW.txt. Imported process step flow data for each process step include process step number, number of links, the process steps linked to the current step, physical throughput to each process step, retirement rate, and process step name. A linkage is defined as a link between one or more process steps. The module simulates process steps for three of the energy-intensive industries that use the process flowsheet method: glass, cement and lime, and aluminum.

#### *ISEAM*

Gets building energy use data including lighting, HVAC, facility support, and on-site transportation from INDBEU.txt.

#### *IRBSCBYP*

Gets byproduct fuel information for the boiler, steam, and cogeneration component. These data consist of fuel identifier numbers of steam intensity values.

#### *RDCNTL*

Reads INDRUN.txt and ITLBSHR.txt. The latter contains base year boiler-fuel use and is used to calculate boiler-fuel shares. Biomass data are retrieved in the IRBSCBYP routine.

#### *IRCOGEN*

Gets cogeneration information from file EXSTCAP.txt, including capacity, generation, fuel use, and thermal output from 1990 through 2020. Gets corresponding data for planned units from file PLANCAP.txt.

## *IRSTEPBYP*

Gets byproduct data for process and assembly component. These data consist of fuel identifier numbers and heat intensity values.

## *UECTPC*

Reads the industrial technology data file (ITECH.txt) to update the initial ENPROD.txt data file with base year values of UECs and TPCs. The second half of ITECH.txt is reserved for use in side cases.

## *IFINLCALC*

Calculates initial year values for process step production throughput for the energy-intensive industries.

## **Specialized subroutines**

These subroutines perform calculations for energy consumption and write results that can be output and used by other modules of NEMS. Specialized subroutines calculate process and assembly energy for end-use manufacturing industries and steam allocation to boiler or CHP (except iron and steel and pulp and paper). The description of energy consumption calculations for non-manufacturing industries starts on page [82,](#page-91-0) and energy consumption calculations for process-flow industries (cement, aluminum, glass, iron and steel, and pulp and paper) starts on page [101.](#page-110-1)

## *CALPATOT*

CALPATOT calculates the total energy consumption from the process and assembly (PA) component. Energy consumption at each process step is determined by multiplying the current production at that particular process step by the UEC for that process step.

The annual UEC for the old and new vintage is calculated as the product of the previous year's UEC and a factor that reflects the assumed rate of intensity decline over time and the impact of energy price changes on the assumed decline rate, given as follows:

$$
Empint_{v,f,s,y} = EmpintLag_{v,f,s,y} * (1 + TPCRate_v)
$$
\n(4)

where

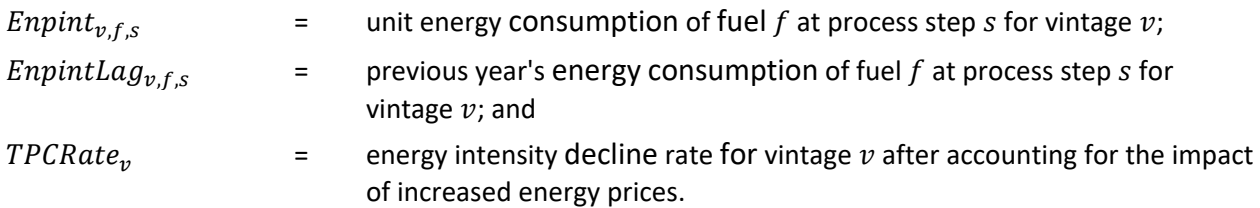

The values for TPCRate<sub>v</sub> are calculated using the following relationships if the fuel price is higher than it was in the base year. Otherwise, the default value for the intensity decline rate (BCSC<sub>v, f, s</sub>) is used.

$$
Pricerat_y = \max\left(1, \frac{AvgPrice_y}{AvgPrice_{ibyr}}\right) \tag{5}
$$

$$
TPCPriceFactor_y = \frac{Pricerat_y^{TPCBeta}}{1 + Pricerat_y^{TPCBeta}}
$$
\n
$$
\tag{6}
$$

 $v_{\mathit{r},f,s,y} = 2 * TPCPriceFactor_{\mathit{y}}^*BCSC_{\mathit{v},f,s}$  (7)

where

<span id="page-56-0"></span>Pricerat<sub>y</sub>= ratio of current year average industrial energy price to base year price;

 $TPCBeta =$  parameter of logistic function, currently specified as 4;

 $TPCPrice Factor_v = TPC$  price factor, ranging from 0 (no price effect) to 2 for ENPINT;

 $TPCRate_{v, f, s, y}$  = intensity for capital of vintage v, fuel f, step s, and year y after accounting for changes due to energy price changes for vintage  $v$ ; and

 $BCSC_{v.f.s}$  = default intensity rate for old and new vintage v for each fuel f and step s.

The old vintage consists of capital in production in the base year and is assumed to retire at a fixed rate each year. Middle vintage capital is that which is added from the base year through the year *Year*-1, where *Year* is the current projection year. New capital is added for the projection years when existing production is less than the output projected by the MAM. Capital stock added during the projection period is retired in subsequent years at the same rate as the pre-2007 capital stock.

Estimates of existing old and middle vintage production are reduced by the retirement rate of capital through the equations, as follows:

$$
RetirePriceFactor_y = \frac{Pricerat_y^{RetireBeta}}{\left(1 + Pricerat_y^{RetireBeta}\right)}\tag{8}
$$

 $RetireRate_{s,v} = 2 * RetirePriceFactor_v * Product_s$  (9)

where

Pricerat<sub>v</sub> is defined on page [47;](#page-56-0)

 $RetireBeta =$  parameter of logistic function, currently specified as 2 for capital stock retirement;

RetirePriceFactor<sub>y</sub> = TPC price factor, ranging from 0 (no price effect) to 2;

RetireRate<sub>s.v</sub> = retirement rate after accounting for energy price increases for step s; and

 $Product_{s}$  = default retirement rate for step s.

Energy consumption is calculated for each fuel, vintage, and step using the following equation:

$$
ENPQTY_{v,f,s} = PRODCUR_{v,s} * ENPINT_{v,f,s}
$$
\n(10)

 $ENPQTY_{v.f.s}$  = consumption of fuel f at process step s for vintage v;

 $PRODCUR_{\nu s}$  = production at process step s, for vintage  $\nu$ ; and

 $ENDINT_{\nu, f, s}$  = unit energy consumption of fuel f at process step s for vintage  $\nu$ .

Consumption of each fuel is converted to trillions of Btu. Energy consumption is subdivided into main fuels, intermediate fuels, and renewable fuels. The main fuel group includes the following:<sup>[25](#page-57-0)</sup>

- Purchased electricity
- Core and non-core natural gas
- Natural gas feedstocks
- Steam coal
- Coking coal (including net coke imports)
- Residual oil
- Distillate oil
- Liquefied petroleum gas for heat and power
- Liquefied petroleum gas for feedstocks
- Motor gasoline
- Still gas
- Petroleum coke
- Asphalt and road oil
- Petrochemical feedstocks
- Other petroleum feedstocks
- Other petroleum

The intermediate fuel group includes the following:

- Steam
- Coke oven gas
- Blast furnace gas
- Other byproduct gas
- Waste heat
- Coke

 $\overline{a}$ 

The renewable fuels group represented in the module includes the following:

- Hydropower
- Biomass—wood
- Biomass—pulping liquor

<span id="page-57-0"></span><sup>&</sup>lt;sup>25</sup>Still gas and petroleum coke are consumed primarily in the refining industry, which is modeled in the Liquid Fuels Market Module of NEMS.

• Municipal solid waste

Geothermal, solar, and wind are currently not represented in the module because of their low industrial penetration.

Energy consumption for the three fuel groups is determined for each fuel by summing over the process steps and the three vintage categories, as shown below for main fuels. The equations for intermediate and renewable fuels are similar, as shown by the following:

$$
ENPMQTY_f = \sum_{s=1}^{MPASTP} \sum_{v=1}^{3} ENPQTY_{v,f,s}
$$
\n(11)

where

 $ENDMQTY_f$  = consumption of main fuel f in the process and assembly component;

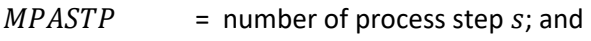

 $ENPQTY_{\nu,fs}$  = consumption of fuel f at process step s for all vintages  $\nu$ .

The impact of increased corn-based ethanol production on energy used in agriculture and in producing nitrogenous fertilizer is projected as follows:

$$
CORNFUEL_f = \sum_{f=1}^{6} CORNFAC_f * CORNINGR
$$
\n(12)

where

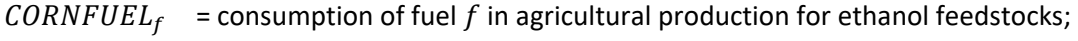

 $CORNFAC_f$  = thousand Btu of fuel f to produce 1 bushel of corn; and

 $CORNINGR = incremental corn production.$ 

The fuels, *f*, are electricity, natural gas, distillate, hydrocarbon gas liquids (HGLs), motor gasoline, and natural gas used for additional fertilizer production.

The increased fuel requirements are then added to the energy projections for the agricultural crops industry (NAICS 111) and, for fertilizer, to the agricultural chemicals industry (NAICS 3253).

We calculate energy consumption for coke imports as the difference between coke consumption and coke production. In the current IDM, coke is consumed only in the BF/BOF process step in the iron and steel industry. Coke is produced only in the coke oven process step in the iron and steel industry. The equation for net coke imports is shown below:

$$
ENPMQTY_{coke} = ENPIQTY_{coke} - \left(PRODCUR_{total,co} * \frac{24.8}{10^6}\right)
$$
\n(13)

 $ENDMQTY_{coke}$  = quantity of coke imports in the PA component;

 $ENPIQTY_{code}$  = consumption of coke in the PA component;

 $PRODCUR_{total, co}$  = current production at the coke oven process step for all vintages; and

 $24.8/10^6$  = unit conversion factor, of heat content per short ton of coke.

#### *MOTORS*

Subroutine MOTORS uses a motor stock submodule, which is described on page [15,](#page-24-0) to calculate machine drive energy consumption for four end-use manufacturing industries: food, bulk chemicals, metal-based durables, and the balance of manufacturing. The Energy Independence and Security Act of 2007 (EISA2007) increased motor efficiency standards, effective no later than 2011. We have revised the motor stock submodule to reflect this requirement and the fact that the Energy Policy Act of 1992 (EPACT92) standards no longer apply. The motor stock submodule tracks the number of motors in each of the four end-use manufacturing industries for seven size groups as shown in [Table 3.](#page-24-1) The first step is to initialize the following variables for their base year (2002) values, as follows:

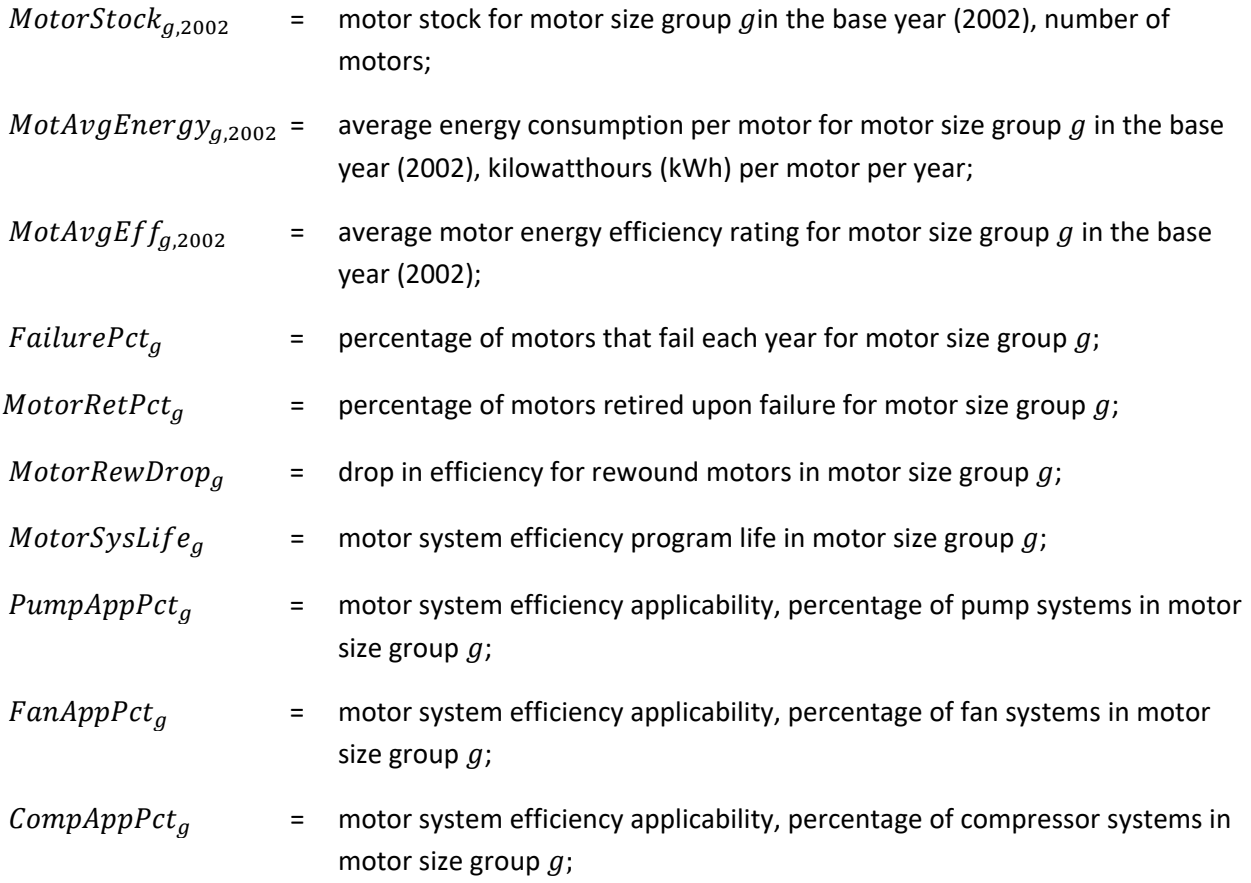

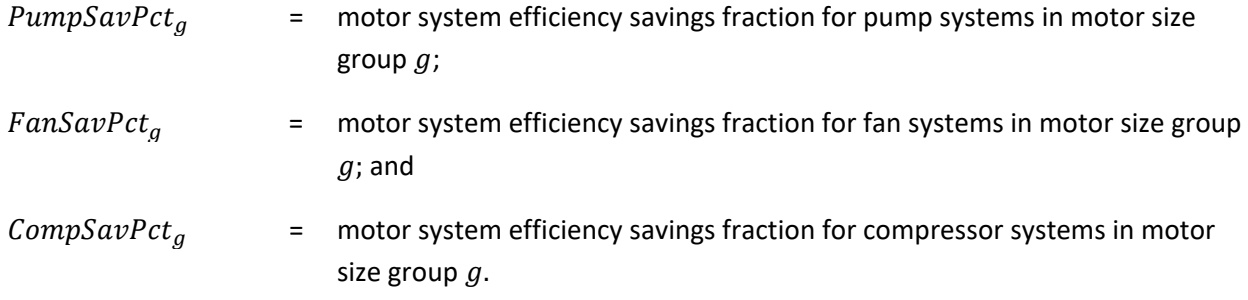

Once these variables have been initialized, the base year energy consumption is calculated as follows:

$$
TotalMotorEnergy_{g,y} = MotorStock_{g,y} * \left(MotorAvgEnergy_{g,ibyr} * \frac{3412}{10^{12}}\right)
$$
 (14)

where

TotalMotorEnergy<sub>a,ibyr</sub> = motor energy consumption in trillion Btu for motor size group g in the base year; and

*MotorStock*<sub>g,y</sub> and  $MotAvgEnergy_{g,y}$  are defined above.

Projections of the motor stock and the associated energy consumption are grounded in these initial base year values. The growth in the value of shipments for each industry provided by the MAM is the driving force determining the overall stock of motors. New motors are purchased to accommodate the projected industrial growth, as well as to replace retired motors. The number of motors retired upon failure is evaluated using a cost and performance algorithm. The initial cost differential for replacing the failed motor is weighed against the energy expenditure savings to determine the payback period in years. A payback acceptance curve provides the split between replaced and repaired motors. The first calculation is the price differential for the new motor, as follows:

 $ReplacePr Prem<sub>a</sub> = [PEListPrice<sub>a</sub> * (1 - DealerDisc)] - RewindCost<sub>a</sub>$  (15)

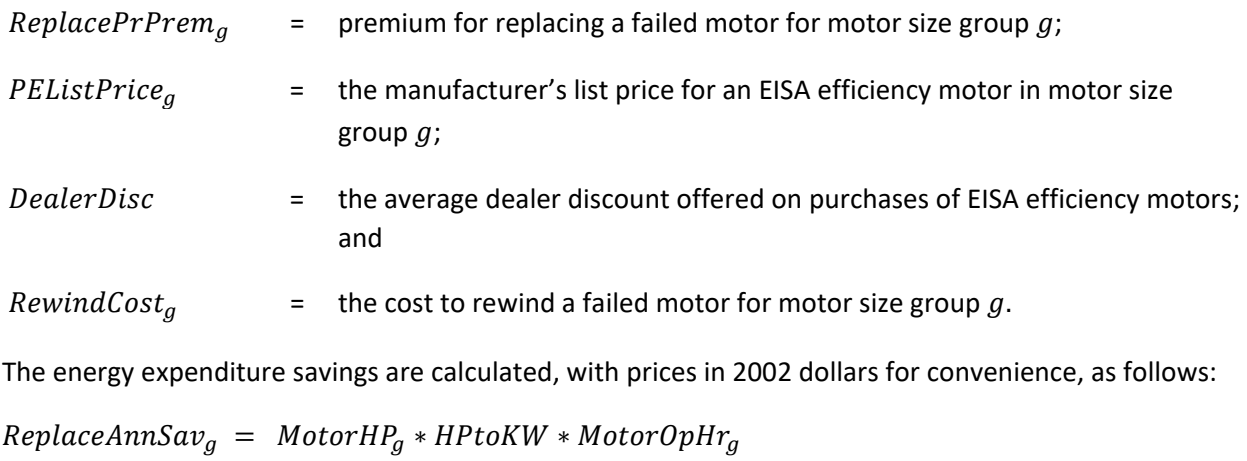

$$
* IndElecPrice * \left[ \left( \frac{1}{RewoundEff_g} \right) - \left( \frac{1}{PEPctEff_g} \right) \right]
$$
 (16)

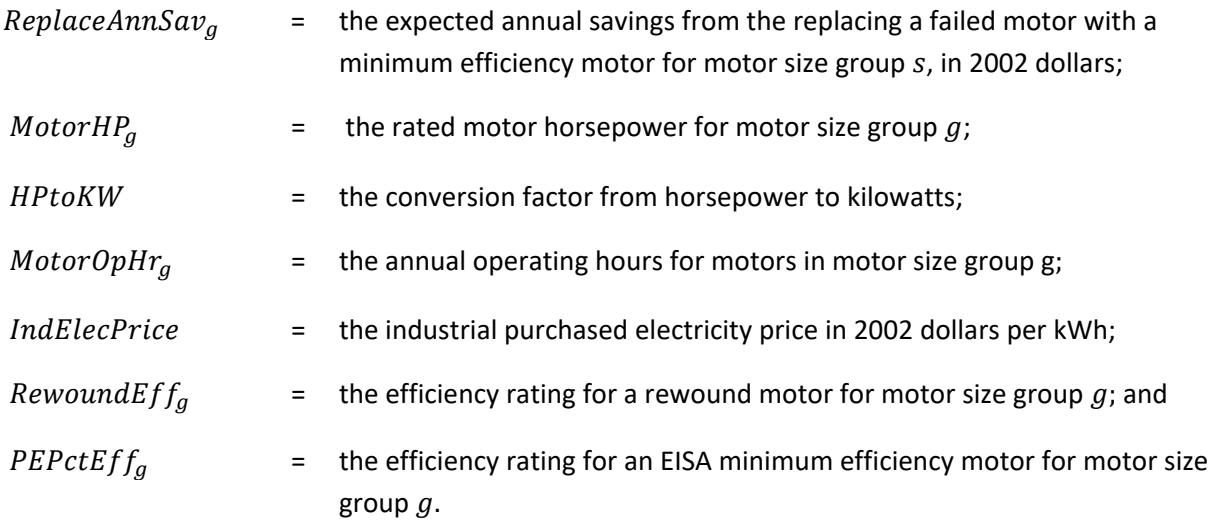

The simple payback period in years *y* is estimated as follows:

$$
ReplacePayback_{g,y} = \frac{ReplacePr Prem_g}{ReplaceAnnSav_g / (1 + discrete)y}
$$
\n(17)

where

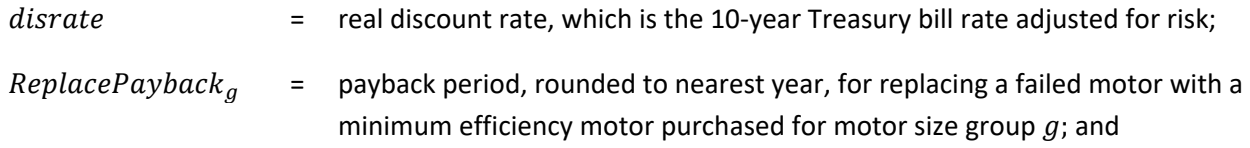

 $ReplacePrPerm<sub>g</sub>$  and  $ReplaceAnnSav<sub>g</sub>$  are defined above.

Given the payback calculated for each industry and motor size group, the module estimates the number of failed motors that are replaced with EISA minimum efficiency motors and the number of failed motors that are repaired. This calculation uses an assumed distribution of required investment payback periods referred to as the payback acceptance curve. Rather than using an actual curve, a table of assumed acceptance rates is used for each integer payback period from zero to four years. To obtain an acceptance fraction, or economic fraction, from a non-integer value for payback, a linear interpolation is calculated. The economic fraction is determined from a lookup table and interpolation function called *Acceptance*, given the table of acceptance fractions, the five acceptance rates, and the payback period for the motor size group, as follows:

$$
ReplaceAcceptg = Acceptance(PremAccept, 5, ReplacePaybackg)
$$
\n(18)

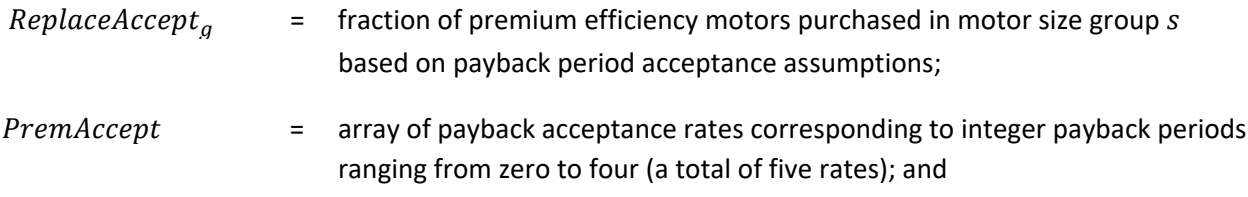

 $ReplacePayback<sub>g</sub>$  is defined above.

The number of failed motors is given by the following:

$$
FailedMotors_{g,y} = MotorStock_{g,y-1} * FailurePet_{g}
$$
\n(19)

Finally, the number of motors purchased to replace failed motors is given by the following:

$$
RepMotorFlow_{g,y} = FailedMotor_{g,y-1} * ReplaceAccept_{g}
$$
\n(20)

where

, = number of new motors purchased to replace failed motors in motor size group based on payback period acceptance assumptions; and

*FailedMotors*<sub> $g,y$ </sub> and ReplaceAccept<sub>g</sub> are defined above.

Motor stock changes are as follows:

$$
TotalMotorFlow_{g,y} = MotorStock_{g,y-1} * IndShipGr_y + RepMotorFlow_{g,y}
$$
 (21)

where

 $TotalMotorFlow<sub>a</sub>$  = new motors purchased for motor size group g;

 $IndShiftGr$  = growth from previous year in industrial value of shipments; and

*MotorStock*<sub> $g,y-1$ </sub> and *RepMotorFlow*<sub> $g,y$ </sub> are defined above with motor stock by industry *i*.

The new motor stock is then given as follows:

 $MotorStock_{a,v}$  =

 $MotorStock_{g,y-1}$  – FailedMotors<sub>g,y</sub> + RewoundMotors<sub>g,y</sub> + TotalMotorFlow<sub>g,y</sub> (22) To track the various vintages with their differing efficiencies, one additional calculation is required, as follows:

 $RewoundMotors_{q,y} = FailedMotors_{q,y} * RepMotFlow_q$  (23)

where

RewoundMotors<sub>g,y</sub> = number of motors rewound for motor size group g and year y; and

*FailedMotors<sub>a,y</sub>* and *RepMotorFlow<sub>g</sub>* are defined above.

When motors are rewound, their efficiency generally drops. The user can specify the magnitude of the efficiency decline. The equation to calculate the efficiency of rewound motors is given as follows:

$$
RewoundEff_g = MotAvgEff_{g,y-1} - MotRewDrop_g \qquad (24)
$$

where

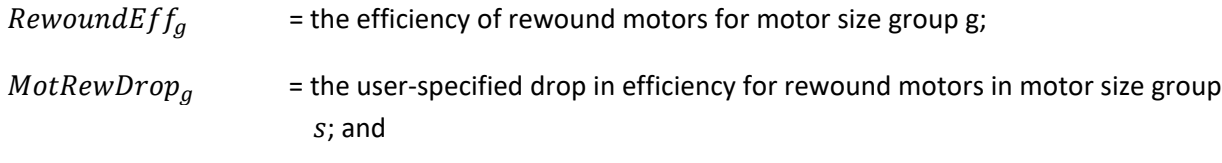

 $MotAvgEff_{q,y-1}$  is defined above.

We calculate the average efficiency of new motors as a weighted average efficiency of the motors purchased, as follows:

$$
NewMotorEff_{g,y} = (PEPctEff_g * PremMotorFlow_{g,y})/RepMotFlow_{g,y} \quad (25)
$$

where

 $NewMotorEff<sub>a</sub>$  = the average efficiency of new motors for motor size group s; and

 $PEPctEff_{gs}$ ,  $PremMotorFlow_{g}$ , and  $RepMotFlow_{g}$  are defined above.

We calculate the average amount of energy consumed by the new motors purchased by the following:  $NewMotorEnergy<sub>a</sub>$ 

$$
= \text{MotAdjEnergy}_{g,y-1} * \left(1 - \frac{\left(NewMotorEff_g - MotAvgEff_{g,y-1}\right)}{NewMotorEff_g}\right) \tag{26}
$$

where

- NewMotorEnergy<sub>a</sub> = the average energy consumed by new motors for motor size group g in kWh per motor per year;
- MotAdjEnergy<sub>a,y-1</sub> = the adjusted average energy consumed by motors for motor size group g and year  $y - 1$  in kWh per motor per year (the process used to adjust the average energy is described below); and

*NewMotorEff<sub>g</sub>* and  $MotAvgEff_{g,y-1}$  are defined above.

The average amount of energy consumed by the rewound motors is given by the following:

 $RewMotorEnergy_{a,v}$ 

$$
= \text{MotAdjEnergy}_{g,y-1} * \left(1 - \frac{\text{RewoundEff}_g - \text{MotAvgEff}_{g,y-1}}{\text{RewoundEff}_g}\right) \tag{27}
$$

- RewMotorEnergy<sub>a,y</sub> = The average energy consumed by rewound motors for motor size group g in kWh per motor for year  $y$ ;
- *MotAdjEnergy<sub>a.y-1</sub>* = The adjusted average energy consumed by motors for motor size group g and year  $y - 1$  in kWh per motor per year (the process used to adjust the average energy is described below); and

RewoundEff<sub>g</sub> and MotAvgEff<sub>g,y-1</sub> are defined above.

The average amount of energy consumed by all motors in the stock is given by the following:

$$
MotAdjEnergy_{g,y-1} *\n\left(\begin{array}{c}\nMotAdjEnergy_{g,y-1} *\n(MotorStock_{g,y} - FailedMotorS_{g,y})\n+(TotalMotorFlow_{g,y} * NewMotorEnergy_{g})\n+(RewoundMotorS_{g,y} * RowMotorEnergy_{g})\n\end{array}\right)
$$
\n(28)

where

| $MotAvgEnergy_y$       | = the average energy consumed by all motors for motor size group <i>g</i> in kWh<br>per motor per year;                                                                                                    |
|------------------------|----------------------------------------------------------------------------------------------------|
| $MotAdjEnergy_{g,y-1}$ | = the adjusted average energy consumed by motors for motor size group <i>g</i><br>and year <i>y</i> – 1 in kWh per motor per year (the process used to adjust the<br>average energy is described below); and |

 $MotorStock_{q,y-1}$ , FailedMotors<sub>a</sub>, TotalMotorFlow<sub>a</sub>, NewMotorEnergy<sub>a</sub>, RewoundMotors<sub>a</sub>,  $RewMotorEnergy<sub>g</sub>$ , and  $MotAdjEnergy<sub>g,y-1</sub>$  are defined above.

The average energy efficiency of the stock of motors is given by the following:

$$
RewoundEff_g = MotAvgEff_{g,y-1} - MotRewDrop_g \qquad (29)
$$

where

 $MotAvgEff_a$  = the average energy efficiency of motors for motor size group g; and

Rewound  $Eff<sub>g</sub>$  and MotRewDrop<sub>g</sub> are defined above.

The energy efficiency of motor systems is affected not only by the efficiency of the motors themselves but also by the efficiency of the systems in which the motors are used. The three largest categories of motor systems are pump systems, fan systems, and compressor systems. The following equation calculates the overall motor system energy consumption savings rate:

$$
SystemSavingsRg = \frac{\begin{pmatrix} (PumpAppPet_g * PumpSavPet_g) \\ +(FanAppPt_g * FanSavPet_g) \\ +(CompAppPet_g * CompSavPet_g) \end{pmatrix}}{MotSysLife_g}
$$
(30)

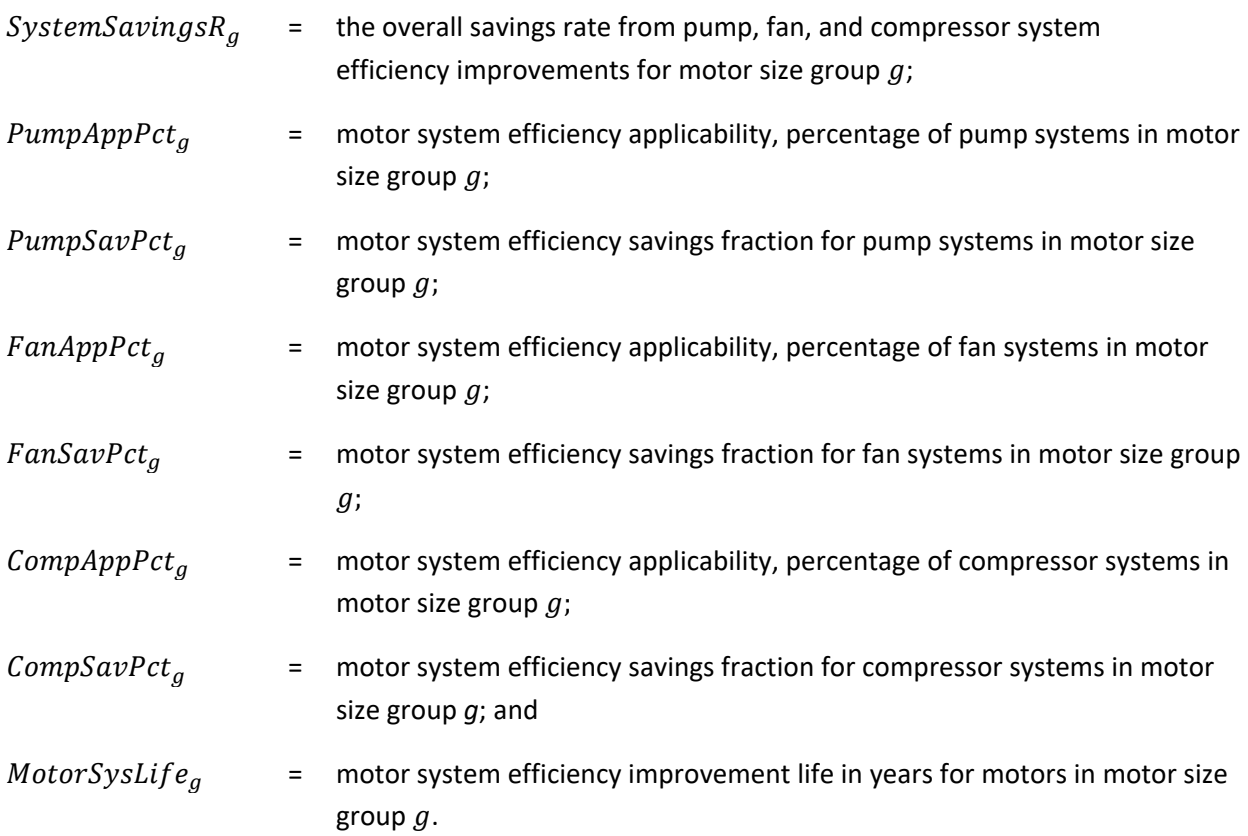

Applying the overall motor system energy savings percentage to the total energy consumption for the motor stock results in the total energy consumption by motor systems, given as follows:

$$
MotAdjEnergy_{g,y} = MotAvgEnergy_{g,y} * (1 - SystemSavings_R_g)
$$
\n(31)

where

 $MotAdjEnergy_{a,y}$  = the adjusted average energy consumption of the motor stock for motor size group  $s$  in kWh per motor per year; and

 $MotorAvgEnergy_{g,y}$  and  $SystemSavingsR_g$  are defined above.

The total amount of energy is calculated for the stock and is converted from gigawatthours to trillion Btu, as follows:

$$
TotalMotorEnergy_{g,y} = (MotorStock_{g,y} * MotorAvgEnergy_{g,y}) * \frac{3412}{10^{12}}
$$
 (32)

```
TotalMotorEnergy<sub>a.v</sub>= the total motor energy consumption of the motor stock for motor size
                group g in trillion Btu per year; and
```

```
MotorStock_{a,y} and MotorAvgEnergy_{a,y} are defined above.
```
Finally, the adjusted total amount of energy is calculated for the stock and is converted from gigawatthours to trillion Btu, as follows:

$$
TotalAdjMotorEnergy_{g,y} = (MotorStock_{g,y} * MotAdjEnergy_{g,y}) * \frac{3412}{10^{12}}
$$
 (33)

where

Total AdjMotor Energy<sub>a</sub> = the total adjusted motor energy consumption of the motor stock for motor size group  $s$  in trillion Btu per year; and

 $MotorStock<sub>g</sub>$  and  $MotorAdjEnergy<sub>g</sub>$  are defined above.

*CALBTOT*

CALBTOT calculates the total energy consumption for the buildings portion of the IDM. Building energy consumption is calculated for three building uses: lighting; heating, ventilation, and air conditioning (HVAC); and on-site transportation. Total energy consumption is determined as a weighted average of the industry employment UEC and the industry output UEC, as follows:

$$
ENBQTY_{e,f} = \begin{pmatrix} EWeight* [EMPLX*ENBINT_{e,f}] \\ + PWeight* [Product*ONBINT_{e,f}] \end{pmatrix} * BldPFac \qquad (34)
$$

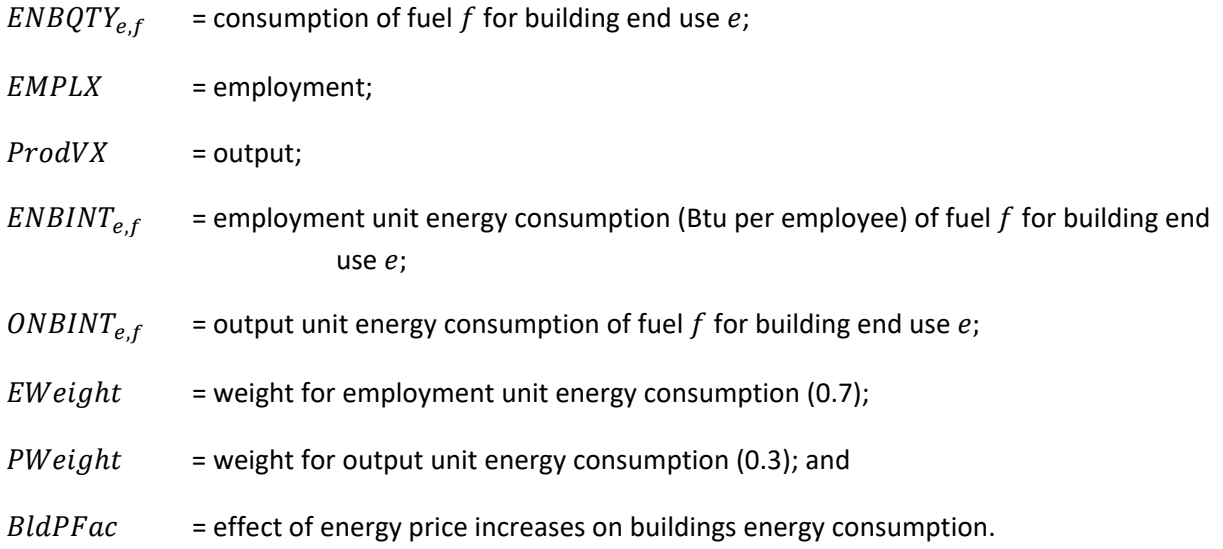

The  $BldPFac$  variable adjusts buildings energy consumption if the average industrial energy price increases above a threshold. Below the threshold,  $BldPFac$  is equal to 1. Above the threshold, the value of  $BldPFac$  is calculated as follows:

 $BldPFac = BldPRat^{BldElas}$  (35)

#### **where**

 $BldPRat$  = ratio of current year's average industrial energy price to the base year price; and

 $BldElas$  = assumed elasticity, currently -0.5.

#### *CALGEN*

Subroutine CALGEN accounts for electricity generation from cogeneration. It combines estimated existing and planned cogeneration with new projected cogeneration based on an endogenous economic and engineering evaluation. The subroutine estimates market penetration of new (not currently planned) cogeneration capacity as a function of steam load, steam already met through cogeneration, and cost and performance factors affecting cogeneration economics. CALGEN calls subroutine COGENT to read in the cogeneration assumptions and calls subroutine EvalCogen to evaluate the economics of prototypical cogeneration systems sized to match steam loads in eight size ranges. A function, *SteamSeg*, is also called to access a size distribution of steam loads for each industry. Generation for own use and electricity sales to the grid are calculated based on total generation and the shares of sales to the grid reported on Form EIA-860 data.<sup>[26](#page-67-0)</sup>

CALGEN begins by computing total steam demand as the sum of steam use in buildings (HVAC being the only system using steam) and steam use from the process and assembly component, as follows: $27$ 

$$
STEMCUR = ENBQTY_{hvac, steam} + ENPIQTY_{steam}
$$
\n(36)

where

 $\overline{a}$ 

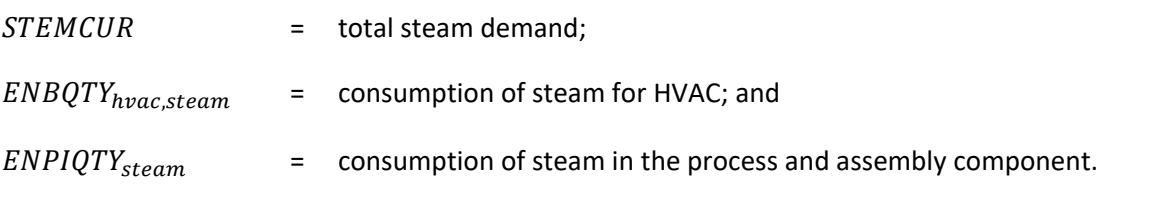

Next, the portion of steam requirements that could be met by new cogeneration plants, up to the current model year, is determined as follows:

 $NonCogSteam = STEMCUR - CogSteam$  (37)

<span id="page-67-0"></span><sup>&</sup>lt;sup>26</sup>Several subroutines not shown here perform the calculations required to initialize, aggregate, and summarize the cogeneration data derived from Form EIA-860, Form EIA-923, and predecessor EIA surveys. These subroutines also incorporate changes from module additions. They include IRCOGEN, COGINIT, MECSLESS860, and ADDUPCOGS.

<span id="page-67-1"></span> $27$ This subroutine also calculates the amount of steam produced by byproduct fuels, which reduces the amount of steam required to be produced by purchased fuels.

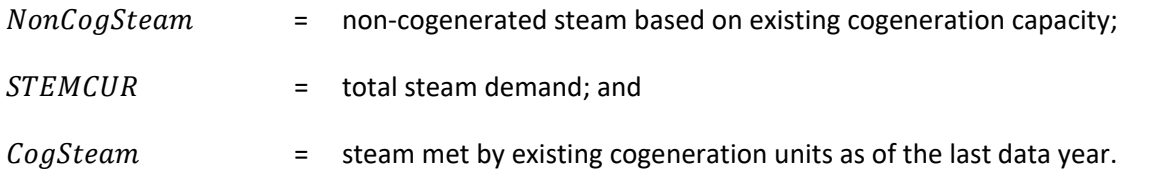

Non-cogeneration steam uses are disaggregated into eight size ranges, or segments, based on an exogenous data set providing the boiler size distribution for each industry. These data are accessed through the function  $SteamSeg<sub>loadsegment</sub>$ . Steam load segments are assumed to be distributed in the same proportions as boiler capacity, as follows:

 $AggSteamLoad_{loadseament} = NonCogSteam * SteamSeg<sub>loadseament</sub>$  (38)

where

 $AggSteamLoad_{loadseament}$  = steam demand for a given load segment;

 $NonCogSteam = non-cogenerated steam based on existing cogeneration capacity; and$ 

SteamSe $g_{load segment}$  = the fraction of total steam in each of eight boiler firing ranges, in million Btu/hour, with the ranges being 1.5–3, 3–6.5, 6.5–10, 10–50, 50–100, 100–250, 250–500, and more than 500.

The average hourly steam load,  $AvgHourly Load_{loadsegment}$  in each segment is calculated from the aggregate steam load,  $AggSteamLoad_{loadsegment}$ , based on 8,760 operating hours per year and converting from trillions to millions of Btu per hour, as follows:

$$
AveHourly Load_{loadsegment} = \frac{AggSteamLoad_{loadsegment}}{0.008760}
$$
\n(39)

The maximum technical potential for cogeneration is calculated assuming all non-cogeneration steam demand for each load segment is converted to cogeneration. This calculation assumes that the technical potential is based on sizing systems, on average, to meet the average hourly steam load in each load segment. The number of system or segment options is *nsys*, currently eight, and each system is indicated by the subscript *isys*. Using the power-steam ratio of the prototype cogeneration system selected for each load segment (from subroutine EvalCogen), this calculation is given as follows:

$$
Technpot_{loadsegment} = AvgHourlyLoad_{loadsegment} * PowerSteam_{isys}
$$
 (40)

where

 $TechPot<sub>load segment</sub>$  = technical potential for cogeneration, in megawatts, for a load segment, irrespective of the economics;

*AveHourly Load*<sub>loadseament</sub> = average hourly steam load in each load segment; and

PowerSteam<sub>isys</sub> = power-steam ratio of the cogeneration unit, *isys*, which is equivalent to the ratio of electrical efficiency to thermal efficiency.

The economic potential for cogeneration is estimated from the technical potential by applying the estimated fraction of that potential that will be realized over an extended time period, based on market acceptance criteria (as applied in subroutine EvalCogen), as follows:

$$
EconPotload segment = TechPotload segment * EconFracload segment
$$
 (41)

where

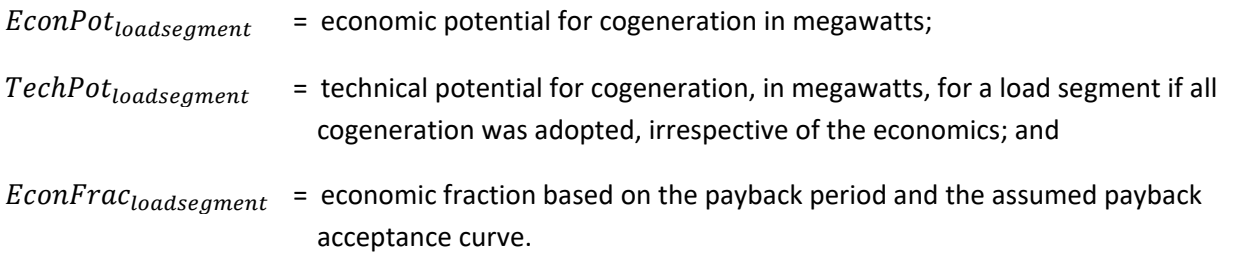

Given the total economic potential for cogeneration, the amount of capacity that would be added in the current model year is given by the following:

$$
CapAddMW_{loadsegment} = EconPotloadsegment * PenetrationRate
$$
 (42)

where

 $\overline{a}$ 

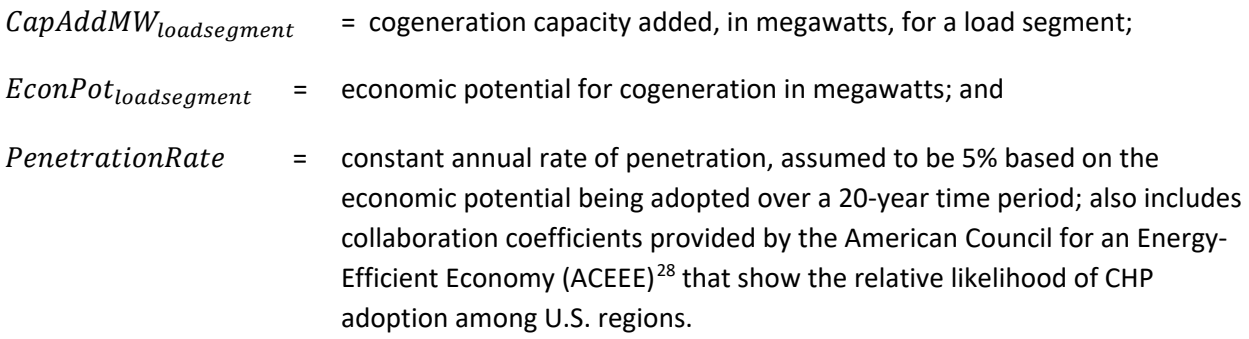

Based on the results of a study performed for EIA,<sup>[29](#page-69-1)</sup> which includes cogeneration system cost and performance characteristics, capacity additions are assumed to be natural-gas-fired except in certain industries that are known to use biomass for existing CHP, notably pulp and paper products. The corresponding generation and fuel use from these aggregated capacity additions are calculated from the assumed capacity factors and heat rates of the prototypical systems. The energy characteristics of the additions are used to increment the module's cogeneration data arrays: capacity (COGCAP), generation

<span id="page-69-0"></span><sup>&</sup>lt;sup>28</sup> American Council for an Energy-Efficient Economy, "Challenges Facing Combined Heat and Power Today: A State-by-State Assessment," September 2011[, http://aceee.org/research-report/ie111,](http://aceee.org/research-report/ie111) and U.S. Energy Information Administration, Office of Energy Analysis.

<span id="page-69-1"></span><sup>29</sup> SENTECH Inc., *Commercial and Industrial CHP Technology Cost and Performance Data for EIA*, report prepared for the Office of Integrated Analysis and Forecasting, Energy Information Administration, Washington, DC, June 2014.

(COGGEN), thermal output (COGTHR), and electricity-related-fuel use (COGELF). These arrays are all indexed by census division, year, industry, and fuel. Because the module runs at the census region level, regional results are shared equally among the census divisions using a factor,  $DSHR$ , where  $DSHR$  is either one half or one-third. The assignment statements to increment the arrays are as follows:

$$
COGGEN_{d,ngas,y} = COGGEN_{d,ngas,y-1} + CAPADDGWH * DSHR
$$
\n(43)

$$
COGCAP_{d,ngas,t} = COGCAP_{d,ngas,y-1} + CAPADDGWH * DSHR
$$
\n(44)

$$
COGTHR_{d,ngas,y} = COGTHR_{d,ngas,y-1} + STMADDTRIL * DSHR
$$
\n(45)

 $COGELF_{d,ngas,y}$ 

$$
= COGELF_{d,ngas,y-1} * ((CAPADDGWH * AVEHTRT/_{106}) - (STMADDTRIL/_{0.8})) * DSHR \quad (46)
$$

where

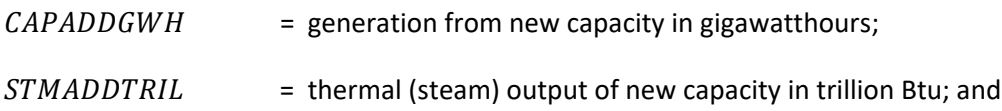

 $AVEHTRT$  = heat rate, or total fuel use per unit of generation in Btu/kWh.

Cogeneration from biomass (*BIO*) is also directly related to the amount of biomass available for that industry (calculated in subroutine CALBYPROD), which is calculated as follows:

$$
BIO_y = MAX\left(0, \frac{BioAvail_y - BioAvail_{y-1}}{HeatRate}\right)
$$
\n(47)

where

\n
$$
\text{BioAvail}_y = \text{biomass available for generation in model year } y;
$$
\n

\n\n $\text{BioAvail}_{y-1} = \text{biomass available in the previous model year } y - 1;$ \n

\n\n $\text{ModVar}(y) = \text{comvers But to kWh} \text{ (assumed to be 25,000 Btu/kWh} \text{ thr}$ \n

ough 2003 and decline linearly to 17,000 Btu/kWh by 2020).

The available biomass generation is then added to the current year's cogeneration arrays by the following calculation (incremental assignment shown) as follows:

$$
COGGEN_{d,biomass,y} = COGGEN_{d,biomass} + BIO^*DSHR
$$
\n(48)

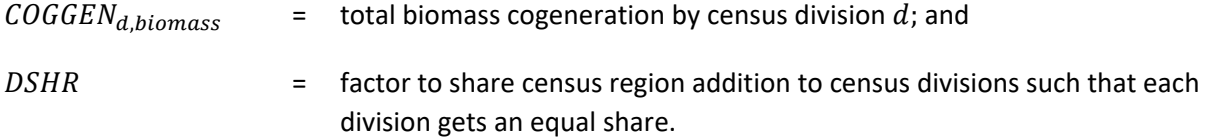

The biomass capacity, thermal output, and electricity-related fuel use associated with the generation (*BIO*) are used to increment the corresponding cogeneration data arrays, *COGCAP*, *COGTHR*, and *COGELF*, respectively.

Once the energy input and output characteristics of the cogeneration capacity additions have been combined with those of the existing capacity, the effect of cogeneration on purchased electricity demand and conventional fuel use can be determined.

The cogeneration capacity values (*COGCAP*) are used only for reporting purposes and are not used within the IDM. The thermal output and fuel use from cogeneration, derived from arrays *COGTHR* and *COGELF*, are used in subroutine CALSTOT (see below) to determine the balance of the industry's steam demand that must be met by conventional boilers, and then this balance is combined with boiler fuel use to estimate total boiler, steam, and cogeneration (BSC) component energy requirements.

The amount of cogenerated electricity used on site (own-use) is estimated, and the balance of total electricity needs are met from purchased electricity. The shares of electricity generation for grid sales and own-use are derived from Form EIA-860 survey data and are assumed to remain constant for existing capacity. The grid share for each census division, industry, and fuel, by year, is maintained in array *COGGRD<sub>d,f</sub>*. In most industries, capacity additions are assumed to have the same grid or own-use shares as that of the average (across regions) of the existing capacity in the last complete data year (2008). For the two industries in which cogeneration has already penetrated extensively (food and bulk chemicals), a higher grid-sales share of 60% is assumed. As capacity is added, the average grid-sales share for each region and industry (*COGGRD*) is recomputed as follows:

$$
NEWGEN_{d,f} = CapAddGWH_f * DSHR_d \tag{49}
$$

$$
OLDGRD_{d,f} = COGGEN_{d,f} + COGGRD_{d,f}
$$
\n
$$
(50)
$$

$$
NEWGRD_{d,f} = NEWGEN_{d,f} * COGGRDNEW_d \tag{51}
$$

$$
COGGRD_{d,f} = \frac{(OLDGRD_{d,f} + NEWGRD_{d,f})}{(COGGEN_{d,f} + NEWGEN_{d,f})}
$$
\n(52)

Electricity generation for own use is then calculated as follows:

$$
ELOWN = \sum_{d} \sum_{f} (COGGEN_{d,f} + COGGRD_{d,f})
$$
\n(53)

where

 $ELOWN =$  electricity generation for own use;

 $COGGEN_{d,f}$  and  $COGGRD_{d,f}$  are defined above; and

Electricity generation for sales to the grid is calculated similarly.
# *EvalCogen*

Subroutine EvalCogen is called by subroutine CALGEN to evaluate a set of prototype cogeneration systems sized to match steam loads in eight size ranges, or load segments. The thermal capacities of the systems are assigned to approximately match the average boiler size in each industry for each of the following ranges (in million Btu per hour): 1.5–3, 3–6.5, 6.5–10, 10–50, 50–100, 100–250, 250–500, and more than 500. The corresponding steam output, or steam load, is determined from the average boiler capacity as follows:

 $SteamLoad_{loadsegment} = AveBoilsize_{loadsegment} * EboilEff_{loadsegment}$  (54)

where

Steam Load<sub>loadseament</sub> = steam output of average boiler in the load segment, in million Btu per hour;

 $AveBoilSize_{loadsegment}$  = firing capacity of average boiler in the load segment; and

 $EboilEff_{loadsegment}$  = assumed boiler efficiency.

For each load segment, the module preselects a candidate cogeneration system with thermal output that approximately matches the steam output of the average-sized boiler in the load segment. The module relies on the following user-supplied set of characteristics for each cogeneration system, as follows:

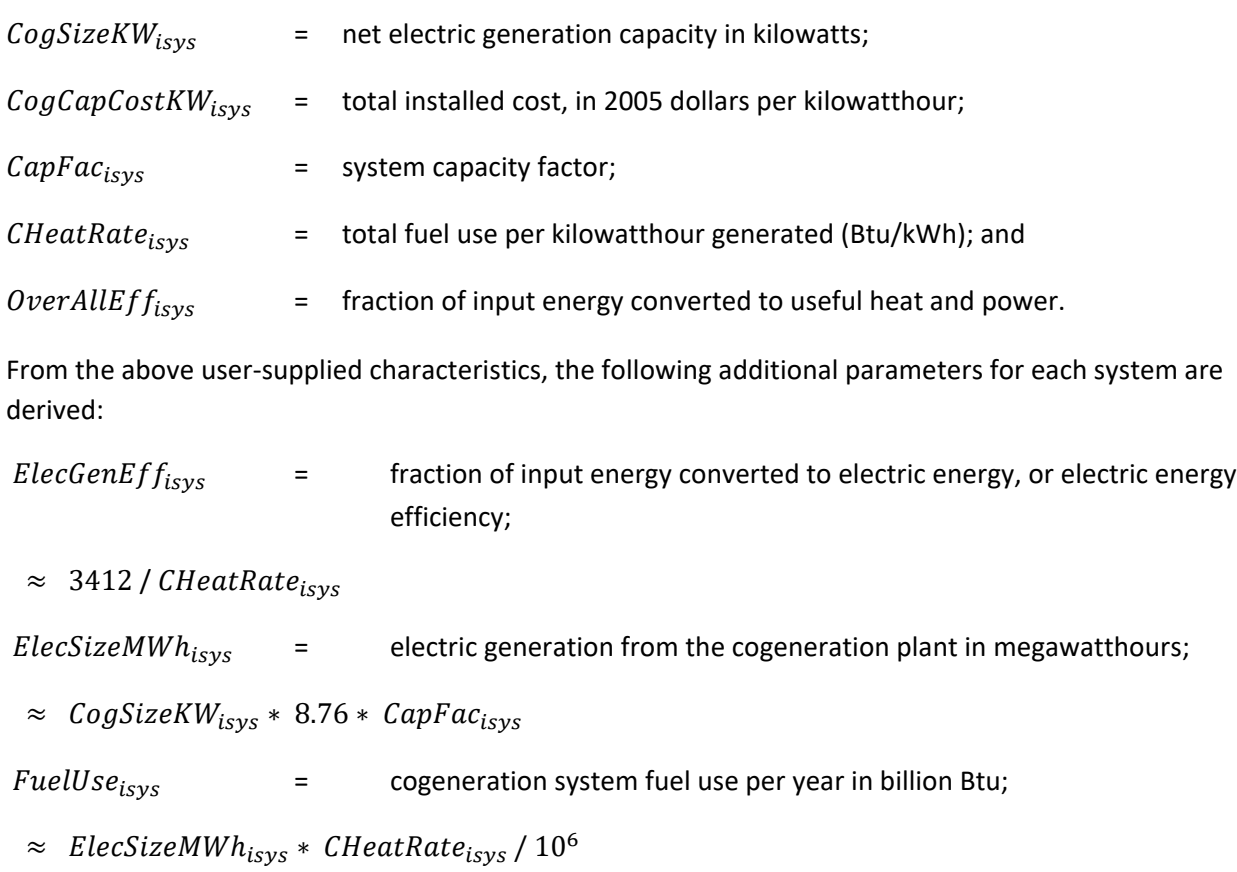

PowerSteam<sub>isys</sub>  $=$  ratio of electric power output to thermal output;

 $\approx$  ElecGenEff<sub>isys</sub> / (OverAllEff<sub>isys</sub> – ElecGenEff<sub>isys</sub>)

SteamOutput<sub>isys</sub>  $=$  thermal output of the cogeneration system in million British thermal units per hour; and

 $\approx$  CogSizeK $W_{isys}$   $*$  0.003412 / PowerSteam<sub>isvs</sub>

 $disrate =$  real discount rate, which is the 10-year Treasury bill rate adjusted for risk.

For consistency, the system number for each steam load segment is the same as the subscript *isys*:

$$
CogSysloadsegment = isys
$$
\n(55)

Next, the module estimates the investment payback period (*Cpaybackloadsegment*) required to recover the aggregate cogeneration investment for each load segment. This figure is determined by estimating the annual cash flow from the investment, defined as the value of the cogenerated electricity, less the cost of the incremental fuel required for generation. For this purpose, the annual cost of fuel (natural gas) and the value of the electricity are based on the prices averaged over the first 10 years of operating the cogeneration system. The electricity is valued at the average industrial electricity price in the region, net of standby charges that would be incurred after installing cogeneration (*CogElecPrice*).

The standby charges are assumed to be the user-specified fraction of the industrial electricity rate (10%). For natural gas (*CogFuelPrice*), the price of firm-contract natural gas was assumed to apply. The steps performed in each annual module loop are as follows:

Determine annual fuel cost of the aggregated cogeneration systems in each load segment:

$$
FuelCostloadsegment = FuelUseisys * CogFuelPrice
$$
\n(56)

Determine the annual fuel use and cost of operating the existing system (conventional boiler):

$$
ExistFuelUse_{loadsegment} = \frac{SteamOutput_{isys}*8.76 * CapFacisys}{EboilEffloadsegment}
$$
\n(57)

$$
ExistFuelCostload segment = ExistFuelUseload segment * CogFuelPrice
$$
 (58)

Determine incremental fuel cost and the value of cogenerated electricity:

$$
IncrFuelCostload segment = FuelCostload segment - ExistFuelCostload segment
$$
 (59)

$$
ElecValue_{load segment} = ElecSizeMWh_{isys} * CogElecPrice * 0.003412
$$
 (60)

Determine the cash flow, or operating profit, of the investment:

$$
OperProfitloadsegment = ElecValueloadsegment - IncrFuelCostloadsegment
$$
 (61)

Determine the investment capital cost and the investment payback period:

$$
Investment_{loadsegment} = CogSizeKW_{isys} * CogCapCostKW_{isys}
$$
\n(62)

$$
CPayBackloadsegment,y = \frac{Investmentloadsegment}{OperProfitloadsegment \frac{1}{(1+disrate)y}}
$$
(63)

Given the payback for the aggregated system evaluated for each load segment, the module estimates the fraction of total technical potential considered economical. This calculation uses an assumed distribution of required investment payback periods, referred to as the payback acceptance curve. A table of assumptions is used containing acceptance rates for each integer payback period from 0 to 12 years. We use a linear interpolation to obtain an acceptance fraction, or economic fraction, from a noninteger value for payback. The economic fraction is determined from a table lookup and interpolation function called *Acceptance*.

Given the table of acceptance fractions, the number of rows in the table (13), and the payback period for the load segment, the calculation is

$$
EconFrac_{load segment} = Acceptance (AcceptFrac, 13, CPayBack_{loadsegment})
$$
 (64)

where

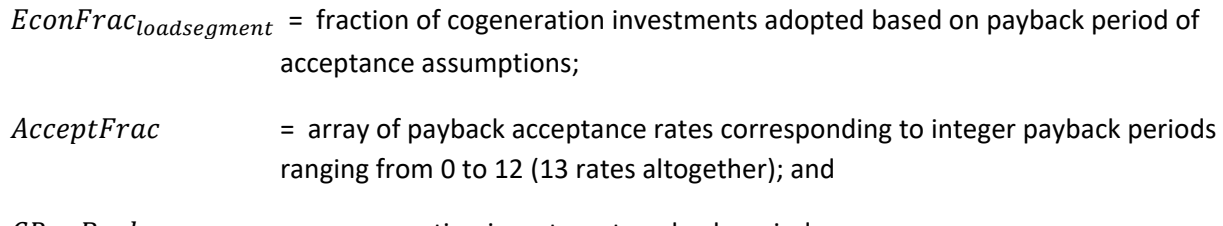

# $LPayBack<sub>loadsegment</sub> = cogeneration investment power.$  payback period.

*CALSTOT*

CALSTOT calculates total fuel consumption in the boiler, steam, and cogeneration (BSC) component based on total steam demand within an industry (*STEMCUR*). Steam demand and fuel consumption (in Btu) are allocated between cogeneration and conventional boilers. Fuel use and steam demand from cogeneration, calculated in subroutine CALGEN, are treated as inputs to this subroutine.

Steam from cogeneration (*COGSTEAM*) is obtained by summing the cogeneration thermal output (in array *COGTHR*) across fuels and census divisions. Steam demand to be met by conventional boilers (*NonCOGSTEAM*) is equal to total steam demand (*STEMCUR*) minus cogeneration steam (*COGSTEAM*) production.

The estimated consumption of fuel for cogeneration is stored in two variables: fuel used to generate electricity (*COGELF*) and fuel associated with the thermal output (*COGTHR*). The fuel associated with the thermal output assumes a hypothetical 80% efficiency, so it is computed as *COGTHR* divided by 0.8. Thus, total cogeneration system fuel use, *FuelSysf*, is given by the following:

# $FuelSys_f = \sum_d COGELF_{d.f} + (COGOTHR_{d.f}/0.8)$  (65)

Conventional boiler fuel use is split between biomass-derived fuels and fossil fuels. The total available biomass is calculated as byproduct fuels (*BYPBSCRbiofuel*). Some of it is used in cogeneration; the remainder of the available biomass (*AvailBiomass*) is assumed to be used as boiler fuel. The amount of steam from this biomass (*BIOSTEAM*) is estimated based on assumed biomass boiler efficiency (0.69).

The steam demand that must be met through fossil fuel-fired boilers is the total non-cogenerated steam (*NonCogSteam*) less the biofueled steam (*BIOSTEAM* or *NonCogFosSteam*). A trial estimate for total fossil fuel for boilers is derived from *NonCogFosSteam* and assumes average boiler efficiency across fuels.

Allocating this total to specific fuels in a manner consistent with MECS data is difficult. The MECS data indicate only the total amounts of indirect fuels associated with boilers and cogeneration, so fuelspecific boiler use cannot be computed from MECS data alone. Because fuel use and thermal output data is taken from Form EIA-860, deriving an estimated conventional boiler fuel requirement consistent with MECS requires a calibration step. The module calibrates the fuel volumes to ensure that the sum of the cogeneration fuel and conventional boiler fuel (from Form EIA-860) equals the MECS indirect fuel estimate in the base year.

The derivation of the boiler fuel calibration factor is based on the results of subroutine MecsLess860, which, as its name implies, calculates the difference between total MECS indirect fuels (*BSCbsyr*) and the cogeneration (or CHP) fuel use from Form EIA-860 (*CHPbsyr*) and stores it in array *BOILBSYR*. A separate calibration is performed for biomass- and fossil-fueled boilers. The calibration factor for fossil fuels is computed as follows for the base year:

$$
Estimated = NonCogFosSteam / 0.8
$$
\n(66)

$$
Implied = \sum_{f} BOLIBYR_{f}
$$
\n(67)

$$
CALIBBSYR_FOS = Implied/Estimated
$$
 (68)

where

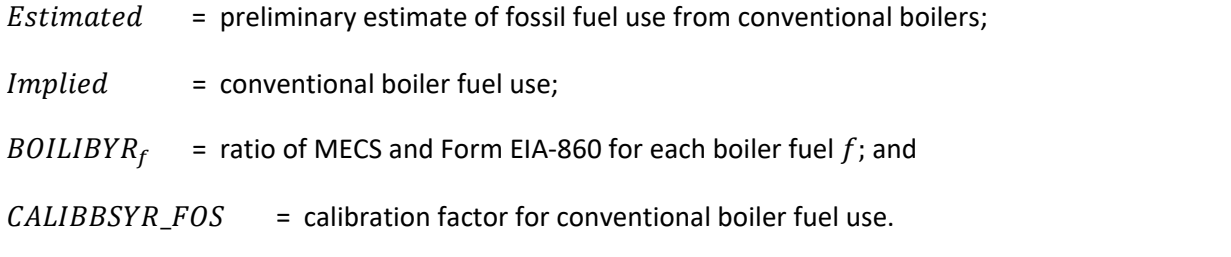

In the projection, the calibration factors for the base year adjust the preliminary estimates to yield the estimated non-cogeneration fossil fuel, as follows:

$$
NonCogFosFuel = NonCogFosSteam * BSSHR_f
$$
\n(69)

```
NonCogFosFuel = non-cogeneration (conventional) fossil fuel use in boilers, calibrated to match
         MECS when combined with Form EIA-860 cogeneration data;
```
 $BSSHR_f$  = boiler fuel shares estimated in subroutine CALBSC; and

NonCogFosSteam is defined above.

Conventional boiler fuel use (*FuelFosSteamf*) is allocated to fuels based on fuel shares adjusted for price changes since the base year and fuel-specific efficiencies, as follows:

$$
Fuel FosSteam_f = (NonCog FosFuel \div bef f_f) * CALIBBSYR_FOS \tag{70}
$$

where

 $\text{bef}_f = \text{boiler efficiency}$  by fuel given in [Table 6;](#page-76-0) and

CALIBBSYR\_FOS is defined above.

<span id="page-76-0"></span>Table 6. Boiler efficiency by fuel

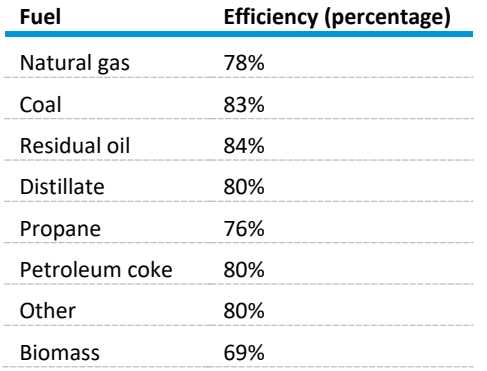

Source: Personal communication with Council of Industrial Boiler Owners, 2011

The fossil fuels consumption for non-cogeneration boilers is added to cogeneration fuel consumption to yield total fuel consumption in the boiler, steam, and cogeneration (BSC) component, as follows:

$$
ENSQTY_f = CogBoilFuel_f + FosFuelSteam_f \tag{71}
$$

where

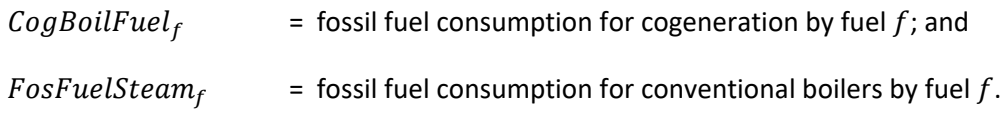

*INDTOTAL*

The consumption estimates derived in the PA, BSC, and BLD components are combined in INDTOTAL to estimate overall energy consumption for each industry. The consumption estimates include byproduct consumption for each of the main, intermediate, and renewable fuels. Only electricity, natural gas, and steam are included in building consumption. For all fuels except electricity, the following equation is used:

$$
QTYMAIN_{f,r,i} = ENPMQTY_{f,r,i} + ENBQTYTOT_{f,r,i} + ENSQTY_{f,r,i} + BYPBSCM_{f,r,i}
$$
\n
$$
(72)
$$

where

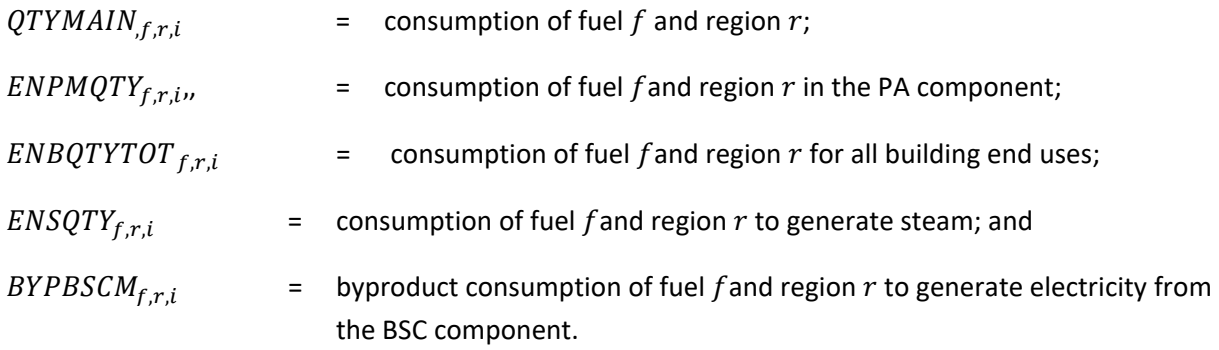

For modeling purposes, consumption of electricity is defined as purchased electricity only; therefore, electricity generation for own use is removed from the consumption estimate as follows:

$$
QTYMAIN,elec,r,i = ENPMQTYelec,r,i + ENBQTYTOTelec,r,i - ELOWNr,i
$$
\n(73)

where

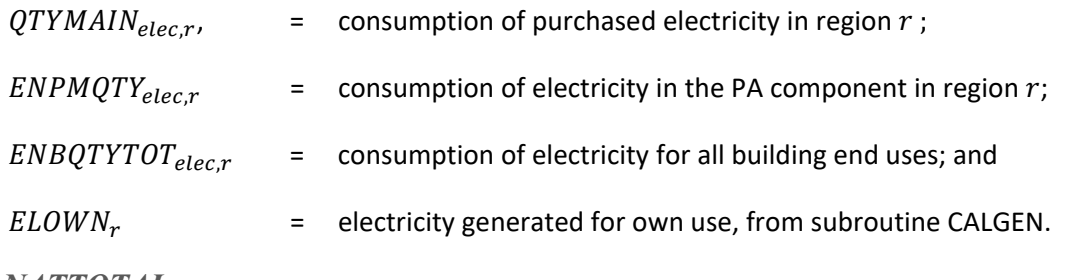

*NATTOTAL*

After calculating energy consumption for all four census regions for an industry, NATTOTAL computes a national industry estimate of energy consumption. This subroutine also computes the consumption total over all fuel categories (main, intermediate, and renewable). Total consumption for the entire industrial sector for each main, intermediate, and renewable fuel is computed by accumulating across all industries as follows:

$$
TQMAIN_f = \sum_{r=1}^{4} \sum_{i=1}^{INDMAX} QTYMAIN_{f,r,i}
$$
\n(74)

where

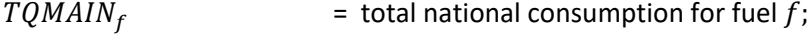

 $INDMAX$  = number of industries; and

 $QTYMAIN<sub>f.r.i</sub>$  = consumption of fuel f for census region r and industry i.

*CONTAB*

CONTAB reports consumption values for individual industries. National consumption values are reported for each of the fuels used in each particular industry. The procedure for main fuels in the food products industry is calculated as follows<sup>[30](#page-78-0)</sup> (with similar equations used for the other industries):

$$
FOODCON_f = \sum_{r=1}^{4} QTYMAIN_{f,r,i=7}
$$
\n(75)

where

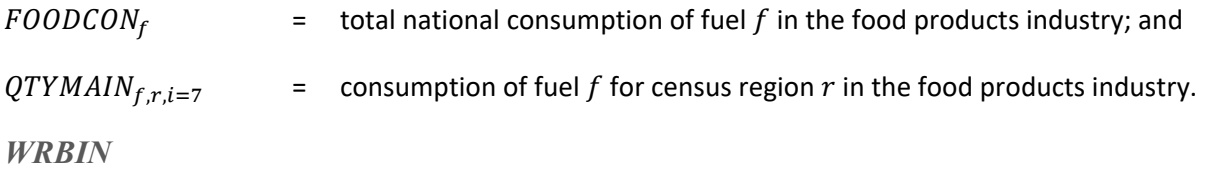

WRBIN writes data for each industry to a binary file. Two different binary files are created. The first contains variables and coefficients that do not change over time but vary over industry or process. The second binary file contains data that vary by projection year.

# *INDCGN*

Subroutine INDCGN calculates aggregate industrial sector cogeneration capacity, generation, and fuel use by summing the results of subroutine CALGEN over the 21 industries. Subroutine INDCGN shares these cogeneration results into two parts: that associated with generation for own use and that used for sales to the grid. The results are copied to the corresponding NEMS global data variables for industrial cogeneration capacity (*CGINDCAP*), generation (*CGINDGEN*), and fuel use (*CGINDQ*), as follows:

$$
CGINDCAP_{d,f,grid} = \sum_{i}^{ind \, max} (COGCAP_{d,i,f} * COGGRD_{d,i,f})
$$
\n(76)

$$
CGINDCAP_{d,f,ownuse} = \sum_{i}^{ind \ max} \left( COGCAP_{d,i,f} * (1 - COGGRD_{d,i,f}) \right)
$$
 (77)

$$
CGINDGEN_{d,f,grid} = \sum_{i}^{ind \ max} (COGGEN_{d,i,f} * COGGRD_{d,i,f})
$$
\n(78)

$$
CGINDGEN_{d,f,ownuse} = \sum_{i=1}^{ind} \max (COGGEN_{d,i,f} * (1 - COGGRD_{d,i,f}))
$$
\n(79)

$$
CGINDQ_{d,f,grid} = \sum_{i}^{ind \ max} (COGELF_{d,i,f} * COGGRD_{d,i,f})
$$
\n(80)

$$
CGINDQ_{d,f,ownuse} = \sum_{i}^{ind \ max} \left( COGELF_{d,i,f} * (1 - COGGRD_{d,i,f}) \right)
$$
 (81)

where

 $\overline{a}$ 

# $CGINDCAP_{d.f.u}$  = cogeneration capacity by census division d, fuel f, and use  $u \in$  $[grid, ownuse]$ ;

<span id="page-78-0"></span><sup>30</sup>Another subroutine, INDFILLCON, is called from CONTAB to actually fill the FOODCON consumption array.

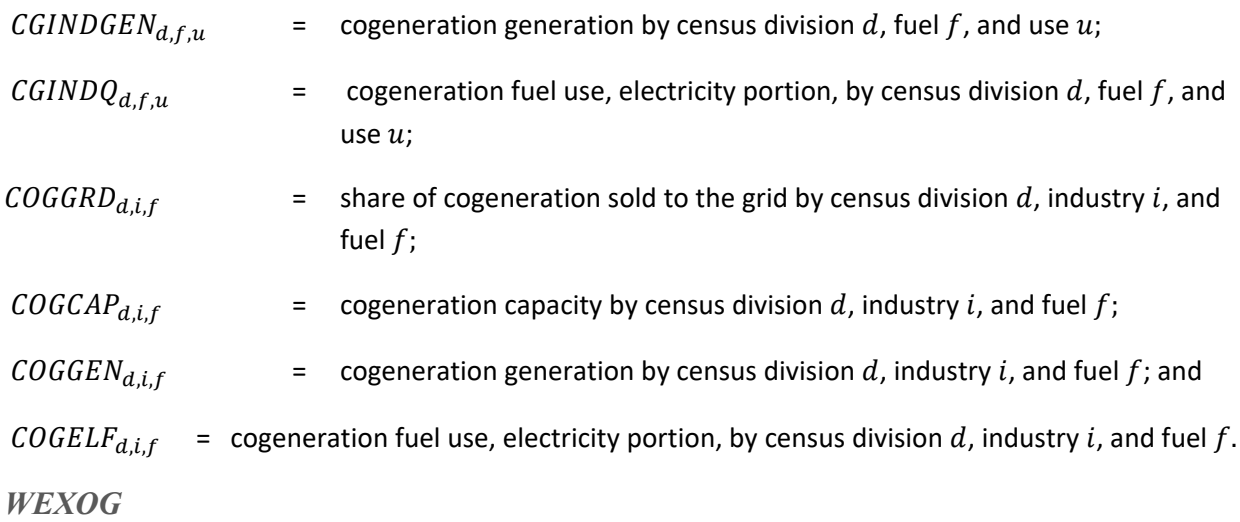

<span id="page-79-1"></span>WEXOG writes calculated industrial quantities to the NEMS exogenous variable array. Before assigning values to the NEMS variables, the module computes total industrial fuel consumption quantities. These values are then calibrated or benchmarked to the SEDS estimates for each data (history) year, and they thereafter are calibrated to the STEO forecast estimates. The calibration factors are multiplicative for all fuels that have consumption values greater than zero and are additive otherwise.

The equation for total industrial electricity consumption is below. Similar equations are used for all other fuels. Where appropriate, the summands include refinery consumption and oil and natural gas consumption, as follows: $31$ 

$$
BMAIN_f = TQMAIN_f + QELRF \tag{82}
$$

where

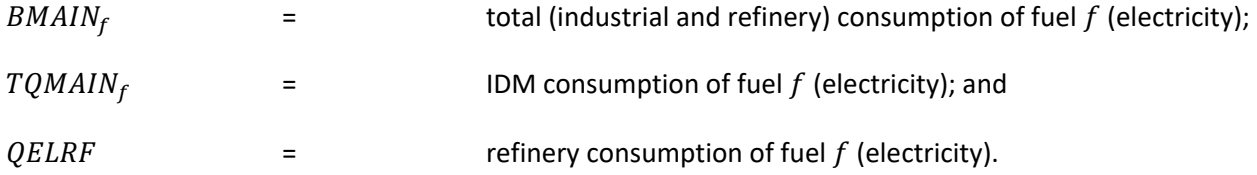

The equation for total industrial natural gas consumption is given as follows:

$$
BMAIN_{f,s,o} = TQMAN_f + QNGRF + CGOGQ_{sg} + CGOGQ_{og}
$$
\n(83)

**where** 

 $\overline{a}$ 

| BMAIN <sub>f</sub>  | = consumption of fuel $f$ (natural gas); |  |  |
|---------------------|------------------------------------------|--|--|
| TQMAIN <sub>f</sub> | = consumption of fuel $f$ (natural gas); |  |  |

<span id="page-79-0"></span><sup>&</sup>lt;sup>31</sup> Consumption of electricity and fuels for the production of ethanol is calculated in the Liquid Fuels Market Module and consumption of electricity for the processing of oil shale is calculated in the Oil and Gas Supply Module.

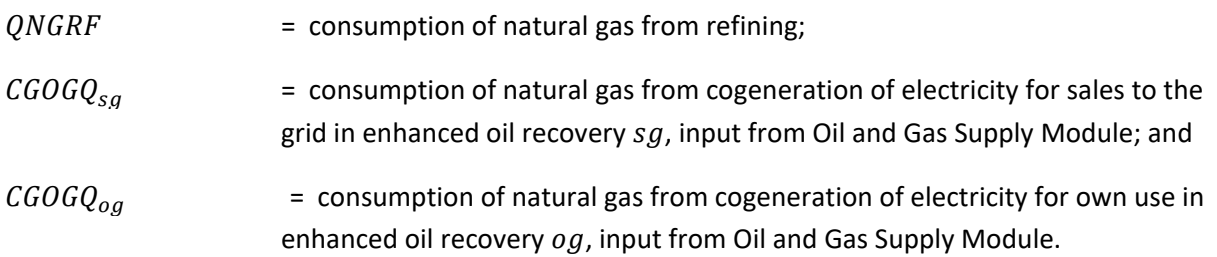

Total industrial consumption for other fuels is calculated similarly. The fuels that correspond to each fuel index *f* in BMAIN [\(Table 7\)](#page-80-0).

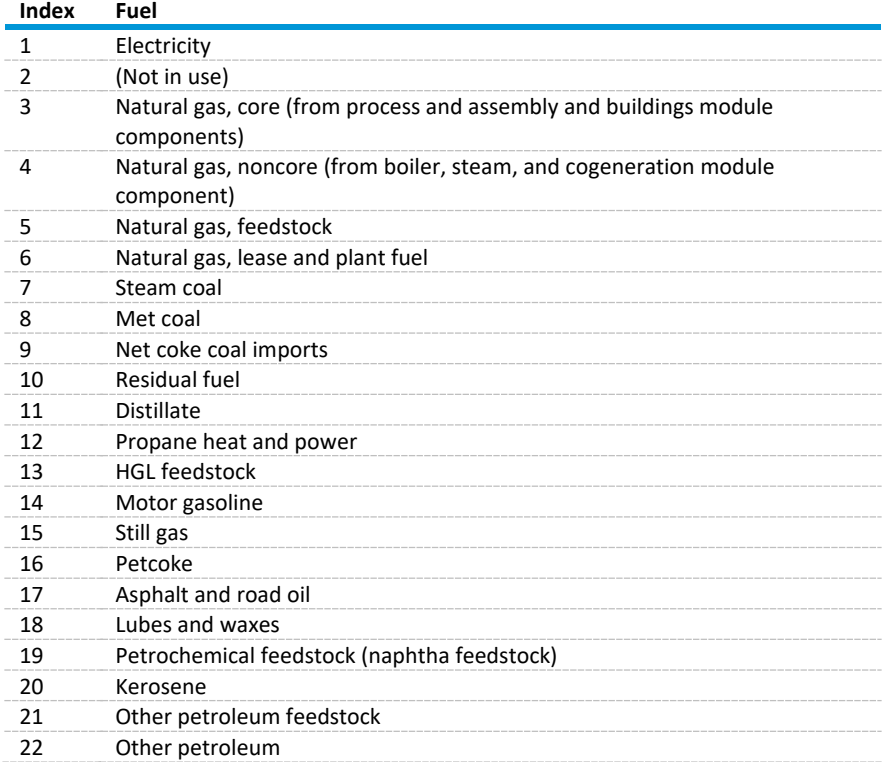

<span id="page-80-0"></span>Table 7. BMAIN indexes and fuels in the Industrial Demand Module

Source: Industrial Demand Module

Regional SEDS benchmark factors are calculated as follows:

$$
SEDSBF_{f,d} = \frac{\sum_{d} SEDS4_{f,d}}{BMAIN_f}
$$
\n(84)

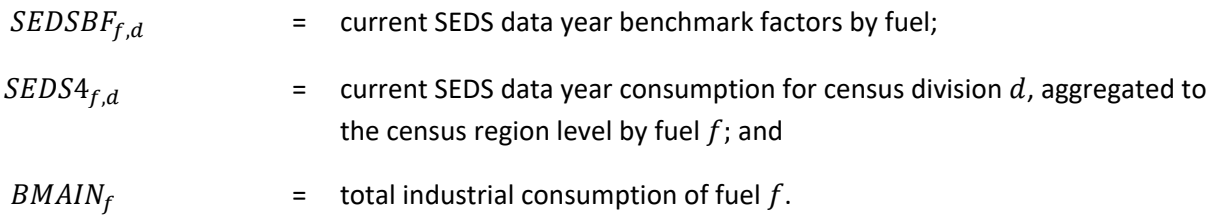

SEDS benchmark factors are then multiplied by the total industrial consumption value as follows:

$$
BENCH_f = SEDSBF_f * BMAIN_f \tag{85}
$$

where

$$
BENCH_f = \text{benchmarked total industrial consumption of fuel } f; \text{ and}
$$

 $SEDSBF_f$  and  $BMAIN_f$  are defined above.

STEO benchmark factors are calculated as follows:

$$
STEOBF_f = \frac{STEO_f}{\sum_f \sum_r BENCH_{f,r}}\tag{86}
$$

where

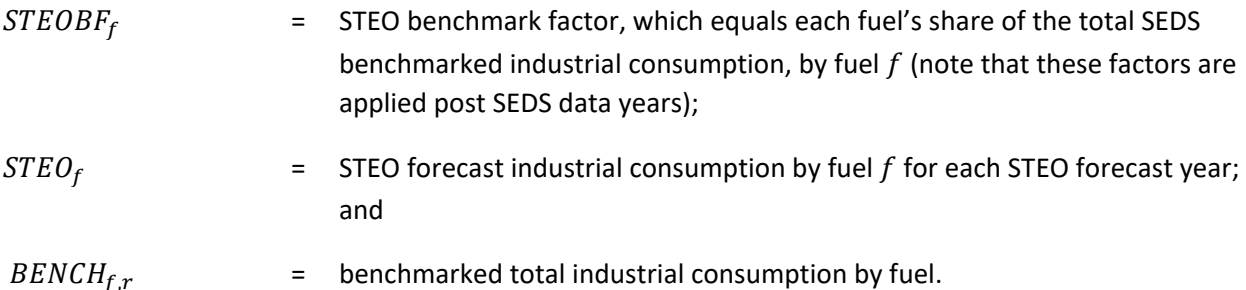

$$
\mathcal{L}^{\mathcal{L}}(\mathcal{L}^{\mathcal{L}}(\mathcal{L}
$$

The STEO factors are applied to the SEDS industrial benchmarked consumption values as follows:

$$
FinalBENCH_f = STEOBF_f * BENCH_f \tag{87}
$$

To avoid a break in the series after the last STEO projection year, the STEO benchmark factors are incrementally decreased to one (zero impact) beginning in the first year after the STEO projection year through 2015.

Because most renewable fuel consumption occurs in the paper and wood industries, the consumption shares for renewable fuels are determined by the paper and lumber industries, shown as follows:

$$
DSRENW_d = \frac{OUTIND_{8,d} + OUTIND_{19,d}}{\sum_{d=1}^{NUM_r}(OUTIND_{8,d} + OUTIND_{19,d})}
$$
(88)

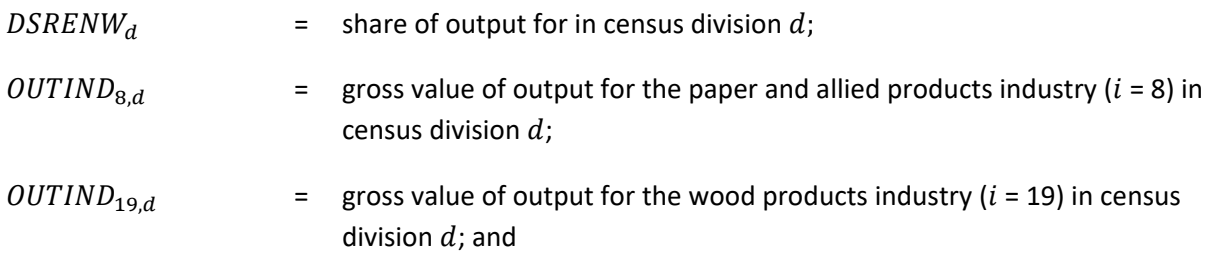

 $NUM_r$  = number of census divisions in census region r.

The benchmark factor for biomass is computed as follows:

$$
BENCHFAC_{bm,d} = \frac{BIOFUELS_d}{\sum_{f=2}^{3}DQRENW_{f,d}}
$$
(89)

where

$$
BENCHFAC_{bm,d} = \text{ benchmark factor for biomass } bm \text{ in census division } d;
$$
\n
$$
BIOFUELS_d = \text{consumption of biofuels in census division } d; \text{ and}
$$

$$
DQRENW_{f,d}
$$
 = consumption of renewalle fuel *f* in census division *d*.

The renewable fuel consumption estimated above is calculated as follows:

$$
DQRENW_{f,r,d} = TQRENW_{f,r} * DSERNW_{f,d} \tag{90}
$$

where

$$
TQRENW_{f,r}
$$
 = industrial total consumption of renewable fuel *f* in census region *r*; and

 $DSRENW_{f,d}$  = share of output for renewable fuel f in census division d within region r.

Benchmarked consumption values are then passed into the appropriate variables for reporting to NEMS. The following equation calculates consumption of electricity, and the equations for other fuels are similar:

$$
QELIN_{elec,d} = BENCH_{elec} * SEDSHR_{elec,d}
$$
\n(91)

where

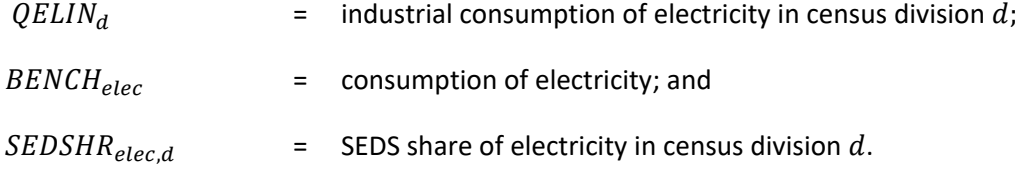

The following two equations represent the consumption of core and non-core natural gas:

$$
QGFIN_{ngas,d} = BENCH_{ngas} * SEDSHR_{ngas,d} * \left[ \frac{TQMAIN_{cng} + TQMAIN_{fds}}{BMAIN_{ngas}} \right]
$$
(92)

*QGFIN<sub>d</sub>* = industrial consumption of core natural gas in census division *d*;  

$$
BENCH_{ngas} = \text{benchmarked consumption of total natural gas;
$$

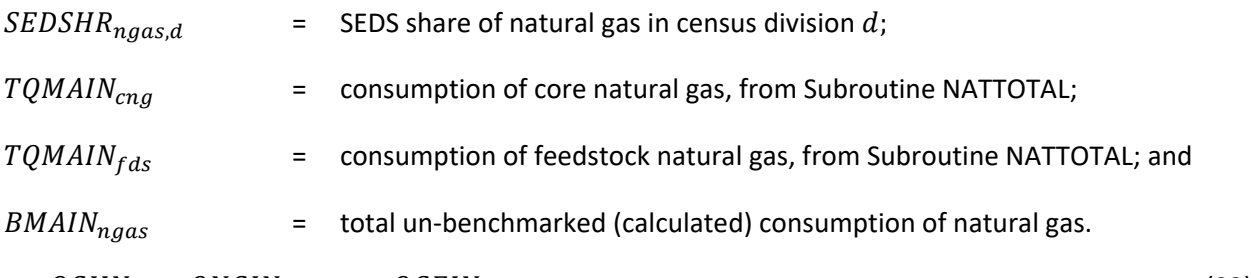

$$
QGIIN_d = QNGIN_{ngas,d} - QGFIN_d \tag{93}
$$

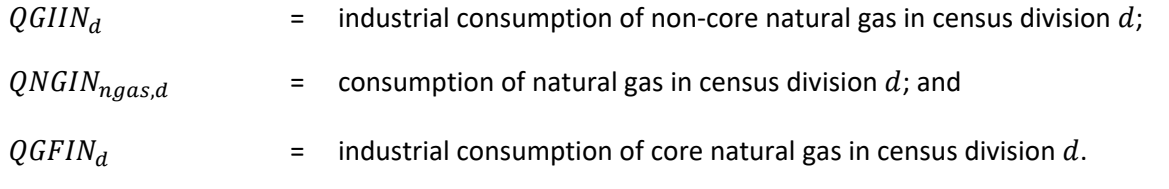

Industrial consumption of biomass is calculated as follows:

$$
QBMIN_{f,d} = \left[\sum_{f=2}^{3} DQRENW_{f,d}\right] + \left[\sum_{u=1}^{2} CGOGO_{d,bm,u}\right] + QBMRF_d
$$
\n(94)

where

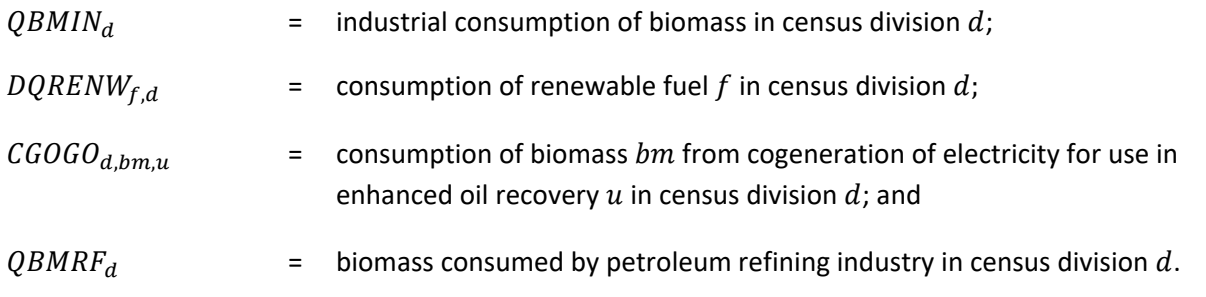

Consumption of total renewable fuels is calculated by summing the consumption totals for the individual renewable fuel sources as follows:

$$
QTRIN_d = QHOIN_d + QBMIN_d + QG EIN_d + QSTIN_d + QPVIN_d + QWIIN_d + QMSIN_d
$$
 (95)

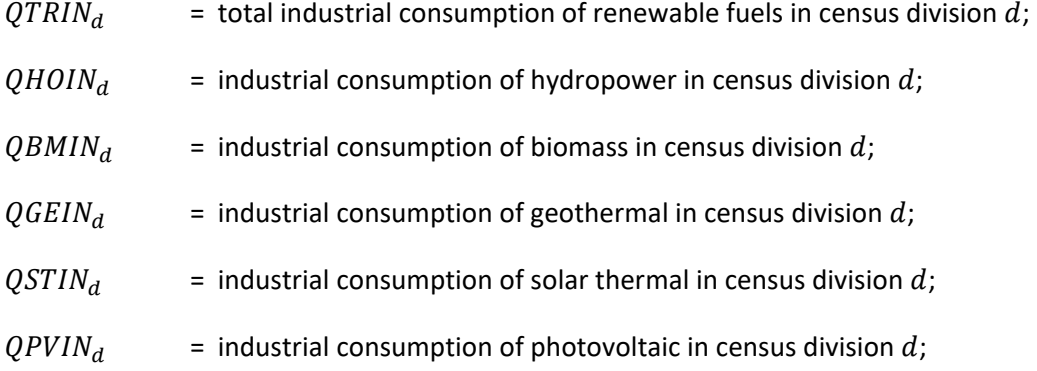

- $QW I I N_d$  = industrial consumption of wind in census division d; and
- $OMSIN<sub>d</sub>$  = industrial consumption of municipal solid waste in census division d.

# *RDBIN*

RDBIN is called by the main industrial subroutine ISEAM on model runs after the first model year. This subroutine reads the previous year's data from the binary files. The previous year's values are assigned to lagged variables for price, value of output, and employment. The previous year's UECs, TPC coefficients, price elasticities, and intercepts are read into the variables for initial UEC, TPC, price elasticity, and intercept. Process-specific data are read into either a lagged variable or an initial estimate variable. Three cumulative variables are calculated in this subroutine for future use. A cumulative output variable, a cumulative UEC, and a cumulative production variable are computed for each fuel and process step.

# *MODCAL*

MODCAL performs like the main industrial subroutine ISEAM in all years after the first model year. In subsequent years, data from the input files do not need to be read; however, UECs and TPC coefficients must be adjusted to reflect the new model year, whereas the first model year uses only initial estimates of these values. MODCAL calls the following subroutines: CALPROD, CALCSC, CALPRC, CALPATOT, CALBYPROD, CEMENT\_INDUSTRY, LIME\_INDUSTRY, CALBTOT, CALGEN, CALBSC, CALSTOT, INDTOTAL, NATTOTAL, and CONTAB. Similar to the functioning of ISEAM, the subroutines NATTOTAL and CONTAB are called only after the last region for an industry has been processed.

# *CALPROD*

CALPROD determines the throughput for production flows for the process and assembly component for industries that are not process flow industries. Existing old and middle vintage production is reduced by applying a retirement rate of capital. The retirement rate is posited to be a positive function of energy prices, as follows:

$$
RetirePriceFactor = \frac{Pricerat_y^{RetireBeta}}{(1 + Pricerat_y^{RetireBeta})}
$$
\n(96)

$$
RetireRate_s = 2 * RetirePriceFactor * Product_s
$$
 (97)

$$
PRODCUR_{old,s,y} = (PRODCUR_{old,s,y-1} + IDLCAP_{old,s,y-1}) * (1 - Retrieved, 2.5)
$$
\n(98)

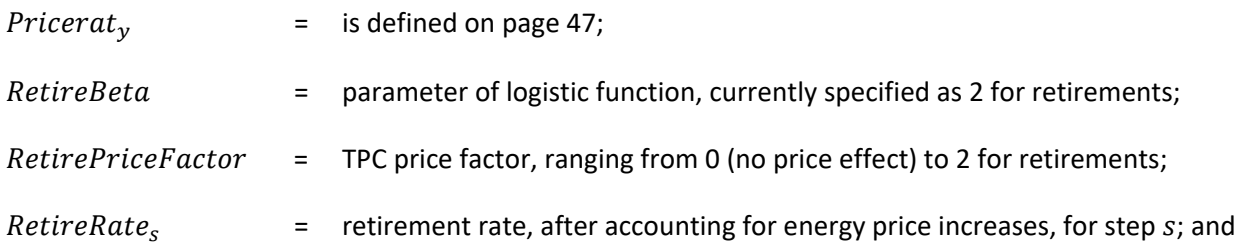

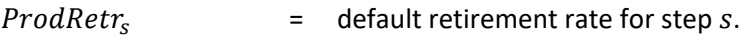

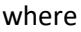

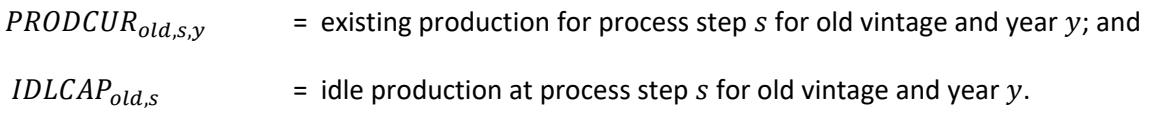

Total production throughput for the industry is calculated. If the initial UEC is in physical units, the value of output for the current year is multiplied by the fixed ratio of physical units to the value of output calculated in the first model year, as follows:

$$
PRODX = PHDRAT * PRODVX \tag{99}
$$

where

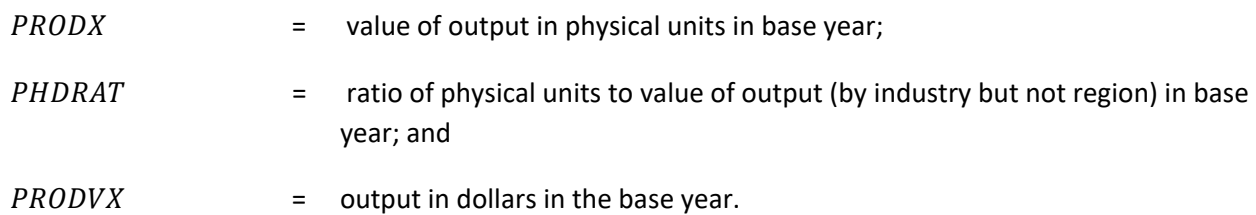

If the initial UEC is in dollar units, then the current year's value of output is used to determine total production throughput. Total production throughput is calculated by determining new capacity requirements at each process step so as to meet final demand changes and replace retired capacity. This calculation is complicated because retirement rates of some steps differ, as do the process flow rates of old and new capacity. In addition, several process steps may jointly provide output for one or more downsteps. The solution to the problem is simplified by formulating the process flow relationships as input-output coefficients as described in the Leontief Input-Output Model (as described in Chiang, *Fundamental Methods of Mathematical Economics*, pp. 123-131). In this model, the output of a process step can either be a final demand or used as input to another process step. The objective is to determine the mix of old and new productive capacity at each process step such that all final demands are met. In this case, the final demand is the industry output.

The following definitions are provided to illustrate the problem:

**A** = Input or output coefficient matrix with final demand as the first column and the production steps as the other columns. The coefficients are the values in the *PRODFLOW* array, placed in the array according to the *IPASTP* step definitions;

**I** = Identity array;

**D** = Final demand vector, but only the first element in nonzero ( $D_1$  is equivalent to PRODX); and

**X** = Vector of productive capacity needed to meet the final demand, based on **A** and **D** (**X** is equivalent to PRODCUR).

The input-output model is written as follows:

$$
(I - A_y) * X_y = d_y \tag{100}
$$

**X** is obtained by pre-multiplying both sides by the inverse of (**I-A**):

$$
X_y = (I - A_y) * d_y \tag{101}
$$

Because the **A** coefficients for old and new capacity differ, there are two such arrays: **Aold** and **Anew**. The corresponding technology matrixes are  $(I - A_{old})$  and  $(I - A_{new,y})$ 

Likewise, **Xold** and **Xnew,y** are distinguished to account for old and new productive capacity. However, to incorporate the retirement calculation, the base year productive capacity will be referred to as  $X_{old}$ , and the portion of that capacity that survives to a given year is called X<sub>surv,y</sub>. The portion that is retired is called **X**<sub>ret</sub>. Therefore, total productive capacity (**X**<sub>tot</sub>) is given by the following:

$$
X_{\text{tot},y} = X_{\text{surv},y} + X_{\text{new},y} \tag{102}
$$

or

$$
X_{\text{tot},y} = X_{\text{old}} - X_{\text{ret},y} + X_{\text{new},y} \tag{103}
$$

X<sub>old</sub> is defined in the base year as follows:

$$
(\mathbf{I} - \mathbf{A}_{\text{old}}) * \mathbf{X}_{\text{old}} = \mathbf{d}_{\text{ibyr}} \tag{104}
$$

$$
\mathbf{X}_{\text{old}} = (\mathbf{I} - \mathbf{A}_{\text{old}})^{-1} * \mathbf{d}_{\text{ibyr}} \tag{105}
$$

 $X_{\text{new},y}$  is defined as the cumulative capacity additions in year  $y$  since the base year.

A set of retirement rates, *R*, is defined for each producing step. The final demand step need not have a designated retirement rate. Retired capacity is given by the following:

$$
X_{\rm ret} = X_{\rm old} * (1 - R)^{(y - ibyr)} \tag{106}
$$

$$
X_{\text{surv}} = X_{\text{old}} - X_{\text{ret}} \tag{107}
$$

The final demand that can be met by the surviving capacity is given by the following:

$$
\mathbf{d}_{\text{orig},y} = (\mathbf{I} - \mathbf{A}_{\text{old}}) * \mathbf{X}_{\text{surv},y} \tag{108}
$$

The remaining demand must be met by new capacity, such that the following condition holds:

$$
(\mathbf{I} - \mathbf{A}_{\text{old}}) * \mathbf{X}_{\text{surv},y} + (\mathbf{I} - \mathbf{A}_{\text{new}}) * \mathbf{X}_{\text{new},y} = \mathbf{d}_y
$$
\n(109)

where  $X_{new, year}$  is the cumulative additions to productive capacity since the base year.  $X_{new, year}$  can be determined by solving the following system:

$$
(\mathbf{I} - \mathbf{A})_{\text{new},y} * \mathbf{X}_{\text{new},y} = \mathbf{d}_y - (\mathbf{I} - \mathbf{A}_{\text{old}}) * \mathbf{X}_{\text{surv,year}} \tag{110}
$$

Therefore, the following equation holds:

$$
\mathbf{X}_{\text{new},y} = (\mathbf{I} - \mathbf{A}_{\text{new}})^{-1} \ast (\mathbf{d}_{\text{year}} - (\mathbf{I} - \mathbf{A}_{\text{old}}) \ast \mathbf{X}_{\text{surv},y})
$$
(111)

The last equation is used to implement the approach in the module. The solution is found by calling a matrix inversion routine to determine (**I - A<sub>new</sub>)**<sup>1</sup>, followed by calls to intrinsic matrix multiplication functions to solve for **X**<sub>new</sub>. As a result, the amount of actual code to implement this approach is minimal.

# *CALBYPROD*

We run the IDM assuming that all byproduct fuels are consumed before the purchasing of any fuels. The CALBYPROD subroutine calculates the energy savings or the location on the technology possibility curve (TPC) based on the current year's industry production and the previous year's industry production for each process step, fuel, and vintage resulting from byproduct fuel consumption. The TPC for biomass byproducts is assumed to be a positive function of energy prices. For all other industries that do not include iron and steel and pulp and paper, the UEC remains unchanged. The iron and steel and pulp and paper industries now do not use this subroutine because submodule CHP uses specific code.

$$
TPCRate_{v,f,s,y} = 2*TPCPriceFactor_y * BYPCSC_{v,f,s}
$$
 (112)

where

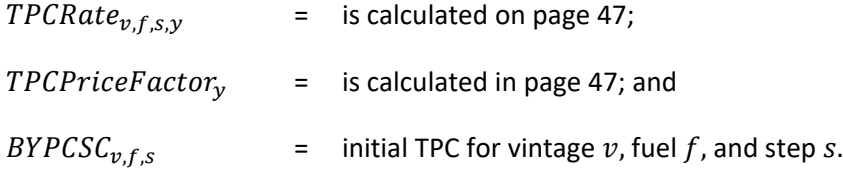

CALBYPROD calculates the rate of byproduct energy produced for each process step, fuel, and vintage as shown in the following equation. This value is based on the previous year's rate of production and the current energy savings for each vintage:

$$
BYPINT_{v,f,s} = (BYPINTLag_{v,f,s})^{TPCRate_v}
$$
\n(113)

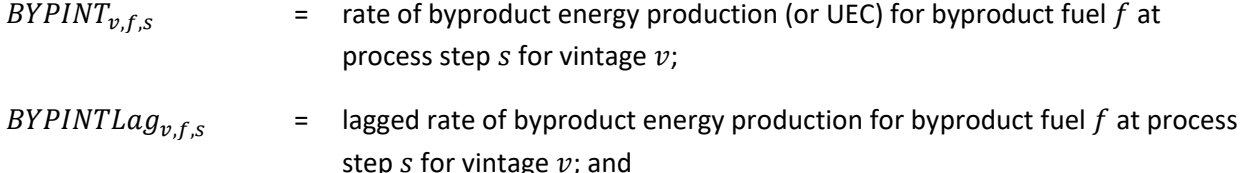

 $TPC Rate<sub>v</sub>$  = TPC multiplier on TPC rate due to energy price increases for vintage  $v$ , calculated on page [47.](#page-56-1)

The UEC for middle vintage is a weighted average (by production) of the previous year's energy savings for new vintage and the previous year's energy savings for middle vintage, as shown by the following:

$$
BYPINT_{mid,fs} = \left[ \frac{\left( PRODLag_{mid,fs} * BYPINTLag_{mid,fs}\right)}{\left( PRODLag_{mid,s} + PRODLag_{new,s}\right)} + \left[ \frac{\left(PRODLag_{mu,s} * BYPINTLag_{new,fs}\right)}{\left(PRODLag_{mu,s} + PRODLag_{new,s}\right)} \right] \right]
$$
(114)

where

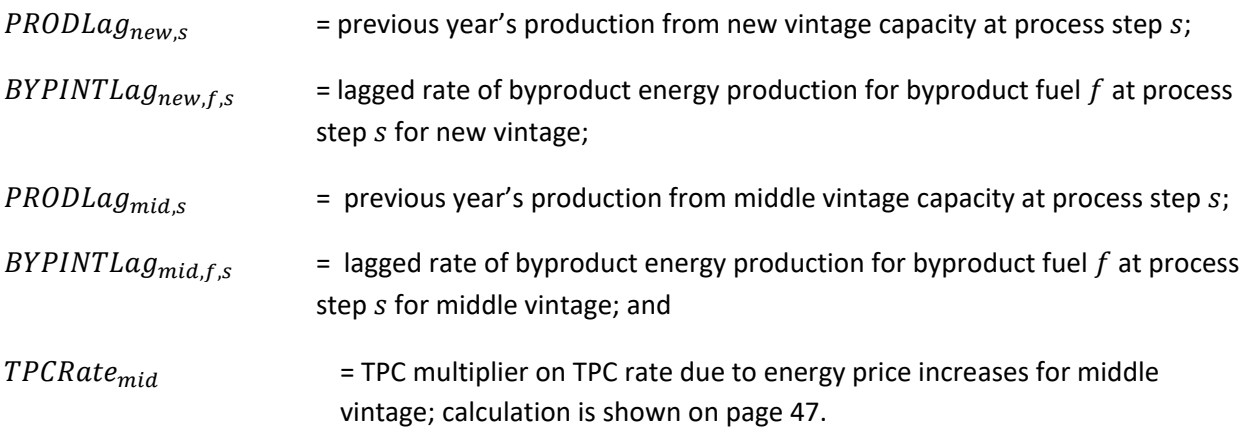

The rate of byproduct fuel production is used to calculate the quantity of byproduct energy produced by multiplying total production at the process step by the production rate, as shown in the following:

$$
BYPQTY_{\nu,f,s} = PRODCUR_{\nu,s} * BYPINT_{\nu,f,s}
$$
\n(115)

where

 $BYPQTY_{v,f,s}$  = byproduct energy production for byproduct fuel f at process step s for vintage v;

 $PRODCUR_{v,s}$  = production at process step s for vintage v; and

BYPINT<sub>v.f.s</sub> = rate of byproduct energy production for byproduct fuel f at process step s for vintage v.

Note that  $PRODCUR_{v,s}$  is production by a vintage at a step and is not fuel-specific. The rate of byproduct fuel production is then converted from millions of Btu to trillions of Btu. Byproduct fuel production is subdivided into three categories: main fuels, intermediate fuels, and renewable fuels.

Byproduct production for each group of fuels is determined by summing byproduct production over the individual process steps for each fuel and vintage as shown below for main byproduct fuels. The equations for intermediate and renewable fuels are similar, as follows:

$$
ENBYM_{f,v,s} = \sum_{s=1}^{MPASTP} BYPQTY_{f,v,s}
$$
 (116)

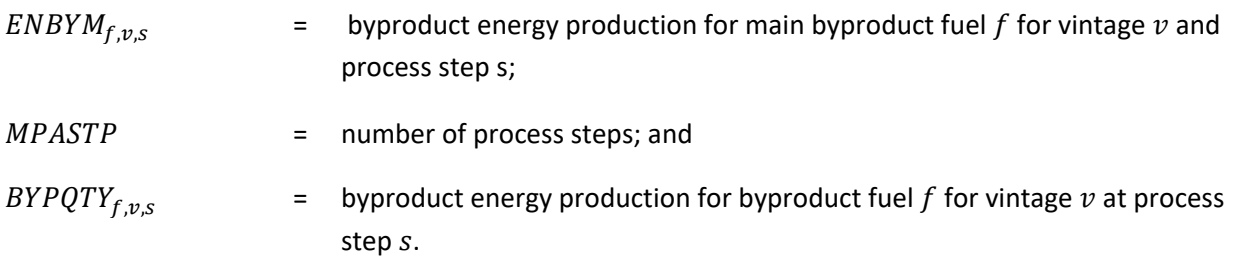

*CALCSC*

CALCSC computes UEC for all industries. The current UECs for the old and new vintages are calculated as the product of the previous year's UEC and a factor that reflects the assumed rate of intensity decline over time and the impact of energy price changes on the assumed decline rate.

For all industries except the process flow industries, $32$  the IDM capital stock is grouped into three vintages: old, middle, and new. The old vintage consists of capital in production in the base year and is assumed to retire at a fixed rate each year. Middle vintage capital is that which is added from the base year through the year *Year*-1, where *Year* is the current projection year. New capital is added for the projection years when existing production is less than the output projected by the MAM. Capital stock added during the projection period is retired in subsequent years at the same rate as the pre-base year capital stock.

The annual UEC for the old and new vintage is calculated as the product of the previous year's UEC and a factor that reflects the assumed rate of intensity decline over time and the impact of energy price changes on the assumed decline rate, given as follows:

$$
Empint_{v,f,s,y} = EmpintLag_{v,f,s,y} * (1 + TPCRate_v)
$$
\n(117)

where

 $\overline{a}$ 

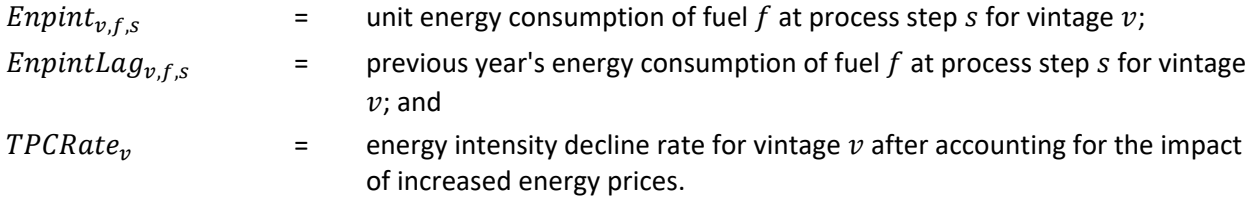

The values for TPCRate<sub>v</sub> are calculated using the following relationships if the fuel price is higher than it was in the base year. Otherwise, the default value for the intensity decline rate (BCSC<sub>v, f, s</sub>) is used.

<span id="page-89-0"></span><sup>&</sup>lt;sup>32</sup> The process flow industries are cement and lime, aluminum, glass, iron and steel, and pulp and paper.

$$
Pricerat_y = \max\left(1, \frac{AvgPrice_y}{AvgPrice_{ibyr}}\right) \tag{118}
$$

$$
TPCPriceFactor_{y} = \frac{Pricerat_{y}^{TPCBeta}}{1 + Pricerat_{y}^{TPCBeta}}
$$
\n(119)

$$
TPCRate_{v,f,s,y} = 2*TPCPriceFactor_y * BCSC_{v,f,s}
$$
\n(120)

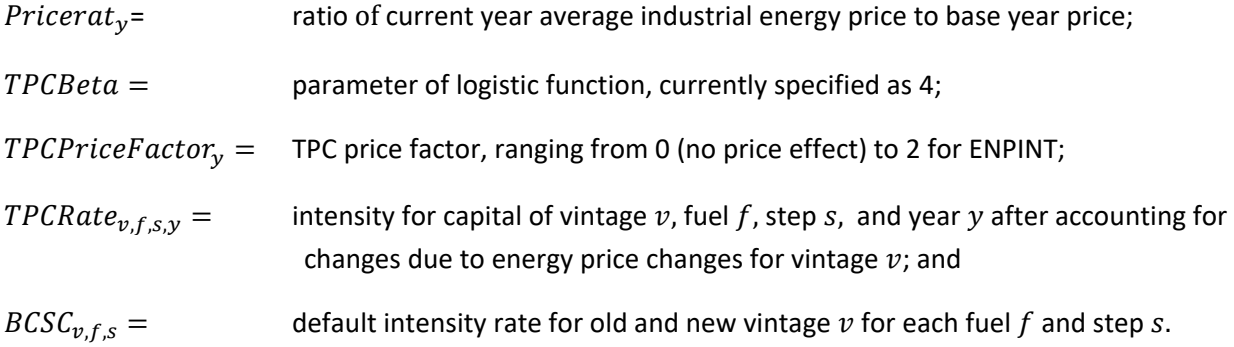

The UEC for middle vintage is calculated as the ratio of cumulative UEC to cumulative production for all process steps and industries, that is, the weighted average UEC, as follows:

$$
ENPINT_{mid,fs} = \frac{SUMPINT_{f,s}}{CUMPROD_{new,s}}
$$
\n(121)

where

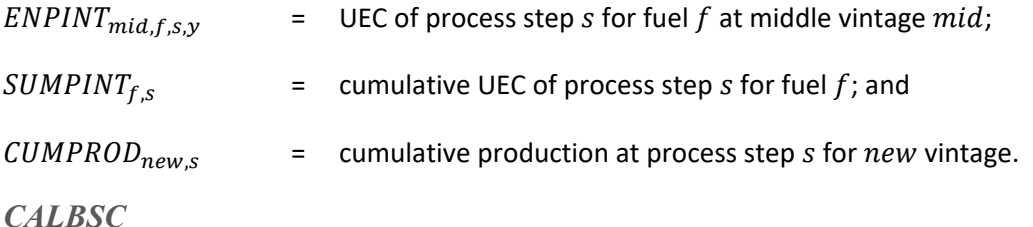

This subroutine revises boiler fuel shares each year based on changes in fuel prices since the base year. The fuel sharing is calculated using a logit formulation. The fuel shares apply only to conventional boiler fuel use. Cogeneration fuel shares are assumed to be constant and are based on data from Form EIA-860. Base year boiler fuel use is obtained by subtracting cogeneration fuel use from total MECS indirect fuels (this calculation is done in subroutine MECSLESS860). Waste and byproduct fuels are excluded from the logit calculation because they are assumed to be consumed first. The boiler fuel sharing equation for each industry is as follows:

$$
ShareFuel_{i,f,y} = \frac{\left(P_{f,y}^{\alpha_f} \beta_f\right)}{\sum_{f=1}^{3} P_{f,y}^{\alpha_f} \beta_f}
$$
\n(122)

*ShareFuel<sub>f</sub>* = boiler fuel share for industry *i* and fuel *f* in year *y*;

- $P_f$  = fuel price relative to the base year price for fuel  $f$  with fuel premium index applied;<sup>33</sup>
- $\alpha_f$  = sensitivity parameter for fuel f, default value is -2.0; and
- $\beta_f$  = efficiency for boiler fuel fired by fuel f.

To accommodate the preference for natural gas industrial boilers (both new and replacements) due to the implementation of the Boiler MACT, price premium indexes were applied to the fuels coal (1.33) and oil (1.17) relative to natural gas (1.00).

The fuels (f) are limited to coal, petroleum, and natural gas because they are the only fuels used in substantial quantities in industrial boilers. Base year boiler shares for individual petroleum products are calculated explicitly to obtain exact estimates of these fuel shares from the aggregate petroleum fuel share calculation. The byproduct fuels are consumed before the quantity of purchased fuels as explained in the WEXOG section on pag[e 70.](#page-79-1)

# **Non-manufacturing subroutines**

# <span id="page-91-1"></span>*AGRICULTURE INDUSTRY: Subroutine AGTPC*

The AGTPC subroutine calculates the consumption of energy in the agriculture industries by further subdividing consumption in each subindustry based on the equipment in which the energy is used: offroad vehicles, which are trucks, tractors, and other specialty vehicles; buildings, which require lighting and temperature control; and other equipment, which covers a variety of both common (for example, pumps) and specialty (for example, cotton gins) equipment used in all the various types of agricultural production.

Vehicle intensity is calculated as a weighted average using the existing stock of light-, medium-, and heavy-duty trucks. The miles per gallon (mpg) measured by fuel from the Transportation Sector Module is indexed to decline over time. The TPC for agricultural vehicles is therefore estimated in the module as follows:

$$
VEH\_Index_{f,y} = \left(\frac{Trk\_Intens_{f,y}}{Trk\_Intens_{f,y-1}}\right) - 1
$$
\n(123)

$$
\text{Trk\_Intens}_{f,y} = \frac{1}{\sum_{s} \text{TFR\_TRK\_FAS}\_T_{s,f,y}} \sum_{s} \frac{\text{TFR\_TRK\_FAS}\_T_{s,f,y}}{\text{TFR\_FTMPG}_{s,f,y}} \tag{124}
$$

where

 $\overline{a}$ 

<span id="page-91-0"></span><sup>33</sup> NESCAUM, Applicability and Feasibility of NOx, SO<sub>2</sub>, and PM Emissions Control Technologies for Industrial, Commercial, and Institutional (ICI) Boilers, January 2009.

VEH\_Index  $_{f,y}$  = index used to calculate subindustry TPC for vehicles for fuel f in year y;

 $Trk\_Intens_{f,v}$  = average truck energy intensity for fuel f in year y;

 $TFR\_TRK\_FAS\_T_{s.f.v}$  = existing truck stock for fuel f in year y for truck size s; and

 $TFR\_FTMPG_{s.f.v}$  = truck mpg for truck size s for fuel f in year y for truck size s.

We calculate building energy intensity using an index of heating, lighting, and building shells retrieved from the Commercial Demand Module (CDM) for warehouses because this building type is most similar to the types of buildings used in agricultural production. The shares for these three energy users are based on data analysis commissioned by EIA<sup>[34](#page-92-0)</sup> and shown in [Table 8.](#page-93-0) The TPC for agricultural buildings is estimated in the module as follows:

$$
BLD\_Index_{r,1,y} = \left(\frac{WHSE\_Healthdex_{r,f,y}}{WHSE\_Healthdex_{r,f,y-1}}\right) - 1
$$
\n(125)

$$
BLD\_Index_{r,2,y} = \left(\frac{WHSE\_LightIndex_{r,f,y}}{WHSE\_LightIndex_{r,f,y-1}}\right) - 1
$$
\n(126)

$$
BLD\_Index_{r,3,y} = \left(\frac{WHSE\_ShellIndex_{r,f,y}}{WHSE\_ShellIndex_{r,f,y-1}}\right) - 1\tag{127}
$$

where

 $\overline{a}$ 

 $BLD\_Index_{r,k,v}$  = index, before weighting for heating equipment (k=1), lighting equipment (k=2), or building shells (k=3), used to calculate subindustry TPC for buildings for region  $r$  in year  $y$ ; WHSE\_HeatIndex<sub>rfy</sub>  $=$  composite of warehouse energy consumption in heating equipment retrieved from the Commercial Demand Module in region  $r$  for fuel  $f$  in  $year *y*;$  $W HSE\_LightIndex_{r f v}$  = composite of warehouse energy consumption in lighting equipment retrieved from the Commercial Demand Module in region  $r$  for fuel  $f$  in year  $y$ ; and  $WHSE\_ShellIndex_{r.f.v}$  = composite of warehouse energy consumption in building shells retrieved from the Commercial Demand Module in region  $r$  for fuel  $f$  in  $year y.$ 

Irrigation intensity is computed much the same way as the building intensity, relying on

<span id="page-92-0"></span><sup>34</sup> SRA International, Report on the Analysis and Modeling Approach to Characterize and Estimate Fuel Use by End-Use Applications in the Agriculture and Construction Industries, unpublished report prepared for the U.S. Energy Information Administration, March 2011.

 $WHSE\_ VentIndex_{r.f.v}$  instead, as follows:

$$
IRR\_Index_{r,f,y} = \left(\frac{WHSE\_VentIndex_{r,f,y}}{WHSE\_VentIndex_{r,f,y-1}}\right) - 1
$$
\n(128)

where

 $\overline{a}$ 

 $WHSE\_VertIndex_{r,f,y}$  = composite of warehouse energy consumption in building vents retrieved from the Commercial Demand Module in census region  $r$  for fuel  $f$  in year  $y$ .

<span id="page-93-0"></span>Table 8. Building weights for technology possibility curve index by fuel in the Commercial Demand Module

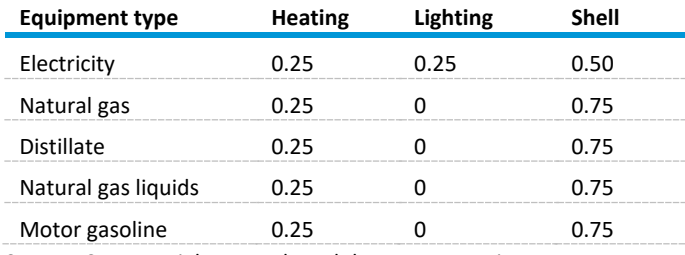

Source: Commercial Demand Module Documentation

Other equipment is directly indexed to other warehouse equipment using a fourth composite retrieved from the CDM. [35](#page-93-1)

# *CONSTRUCTION INDUSTRY: Subroutine CONTPC*

Although construction is represented as one sector, it contains several subsectors that have different energy consumption characteristics. Therefore, in order to calculate aggregate UEC, the Construction sector is divided into three functional groups, as defined by NAICS codes 236, 237, and 238: Buildings, Civil Engineering, and Trade. Energy use is allocated within those groups, by fuel type and region, based on U.S. Census Bureau estimates of expenditures (apportioned by the number of employees) and regional weighted average fuel prices. The following fuel expenditures are obtained from the 2017 Economic Census for the construction industry:<sup>[36](#page-93-2)</sup>

Table 9. Total cost of electricity and selected fuels and lubricants for construction, 2017 (million 2017 U.S. dollars)

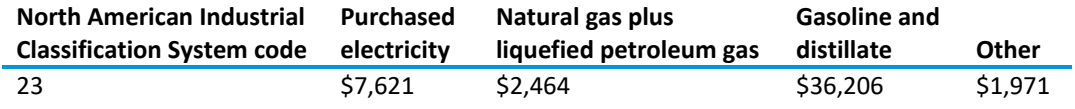

U.S. Census Bureau, 2017 Economic Census: Construction[, https://www.census.gov/data/datasets/2017/econ/economic](https://www.census.gov/data/datasets/2017/econ/economic-census/naics-sector-23.html)[census/naics-sector-23.html.](https://www.census.gov/data/datasets/2017/econ/economic-census/naics-sector-23.html) 

<span id="page-93-2"></span><span id="page-93-1"></span><sup>&</sup>lt;sup>35</sup>Details of the three warehouse energy consumption variables can be found in U.S. Energy Information Administration, Documentation of the Commercial Demand Module (CDM), DOE/EIA-M066(2013), Washington, DC, July 2011, pg. 16–39. 36 U.S. Census Bureau, 2017 Economic Census: Construction[, Detailed Statistics by Industry for the United States: 2017](https://www.census.gov/data/datasets/2017/econ/economic-census/naics-sector-23.html) (Washington, DC, October 8, 2021).

Because gasoline and distillate (or diesel fuel) expenditures are combined in the Economic Census, we must split this figure into its components. For AEO2022, the procedure was straightforward because data for the other two non-manufacturing sectors—agriculture and mining—were provided with explicit consumption values as opposed to expenditures. Agriculture data from the USDA and mining data in the Economic Census show explicit physical consumption data. The motor gasoline consumption for the construction sector was simply computed as total industrial gasoline (from the *Monthly Energy Review*) minus agriculture use (from USDA) minus mining use (from the Economic Census). We assumed a commercial price for gasoline, and this expenditure was then subtracted off of the Economic Census's aggregate diesel and gasoline expenditure to obtain diesel expenditure. Finally, to get 2018 diesel consumption, the 2017 value was inflated using construction shipments growth data.

The regional shares of employees by functional group are derived from the 2006 Census of Employment and Wages.<sup>[37](#page-94-0)</sup>

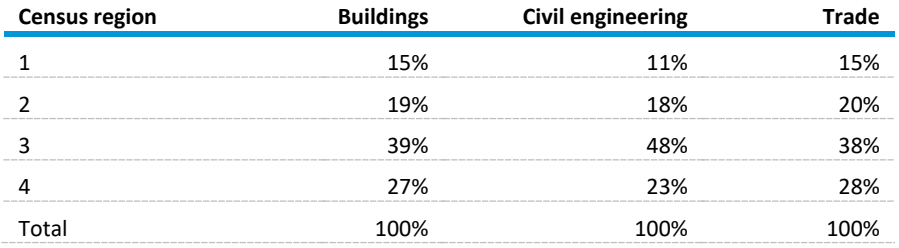

Table 10. Regional share of employees, by functional group

Source: U.S. Bureau of Labor Statistics, 2006 Census of Employment and Wages.

These factors inform the allocation of UECs by region, functional group, and fuel (Table 11). The current weighting structure is static and is based on the 2007 Economic Census allocation of fuel costs for the functional groups (buildings, civil engineering, and trade), SEDS regional allocation of fuel consumption, and regional employment data. These UEC allocation factors are represented in the code as WEIGHT  $CON(r, g, f)$ , where the indexes represent the region, functional group (buildings, civil engineering, trade), and fuel type, respectively (Table 11).

<span id="page-94-1"></span>Table 11. Construction unit energy consumption weights by region

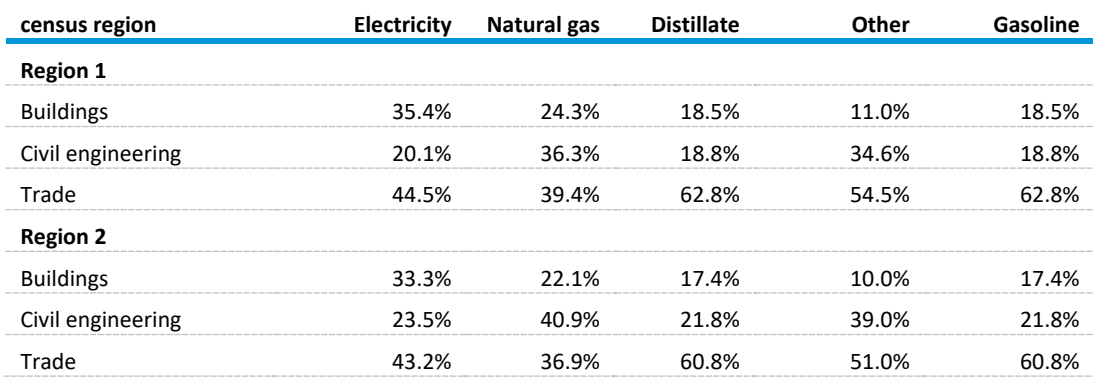

#### **Functional group and**

 $\overline{a}$ 

<span id="page-94-0"></span><sup>37</sup>Bureau of Labor Statistics, 2006 Census of Employmen[t](http://www.bls.gov/cew/cewbultn06.htm/) and Wages, available at

<https://www.bls.gov/cew/publications/employment-and-wages-annual-averages/2006/home.htm>

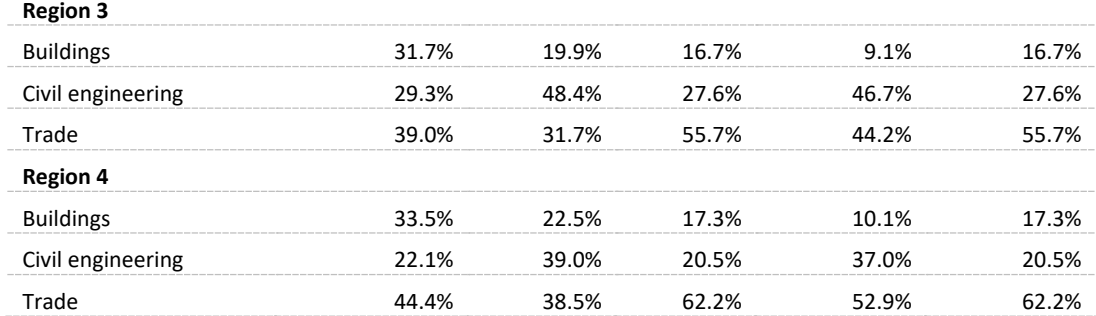

Sources: 2012 Economic Census, Construction Series; State Energy Data System

The energy demanded for any given fuel is determined by the value of output in the construction sector, as follows:

$$
Q_{r,f,y} = \text{CONSTR}_{r,y} * \text{UEC}_{r,f,y} \tag{129}
$$

$$
UEC_{r,f,y} = UEC_{r,f,y-1} * (1 + TPC_{f,y})
$$
\n(130)

where

$$
Q_{r,f,y} = \text{quantity demanded in census region } r \text{ of fuel } f \text{ for year } y \text{; and}
$$
\n
$$
CONSTR_{r,y} = \text{construction shipments from the MAM for census region } r \text{ and year } y.
$$

The UEC for each of the four census regions is established for a specific base year and is calculated using data from the 2012 Census of Employment & Wages, as well as MECS and SEDS. Calculations in years subsequent to the base year recalculate the UECs using a constant factor, the TPC, which reflects an assumed improvement in energy intensity (by fuel *f)* over time (from year *y-1* to year *y*):

The TPC, formerly held constant and exogenously supplied to the module, is now calculated through changes in various indexes of energy intensity, obtained from other NEMS modules.

The following sections describe the drivers that have a dynamic influence on the TPC, reflecting improvements in technology and energy intensity, and applying them to the construction sector. This process has been done by dividing construction energy demand into two categories, *vehicles* and *other equipment*, and by looking to the other modules for suitable variables that would guide energy use. In addition, the use of asphalt as a process input requires the use of a measure of economic activity from the MAM, that is, state and local highway investments (changes in which may affect the demand for this product).

# *Factor indexes for vehicles and equipment*

As in the AGTPC subroutine, energy consumption is calculated in the agriculture industries by further subdividing consumption in each subindustry based on shares of equipment use:

- Off-road vehicles, which are trucks, tractors, and other specialty vehicles
- Buildings, which require lighting and temperature control

• Other equipment, which covers a variety of both common (for example, pumps) and specialty (for example, cotton gins) equipment used in all the various types of agricultural production

### *Vehicle energy intensity*

The freight truck submodule generates (at the national level) fuel economy estimates for three classes of truck: medium, medium-heavy, and heavy. The vehicle component of the TPC trends is based on stock-weighted average fuel economy estimates of the truck population, attributed to the three functional groups (Table 12).

Table 12. Functional groups and vehicles in the Transportation Demand Module

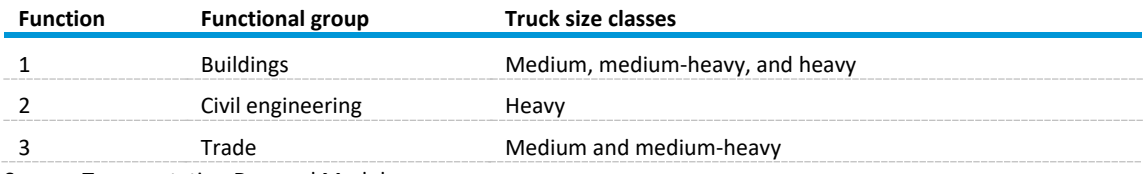

Source: Transportation Demand Module

Energy intensity of vehicles is defined and calculated using the same method as in the *AGTPC* subroutine (see calculations on pag[e 82\)](#page-91-1).

For each fuel, year, and functional group, marginal change in energy intensity is the following:

$$
VEH\_Index\_SC_{f,y,g} = \left(\frac{Trk\_Intens\_SC_{f,y,g}}{Trk\_Intens\_SC_{f,y-1,g}}\right) - 1.0
$$
\n(131)

This number is converted into a weighted vehicle index (weighted over the three functional groups), using the regional UEC weights presented in [Table 11:](#page-94-1)

$$
Wtd\_Veh\_Index_{r,f,y} = \sum_{g=1}^{3} VEH\_Index\_SC_{f,y} * Weight\_Con_{r,f,g}
$$
 (132)

#### *Other equipment index*

The impact of *other equipment* is determined using proxy measures derived from the CDM and is defined and calculated similar to the AGTPC subroutine as shown on page [82.](#page-91-1) These measures are based on the weighted average efficiency of heating, lighting, and ventilation services provided to the warehouse building type only (type 10 in the CDM). The variable  $W H SE\_Index_{r,y,f,s}$  is calculated for heating, lighting, and ventilation (s=1, s=2, and s=3, respectively) and is passed to the IDM from the CDM.

These figures are converted to elements of a new variable, EQP Index, which represents each component's fractional improvement from the previous year, as follows:

$$
EQP\_Index_{r,y,f,s} = \left(\frac{WHSE\_Index_{r,y,f,s}}{WHSE\_Index_{r,y-1,f,s}}\right) - 1.0
$$
\n(133)

The collective weighted equipment index is then calculated, based on the contribution each service makes to the consumption of a particular fuel in the equation, as follows:

$$
Wt\_Eqp\_Index_{r,y,f} = \sum_{g} \sum_{s=1}^{3} EQP\_Index_{r,y,f,s} * Weight\_Con_{r,f,g} * CON\_Proxy\_Wt_{f,s}
$$
 (134)

The weights of these contributions are provided in the following table. Only electricity demand contains contributions from the lighting and ventilation indexes.

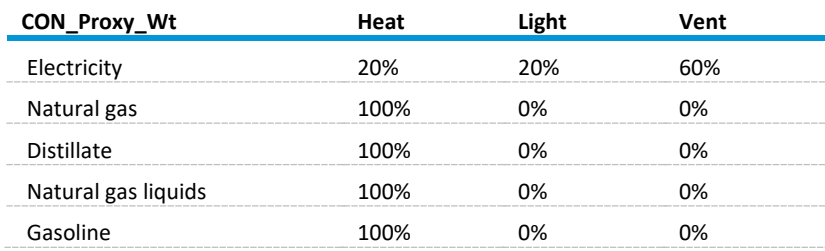

Table 13. Fuel use weights for buildings

Source: Commercial Demand Module

### *Factor index for road investment*

One additional index is necessary for the construction industry for asphalt and road oil consumption. Asphalt is a process input and is considered to be more closely linked to the MAM's estimate of state and local highway expenditures. Accordingly, this approach considers the annual growth in highway spending as a share of total construction expenditures, weighted by the vehicle energy intensity index to moderate the overall impact on the TPC. The highway index is represented as follows:

$$
GI_{\perp}Hw y_{\perp}I n d e x_{r,y} = \left(\frac{GI_{\perp}Hw y_{\perp}Invest_{r,y}}{GI_{\perp}Hw y_{\perp}Invest_{2011}}\right) * 0.008\tag{135}
$$

where

 $GL_Hwy\_Invest_{r.v}$  = state and local highway investment for region r and year y from the MAM (mc\_gslgisnhwyr); and

0.008 represents the average annual growth in construction expenditures by year  $y$ .

# *TPC calculation*

The TPC for each region *r* and fuel type *f* is then calculated. For all energy sources except asphalt, the following calculation applies:

$$
TPC_{r, Veh, Eqp, f, y} =
$$
  
Wt\_VEH\_index<sub>r, y, f</sub> \* CON\_Equiv\_Wt<sub>veh, f</sub> + Wt\_EQP\_index<sub>r, y, f</sub> \* CON\_Equiv\_Wt<sub>Eqp, f</sub> (136)

<sup>r</sup>,Veh,Eqp,, = the relative contribution to the total TPC from vehicles ℎ and other equipment by fuel *f* (Table 14).

Table 14. Relative contribution to total technology possibility curve by fuel type

| CON_Equip_Wt    |      | Natural gas | <b>Distillate</b> | Other | `asoline |
|-----------------|------|-------------|-------------------|-------|----------|
| Vehicles        | 0%   | 20%         | 50%               | 0%    | 25%      |
| Other equipment | 100% | 80%         | 50%               | 100%  | 75%      |

Source: Transportation Demand Module

At present, these allocations are based on analyst judgment, and they are used to influence the rate of energy intensity improvement within a fuel type.

For asphalt, the TPC is calculated differently, weighing both asphalt and vehicle consumption, as follows:

$$
TPC_{r,y,f} = 0.3 * GLHwy\_Index_{r,y} + 0.7 * Wt\_VEH\_Index_{r,y,f}
$$
\n
$$
(137)
$$

where the vehicle index corresponds to that for diesel-fueled trucks. Finally, for every sector and fuel (including the manufacturing sectors), the baseline TPC is also subject to adjustment by increasing fuel prices using the following formulation:

$$
TPC_{f,y} = TPC_{f,y} * \frac{2 * \binom{Price_{f,y}}{Price_{f,BaseYr}} \beta}{1 + \binom{Price_{f,y}}{Price_{f,BaseYr}} \beta}
$$
(138)

where the logit coefficient,  $\beta$ , is set in the IDM code to 4.0.

#### *COAL INDUSTRY*

The COALTPC subroutine calculates the consumption of energy in the coal mining industry by further subdividing consumption in each subindustry based on the equipment in which the energy is used: offroad vehicles, which are trucks, tractors, and other specialty vehicles; various equipment, which encompasses lighting, heating, and ventilation; and grinding equipment.

The most significant determinant of energy use in the coal mining sector is the distinction between underground and surface mining, and so aggregate production values of underground versus surface are obtained from the Coal Market Module (CMM) for use in COALTPC.

The amount of fuel (*f*) demanded by the Coal Mining industry in a given year (*y*) is calculated as follows:

$$
Q_{f,y} = COALMN_y * UEC_{f,y}
$$
\n(139)

where COALMN represents the value of coal mining output, supplied by the MAM.

The IDM calculates this quantity for each of the four census regions. The UEC changes from year to year according to the value of the TPC, as follows:

$$
UEC_{f,y} = UEC_{f,y-1} * (1 + TPC_{f,y})
$$
\n
$$
(140)
$$

where the TPC indicates the marginal change in energy intensity from the previous year.

The TPC is calculated as the weighted average of three indexes representing the marginal change in three factors: equipment efficiency, the share of underground mining, and labor productivity. These indexes are described in detail below.

### *Factor indexes*

### *Equipment*

### **Heating, lighting, and ventilation**

The weighted equipment index is based on the fuel in question and is determined using proxy measures derived from the CDM, the Transportation Demand Module (TDM), and results of the cement submodule in the IDM.

From the CDM, measures are based on the weighted average efficiency of heating, lighting, and ventilation services provided to the warehouse building type (type 10 in the CDM). Definitions and calculations are the same as in the AGTPC subroutine on page [82.](#page-91-1)

#### **Vehicle energy intensity**

From the TDM, the freight truck submodule generates (at the national level) fuel economy estimates for three classes of truck: medium, medium-heavy, and heavy. The contribution to the TPC is based on stock-weighted average fuel economy estimates of the truck population. The average energy intensity is the inverse of the average fuel economy and the marginal change in vehicle energy intensity is defined and computed by fuel (f) and year (y) exactly as in AGTPC subroutine on page [82.](#page-91-1)

# *Grinding equipment*

From the results of the cement submodule, the average efficiency of raw grinding equipment is extracted to use as a proxy for changes in the energy intensity of mining equipment. This factor is only applied to the TPC for electricity, as follows:

$$
Raw\_Grid\_Eff_y = \frac{\sum_{Tech} Elec\_Use\_Rpt_{Tech,y}}{\sum_{Tech} Tot\_Prod_{Tech,y}}
$$
(141)

where

 $Elec\_Use\_Rpt_{Tech.v}$  = reported electricity consumption for cement grinding, by grinder technology Tech and year  $y$ ; and

 $Tot\_ProdG_{Techn.}$  = total grinding output, by grinder Tech and year y.

The weighted equipment index is then calculated. For electricity, the calculation is as follows:

$$
Wt\_EQP\_Index_{f,y} = \left[\frac{Raw\_Grind\_Eff_y}{Raw\_Grind\_Eff_{y-1}} - 1.0\right] * Elec\_Weight_{Grind}
$$

$$
+ \left[\frac{WHSE\_LightIndex_y}{WHSE\_LightIndex_{y-1}} - 1.0\right] * Elec\_Weight_{Light}
$$

$$
+ \left[\frac{WHSE\_VertIndex_y}{WHSE\_VertIndex_{y-1}} - 1.0\right] * Elec\_Weight_{Vert}
$$
(142)

For other fuels, the calculation is as follows:

 $Wt \_EQP \_Index_{f,y}$ 

$$
= \left[\frac{WHSE\_Healthdex_{f,y}}{WHSE\_Healthdex_{f,y-1}} - 1.0\right] * NonEl\_Weight_{Heat,f}
$$

 $+ VEH\_Index_{f,y} * NonEl\_Weight_{Vehicle,f}$  (143)

where the various weighting factors are input from an exogenous data file.

Table 15. Energy weights for mining equipment in the Industrial Demand Module

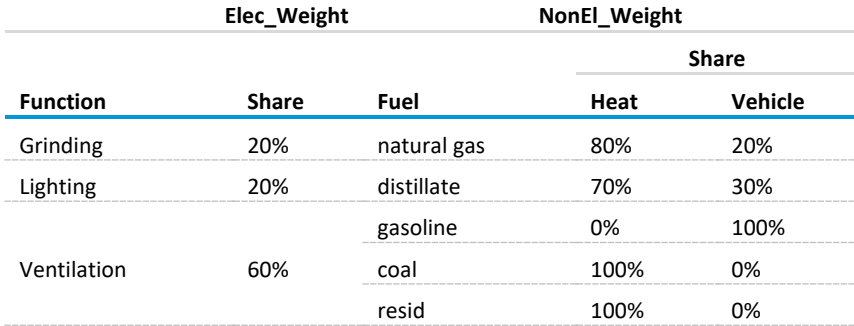

Source: U.S. Energy Information Administration

### *Surface and underground mining share*

This component of the TPC reflects changes in the regional share of coal produced from underground mines. Surface and underground production is reported by the CMM and provided to the IDM for this calculation. Production is aggregated from the 14 coal regions to the 4 census regions, as follows:

$$
CL\_Surface_{r,y} = \sum_{cr} PMTS_{r,y,cr}
$$
\n
$$
CL\_Underground_{r,y} = \sum_{cr} PMTD_{r,y,cr}
$$
\n(145)

where PMTS and PMTD represent the tons of coal produced on the surface and underground, respectively (from the Coal Market Module), and the 14 coal production regions are mapped to the 4 census regions as follows:

Table 16. Census region and coal region mapping from the Coal Market Module

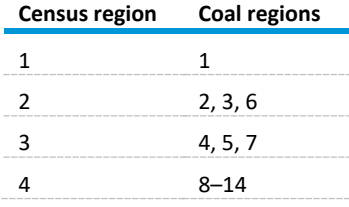

Source: Coal Market Module

The fraction of annual production from underground mines is then given as follows:

$$
Under\_Share_{r,y} = \frac{CL\_Underground_{r,y}}{(CL\_Underground_{r,y} + CL\_Surface_{r,y})}
$$
(146)

The marginal change in that share is given as follows:

$$
Under\_Index_{r,y} = \frac{Under\_Share_{r,y}}{Under\_Share_{r,y-1}} - 1.0
$$
\n(147)

#### *Labor productivity*

Labor productivity is derived from one of the data input files, CLUSER.txt, employed by the CMM. Each of the production regions has projections of productivity by coal type; these are used to construct a production-weighted average productivity projection, mapped to the census regions:

$$
CL\_Prod_{r,y,Surf} = \frac{\sum_{cr} B\_Prod_{r,Surf,cr} * L\_Prod_{r,Surf,cr} * FR\_Prod_{r,y,Surf,cr}}{\sum_{cr} B\_Prod_{r,Surf,cr} * L\_Prod_{r,Surf,cr}}
$$
(148)

where

 $B_{\text{v}}P_{\text{rod}_{r, \text{Surf}, cr}}$  = base year (2008) coal production by type and supply region;

 $L_{\textit{1}}$   $\textit{Prod}_{r, \textit{Surf}, cr}$  = base year labor productivity in tons per miner per hour by tech and supply region;

 $FR\_Prod_{r.v. Surface}$  = projection year labor productivity by tech surf, supply region, and year *y*;

$$
cr
$$
 = census divisions summed to four census regions *r*; and

 $Surf=$  Mine type: 1 = surface, 2 = underground.

The productivity index is given as follows:

$$
L_{\text{}Prod_{\text{}}Index_{r,y,Surf}} = 1.0 - \frac{CL_{\text{}}{C_{\text{}}L_{\text{}}Prod_{r,y,Surf}}}{CL_{\text{}}{C_{\text{}}L_{\text{}}Prod_{r,y-1,Surf}}}
$$
(149)

*TPC calculation*

The collective TPC by fuel type and region may now be explicitly calculated as follows:

$$
TPC_{r,f,y} = TPC\_Weight_{1,f} * Wt\_EQP\_Index_{f,y}
$$
  
+ TPC\\_Weight\_{2,f} \* Under\\_Index\_{r,y}  
+ TPC\\_Weight\_{3,f} \* Under\\_Share\_{r,y} \* L\\_Prod\\_Index\_{r,1,y}  
+ TPC\\_Weight\_{3,f} \* (1.0 - Under\\_Share\_{r,y}) \* L\\_Prod\\_Index\_{r,2,y}\n(150)

where the number index represents the weight associated with either the equipment (1), the underground coal production index (2), or the underground coal share (3).

The factor weights by region and fuel for mining equipment are as follows, based on analyst judgment:

Table 17. Technology possibility curve (TPC) mining equipment component weights by region for the Industrial Demand Module

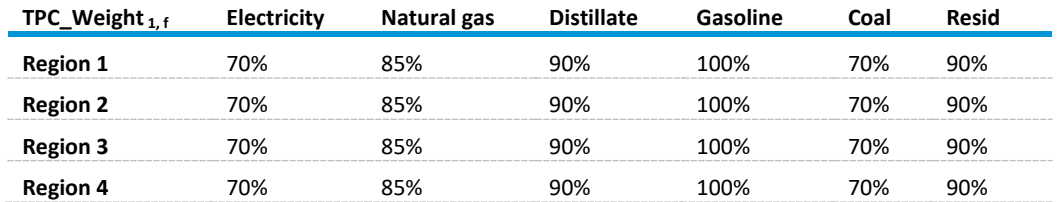

Source: U.S. Energy Information Administration

These factor weights may be changed if desired. The weights for the two remaining factors are then calculated as follows:

$$
TPC\_Weight_{2,f} = \frac{(1.0 - TPC\_Weight_{1,f})}{2}
$$
\n(151)

$$
TPC\_Weight_{3,f} = 1.0 - (TPC\_Weight_{1,f} + TPC\_Weight_{2,f})
$$
 (152)

In other words, the difference between 1.0 and the equipment weighting factor is divided between the other two weights.

# *OIL AND GAS MINING*

The OGSMTPC subroutine calculates the consumption of energy in the oil and natural gas extraction industry with the major exception of lease and plant fuel, which is natural gas fuel used for any purpose at the lease (extraction) site and fuel used in natural gas processing plants (lease and plant fuel is modeled in the Natural Gas Market Module). All other fuels (residual fuel oil, distillate, motor gasoline, electricity, and HGLs) are covered by OGSMTPC, as well as that natural gas that is not used in lease and plant fuel (that is, in natural gas liquid fractionators).

Energy consumption in this sector is largely driven by the number of wells drilled (related to oil and natural gas volumes) and their productivity.

The amount of fuel (*f*) demanded by the oil and gas mining industry in year (*y*) is calculated as follows:

$$
Q_{f,y} = OGMN_y * UEC_{f,y}
$$
\n(153)

where OGMN represents the value of domestic onshore oil and natural gas production, supplied by the MAM. The IDM calculates this quantity for each of the four census regions. The UEC (by fuel *f*) changes from year to year (year *y-1* to year *y*) according to the value of the TPC, as follows:

$$
UEC_{f,y} = UEC_{f,y-1} * (1 + TPC_{f,y})
$$
\n
$$
(154)
$$

where the TPC indicates the marginal change in energy intensity from the previous year. The TPC is calculated as the weighted average of three indexes representing the marginal change in three factors: vehicle energy intensity, the regional productivity of oil and natural gas wells, and trends in the share of drilling that result in dry wells. Each of these components is described below.

# *Factor indexes for oil and natural gas mining* **Vehicle energy intensity**

As noted in earlier sections, the freight truck submodule generates fuel economy estimates for three classes of truck. The contribution to the TPC is based on stock-weighted average fuel economy estimates of the truck population, and the marginal change in vehicle energy intensity is defined and computed by fuel (*f*) and year(*y*) exactly as in *AGTPC* subroutine on page [82.](#page-91-1)

# **Productivity factors**

The Oil and Gas Supply Module (OGSM)<sup>[38](#page-103-0)</sup> produces estimates of onshore oil and natural gas production for six production regions (PR) and seven product types (K) related to fuel types, as follows (the variable PROD\_Wt is a measure of the relative difficulty of extraction, used in subsequent calculations):

Table 18. Relative difficulty of extraction of oil and natural gas, as calculated in the Oil and Gas Supply Module

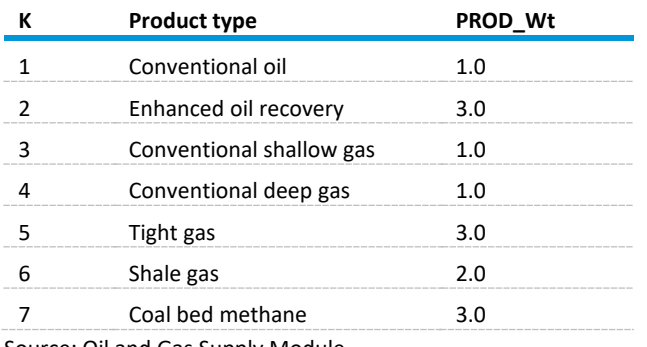

Source: Oil and Gas Supply Module

 $\overline{a}$ 

<span id="page-103-0"></span><sup>38</sup> [https://www.eia.gov/outlooks/aeo/nems/documentation/ogsm/pdf/m063\(2017\).pdf](https://www.eia.gov/outlooks/aeo/nems/documentation/ogsm/pdf/m063(2017).pdf) 

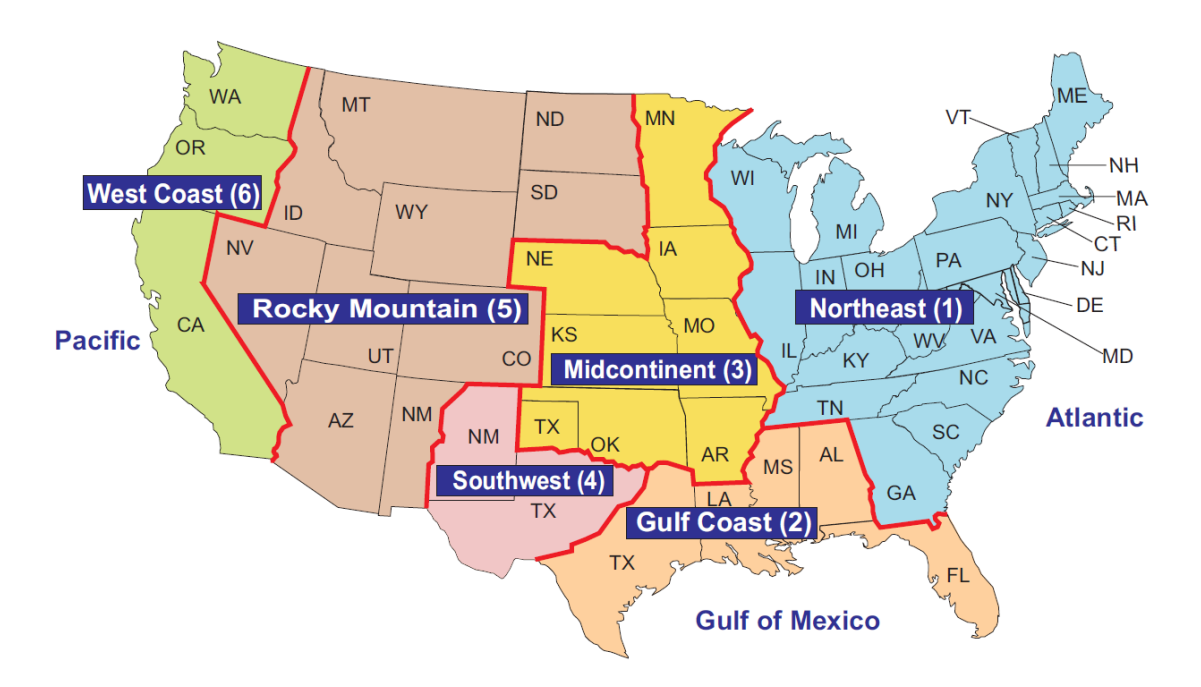

Figure 11. *Annual Energy Outlook* oil and natural gas supply regions

Source: U.S. Energy Information Administration, *Annual Energy Outlook 2013*, p. 229.

The output from the production regions is first mapped to the corresponding census regions and converted from million barrels of oil and trillion cubic feet of natural gas) to trillion Btu, as follows:

$$
OG\_Prod_{K,r,y} = \left[ \sum_{PR=1}^{6} OGREGPRD_{PR,K,y} * OGSM\_Map_{PR,r} \right] * Convert_{Tech}
$$
 (155)

where

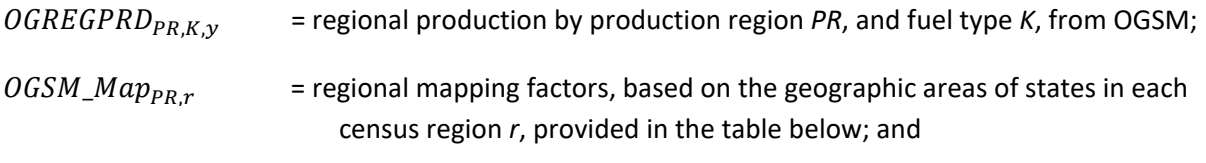

Convert<sub>Tech</sub> = conversion factor for oil (Tech=1) and natural gas (Tech=2).

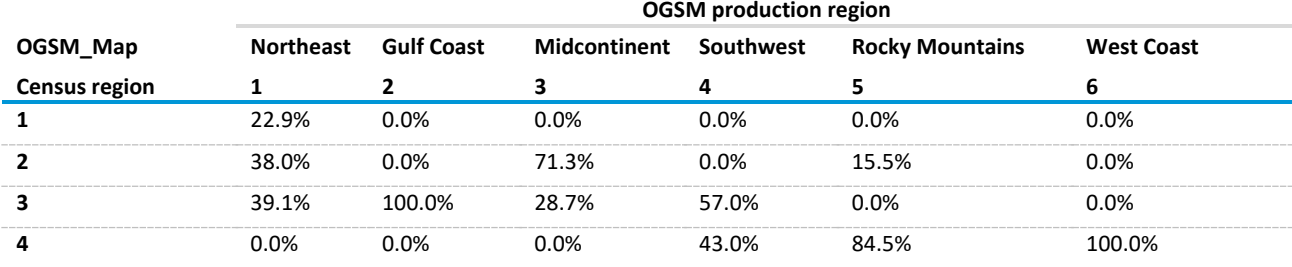

Table 19. Oil and Gas Supply Module and census region mapping

Source: U.S. Energy Information Administration

The share of total production represented by oil is then calculated as follows:

$$
Oil\_Share_{r,y} = \frac{\sum_{K=1}^{2} OG\_Prod_{K,r,y}}{\sum_{K=1}^{7} OG\_Prod_{K,r,y}}
$$
(156)

In addition, the oil and natural gas production factor, OG\_ProdFac, representing the weighted average difficulty of extraction, is calculated as follows:

$$
OG\_ProdFac_{r,y} = \frac{\sum_{K} OG\_Prod_{K,r,y} * PROD\_Wt_{K}}{\sum_{K} OG\_Prod_{K,r,y}}
$$
(157)

where

- $K = 1$  and 2 for oil (1 = conventional oil, 2 = enhanced oil recovery); and
	- $=$  3-7 for natural gas (Tech = 2), (3 = conventional shallow gas, 4 = conventional deep gas,  $5 =$  tight gas,  $6 =$  shale gas,  $7 =$  coalbed methane).

The productivity index is then calculated as follows:

$$
Prod\_Index_{r,y} = Oil\_Share_{r,y} * \left[ \frac{OG\_ProdFac_{Tech=1,r,y}}{OG\_ProdFac_{Tech=1,r,y-1}} - 1.0 \right] + (1.0 - Oil\_Share_{r,y}) * \left[ \frac{OG\_ProdFac_{K=2,r,y}}{OG\_ProdFac_{K=2,r,y-1}} - 1.0 \right] (158)
$$

#### *Dry well index*

Another factor affecting the TPC is the share of drilling that produces dry wells. Growth in this factor is assumed to correlate with increased energy required for overall extraction. The data for successful and dry wells are obtained from the OGSM and are mapped from the six production regions (*PR*) to the four census regions (*r*), as follows:

$$
Success\_Well_{K,r,y} = \sum_{PR=1}^{6} ogsrl48_{PR,K,y} * ogwellsl48_{PR,K,y} * OGSM\_Map_{PR,r}
$$
 (159)

$$
Dry\_Well_{K,r,y} = \sum_{PR=1}^{6} (1.0 - ogsrl48_{PR,K,y}) * ogwellsl48_{PR,K,y} * OGSM\_Map_{PR,r}
$$
 (160)

$$
Total\_Well_{K,r,y} = Success\_Well_{K,r,y} + Dry\_Well_{K,r,y}
$$
\n(161)

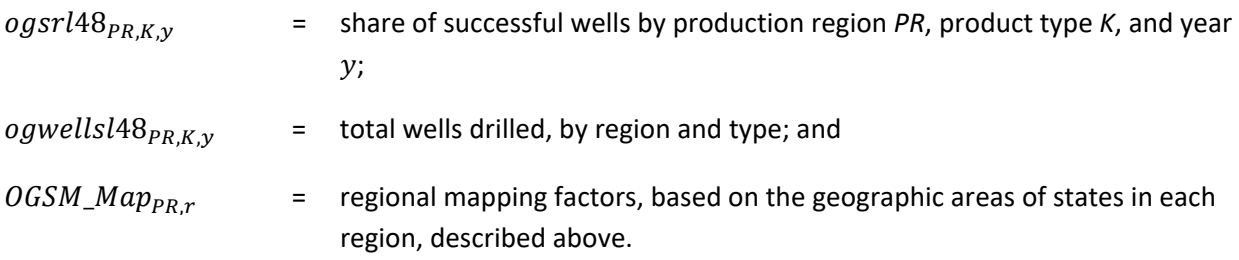

The production-weighted average dry well percentage by census region is then calculated as follows:

$$
Wtd\_OG\_WellFac_{r,y} = \frac{\frac{\sum_{K} Dry\_Well_{K,r,y}}{\sum_{K}Total\_Well_{K,r,y}} * OG\_Prod_{K,r,y}}{\sum_{K} OG\_Prod_{K,r,y}}
$$
(162)

The well index is expressed as the change in this factor from the previous year:

$$
Well\_Index_{r,y} = Wtd\_OG\_WellFac_{r,y} - Wtd\_OG\_WellFac_{r,y-1}
$$
\n(163)

#### *TPC calculation*

The collective TPC by fuel type and region may now be explicitly calculated as follows:

$$
TPC_{f,r,y}
$$
\n
$$
= TPC_{\text{Fac}}Wt_{f,1} * VEH_{\text{Index}_{f,y}}
$$
\n
$$
+ TPC_{\text{Fac}}Wt_{f,2} * Prod_{\text{Index}_{r,y}} + TPC_{\text{Fac}}Wt_{f,3} * Well_{\text{Index}_{r,y}}
$$
\n(164)

where TPC\_Fac\_Wt represents ad hoc weighting factors within each fuel type that indicate the influence of each of the index factors described above (Table 20).

Table 20. Technology possibility curve (TPC) factor weights by fuel *(TPC\_Fac\_Wt)*

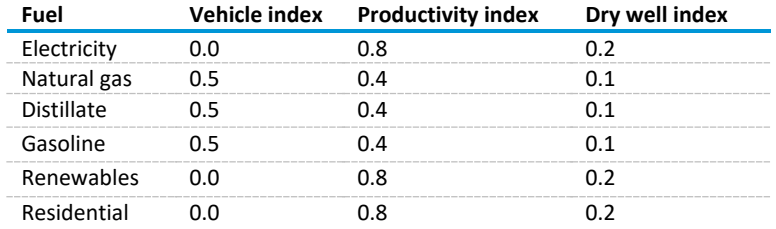

Sources: Oil and Gas Supply Module and Transportation Demand Module

#### *OTHER MINING*

The OTH\_MINTPC subroutine calculates the consumption of energy for mining metals and minerals, which constitute all other mining subsectors. As in the COALTPC subroutine, energy usage for grinding equipment used in this sector is evolved parallel to grinding equipment in the cement industry. In addition, like the COALTPC subroutine, the distinction between surface and subsurface mining is made, which governs a large portion of energy consumption patterns in this industry.

The amount of fuel (*f*) demanded by the other mining (metals and minerals) industry in year (*y*) is calculated as follows:

$$
Q_{f,y} = OTHMN_y * UEC_{f,y} \tag{165}
$$

where OTHMN represents the value of metals and non-metals mining production, supplied by the Macroeconomic Activity Module (MAM). The IDM calculates this quantity for each of the four census regions. The UEC changes from year to year according to the value of the TPC, as follows:

$$
UEC_{f,y} = UEC_{f,y-1} * (1 + TPC_{f,y})
$$
\n(166)

where the TPC indicates the marginal change in energy intensity in year *y* from the previous year *y-1*. The TPC is calculated as the weighted average of three indexes representing the marginal change in two factors: equipment efficiency and the labor productivity of surface mining, obtained from the Coal Market Module. The TPC is further subdivided between metal mining and non-metal mining, in recognition of their different characteristics. These indexes are described in detail below.

#### **Other mining** *macroeconomic split*

Total mining shipments are reported at the regional level by the MAM, but the metals and non-metals components are available only at the national level within the Global Insight Macroeconomic Model (GI Model). Accordingly, it is necessary to infer what share of regional mining output consists of metals. At present, the national metals share is included as a data statement, but it can be extracted from the GI (Global Insights) Model as follows:

$$
MetShr_y = \frac{R2122R_1_y}{R2122R_1_y + R2123R_1_y}
$$
\n(167)

where

$$
R2122R_1_y
$$
 = annual value of metals production from the GI Model, by year *y*; and

 $R2123R_1$ <sub>y</sub> = annual value of non-metals production from the GI Model, by year *y*.

This share is regionalized by reference to the 2006 Census of Employment and Wages (CEW), which provides estimates of employment in the mining industries, by state. We used the following data to determine what fraction of each region's mining output may be attributed to metals. The matrix *Reg\_MetlShr* is in the input file shown in [Table 21](#page-107-0) and is held static.

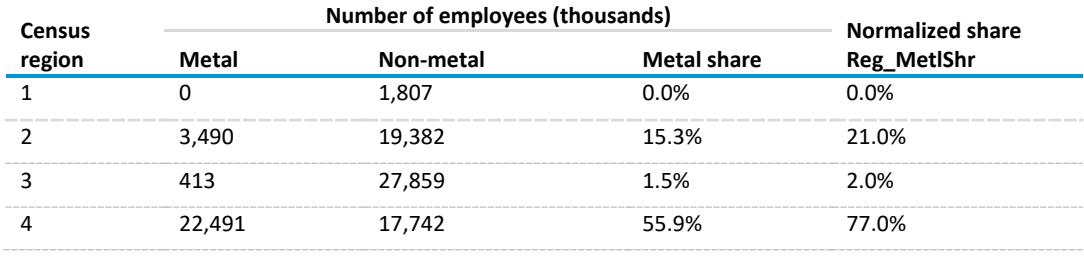

<span id="page-107-0"></span>Table 21. Metal and nonmetal shares by census region

Note: These factors are used in the final calculation of the technology possibility curve, below.

*Factor indexes for other mining*

Source: U.S. Census Bureau
### *Labor productivity*

Labor productivity is defined and calculated on page [92.](#page-101-0)

### *Equipment*

The weighted equipment index is defined and calculated on page [88.](#page-97-0)

### *Grinding equipment*

From the results of the cement submodule on page [101,](#page-110-0) the average efficiency of raw grinding equipment per year, or  $Raw\_Grid\_Eff_v$ , is extracted to use as a proxy for changes in the energy intensity of mining equipment.

### *Vehicle energy intensity*

The freight truck submodule generates fuel economy estimates for three classes of truck. The contribution to the TPC is based on stock-weighted average fuel economy estimates of the truck population, and the marginal change in vehicle energy intensity is defined and computed by fuel (*f*) and year (*y*) exactly as in *AGTPC* subroutine on page [82.](#page-91-0)

The weighted equipment index is then calculated for metals and non-metals separately.

For electricity (metals mining), the calculation is as follows:

$$
Wt\_Met\_EQP\_Index_{f,r,y} = \left[\frac{Raw\_Grind\_Eff_y}{Raw\_Grind\_Eff_{y-1}} - 1.0\right] * Elec\_Met\_Weight_{Grind}
$$

$$
+ \left[\frac{WHSE\_LightIndex_{r,y}}{WHSE\_LightIndex_{r,y-1}} - 1.0\right] * Elec\_Met\_Weight_{Light}
$$

$$
+ \left[\frac{WHSE\_VertIndex_{r,y}}{WHSE\_VertIndex_{r,y-1}} - 1.0\right] * Elec\_Met\_Weight_{Vert}
$$
(168)

where the difference in the calculation is in the relative weights ascribed to grinding, lighting, and pumping (through its proxy, ventilation). The calculation for nonmetals is similar, using weights for nonmetallic mining (Table 22).

Table 22. Electric equipment weights

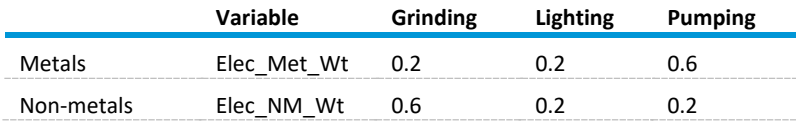

Sources: Commercial Demand Module (for lighting and pumping), Industrial Demand Module—cement submodule (for grinding)

For other fuels (metals), the calculations are as follows:

$$
Wt\_Met\_EQP\_Index_{f,y} = \left[\frac{WHSE\_Healthdex_{f,r,y}}{WHSE\_Healthdex_{f,r,y-1}} - 1.0\right] * Elec\_Met\_Weight_{Heat,f}
$$

$$
+ VEH\_Index_{f,y} * NonEl\_Met\_Weight_{Vehicle,f}
$$
 (169)

where the current weighting factors for metals and non-metals are identical. The calculation for nonmetals is similar, using weights for nonmetal mining. The submodule assigns the same weights to the two variables to make subsequent, user-specified changes easier to implement.

Table 23. Non-electric equipment weights (applies to metals and non-metals)

|          | gas |     |     | :oal |      |
|----------|-----|-----|-----|------|------|
| Heating  | 80% | 70% | 0%  | 100% | 100% |
| /ehicles | 20% | 30% | 00% | 0%   | 0%   |

Source: Commercial Demand Module and Transportation Demand Module

### *TPC calculation*

The collective TPC by fuel type *f* and region *r* may now be explicitly calculated as follows:

$$
TPC_{r,f,y} = \begin{bmatrix} TPC\_Met\_Wt_{r,1,f} * Wt\_Met\_EQP\_Index_{r,y} \\ + TPC\_Met\_Wt_{r,2,f} * L\_Prod\_Index_{r,y} \\ + \begin{bmatrix} TPC\_NM\_Wt_{r,1,f} * Wt\_NM\_EQP\_Index_{r,y} \\ + TPC\_NM\_Wt_{r,2,f} * L\_Prod\_Index_{r,y} \end{bmatrix} * (1.0 - MetlShr_y * Reg\_MetlShr_r) \end{bmatrix}
$$
 (170)

where the TPC equipment index weights for both metals and non-metals are provided in the following table, based on analyst judgment:

Table 24. Technology possibility curve equipment component weights for metals and non-metals, by region

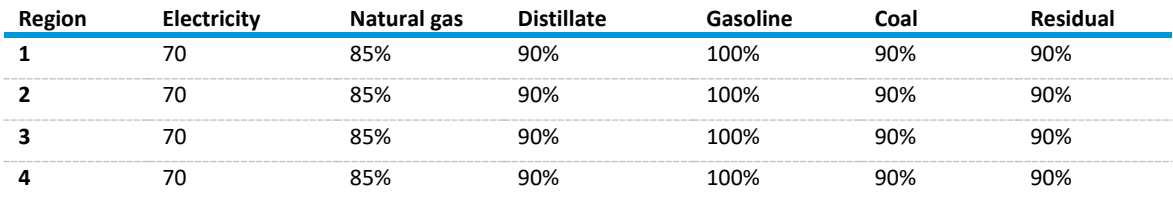

Source: U.S. Energy Information Administration

The non-equipment (that is, labor productivity) index weights are then calculated as follows:

$$
TPC\_Met\_Wt_{r,1,f} = 1.0 - TPC\_Met\_Wt_{r,1,f}
$$
\n(171)

As with the non-electric equipment weights, above, the factors are identical across regions and for Metals and Non-Metals mining. This explicit separation of the two mine types in the code provides an easily adaptable structure for testing and scenario development.

# **Specialized submodules for process flow industries**

### <span id="page-110-0"></span>*Common technical choice subroutines for the process flow industries*

For the iron-and-steel and paper industries, common subroutines are used where possible when calculating energy use, needed capacity, and technology choice. Because industries differ in process steps and products, common subroutines are not always possible.

- Tech\_Step: the main process flow subroutine that reports energy consumption by fuel for each technology, needed productive capacity, and technology chosen for that capacity. Tech\_Step calls these subroutines. Tech\_Step is also used in the cement, lime, glass, and aluminum submodules.
	- Step\_Capacity: computes needed capacity for each process step based on product demand and retirement rates.
	- Logit Calc: determines which technologies are chosen for each process step.

# <span id="page-110-1"></span>*Subroutine Step\_Capacity*

For each process step, demand for production is defined by the sum of regional PRODCUR elements. After establishing the output of a given step, we must determine whether additional processing capacity will be needed. In each year following the base (MECS) year, incremental additions to capacity are based on the following assumptions:

- Baseline capacity is retired at a linear rate over a fixed time frame (initially set to 20 years).
- Production demand in excess of surviving baseline capacity will be met with replacement equipment.
- Equipment acquired after the base year will retire according to a logistic decay function.

Calculating surviving and needed capacity are the first two steps.

$$
Surviving\_Cap_{j,y} = BaseCap_{j,y} + Surv\_Incr\_Adds_{j,y}
$$
 (172)

$$
Needed\_Cap_{j,y} = MAX \left(SumProdCur_{j,y} - Surviving\_Cap_{j,y}, 0\right) \tag{173}
$$

where, for the current year  $y$  and step  $j$ ,

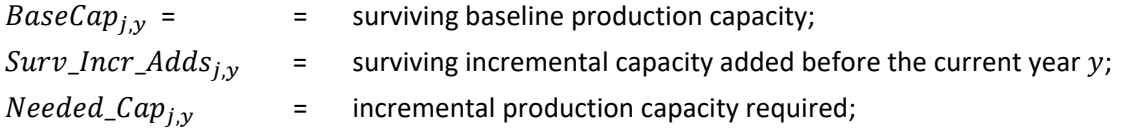

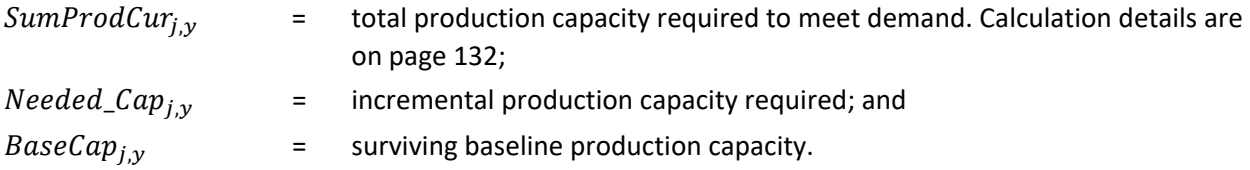

Surviving capacity has two components: base capacity and previously added capacity. Surviving baseline capacity is calculated as follows:

<span id="page-111-1"></span>
$$
BaseCap_{j,y} = BaseCap_{j,y-1} - \left[\frac{BaseCap_{j,BaseYr}}{BaseCap\_life}\right]
$$
 (174)

#### **where**

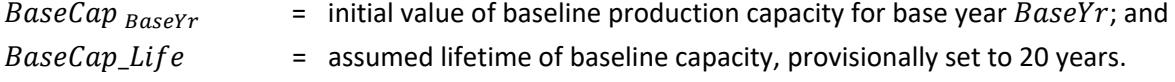

For equipment added to meet incremental demand in previous years, the calculation is as follows:

$$
Surv\_Incr\_Adds_{j,y} = \sum_{ii=BaseYr}^{y-1} Surviving_{ii,y} * \left[ \sum_{Tech=1}^{MaxTech} Added_Cap_{j,Tech,i} \right]
$$
(175)

<span id="page-111-0"></span>
$$
Surviving_{ii+1,y} = \frac{1}{1 + \exp\left[-\text{Calib} * \left(1.0 - \left[\frac{2.0 * (y - ii)}{\text{Lifetime}}\right]\right)\right]}\tag{176}
$$

where

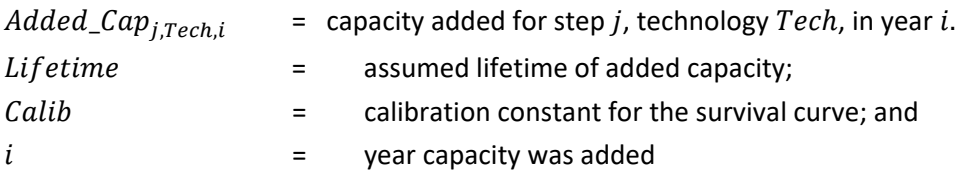

The survival function determines the share of capacity added in a given year that survives to the current year [\(Figure 12\)](#page-112-0).

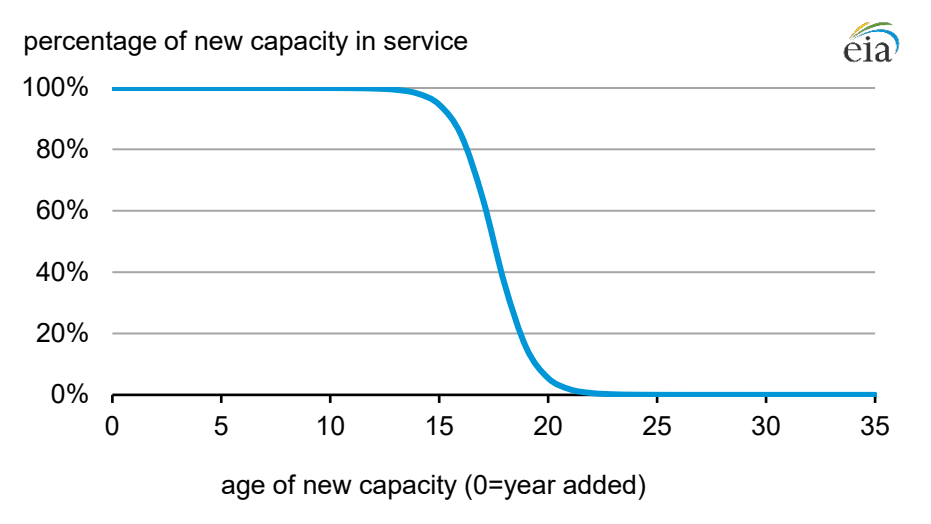

<span id="page-112-0"></span>Figure 12. Example of new capacity survival function

Source: Calculation based on input file ironstlx.xlsx

After establishing the required additions to production capacity, Needed\_Ca $p_i$  must be allocated among competing technologies.

### <span id="page-112-1"></span>*Subroutine Logit\_Calc*

New capacity is allocated using a multinomial logit model, in which the characteristics of competing alternatives are assessed. Each alternative technology has identifying characteristics, in this case, the capital cost, operations and maintenance (O&M) cost, fuel use, steam demand, and  $CO<sub>2</sub>$  emissions associated with the production of a thousand metric tons of output. These characteristics are extracted from the CIMS database, which contains detailed data for each component in the steel manufacturing process. These characteristics are summarized in the appropriate sections, below:

$$
U_{j,Tech,y} = Alpha_{j,Tech} * Decay\_Fctr_{j,y} + (\beta_1 * Tot\_Cost_{Tech})
$$
  
+  $\beta_2 * \left( \sum_f Fuel\_Use_{j,Tech,f,y} * Fuel\_Cost_{f,y} + Steam\_Use_{j,Tech} \right)$   
+  $(\beta_3 * CO2Emiss_{j,Tech} * CO2_Cost_y) + Scale_Factr$  (177)

where

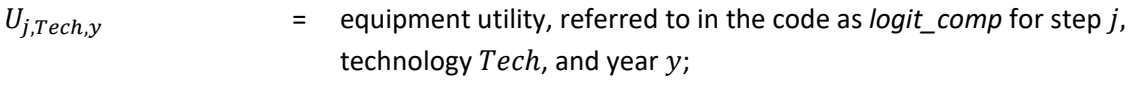

 $\beta_i$  = scaling coefficient for each technology attribute, *i*, identified in the code as *calibrationc*;

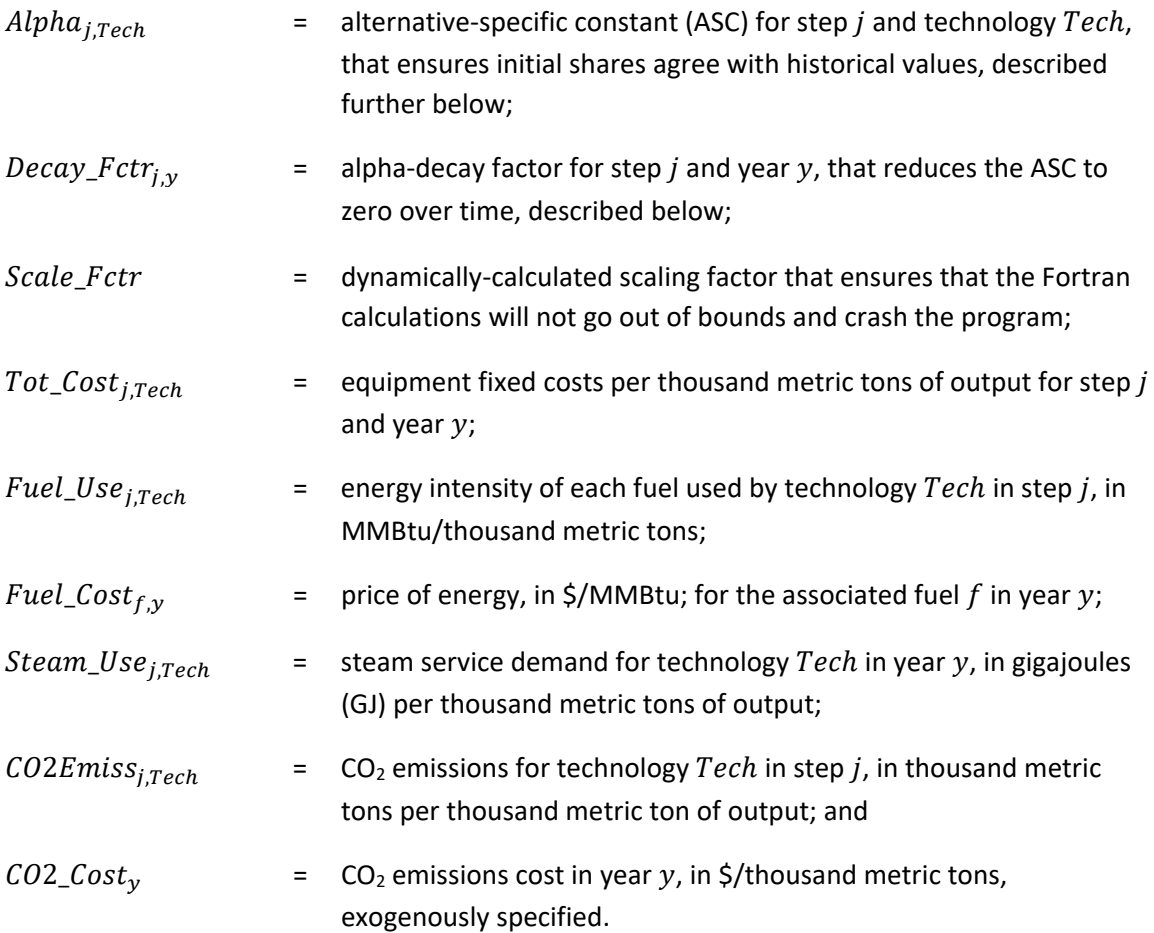

The market shares of the competing production technologies are then calculated as follows:

$$
Techn\_Shares_{j, Tech,y} = \frac{\exp(U_{j, Tech,y})}{\sum_{Tech} \exp(U_{j, Tech,y})}
$$
(178)

Alpha, the alternative-specific constant, is a scaling factor that ensures that initial shares of technology match the exogenously specified baseline shares. This scaling is done through a recursive process in the module's base year, in which all alphas are iteratively replaced as follows:

$$
Alpha_{j,Tech,z} = Alpha_{j,Tech,z-1} + \ln\left(\frac{ExogShare_{j,Tech}}{Tech\_Share_{j,Tech,BaseYr}}\right)
$$
(179)

**where**

 $Alpha_{j,Tech,z}$  = alternative specific constant for step j, technology  $Tech$ , and iteration z;  $ExogShare_{Techn}$  = exogenously-specified baseline share for the technology Tech; and Tech\_Shares<sub>i.Tech.BaseYr</sub>= calculated baseline share for step j, technology Tech, at base year  $BaseYr$ , using specified coefficients.

This process continues until all alphas converge to within a specified tolerance; specifically, when the magnitude of change between iterations falls below 0.001, or  $(Alpha_{j,Tech,z} - Alpha_{j,Tech,z-1})$ . < 0.001. The alphas are subsequently held constant.

The decay factor reduces the effect of this constant over time so that the incremental additions of technology are increasingly determined by their attributes. The decay function is expressed as follows:

$$
Decay\_Fctr_y = exp\left(\frac{-alpha\_decay_1 * (y - 2011) * ln(2)}{alpha\_decay_2}\right)
$$
\n(180)

Where *alpha\_decay<sub>1</sub>* and *alpha\_decay<sub>2</sub>* are user-specified parameters that determine the rate of decay.

The total production, by technology, is given by the following:

 $Tot\_Prod\_Techn_{i, Tech, y} = BaseCap_i * Base\_Techn\_Share_{i, Tech}$ 

$$
+Surv\_Added\_Cap_{j,Techn, y} + Tech\_Shares_{j, Tech, y} * Add\_Cap_{j, y} \quad (181)
$$

<span id="page-114-1"></span>where

 $BaseCap_i$  = capacity for step *j* in the base year;  $Base\_Techn\_Share_{Tech}$  = case year shares of production technology  $Tech$ ; and  $Surv\_Added\_Cap_{j, Tech,y} = \sum_{ii=BaseYr}^{y-1} Surviving_{ii,y} * added\_Cap_{j, Tech,ii}$  is surviving added capacity for step j, technology Tech, and year y. The variables  $Surviving_{ii,y}$  and  $Added\_Cap_{i. Tech.i}$  are defined on page [102](#page-111-0)

### *CEMENT INDUSTRY*

[Figure 13](#page-114-0) shows a detailed process flow diagram (PFD) for cement manufacturing. Raw materials containing calcium, silicon, aluminum, iron, gypsum, and small amounts of other ingredients are crushed and ground in ball mills, roller mills, or both. The mining and transport of raw materials to the plant site are excluded in the cement submodule because these operations are modeled in a separate module of NEMS. Internal submodule calculations are in metric units.

<span id="page-114-0"></span>Figure 13. Cement industry detailed process flow in the cement submodule

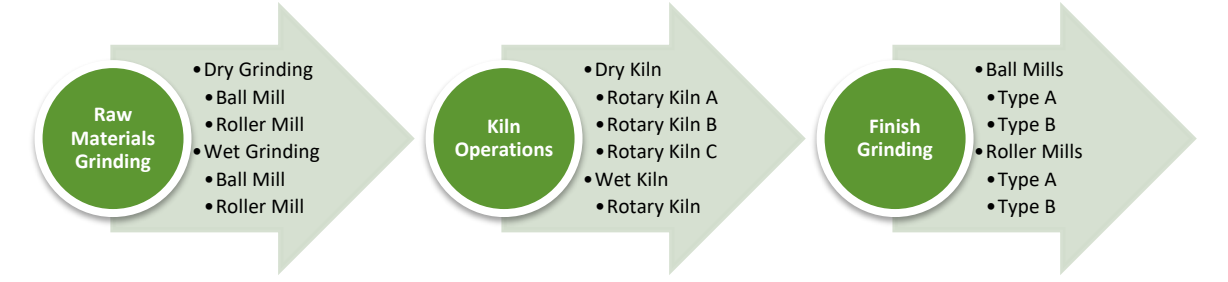

Source: U.S. Energy Information Administration

The raw materials are ground dry (dry processing) or combined with water to form slurry (wet processing). Wet grinding reduces grinding energy consumption, but it increases the energy consumption for evaporating the added water. The crushed raw materials enter a kiln (often preceded by a pre-heater system) and are heated to ~2,700°F/1,500°C. U.S. kilns are commonly fired by coal, with natural gas and oil as a starter or backup fuel. Recently, alternative fuels such as tires and industrial waste have been used as supplementary fuels. The kiln converts the raw materials mixture into clinker,

which is then cooled rapidly to prevent further chemical changes. The cooled clinker is blended with additives and ground into a fine powder that is cement. The cement may be bagged or transported in bulk to retail stores and commercial users.

Because of the chemistry of cement production, mass flows through each major unit operation will not be the same. For this reason, the calculation of mass flows through each unit operation will begin at the end of the PFD—that is, the annual production of cement in the finish grinding operation.

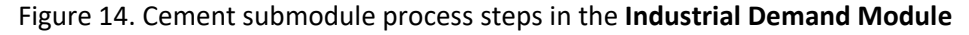

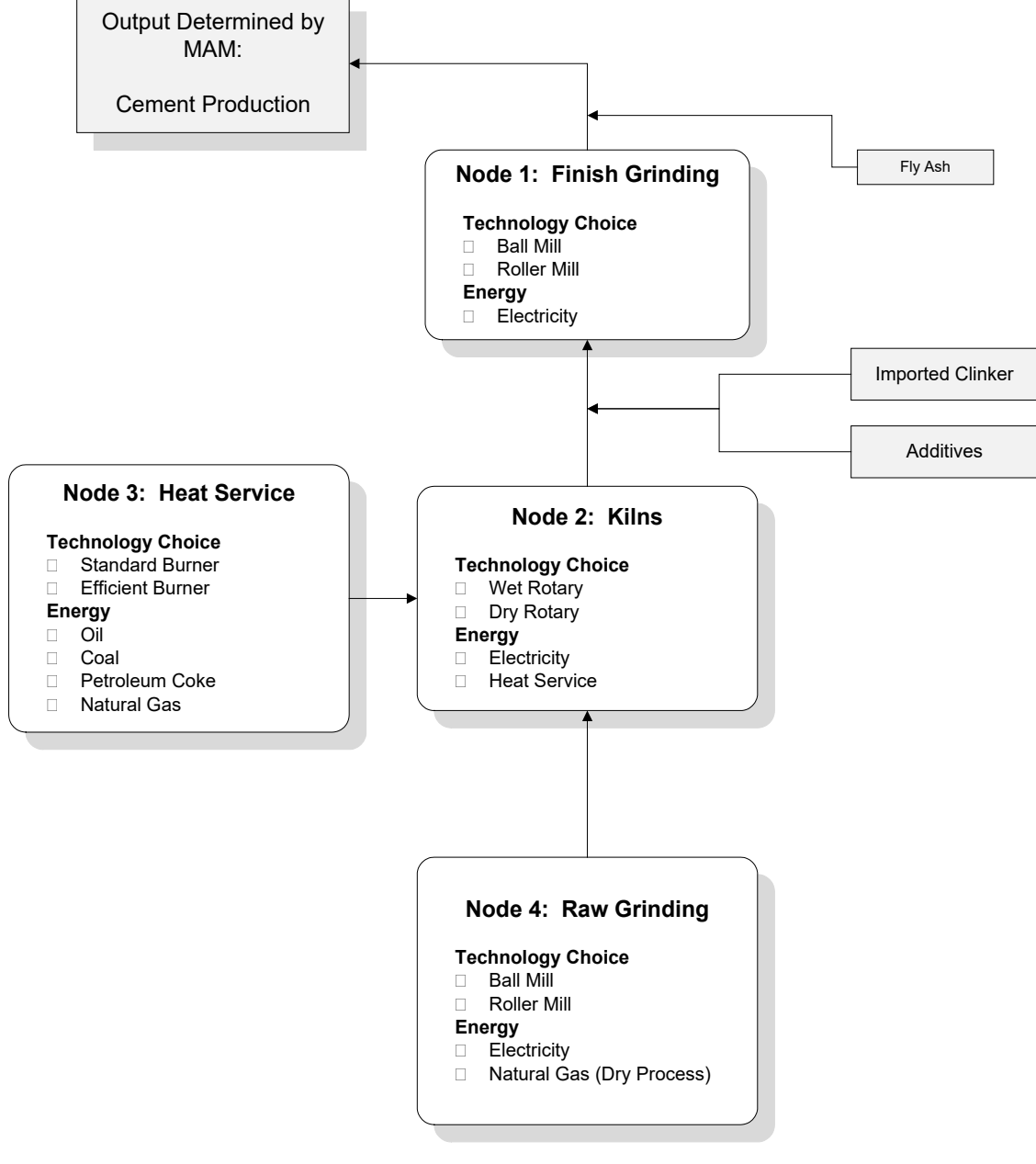

Source: U.S. Energy Information Administration

*FINISH\_GRIND\_CAP (Node 1)*

The FINISH\_GRIND\_CAP subroutine represents cement production capacity requirements for the IDM.

The output of the finish grinding node is the total quantity of cement shipments (in thousand metric tons) in a given year, as follows:

$$
Output_y = Output_IBYR2 * \left[ \frac{OUTIND_{11,y}}{CEMENTIBYR} \right]
$$
 (182)

where

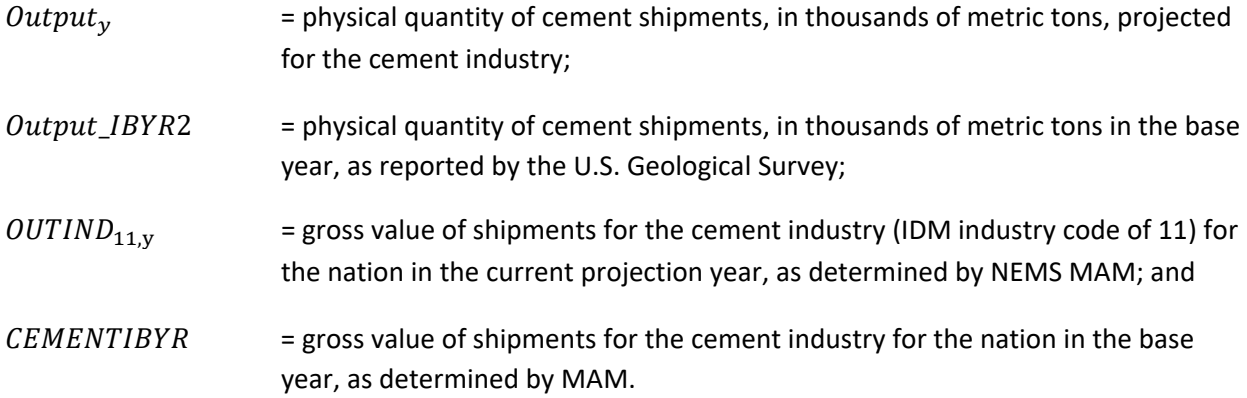

The output requirements of the finish grinders are reduced by including certain additives, such as flyash, following the grinding step:

$$
Grinding\_Tonnes_y = Output_y * (1.0 - FlyAsh)
$$
\n(183)

where

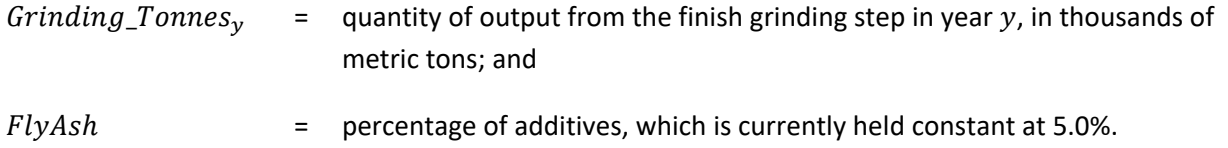

Cement production in the base year represents existing baseline capacity, which is allocated among the four competing types of finish grinders as follows:

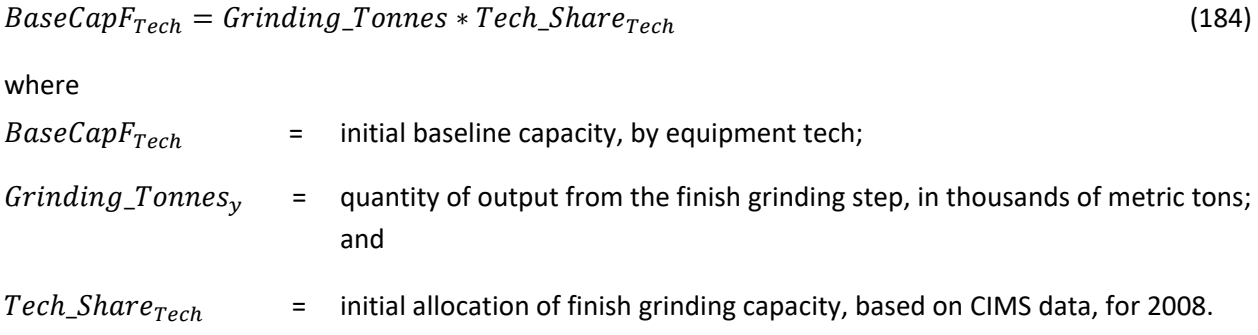

For each year following the base year, incremental additions to finish grinding capacity are based on the following assumptions:

- Baseline capacity is retired at a linear rate over a fixed period (initially set to 20 years).
- Production demand in excess of surviving baseline capacity will be met with replacement equipment.
- Equipment acquired after the base year will retire according to a logistic function.

We calculate the baseline capacity that survives, the survival of any added incremental capacity, and needed capacity all in subroutine Step Capacity (page [101\)](#page-110-1). The survival function determines the share of needed capacity added in a given year that survives to the current model year [\(Figure 12\)](#page-112-0).

After establishing the required additions to finish grinding capacity, the CEMENT\_INDUSTRY submodule allocates the current model year's added capacity among competing technologies in subroutine Logit\_Calc (page [103\)](#page-112-1).

# *KILN\_CAPACITY (Node 2)*

Process heat service required by the kilns is addressed in this node. Wet process and dry process capacity are treated differently because the wet process is obsolete and retiring wet capacity was not replaced. Accordingly, the heating systems associated with the wet process are assumed to be retired at the same rate as the kilns they service.

Kilns provide the clinker for the finish grinding step, so total kiln output and capacity are linked to the previous node. Historically, a certain fraction of the material proceeding to the finish grinding step consists of imported clinker and other additives. This process reduces the needed capacity of kilns, as follows.

Baseline kiln capacity (that is, output in the base year) is distributed between wet and dry processes, and it is further allocated among different kiln technologies according to historical production shares, from the Consolidated Impacts Modeling System (CIMS), as follows:

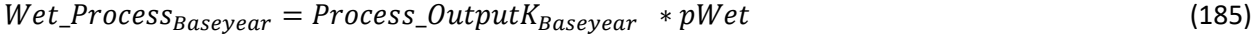

$$
Dry\_Process_{Baseyear} = Process\_OutputK_{Baseyear} * (1 - pWet)
$$
\n(186)

where

 $Wet\_Process_{Baseyear}$  = wet process capacity in base year;

 $pWet$  = historical share of wet process output, 13.8%, in the base year;

 $Dry\_Process$  = dry process capacity in base year; and

 $Process\_OutputK = total$  output from cement kilns, in thousands of metric tons.

For the base year, storing of values for subsequent computations occurs as follows:

$$
Wet\_RotaryIBYR_{Baseyear} = Wet\_Rotary_{Baseyear}
$$
 (187)

$$
Dry\_Rotary_{Tech,Baseyear} = Dry\_Process_{Tech,Baseyer} * Tech\_Share_{Tech,Baseyear}
$$
 (188)

$$
Dry\_Rotary IBYR_{Tech, Baseyear} = Dry\_Rotary_{Tech, Baseyear}
$$
 (189)

where

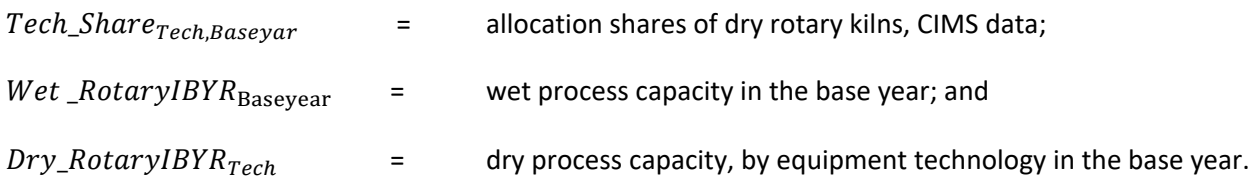

Baseline capacities in subsequent years are calculated using the formula on page [102.](#page-111-1)

The survival of any added incremental capacity is based on a logistic function,  $New \_\mathit{Cap\_ServK_i}$ , which is similar to  $Surv\_Incr\_Adds_{i,v}$ , described on page [102.](#page-111-0) The survival function determines the share of needed capacity added in a given year that survives to the current model year [\(Figure 12\)](#page-112-0).

Next, any needed added incremental capacity, stored and retained by model year, for the current model year is determined by both surviving baseline and surviving incrementally added capacity as follows:  $Needed\_Capacity_v = Process\_OutputStream_v - Suriving\_Capacity_v$  (190)

Calculation details for Needed\_Capacity<sub>y</sub> and  $Surviving_Capacity$  are described in subroutine Step\_Capacity (page [101\)](#page-110-1).

The use of the wet process is considered to be declining and is consequently not replaced by new, similar technologies. Because of different input process (for example, raw grinding) requirements associated with the wet process, it needs to be tracked separately, and retirements are accommodated by additions to dry process technology. Any added incremental capacities for dry rotary kilns are subsequently allocated to kiln type in the KILN\_ALLOCATION subroutine.

New capacity is allocated in the CM\_RAW\_GRIND subroutine using a multinomial logit model, in which the characteristics of competing alternatives are assessed. Each alternative technology has identifying characteristics—in this case, the capital cost, O&M cost, fuel use, and particulate emissions associated with the production of a thousand metric tons of cement. These characteristics are extracted from the CIMS database, which contains detailed data for each component in the cement manufacturing process. Each multinomial logit model used in allocating equipment types is initially calibrated to provide the baseline shares of equipment. The annual market share for each new technology is calculated in subroutine Logit\_Calc (page [103\)](#page-112-1).

# *KILN\_ALLOCATION*

As noted above, all additional kiln capacity is expected to be provided by dry process kilns, and the allocation of incremental demand is governed by the characteristics of the competing dry-process technologies, based on a multinomial logit model. Each multinomial logit model used in allocating equipment types is initially calibrated to provide the baseline shares of equipment, as shown above.

After these market shares are applied to the incrementally added production capacity, coupled with the surviving production capacity from both the wet and dry process kilns, the heat demand in total cement kilns is determined as follows:

$$
Heat\_Demand_y = \sum_{Tech} Heat\_Req_{Tech,y}
$$
 (191)

where

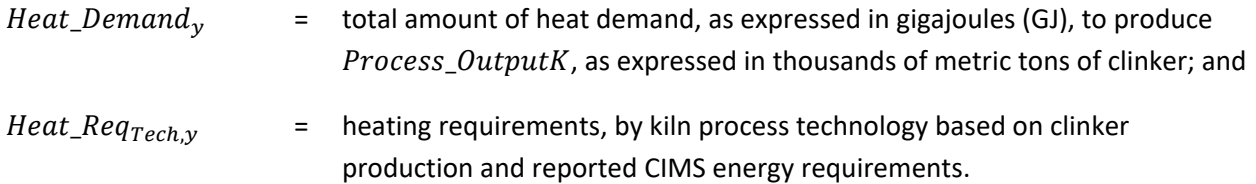

The heat (that is,  $Heat\_Req_{Tech,y}$ ) required to produce this output (expressed in GJ) is calculated separately for each process and subsequently totaled and passed to the CEMENT\_INDUSTRY's subroutine BURNER\_CAP, as the variable  $Heat\_Demand$  and  $Heat\_Req_{1,y}$  (that is, 1 index denotes heating requirement for wet process kilns).

According to CIMS data, the electricity used in wet process kilns is produced in a CHP system that also provides the required process heat service. Accordingly, these kilns are net producers of electricity, and this component of the electric energy requirement is expressed as a negative in the CEMENT\_INDUSTRY submodule's output.

In the base year, the total process heat requirement, calculated in subroutine KILN\_ALLOCATION, is allocated among the available burner types, determined as follows:

$$
Heat\_Demand_y = \sum_{Tech} Heat\_Req_{Tech,y}
$$
 (192)

$$
Wet\_Heat_y = Heat\_Req_{1,y} \tag{193}
$$

$$
Dry\text{.}Heat\text{.}Req\text{ } y = \sum_{Tech=2}^{number} Heat\text{.}Req_{Tech,y} \tag{194}
$$

where

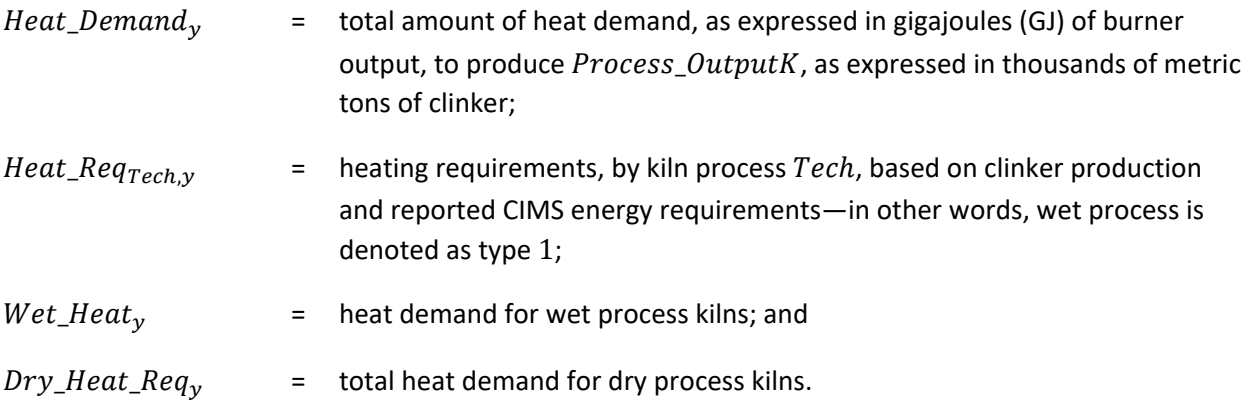

For years after the base year, heat requirements for each technology are calculated similar to the function  $Tot\_Prod\_Techn_{j, Tech,y}$  (pag[e 105\)](#page-114-1).

Wet process heating systems are treated differently, in that the allocation of boiler types remains static at base year shares because wet process kilns are considered as declining linearly in IDM projections.

The survival function determines the share of needed capacity added in a given year that survives to the current model year [\(Figure 12\)](#page-112-0). Then any needed added incremental dry heating capacity, stored and retained by model year, for the current model year is determined by both surviving baseline and surviving incrementally added heating capacity as follows:

$$
Needed\_Capacity_y = Dry\_Heat\_Req_y - Suriving\_Capacity_y \qquad (195)
$$

\_C $apacity_{y}$  and  $Surviving\_Capacity_{y}$  are calculated in subroutine Step\_Capacity (page [101\)](#page-110-1).

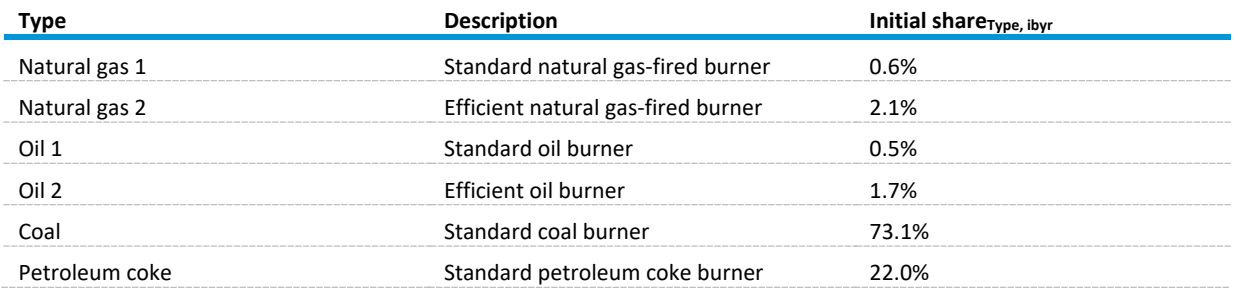

Table 25. Initial allocation of cement kiln burners

Source: SAIC, *Model Documentation Report: The U.S. Cement Industry*, unpublished data report prepared for the Office of Energy Analysis, U.S. Energy Information Administration, Washington, DC, August 2012.

### *BURNER\_ALLOCATION*

As with the other nodes, needed capacity additions, yielding  $Needed_Capacity,$  and Surviving Capacity<sub>v</sub> are calculated in subroutine Step\_Capacity (page [101\)](#page-110-1). The annual market share for each new technology is calculated in subroutine Logit\_Calc (page [103\)](#page-112-1).

#### *RAW\_GRIND\_CAP (Node 4)*

The clinker output from the kilns in Node 2 governs the required demand in the raw grinding step of the CEMENT\_INDUSTRY submodule. The submodule treats the dry and wet processes separately. The quantity of material passing through the raw grinding step is calculated as follows:

$$
Dry\_Process\_Out_y = Process\_OutputK_y - Wet\_Process_y
$$
\n(196)

$$
Raw\_Material_y = Dry\_Process\_Out_y * MassLoss
$$
\n(197)

**where**

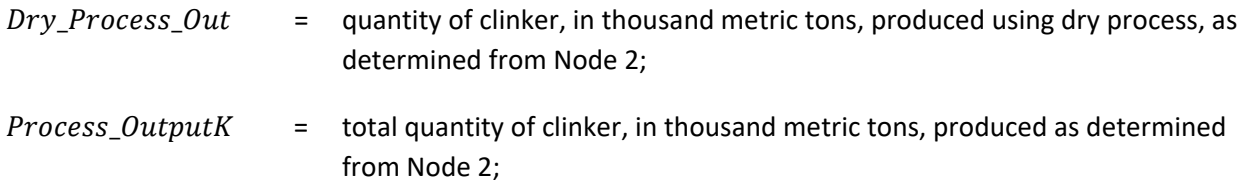

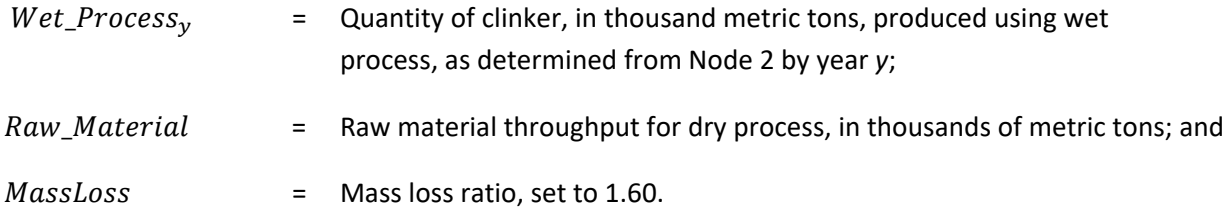

Wet and dry process grinders have different characteristics and initial allocations [\(Table 26\)](#page-121-0).

<span id="page-121-0"></span>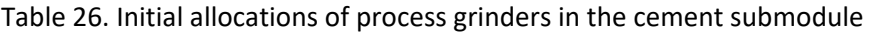

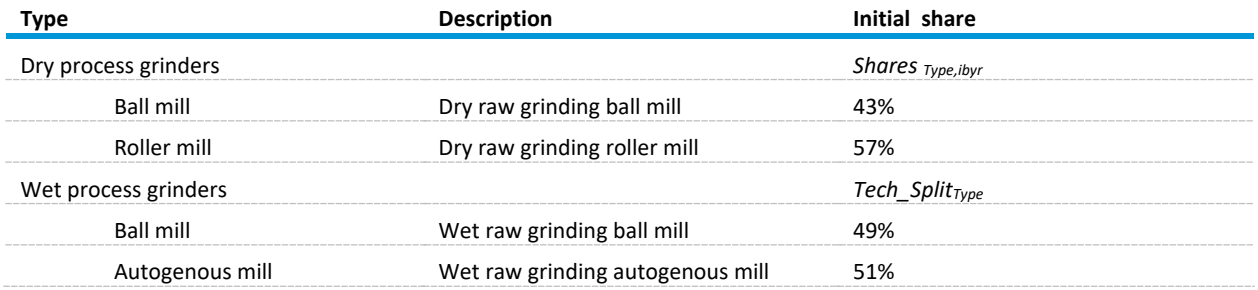

Source: SAIC, *Model Documentation Report: The U.S. Cement Industry*, unpublished data report prepared for the Office of Energy Analysis, U.S. Energy Information Administration, Washington, DC, August 2012.

As noted previously, wet process capacity is assumed to retire linearly, without replacement, and the demand for associated raw grinding services is directly linked to wet process clinker production. Surviving baseline capacity is computed in subroutine Step\_Capacity (page [101\)](#page-110-1).

The survival function determines the share of needed capacity added in a given year that survives to the current model year. An example is shown in in [Figure 12](#page-112-0) on page [103.](#page-112-0)

Next, any needed added incremental capacity, stored and retained by model year, for the current model year is determined by both surviving baseline and surviving incrementally added capacity as follows:

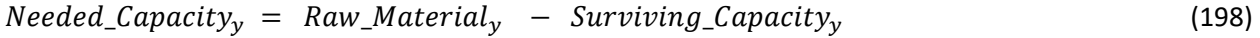

\_Ca $p$ acit $y_{_{{\it y}}}$  and  $\it Suriving\_Capacity_{y}$  are calculated in subroutine Step\_Capacity (pag[e 101\)](#page-110-1).

The use of the wet process is considered to be declining, and consequently it is not replaced with new, similar technologies. Because of different input process (for example, raw grinding) requirements associated with the wet process, it needs to be tracked separately, and retirements are accommodated by additions to dry process technology. Any added incremental capacities for dry rotary kilns are subsequently allocated to raw grinder.

As with the other nodes, needed capacity additions, yielding  $Needed_Capacity$ , and Surviving\_Capacity<sub>y</sub> are calculated in subroutine Step\_Capacity (page [101\)](#page-110-1). The annual market share for each new technology is calculated in subroutine Logit\_Calc (page [103\)](#page-112-1).

# *Process emissions calculations*

Process emissions are significant during clinker production at cement manufacturers. In the IDM, process-related emissions are calculated using empirical relationships from the U.S. Environmental Protection Agency that link the emissions of  $CO<sub>2</sub>$  (process-related) and cement kiln dust (CKD) with the amount of raw material entering the kiln. Process-related  $CO<sub>2</sub>$  emissions are computed for each ton of clinker produced, while CKD emissions are calculated based on each ton of cement produced. Note that CKD emissions are typically recycled with a 2% loss.<sup>[39](#page-122-0)</sup> A standard emissions factor (0.51 tons of CO<sub>2</sub> per ton of clinker) is used to calculate process-related  $CO<sub>2</sub>$  emissions. When raw material additives, such as blast furnace slag, are used, the emissions factor drops to 0.50 tons of  $CO<sub>2</sub>$  per ton of clinker.

Fuel-related  $CO<sub>2</sub>$  emissions are calculated from the portfolio of fuels used by the cement industry over a given year. These emissions are calculated in the IDM and added to the amount of process-based  $CO<sub>2</sub>$ emissions described above.

# *LIME INDUSTRY*

The lime industry submodule calculates lime industry energy consumption. Cement and lime energy shipments and energy consumption are reported together, although they are projected separately. The MAM estimates lime shipments. The new process flow submodule calculates UEC as a function of capital equipment used and updates capital equipment based on demand, capacity surviving, and new capacity.

# *Capacity determination*

We assume lime production in the base year represents existing baseline. Lime demand is subsequently allocated among the three competing types of kilns, per the inputs from the CIMS database. In the IDM base year, baseline capacity is equal to physical production:

$$
Based in e_Capacity_I BYR = Demand_I BYR
$$
\n(199)

where

 $\overline{a}$ 

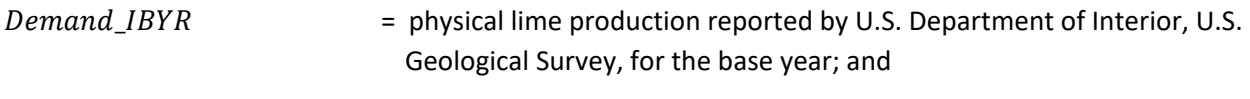

 $Basedine \textit{\_Capacity}$   $\angle$  IBYR = lime kiln capacity in the base year.

For years after the base year, the lime kiln capacity is determined from baseline retirements and computed as follows:

$$
Baseline\_Capacity\_Lag = Baseline\_Capacity
$$
 (200)

$$
Baseline\_Capacity = Baseline\_Capacity\_Lag - \left[\frac{Baseline\_Capacity\_IBYR}{Baselife}\right]
$$
 (201)

<span id="page-122-0"></span><sup>&</sup>lt;sup>39</sup> Huntzinger et al, Life Cycle Analyses of Portland Cement Manufacture, J. of Cleaner Production, 17 (2009) pp. 668–675.

where

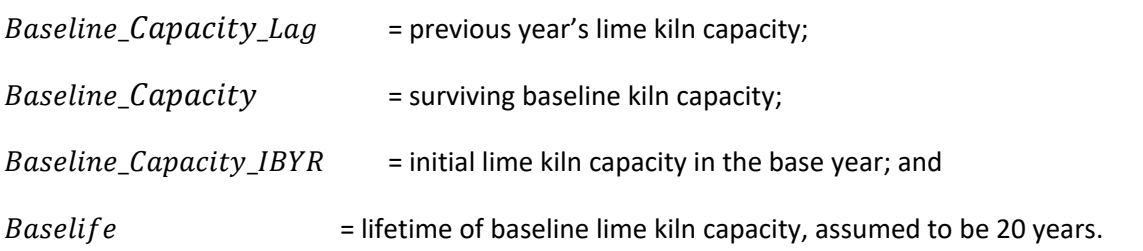

The survival function determines the share of needed capacity added in a given year that survives to the current model year. An example is shown in in [Figure 12.](#page-112-0) As with the other nodes, surviving capacity and needed capacity additions, are calculated in subroutine Step\_Capacity (page [101\)](#page-110-1).

Table 27. Initial allocation of lime kilns, by fuel

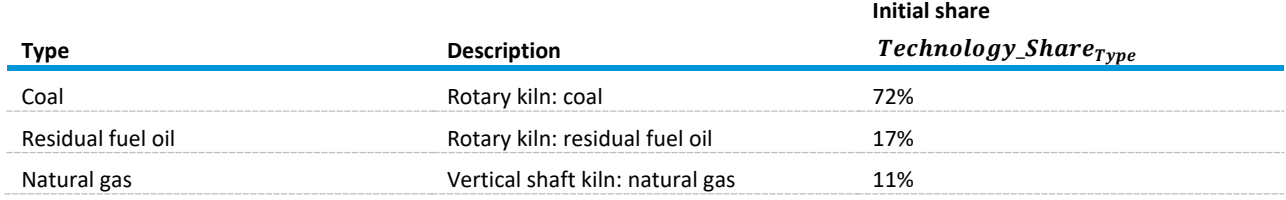

Source: SAIC, *Model Documentation Report: The U.S. Lime Industry*, unpublished data report prepared for the Office of Energy Analysis, U.S. Energy Information Administration, Washington, DC, August 2012.

In summary, each year following the base year incremental additions to kiln capacity are based on the following assumptions:

- Baseline capacity is retired at a linear rate over a fixed time frame.
- Production demand in excess of surviving baseline capacity will be met with replacement equipment.
- Equipment acquired after the base year will retire according to a logistic decay function.

After establishing the required additions of kiln capacity, the submodule allocates the projected new capacity (*Incr\_Adds y*) among the competing technologies.

### *Capacity allocation*

New capacity is allocated among technologies using a multinomial logit model, in which the characteristics of competing alternatives are assessed. The annual market share for each new technology is calculated in subroutine Logit\_Calc (page [103\)](#page-112-1).

The energy projected and then reported in the IDM for lime production is based on the kiln output and energy of each type of kiln and other process and assembly end-use activities, as reported in the CIMS

data and latest MECS data. Partitioning of the national estimate of energy consumption in the lime industry into census regions occurs in the CALPATOT subroutine of IDM.

### *GLASS INDUSTRY*

Glass is an inorganic product that is typically produced by melting a mixture of silica (sand), soda, and a calcium compound (usually lime). The desired metallic oxides that serve as coloring agents are added to this mixture. All industrial glass is manufactured through the following steps:

- 1. Preparing the right mix of raw materials
- 2. Melting and refining the raw materials
- 3. Forming and finishing the molten glass into desired products

The mix of raw materials is based on the type of glass being manufactured and its desired properties and color. Melting varies in scale, temperature, and residence time, and it is typically carried out in tank melters. Forming is much more diverse considering the wide range of products from the glass industry. Some glass products require additional finishing processes.

Products manufactured by the U.S. glass industry span a broad range, including food and beverage containers, flat glass, fiberglass insulation, windows for automobiles and buildings, video displays, cookware, leaded crystal, and light bulbs. In the glass submodule, these products are classified under four general categories—flat glass, container glass, blown glass, and fiberglass (wool insulation and textile fiber). Blown glass (also known as specialty glass) is the smallest of the four glass industry segments. The large diversity of products is accompanied by an equally large diversity of forming processes.

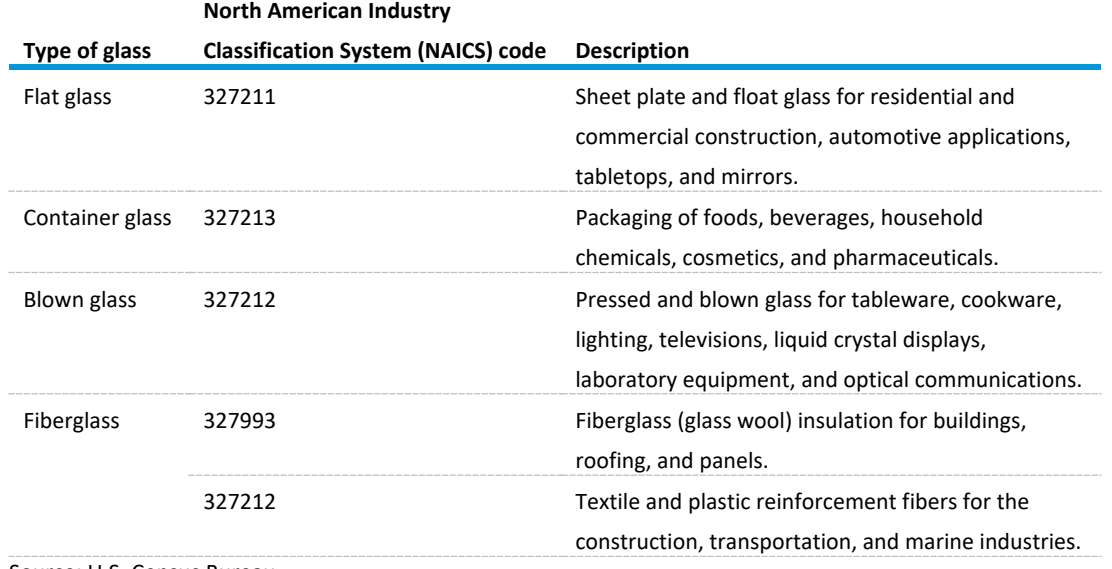

Table 28. Major U.S. glass industry segments and typical products modeled in the glass submodule, by NAICS code

Source: U.S. Census Bureau

[Figure 15](#page-126-0) summarizes the glass submodule execution. The code is run for each year in the projection period. The MAM determines the glass industry shipments in dollars. These shipments are then assigned to the four glass segments (subroutine Glass Segment Shipping). The capacity requirement is estimated in metric tons for each glass segment. The capacity estimates include yearly estimates of both the remaining baseline capacity before the projection years and remaining new capacity added during the projection years, as well as the additional capacity required each year to meet demand. Flat glass and blown glass include finishing processes. All four glass segments have forming, furnace, and preparation processes. As new capacity is added for each process step in each glass segment, the technology is selected based on an evaluation of the relative economic benefit of the available technologies. An adjustment is made to fuel consumption for oxy-fuel furnaces (subroutine OxyFuel). The results are then reported.

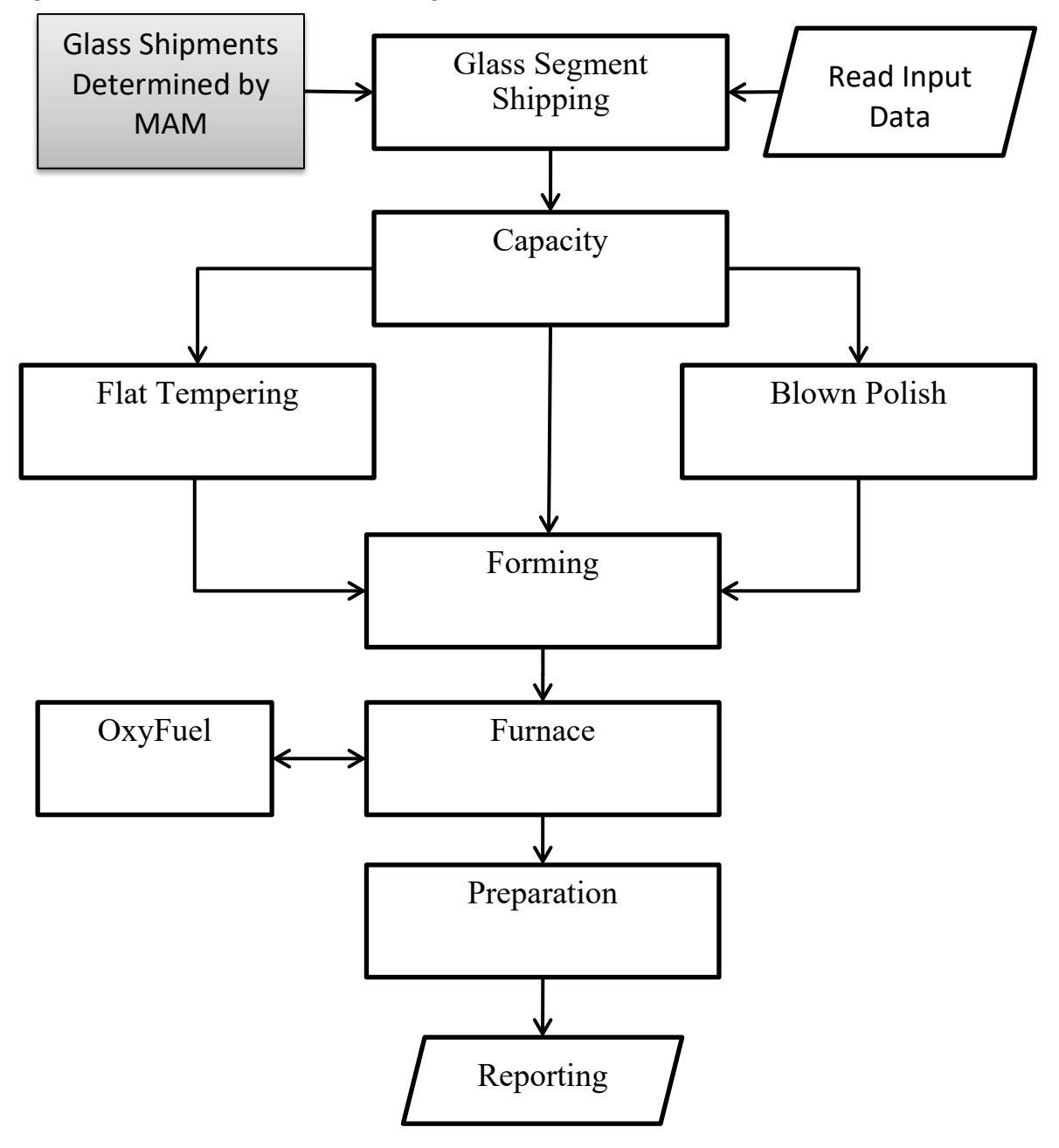

<span id="page-126-0"></span>Figure 15. Subroutine execution for the glass submodule in the Industrial Demand Module

Source: U.S. Energy Information Administration

The algorithms used for the four glass segments are the same with variations in parameters. The available technologies also vary by glass segment and are described in the next section followed by a description of the algorithms.

# *Technology choice options*

[Table 29](#page-127-0) through Table 33<sup>[40](#page-127-1)</sup> show the technologies that the submodule may select for the four glass segments and process steps. The initial technology share is shown, based on detailed research of the CIMS data from 2006. These shares are assumed to persist to the base year. All listed technologies are options for the replacement of retired capacity, including those shown with a 0% share in the base year. The glass submodule only considers natural gas and electricity as fuels. The small amounts of other fuels used in glass production are based on the UEC/TPC data from MECS, which is outside of the glass submodule. All of the process steps shown in the figures below use electricity for various facilities support services. This electricity use is not part of the use of electricity as a fuel. In the case of the preparation process, the energy use is all electricity as part of services and not fuels. Even when the technology is the same among the four glass segments, the parameters associated with the technology, such as energy intensity, vary by glass segment.

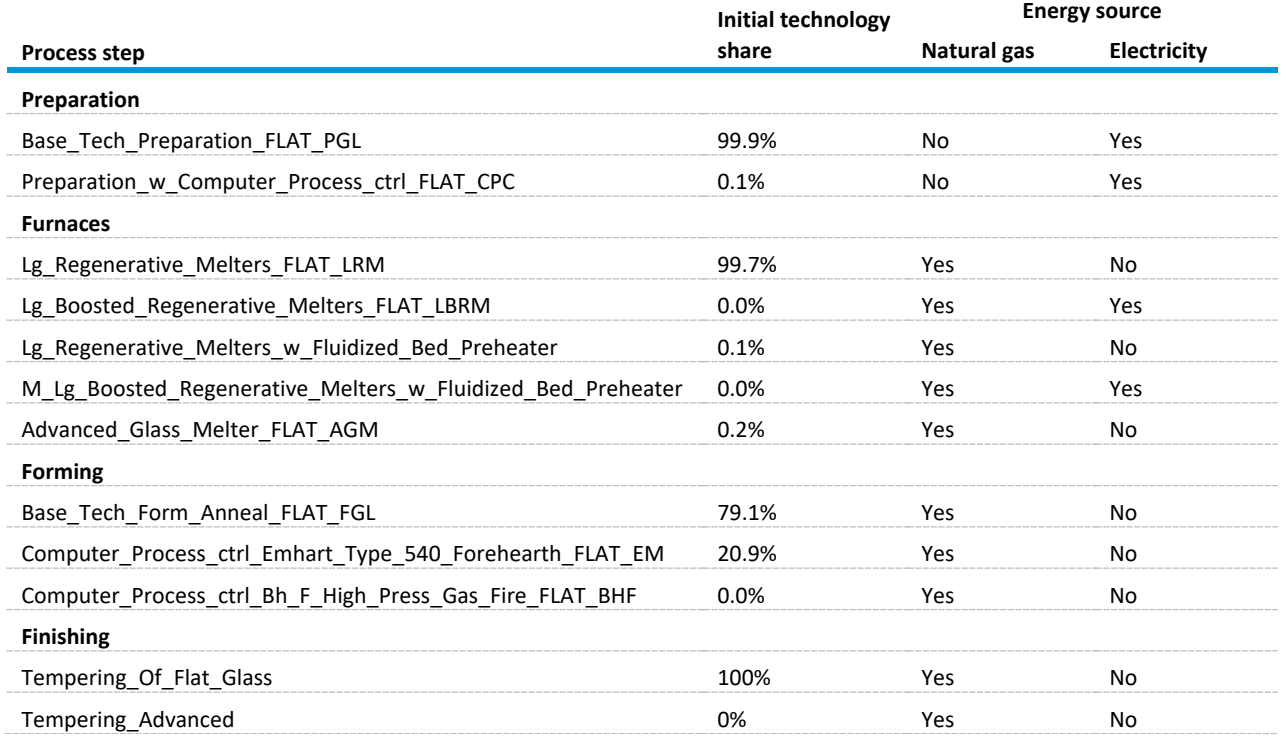

<span id="page-127-0"></span>Table 29. Flat glass technology choice in the glass submodule

Source: U.S. Energy Information Administration

 $\overline{a}$ 

#### Table 30. Container glass technology choice in the glass submodule

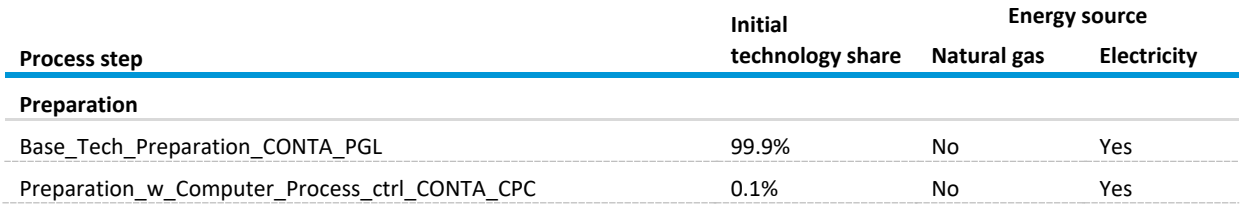

<span id="page-127-1"></span><sup>40</sup> SAIC, "Draft Report on Modeling the Mass and Energy Flow in the Glass Industry for the NEM-IDM, June, 2011.

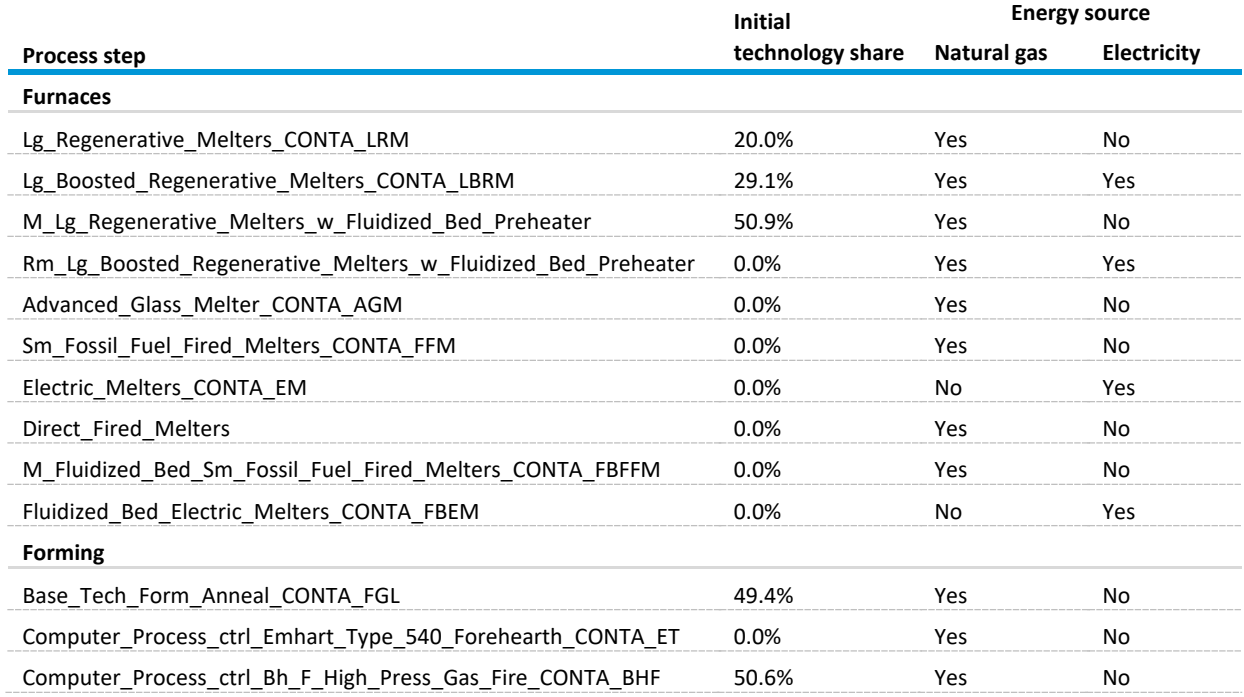

Source: U.S. Energy Information Administration

# Table 31. Blown glass technology choice in the glass submodule

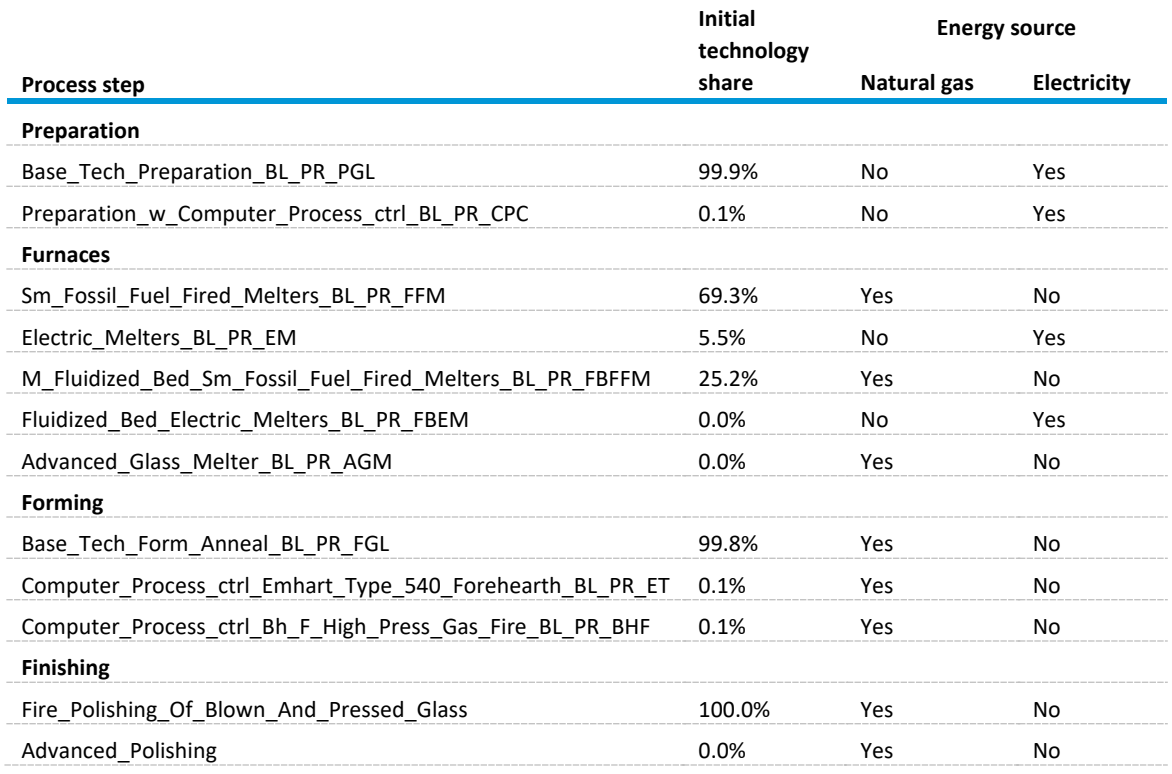

Source: U.S. Energy Information Administration

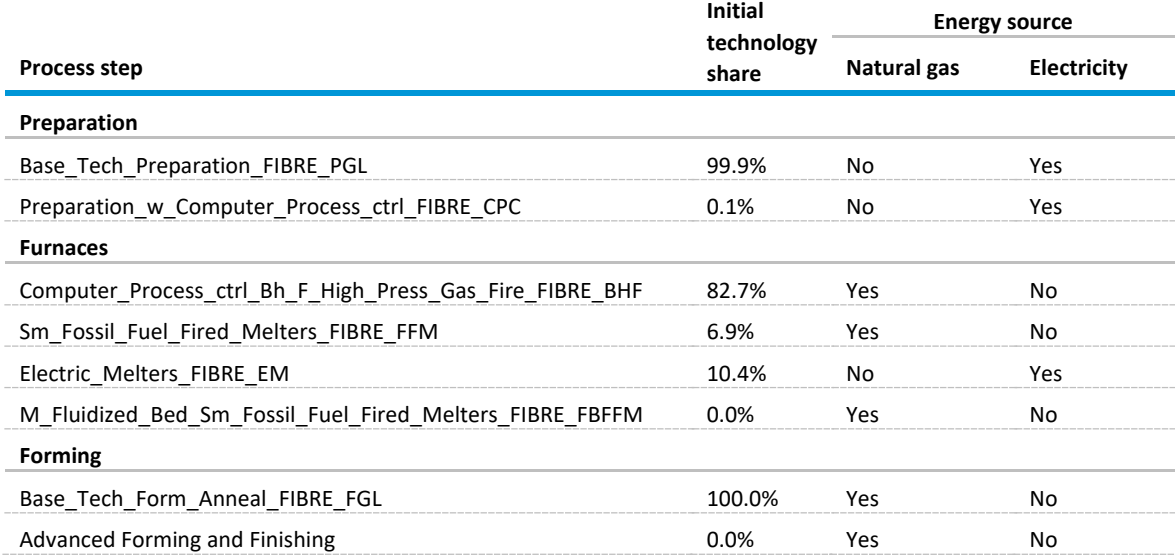

Table 32. Fiber glass technology choice in the glass submodule

Source: U.S. Energy Information Administration

#### *Batch preparation*

Batch preparation involves raw material selection and blending. The physical and chemical properties of the final glass product are determined by the raw material composition, which in turn varies with each type of glass produced. Of particular interest for most applications is the chemical durability, transmission, softening point, and thermal expansion of the glass. Raw materials consist largely of glassforming oxides that may be grouped into network formers (SiO<sub>2</sub>, B<sub>2</sub>O<sub>3</sub>, P<sub>2</sub>O<sub>5</sub>), intermediate oxides (Al<sub>2</sub>O<sub>3</sub>,  $TiO<sub>2</sub>$ , ZrO<sub>2</sub>), and network modifiers (Na<sub>2</sub>O, CaO, MgO).

A typical soda-lime glass composition used for window or container glass consists of approximately 60% silica sand, approximately 18% calcium monoxide from limestone, and approximately 20% sodium monoxide from soda ash. Other common ingredients are feldspar, salt cake, colorants, and refining agents (for example, arsenic, sodium chloride). Added to the mixture of raw materials to be ground is cullet. Cullet is waste or broken glass, which may be generated at the plant or obtained from the marketplace.

The use of clean cullet ranges from 5% to 25% by weight. In the case of colored container glass, more than 90% of cullet by weight is from the used glass market. During batch preparation, the fine-ground raw materials are weighed according to the recipe and are subsequently mixed to achieve a homogenous composition. Cullet can be either mixed into the batch or added into the glass-melting furnace (or tank) simultaneously with the batch.

Two preparation technologies are available for the four glass segments with variations in parameters. The Base Tech Preparation step is the currently used technology. The Preparation\_w\_Computer\_Process\_ctrl technology reduces the energy use through advanced process control technology.

# *Melting furnaces*

The melting of glass, with the exception of a few blown glass manufacturing processes, is accomplished with continuously operating tank furnaces. Discontinuous glass melting processes operate as pot furnaces and day tanks. In pot furnaces, one or more refractory crucibles are filled with batch and cullet and are placed in a natural gas-fired or electrically heated furnace. After melting the batch, the temperature of the furnace is typically increased to lower the melt viscosity and activate refining agents to remove bubbles from the melt (refining). The temperature is then lowered to condition the glass for forming. Day-tanks are small tanks that are charged with batch and cullet. As in a pot furnace, the temperatures are adjusted for melting, refining, and conditioning of the glass melt.

A typical glass-melting tank consists of a batch charging area (the doghouse) attached to a refractory basin covered by a refractory superstructure (the crown). Presently, most glass furnaces in the United States are heated with natural gas. Common heating methods are air-fuel burners and, more recently, oxy-fuel burners. Some furnaces use direct electrical heating (Joule heating), in particular, for wool-type fiberglass production that provides more uniform temperature distributions compared with natural gas heaters. Combinations of both heating methods (electric boosting) are used to help melt the glass because glass is an electrical conductor at high temperatures. Electric boosting typically consists of 10%–30% of the total energy demand, but it increases production rates and the flexibility of the furnace operation.

Common to both flat and container industry segments are regenerative and recuperative furnaces. Fiberglass furnaces are generally smaller than container and flat glass furnaces. Pressed and blown glass (specialty glass) furnaces are the smallest. To improve energy efficiency and achieve higher flame temperatures, air-fuel furnaces typically recover heat from exhaust gas streams with regenerative systems to preheat the combustion air. In regenerative systems, the exhaust gases stream through large chambers packed with refractory bricks arranged in patterns forming open conduits.[41](#page-130-0) A fluidized bed reactor is a type of reactor device that can be used to carry out a variety of multiphase chemical reactions where a fluid (gas or liquid) is passed through a granular solid material at high enough velocities to suspend the solid and cause it to behave as though it were a fluid. The Advanced Glass Melter is a projected technology based on the most energy-efficient current technologies.

# *Forming and conditioning*

 $\overline{a}$ 

After completion of the refining stage, the homogenous, bubble-free glass leaves the tank and enters the forehearth, sometimes through a specifically designed pathway (channel or throat). The main function of the forehearth is to condition the glass, that is, to deliver glass with the desired temperature and temperature distribution to the forming process. Any deviations from the desired thermal profile can cause undesirable differences in viscosity and subsequently lead to visible defects in the finished product. Forehearths can be natural gas-fired or electrically heated.

<span id="page-130-0"></span><sup>41</sup> Worrell, Ernst, Christina Galitsky, et al., March 2008, *Energy Efficiency Improvement and Cost Savings Opportunities for the Glass Industry*, An Energy Star Guide for Energy and Plant Managers, Ernest Orlando Lawrence Berkeley National Laboratory, LBNL-57335.

The conditioned glass is delivered from the forehearth to the forming equipment at a constant rate. Depending on the process, the viscous glass stream is either continuously shaped (float glass, fiberglass), or severed into portions of constant weight and shape, which are delivered to a forming machine (container glass). Advanced process control is also an energy efficiency technology considered. For some glass segments, an advanced projected technology is based on the most energy-efficient current technologies.

### *Glass submodule algorithms*

Each of the following sections describes the algorithms associated with the flat glass segment, which are the same as the algorithms for the other three glass segments. Parameters vary to account for differences in energy intensity, retirement rates, costs, etc. Different variable and parameter names associated with the four glass segments are distinguished with abbreviations for the glass segments.

#### **GL\_Shipping Subroutine (glass segment shipping)**

The GL\_Shipping subroutine applies to all of the glass segments. The shipment data from MAM is for the entire glass industry. The historical shipments for the four glass segments are based on historical shipment shares applied to historical shipment data for the glass industry. The projected shipment shares for the four glass segments are based on linking glass shipments by category to other industries that are correlated with glass shipments by glass segment, as follows:

$$
yfg_y = 0.00171 * (mc\_revind_{mnumcr,33,y} + mc\_revind_{mnumcr,42,y}) - 0.1756
$$
 (202)

$$
ybg_y = 0.048151 * .24 * mc\_revind_{nnumcr,7,y} + 2.932934
$$
\n(203)

$$
ycg_y = 0.003772 * mc\_revind_{nnumcr,1,y} + 2.533845 \tag{204}
$$

$$
ygp_y = 0.070395 * mc\_revind_{nnumcr,23,y} - 2.77323 \tag{205}
$$

where

 $yfg_v$  = flat glass shipments for year *y*;

 $ybg_y$  = blown glass shipments for year *y*;

- $ycg_v$  = container glass shipments for year *y*;
- $ygp_v$  = glass products such as fiberglass and textile shipments for year y;
- mnumcr = aggregated census division for shipments; and
- $mc\_revind$  = MAM variable that denotes gross output for transportation equipment (33), construction (42), textiles (7), food (1), and plastics (23).

The estimated shipments by glass segment are then summed to provide a total shipment for the glass industry. This total shipment is only used to estimate shares for the four glass segments. The shipment shares based on the estimated shipments are then applied to the total glass shipments from MAM to determine the shipments for the glass segments, as follows:

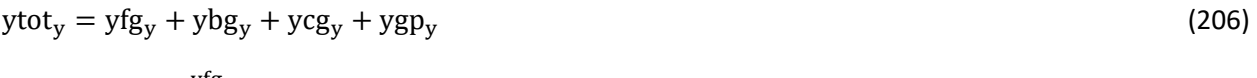

$$
GL\_fg\_ship_y = \frac{ytg}{ytot} * mc\_revind_{mnumcr,24,y}
$$
\n(207)

$$
GL_bg_ship_y = \frac{ybg}{ytot} * mc_{\text{revind}_{\text{mnumcr},24,y}} \tag{208}
$$

$$
GL\_cg\_ship_y = \frac{ycg}{ytot} * mc\_revind_{mnumcr,24,y}
$$
\n(209)

$$
GL\_gp\_ship_y = \frac{ygp}{ytot} * mc\_revind_{mnumcr, 24, y}
$$
\n(210)

where

 $ytot_v$  = total shipments estimated based on correlated industries for year *y*;

- $GL_f g$ <sub>ship<sub>y</sub> = flat glass shipments for year *y*;</sub>
- $GL_b g_s h i p_v$  = blown glass shipments for year *y*;
- $GL\_cg\_ship$  = container glass shipments for year *y*;
- $GL_q p$ <sub>-ship<sub>y</sub> = glass product shipments such as fiberglass and textiles for year *y*; and</sub>
- $mc\_revind_{mnumcr, 24, y}$  = shipments for all census divisions (11), the overall glass industry (24), and for year *y*.

# **GL\_Flatcap, GL\_Contcap, GL\_Blowncap, and GL\_Fibercap Subroutines (capacity subroutimes for the four glass segments)**

When existing capacity is retired, it is then replaced with new capacity. The capacity subroutines estimate the needed capacity each year based on the retirement of both the starting baseline capacity and the retirement of new capacity that is added over the projection years. The equations are from the GL\_Flatcap subroutine associated with the flat glass sector, but they apply to all forms of glass.

The initial starting baseline capacity for the glass segments is an input based on historical data, which is then converted from short tons to metric tons. The survival function determines the share of needed capacity added in a previous year that survives to the current model year. An example is shown in [Figure](#page-112-0)  [12.](#page-112-0) In addition to baseline capacity retirements and surviving capacity, needed capacity additions are calculated in subroutine Step\_Capacity (pag[e 101.](#page-110-1)

### *Technology shares and energy use for the process step*

After the needed capacity is calculated for the current year, the technology shares are assigned to the needed capacity. Each of the process steps for each of the glass segments has the associated technologies assigned to the needed capacity. The algorithm is the same for all of the process steps for all four glass segments. The technology shares for each new technology are calculated in subroutine Logit\_Calc (pag[e 103\)](#page-112-1).

#### **dOXY\_Fuel Subroutine**

Modern glass furnace technology aims to increase the use of oxygen as a way to increase fuel efficiency and reduce emissions of nitrogen oxides (NOx). Consequently, oxygen is increasingly being used to replace air in combustion.

The shares for the use of oxygen are based on the percentage cost advantage that is estimated based on current-year fuel prices and the cost savings associated with reductions in natural gas associated with each furnace technology and each glass industry segment. This percentage cost advantage is then used in the following equation to estimate the oxygen fuel shares for each furnace. The first two parameters (1, 2) used in the equation are based on research of oxygen fuel limits. The other two parameters (3, 4) are used in the exponential equation to adjust the time frame in which oxygen fuel may be implemented. The estimated oxygen shares are then used to adjust both the natural gas and the electricity use for the associated furnace type by glass segment. The equations are as follows:

 $gl_{oshares_{nf}}$ 

$$
= gl_0xyShrFac_1 + \frac{gl_0xyShrFac_2 - gl_0xyShrFac_1}{1 + exp(-gl_0xyShrFac_2 + (pca_{nf} - gl_0xyShrFac_2 + 10))}
$$
(211)

where

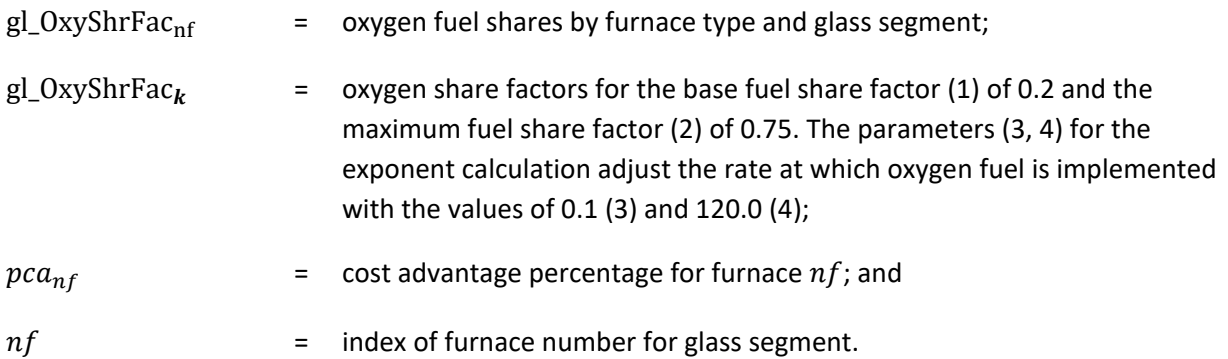

# *ALUMINUM INDUSTRY*

[Figure 16](#page-134-0) shows a detailed process flow diagram for aluminum manufacturing. Accurate modeling of this heterogeneous and complex industry requires an optimal submodule from the range of submodules that simulate this sector. Some submodules require very specific processing details compared with those submodules that use macroscopic industry representations. In the IDM's modeling approach, the process is first broken down into several unit operations using process engineering techniques. The energy consumed by each unit operation and the corresponding mass flow of material (raw materials, intermediates, or final products) through that unit operation are calculated from the data. Their ratio

supplies the UEC specific for that unit operation. The energy demands for processing the required mass of material through each unit operation are calculated and aggregated to provide the total energy consumption for the desired amount of the products. Because the aggregated estimate can calculate energy demands at the unit operation level, it is a more accurate calculation of energy consumption compared with that from a global UEC. This approach is discussed in detail in the later sections, starting with a description of the aluminum manufacturing process.

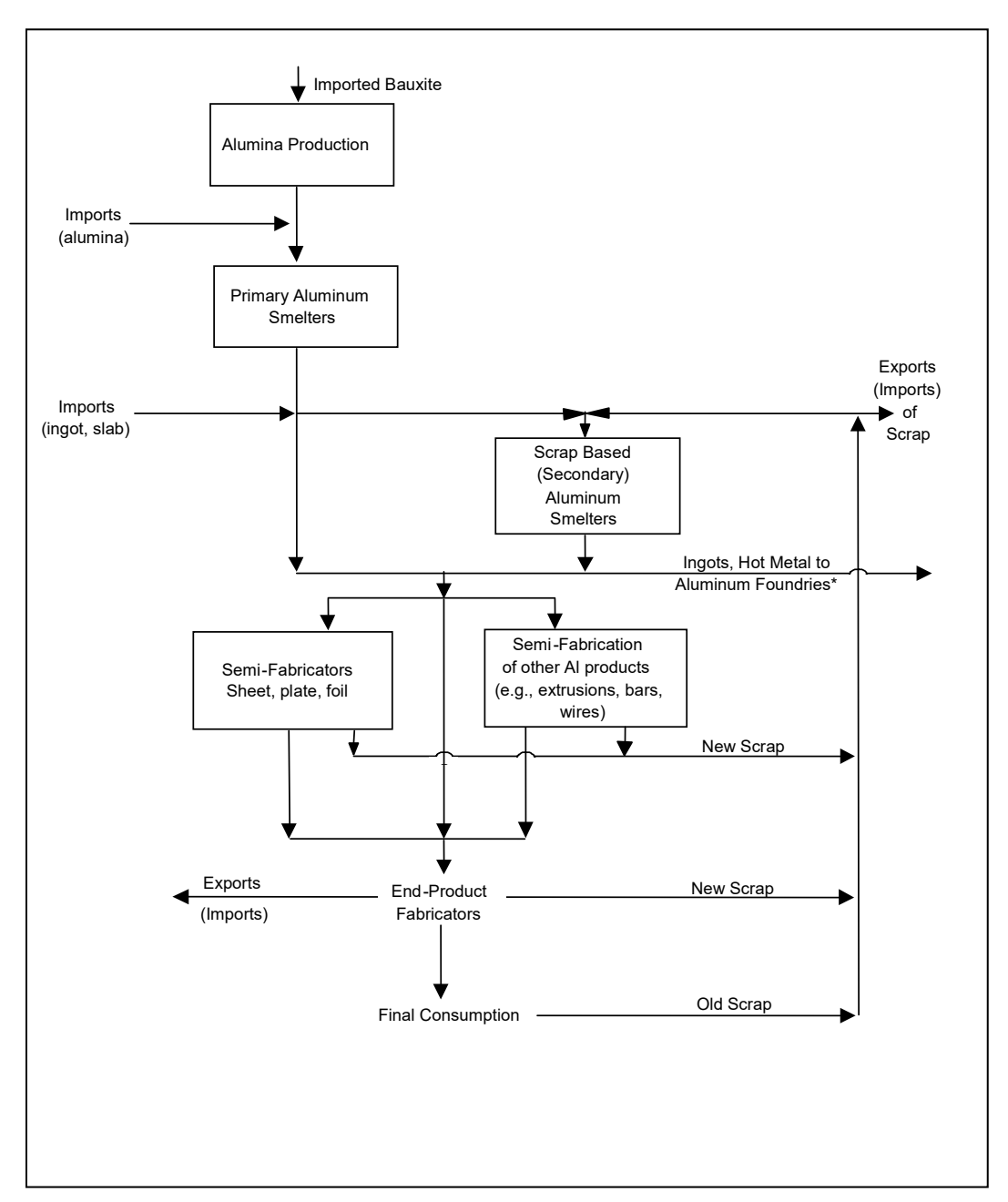

<span id="page-134-0"></span>Figure 16. Aluminum industry process flow in the aluminum submodule

Source: U.S. Energy Information Administration

The U.S. aluminum industry consists of two major sectors: the primary aluminum sector, which uses alumina as raw material; and the secondary sector, which uses collected aluminum scrap as a raw material. The primary and secondary aluminum industries have historically catered to different markets, but these distinctions are fading. Traditionally, the primary industry bought little scrap and supplied wrought products, including sheet, plate, and foil. The secondary industry is scrap-based and has historically supplied foundries that produce die, permanent mold, and sand castings. More recently, secondary aluminum smelters have started supplying wrought (sheet) stock. In addition, in the past decade, the primary producers have been moving aggressively into recycling aluminum, especially used beverage cans.

[Figure 16](#page-134-0) provides an overview of the process steps involved in the aluminum industry. The energy use analysis accounts for energy used in NAICS 3313, which includes the following:

- Alumina Refining (NAICS 331311; aluminum foundry castings are not considered as part of NAICS 331311)
- Primary Aluminum Production (NAICS 331312)
- Secondary Smelting and Alloying of Aluminum (NAICS 331314)
- Aluminum Sheet, Plate, Foil Manufacturing (NAICS 331315)
- Aluminum semi-fabrication of products such as extrusions, tube, cable, and wire (found in NAICS 3316 and NAICS 331319)

### *Background on aluminum industry*

 $\overline{a}$ 

The U.S. aluminum industry is a broadly diversified industry, starting with ore refining and ending with a wide variety of industrial and consumer products.<sup>[42](#page-135-0)</sup> Aluminum is the third most abundant element in the earth's crust, but it does not occur in nature as a metal, only as an oxide (alumina), which in turn is found in an ore called bauxite. In recent years, aluminum has begun to replace iron and steel in the automotive, electric power, and construction industries because of its lighter weight, resistance to rust, alloy ability, and recyclability. It is popular as a packaging material for beverages and food containers, as well as household and institutional foil.

The supply of aluminum in the United States stems from three basic sources:

- Primary production—domestic production from aluminum ore
- Secondary production—domestic metal recovered from scrap, in other words, recycling
- Imports—primary and secondary ingots and mill products

The end product from the first two sources is molten aluminum metal, which is not in a form suitable for marketing to potential end users. Instead, ingot casting is the vital conduit between the molten metal and the manufacture of aluminum and aluminum alloy products. Extrusions, forgings, sheet, plate, and foil begin as billet and fabricating ingots. Sand, permanent mold, investment, and pressure die castings typically originate in alloyed re-melt ingots. For this modeling effort, aluminum imports are assumed to also be processed like primary and secondary aluminum into end-use products.

<span id="page-135-0"></span><sup>&</sup>lt;sup>42</sup> All bauxite for primary production is assumed to be imported to the United States.

Currently there are more than 400 wrought aluminum and wrought aluminum alloys and more than 200 aluminum alloys in the form of castings and ingots to match the wide range of material characteristics required by end-use manufacturing processes.<sup>[43](#page-136-0)</sup> In some cases, ingot formation and the manufacture of the final aluminum product for end-use applications are in the same location.

### *ALUMINUM\_INDUSTRY submodule: subroutines*

For this modeling effort, the boundaries established for the macroscopic modeling of the aluminum industry begin with the delivery of bauxite or scrap aluminum at the plant gate and end with ingot formation and the manufacture of aluminum sheet, plate, foil, and extruded products. Aluminum foundry operations for die and non-die casting are included.

The total energy consumed by the aluminum industry will be the sum of the energy consumed by the three modeled segments: primary aluminum production, secondary aluminum production, and product formation. Internal submodule calculations are in metric units, which are converted to English units for calculations external to this submodule.

# *Aluminum production*

Aluminum production is defined as aluminum supply minus aluminum imports plus aluminum exports plus changes in stocks. These values are obtained exogenously from other NEMS modules or from the U.S. Geological Survey (USGS).

The output of the ALUMINUM\_INDUSTRY submodule is the total quantity of aluminum shipments or gross output (in thousand metric tons) in a given year. A physical production index is derived as follows:

$$
index2006 = \left[\frac{OUTIND_{13,11}}{ALUMIBYR}\right]
$$
\n(212)

where

 $\overline{a}$ 

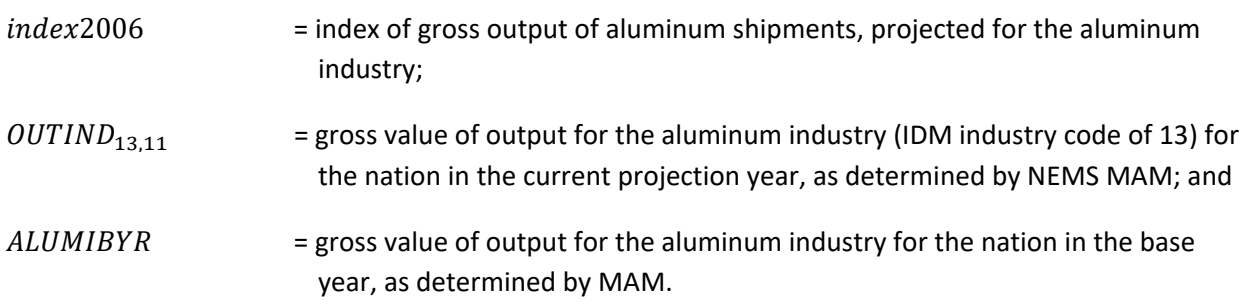

The IDM allows separates physical aluminum production into the primary and secondary production industries as follows:

<span id="page-136-0"></span><sup>43</sup> For aluminum specifications, see the Aluminum Association,

[http://www.aluminum.org/Content/NavigationMenu/TheIndustry/IndustryStandards/Teal\\_Sheets.pdf.](http://www.aluminum.org/Content/NavigationMenu/TheIndustry/IndustryStandards/Teal_Sheets.pdf)

$$
sumprodcur_{1,y} = is\_production_{1,y} * index2006 * primprodpred\_percent_y
$$
\n(213)

where

 $\overline{a}$ 

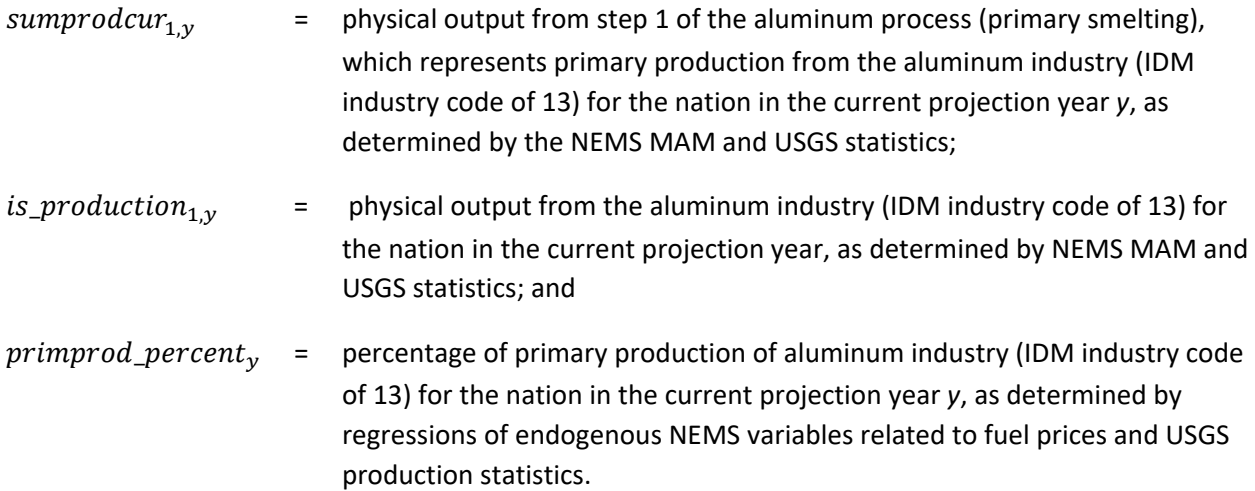

The IDM also assumes no new primary production capacity is greater than surviving primary baseline capacity levels during the projection years, although idled primary capacity can be brought back into production. Secondary production capacity will be increased to meet the macroeconomic outputs prescribed in other modules of NEMS.

For each year following the base year, incremental additions to primary aluminum capacity are based on the following assumptions:

- Baseline capacity is retired at a linear rate over a fixed time frame (initially set to 20 years);
- Production demand in excess of surviving baseline capacity will be met with idled equipment; and
- Equipment acquired after the base year will retire according to a logistic function.

Primary aluminum baseline capacity that survives is computed as shown on page [102.](#page-111-0)

### *Primary and secondary production shares*

In the past few years, the share of secondary U.S. aluminum production increased above its historical share to nearly 80% of total aluminum output. This large share appears to be a permanent condition.<sup>[44](#page-137-0)</sup> As a result, secondary aluminum production throughout the projection period has been is constrained to be no less than 75% of total U.S. production.

<span id="page-137-0"></span><sup>44</sup> Skelton, Matthew, "U.S. Primary Aluminum Production Remains Low despite Slow Increase in Prices," *Today in Energy*, (Washington, DC: September 12, 2017) https://www.eia.gov/todayinenergy/detail.php?id=32872

# *AL\_PRIM\_SMELT*

Primary aluminum production in the base year represents existing baseline capacity, which is allocated among competing technologies based on either historical data or CIMS data implemented in the AL\_SMELT\_ALLOC subroutine as follows:

$$
AL\_baseline\_capacity = baseline\_capacity\_IBYR
$$
\n(214)

where

 $AL\_baseline\_capacity =$  initial baseline capacity; and

*baseline\_capacity\_IBYR* = quantity of primary production output in the base year, in thousands of metric tons.

For each year following the base year, incremental additions to primary aluminum production capacity are based on the following assumptions:

- Baseline capacity is retired at a linear rate over a fixed time frame (initially set to 20 years);
- Production demand in excess of surviving baseline capacity will be met with replacement equipment that survives for 30 years; and
- Equipment acquired after the base year will retire according to a logistic function that has a survival cap of 30 years.

The survival function determines the share of needed capacity added in a given year that survives to the current model year. An example is shown in [Figure 12.](#page-112-0) Baseline capacity retirements, surviving capacity, and needed capacity are calculated in subroutine Step\_Capacity (pag[e 101\)](#page-110-1).

# *AL\_SMELT\_ALLOC*

The technology shares of the two primary production technologies are derived based on logistic function of total installation costs, O&M costs, and environmental considerations (Table 33). [Table 33](#page-138-0) presents the two existing aluminum electrolysis technologies based on anode configurations.

<span id="page-138-0"></span>Table 33. Aluminum electrolysis technologies using Hall-Héroult process

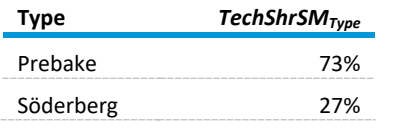

Source: Consolidated Impacts Modeling System database

Electrolytic reduction cells differ in the form and configuration of their carbon anodes and alumina feed systems. They belong to one of four types:

- Centre-Worked Prebake (CWPB)
- Side-Worked Prebake (SWPB)
- Horizontal Stud Söderberg (HSS)

• Vertical Stud Söderberg (VSS)

Although four types exist today, the CIMS database only provides for two general electrolytic processes shares in current use. We assume that the Söderberg technology is no longer used for new capacity. Technology choices for the projection years based on CIMS include the following:

- Side-Worked Prebake with standard controls
- Side-Worked Prebake with point feeder controls
- Centre-Worked Prebake with point feeder controls
- Centre-Worked Prebake with point feeder controls and also with computer monitoring and automation
- Inert anode with wetted cathode

### *Remaining ALUMINUM\_INDUSTRY submodule subroutines*

For the remaining subroutines that make up the ALUMINUM\_INDUSTRY submodule, similar computations on capacity and allocation by technology diffusion are completed in subroutines AL\_ANODE\_PRD (that is, anode production), AL\_PRIM\_ALUMINA (that is, alumina production), AL\_ALLOC (that is, alumina allocations), AL\_SEC\_PRD (that is, secondary production), and AL\_SEC\_ALLOC (that is, secondary technology allocation). Outputs from these routines—for example, respective projected production levels by technology—are linked with the technology-specific energy demands from the CIMS database to allow computation and reporting of energy consumption in the aluminum industry.

# *Influence of purchased electricity price on aluminum production*

In addition to the process flow submodule described above, the IDM also incorporates a regressionbased modifier to allow the purchased electricity price to help drive the choice between primary or secondary production. Primary production involves electrochemical smelting of alumina and is very electricity-intensive as compared with the more natural gas-intensive secondary (recycled) aluminum production, and so the industrial purchased electricity price can play a role in the production pathways choice. A regression was performed with the historical primary-secondary ratio and industrial purchased electricity prices (both current and lagged), as follows:

 $ALRATION = PCRX_{r, f=2} * ALSLOPE_r + PCRXLAG_{r, f=2} * ALSLOPELAG_r + ALINTERCEPT_r$  (215) where

 $PCRX_{r,f}$  = the industrial purchased electricity price (*f*=2), by region *r*;

 $PCRXLAG_{r.f}$  = the lagged (current year – 1) industrial purchased electricity price (*f*=2);

 $ALSLOPE_r =$  slope regression parameter, by region *r;* and

 $ALSLOPELAG<sub>r</sub>$  = intercept regression parameter, by region *r*.

The adjusted primary and secondary production throughputs are then re-adjusted as follows:

$$
PROOFLOW_{primary,r} = ALRATIO_r * ALPROOFLOWTOTAL_r
$$
\n(216)

$$
PRODFLOW_{secondary,r} = ALPRODFLOW TOTAL_r - PRODFLOW_{primary,r}
$$
\n(217)

The regression parameters were developed based on historical USGS data from 1996 to 2010 (based on unpublished data from the U.S. Bureau of Mines and the U.S. Geological Survey–Minerals Yearbook and its predecessor, Mineral Resources of the United States) [\(Table 34\)](#page-140-0).

<span id="page-140-0"></span>Table 34. Regression parameters for primary and secondary aluminum production projections in the aluminum submodule

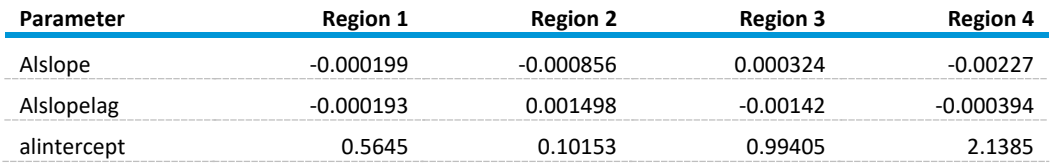

Source: U.S. Energy Information Administration

The multiple variable regressions provided for the four regions resulted in squared multiple correlations  $R<sup>2</sup>$  of 0.63, 0.49, 0.83, and 0.89 for regions 1 through 4, respectively. Although the coefficients for regions 1 and 2 are weak (not close to 1.0), the region with by far the most aluminum output, region 3, had a strong  $R^2$  (close to 1.0). Moreover, all regions except region 1 (which accounts for only 15% of total U.S. aluminum output) had at least one slope variable (Alslope or Alsloplag) with a statistical significance of 90% (p < 0.1). Although we did not perform a formal Dickey-Fuller test, inspection of plots of the first-differences of the dependent variables indicated sufficient stationary behavior.

# **Additional technical choice subroutines common to the iron and steel and paper industries**

In addition to using Tech\_Step and its associated subroutines (page [101\)](#page-110-0), the iron and steel industries and the paper industry submodules share two common technical choice subroutines:

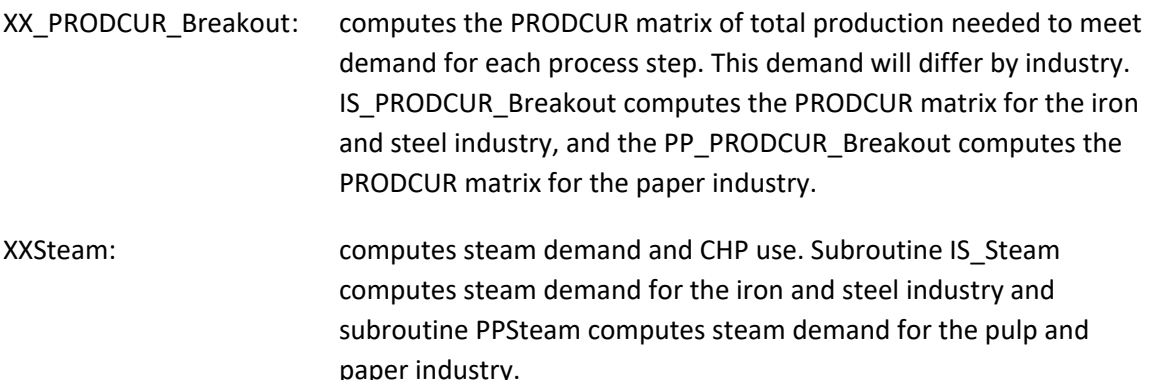

## <span id="page-141-0"></span>*Subroutine IS\_PRODCUR\_Breakout*

The iron and steel submodule separately addresses material flows through each of a series of component steps. These steps represent the intermediate (and occasionally competing) processes that are required to produce the volume of steel output projected by the MAM. As described in the IDM documentation, this calculation is represented by an input-output model of the form that follows:

$$
(I - PRODFLOW) * PRODCUR = d \tag{218}
$$

Solving for PRODCUR yields the following:

$$
PRODCUR = (I - PRODFLOW)^{-1} * d \tag{219}
$$

where

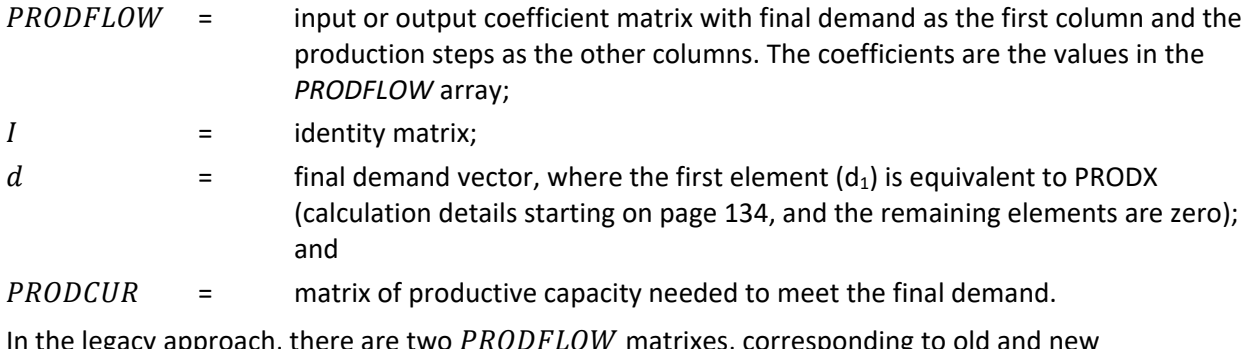

In the legacy approach, there are two  $PRODFLOW$  matrixes, corresponding to old and new technologies. These matrixes remain static and are used, with capacity retirement rates for each producing step, to model the evolution of the industry.

The current approach models this evolution by dynamically changing the elements of a single PRODFLOW matrix, capturing industrial evolution through incremental adjustments of the PRODFLOW elements. The PRODFLOW matrix is an array of elements that indicate the output of predecessor steps required to produce one unit (that is, metric ton) of output from the current step.

The PRODCUR calculation produces estimates of material flow for seven process steps and four census regions. The pulp and paper submodule requires the flows to be aggregated into national totals and then broken out into sub-steps that will be used as inputs to the technology choice submodules, below. In its simplest form, the aggregated total is expressed as follows:

$$
SumProdCur_{j,y} = \sum_{r=1}^{4} product_{j,r,y}
$$
\n(220)

where

- 
- SumProdCur<sub>iy</sub>  $=$  total U.S. production required to meet demand for process step *j* and year y, calculated above as a breakout of the **PRODCUR** components, summed across regions; and

# $\text{product}_{j,r,y}$  = regional element of PRODCUR matrix for step j. Details of its calculation are on page [132.](#page-141-0)

## *IRON AND STEEL INDUSTRY*

### *Iron and steel submodule flow*

The iron and steel submodule, like other energy-intensive industry submodules, is based on estimated flows of material across several process steps to ultimately meet final demand projections generated by the MAM.

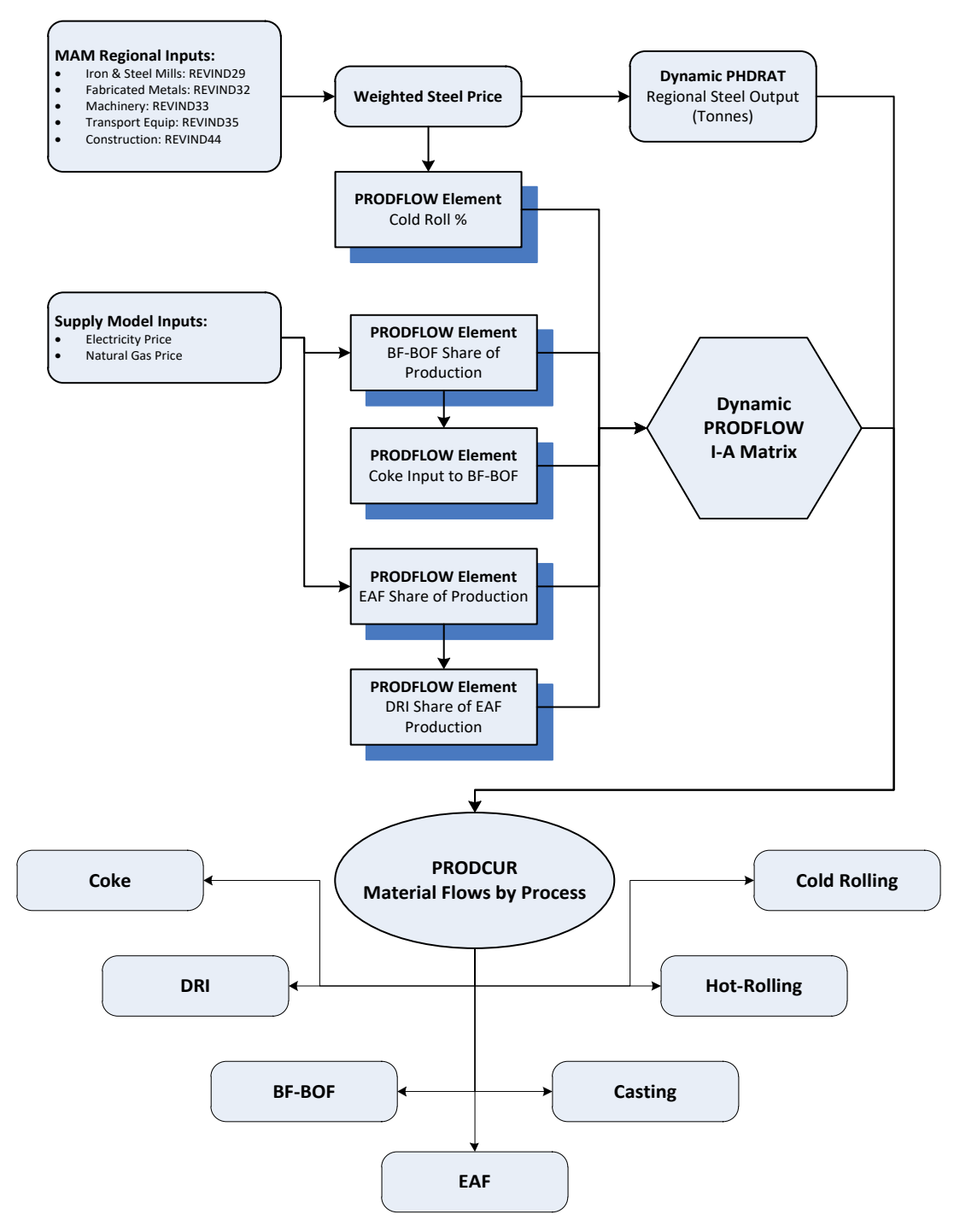

Figure 17. Detailed iron and steel submodule flow in the Industrial Demand Module

Source: U.S. Energy Information Administration

The MAM provides estimates of the value of steel produced, and the iron and steel submodule converts these estimates into metric tons of material flows through the various process steps. The submodule uses a conversion factor (PHDRAT) to translate dollars of output to volume of production (PRODX).
**Iron and steel step/PRODCUR element Total processes Technology choice? PRODCUR step index (IS)** Hot rolling and the set of the set of the set of the set of the set of the set of the set of the set of the set of the set of the set of the set of the set of the set of the set of the set of the set of the set of the set Cold rolling 3 No 2 Continuous casting The Continuous casting The State State State State State State State State State State State State State State State State State State State State State State State State State State State State State St Blast furnace/basic oxygen **furnace** 1 Yes 4 Electric arc furnace  $\begin{array}{cccc} 1 & 1 & 1 \end{array}$  Yes 5 Direct reduced iron 2 7es 6 Coke production 1 No 7

<span id="page-144-1"></span>Table 35. Iron and steel processes and technologies in the iron and steel submodule

Source: U.S. Energy Information Administration

<span id="page-144-0"></span>Table 36. (I-PRODFLOW) matrix example for region 1

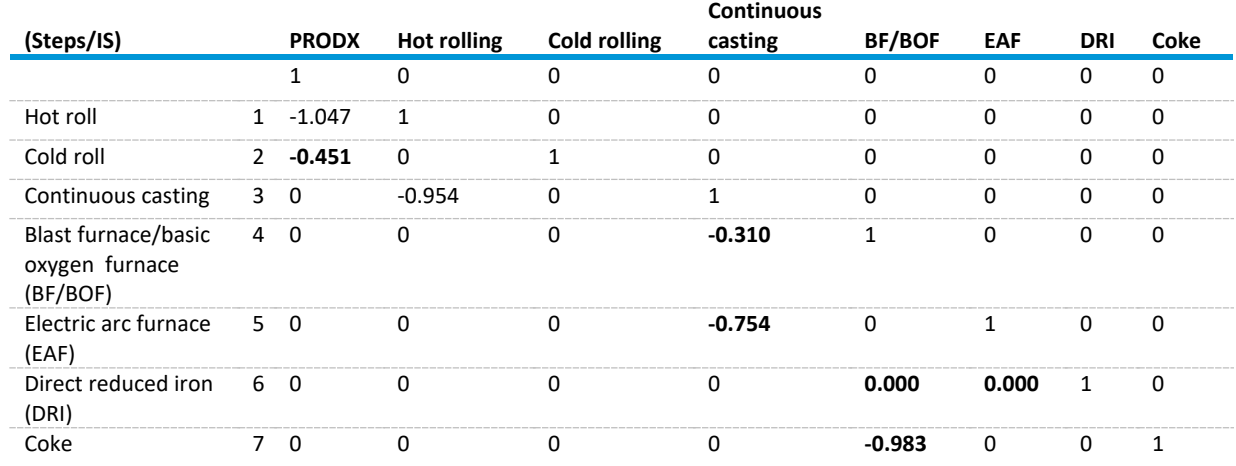

Source: U.S. Energy Information Administration

This example suggests that for every metric ton of steel produced in this region, 1.047 metric tons of material has passed through the hot rolling step and 0.451 metric tons through the cold rolling step. In the legacy module, all of these coefficients are held constant; in the current module, the bolded coefficients in [Table 36](#page-144-0) are subject to change, based on economic conditions and assumptions about trends in the direction of manufacturing technologies.

To reiterate, the variable PRODCUR represents the flows of material (on a regional basis), in thousand metric tons, through each of the seven process steps [\(Table](#page-144-1) 35). The current module uses these process flows as inputs to subprocesses, in which the choice of technology will determine the consequent demand for energy. This process is done on a national, rather than a regional level. Accordingly, the PRODCUR element for specific steps is summed across regions and then is broken out into sub-flows for this submodule.

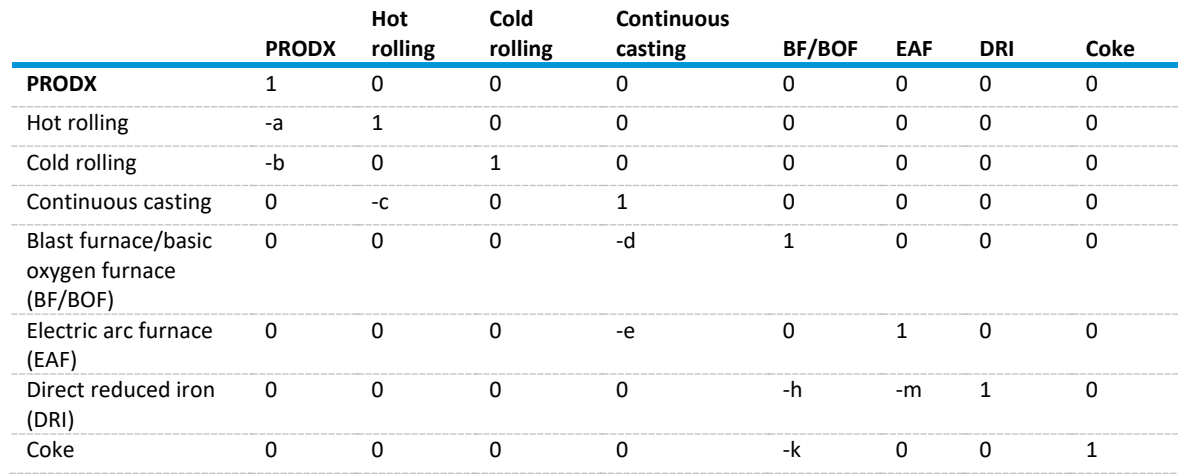

# Table 37. General (I-PRODFLOW) matrix for iron and steel subroutine

Source: U.S. Energy Information Administration

<span id="page-145-0"></span>Inverting the above matrix and multiplying terms provides the necessary output for each step of the production process as following:

$$
product_{r,y} = \text{PROD}X_{r,y} \tag{221}
$$

$$
qHotRoll_{r,y} = a * PRODX_{r,y} \tag{222}
$$

$$
qCollRoll_{r,y} = b * PRODX_{r,y} \tag{223}
$$

$$
qContinuousCasting_{r,y} = (ac) * PRODX_{r,y}
$$
\n(224)

$$
qBF\_BOF_{r,y} = (acd) * PRODX_{r,y} \tag{225}
$$

$$
qEAF_{r,y} = (ace) * PRODX_{r,y} \tag{226}
$$

$$
qDRI_{r,y} = [ac(dh+hm)] * PRODX_{r,y} \tag{227}
$$

$$
qCoke_{r,y} = (acdk) * PRODX_{r,y}
$$
\n(228)

where

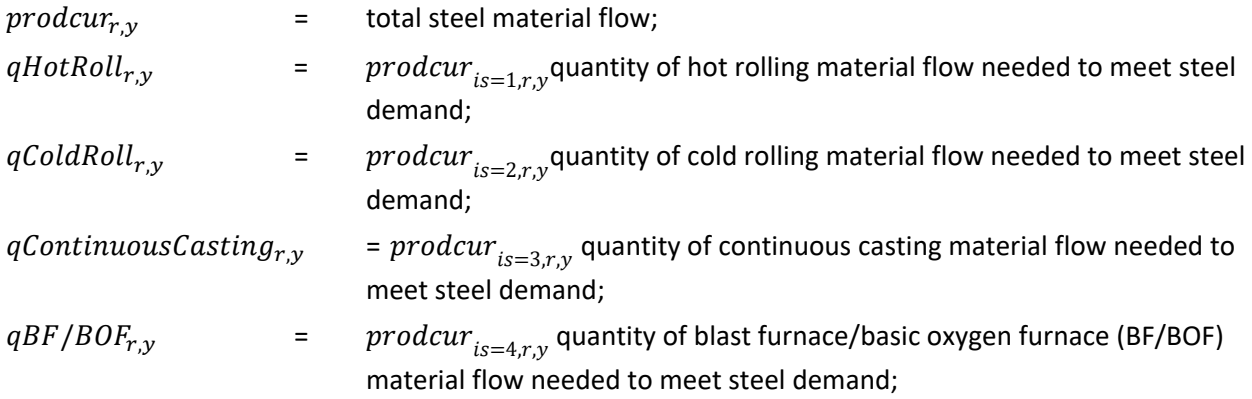

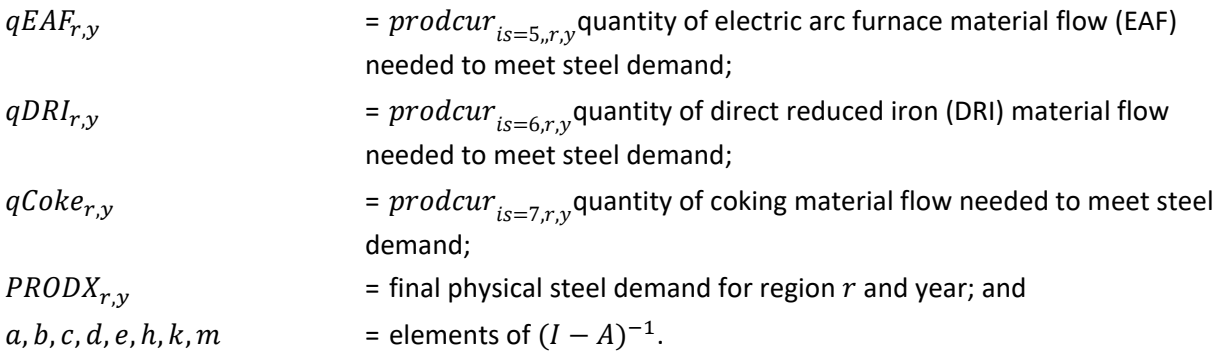

The PHDRAT and the PRODFLOW matrixes are used to obtain regional process flows through each step (PRODCUR). The regional flows are summed to a national total, and each process step (EAF, DRI, cold roll, etc.) is represented by a national-level technology choice submodule. Total resulting fuel demand for each process step is then allocated back to the four regions based on their respective shares of national material flow.

For example, national hot rolling material flow needed to meet annual demand is obtained from summing up the regional material flows across the four census regions, as follows:

$$
SumProdCur_{is=1,y} = \sum_{r=1}^{4} product_{r,y}
$$
 (229)

where

 $SumProdCur_{is=1,y}$  national hot rolling output.

For each of the process steps described below, there are two sets of calculations. First, the existing capacity to meet demand is calculated, and, if this capacity is insufficient, incremental needed capacity is calculated and added. Second, added productive capacity is allocated among competing technology choices, based on a logistic model that is a function of the competing technologies' attributes.

## <span id="page-146-0"></span>*Capacity allocation in iron and steel manufacturing processes*

The following sections describe the individual manufacturing processes addressed by the iron and steel submodule. Each set of technology attributes is derived from the CIMS dataset. In some instances, the technology choice submodule considers a truncated subset of technologies because of the close similarity of costs and unit energy demands. Seven process steps are described in the order presented in PRODCUR, beginning with the final output of steel components and ending with the requirement for coke production.

### *Hot Rolling: IS = 1*

The hot rolling step takes raw steel forms from the casting process (blooms, billets, and slabs), reheats them, and produces various structural products such as tubes, bars, and rods. The figure below depicts the flows of material through the hot rolling step.

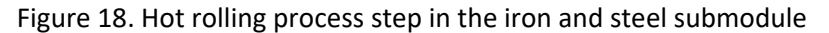

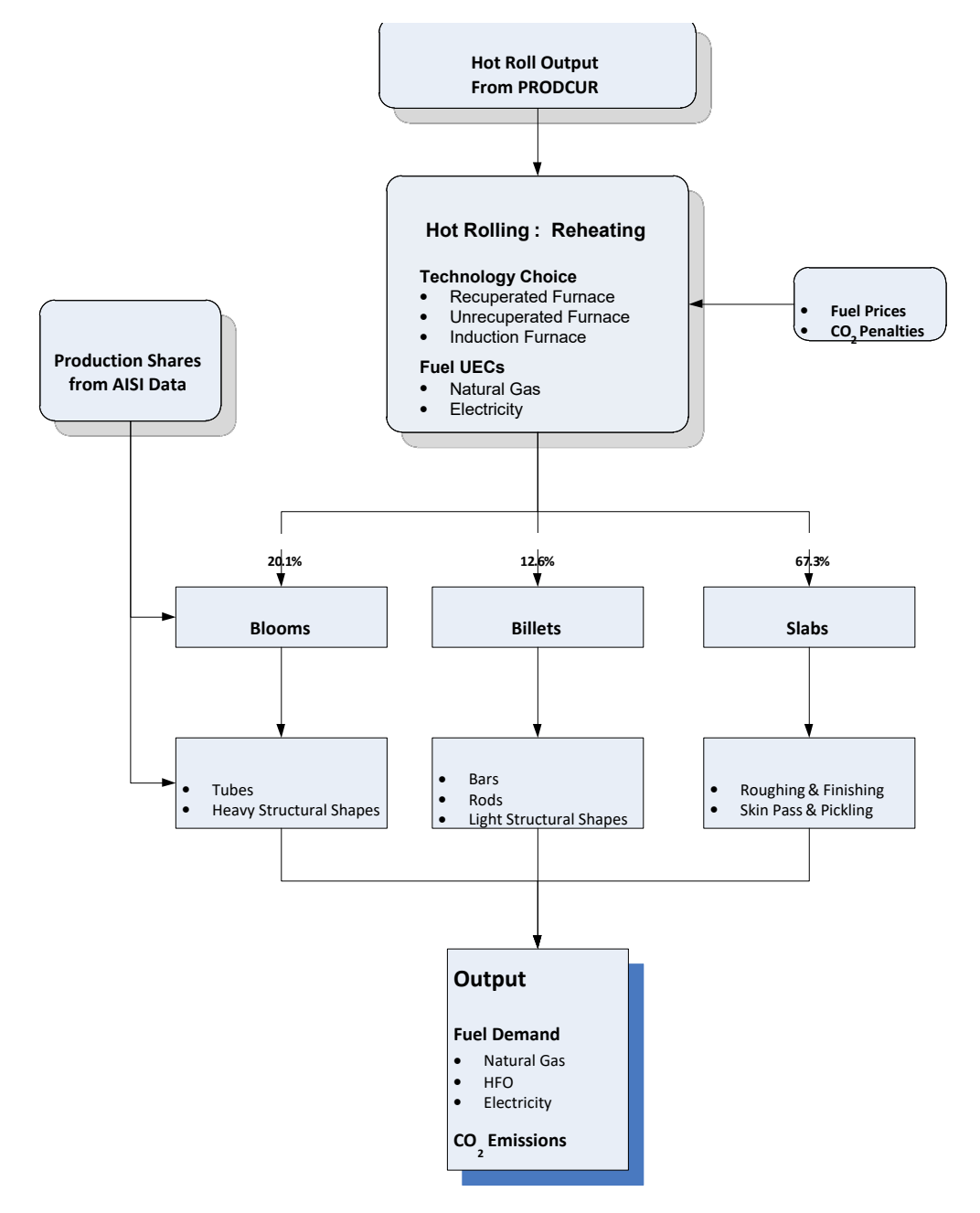

Source: U.S. Energy Information Administration

<span id="page-148-0"></span>The process flow of steel is associated with three intermediate forms obtained from the casting subprocess: blooms, billets, and slabs. These forms are allocated according to estimates published by the American Iron & Steel Institute (AISI) for 2012.

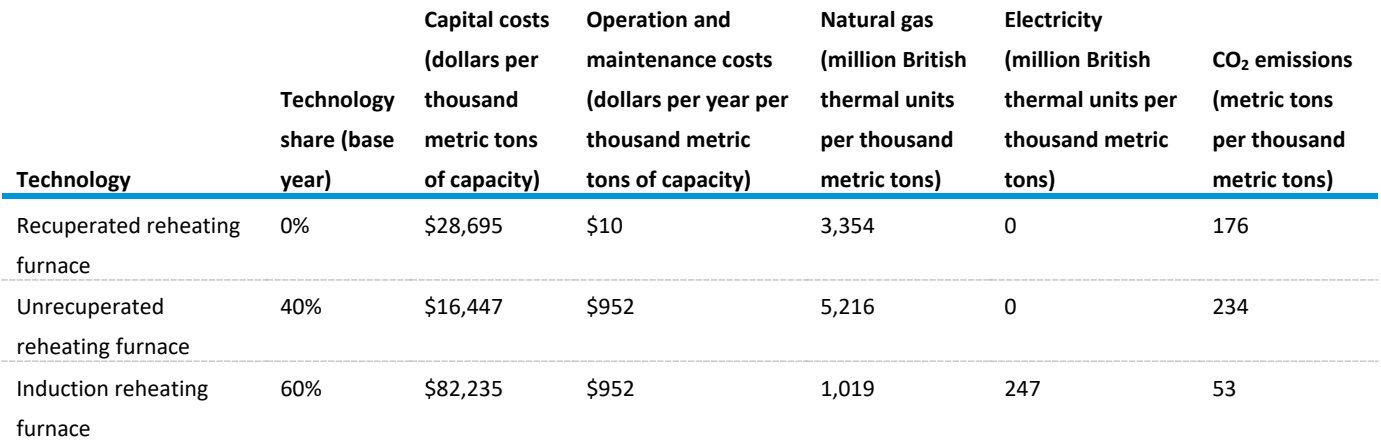

Table 38. Steel reheating baseline technology shares and attributes in the iron and steel submodule

Source: U.S. Energy Information Administration

The first stage of this step is determine the material flow for all subprocesses. The variable  $SumProdCur_{IS=1,v}$  is calculated by summing regional material flows. An example is found on page [137.](#page-146-0) Once national output is known, subroutine Step\_Capacity (page [101\)](#page-110-0) determines how much, if any, capacity needs to be added. Technologies will be chosen for added capacity (see subroutine Logit\_Calc on page [103\)](#page-112-0).

For the hot rolling step, only the reheating subprocess uses endogenous technology choice. Technology shares for blooms, billets, and slabs are user-determined.

For the reheating subprocess, the fuel demand by technology, fuel, and year is given as follows:

$$
Energy\_Use_{IS=1, Tech, f, y} = Tot\_Prod\_Techn_{IS=1, Tech, y} * Fuel\_Use_{IS=1, Tech, f, y}
$$
 (230)

where

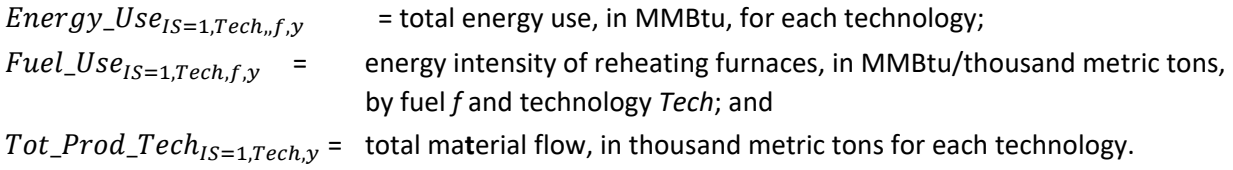

After reheating, the steel is cast into forms. The material flow for each form is calculated as follows:

$$
Form\_Flow_{IS=1,i,y} = SumProdCur_{IS=1,y} * FormShares_{IS=1,i}
$$
\n(231)

where

 $Form\_Flow_{IS=1,i,v}$  = metric tons of production for form  $i \in [1,3]$ ; and

FormShares $I_{15=1,i}$  = allocation shares, from 2012 estimates of the American Iron and Steel Institute, currently held static.

Table 39. Production shares for casting forms in the base year of the iron and steel submodule

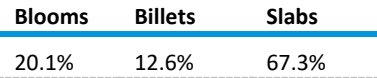

Source: U.S. Energy Information Administration

The forms are used to produce different structural products. For blooms, the primary products are tubes and heavy structural shapes. For billets, the products are bars, rods, and light structural shapes. The initial allocation of billets and slabs to products is based on AISI data for 2012. We set a final share based on analyst judgment. Shares in subsequent year change linearly between the initial and final shares.

The energy requirement for blooms or billets is given as follows:

 $Energy\_Use_{IS=1,i,f,\nu}$ 

$$
=\sum_{Prod} Form_Flow_{IS=1,i,y} * Prod\_Share_{IS=1,i,y,Prod} * Fuel\_Use_{IS=1,i,f,Prod}
$$
 (232)

where

*Prod\_Share*<sub>Prod</sub> = allocation share of products Prod associated with form  $i \in [1,3]$ ; and  $Fuel\_Use_{f.Prod}$  = fuel f unit energy consumption for the associated product, in million British thermal units (MMBtu) per thousand metric tons. For slabs, the only fuel used is electricity.

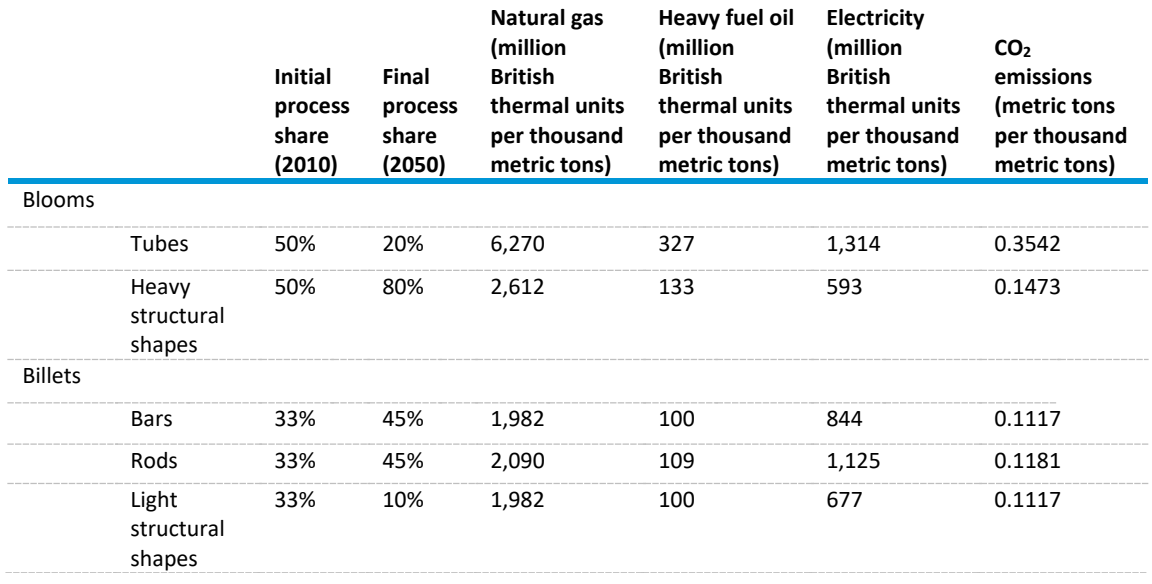

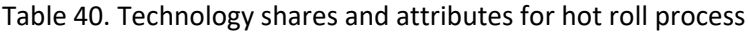

Source: U.S. Energy Information Administration

For slabs, the approach is slightly different. All slabs go through three subsequent processes: roughing, finishing, and either the skin-pass or pickling process. Each process has more than one technology. The electricity only energy requirement is given as follows:

$$
Energy\_Use_{IS=1,i=3,f,y}
$$

$$
= \sum_{\text{Prod}=1}^{3} Form\_Flow_{IS=1,i=3,y} * Prod\_Share_{IS=1,i,y,\text{Prod}} \\
* \left( \sum_{\text{rech}=1}^{2} Proc\_Share_{IS=1,i,y,\text{Prod},\text{Techn}} * Ful\_Use_{IS=1,i,f,\text{Prod},\text{rect}} \right) (233)
$$

<span id="page-150-0"></span>Table 41. Slab finishing product process shares and energy intensity

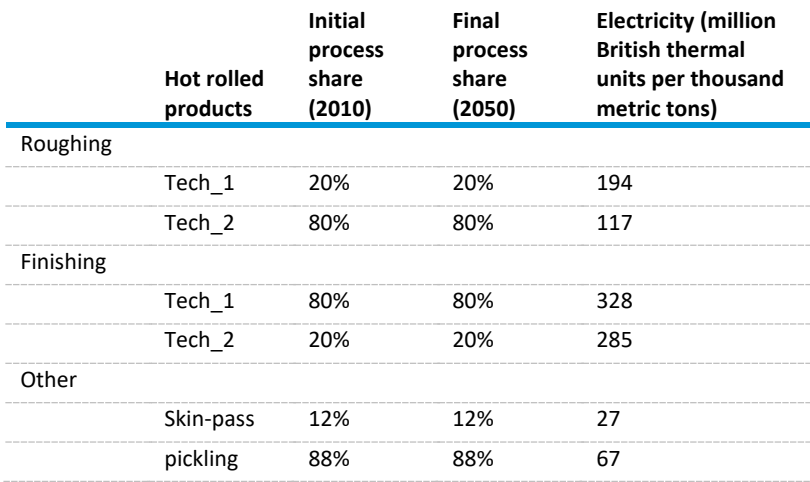

Source: U.S. Energy Information Administration

Summing across technologies provides the total demand by fuel for the hot rolling process, as follows:

$$
Tot\_Energy\_Use_{IS=1,f,y} = \sum_{Tech} Energy\_Use_{IS=1,Reheat,Techn,f,y} + \sum_{i=1}^{2} Energy\_Use_{IS=1,i,f,y}
$$
 (234)

where

 $Tot\_Energy\_Use_{IS=1.f.v}$  = total energy demand, by fuel type fuel *f*, for the Hot Rolling step IS=1, in MMBtu;

- $Energy\_Use_{IS=1, Hotroll, Tech,f,y}$  = energy use for hot rolling, defined on pag[e 141;](#page-150-0)
- $Energy\_Use_{IS=1,i,f,\nu}$  = energy use for blooms, billets, and slabs defined above; and
- $i =$  index of forms-billets, blooms, and slabs  $i \in [1,3]$ . Note that slab production ( $i = 3$ ) only uses electricity.

### *Cold Rolling: IS = 2*

In contrast to other steps in this submodule, cold rolling does not require any technology choice. The material flows generated by the PRODFLOW routine pass through the reduction step and several other sub-steps, allocated according to AISI data. The shares of cold-rolled steel going through these processes are currently held static (Figure 19).

Regional PRODCUR estimates are first summed to provide a national total of cold-rolled steel production,  $SumProdCur_{IS=2,v}$ .

Cold-rolled steel still goes through the sub-steps of reduction and then galvanizing or electrocleaning. There is one galvanizing process and three alternative electrocleaning processes.

### *Cold Roll Reduction: ISX = 1*

The reduction step has two alternative technologies, which are held at the same levels throughout the projection period.

Table 42. Cold roll technology share and energy consumption characteristics in the iron and steel submodule

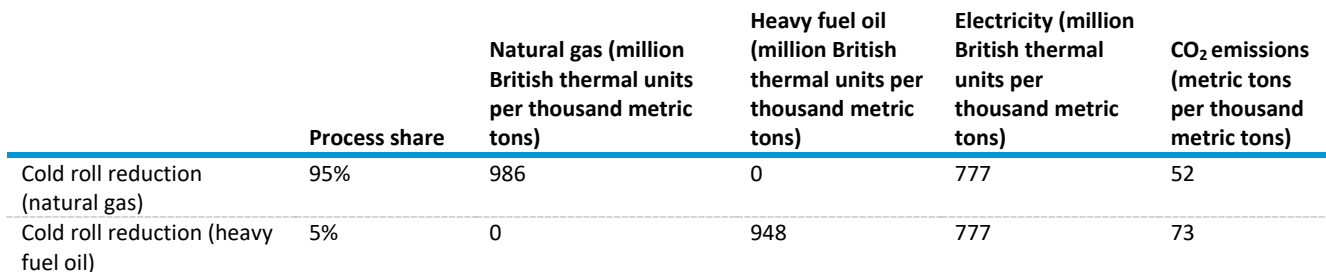

Source: U.S. Energy Information Administration

The energy demand for this step is calculated as follows:

Energy\_Use<sub>IS=2,IX=1,f,y</sub>  
= 
$$
\sum_{\text{Proc}=1}^{2} \text{SumProdCur}_{IS=2,y} * \text{Proc\_Shr}_{Proc,IX=1} * \text{Full\_Use}_{Proc,f,IX=1}
$$
 (235)

where

- $Proc\_Shr_{Proc.ISX=1}$  = process share of technology of alternative process (natural gas versus oil) and technology ISX=1; and
- $Fuel\_Use_{Proc~f~ISX=1}$  = unit energy consumption of fuel *f* for a given process, in MMBtu/thousand metric tons.

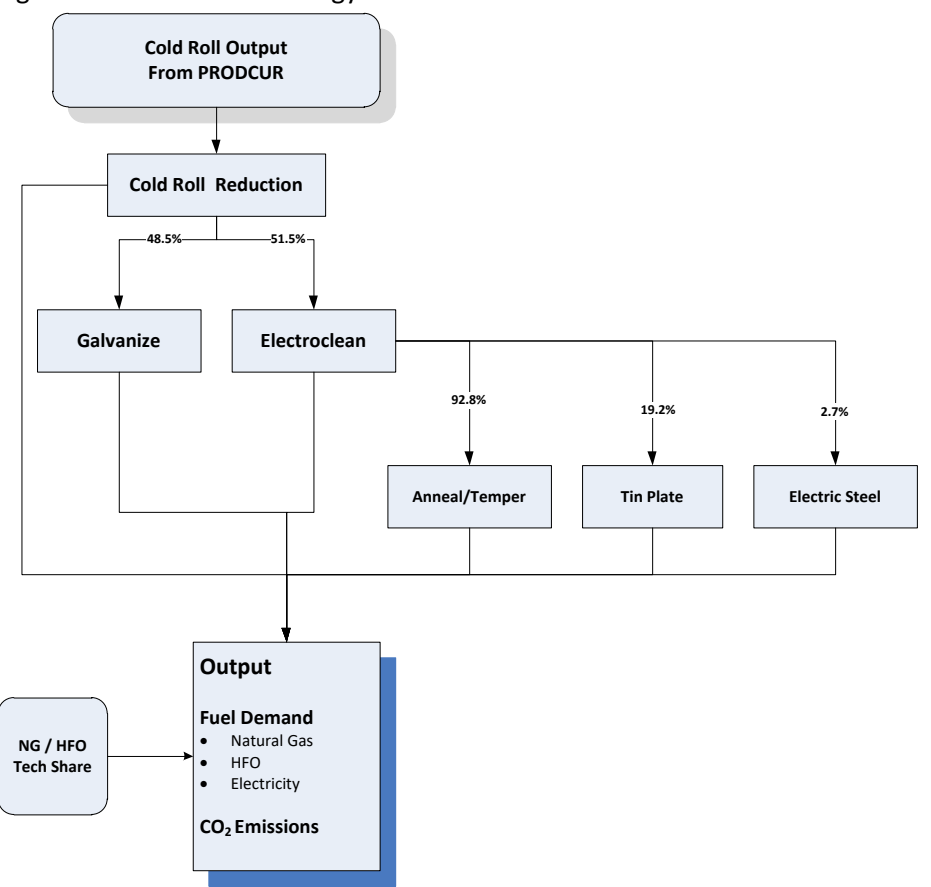

Figure 19. Cold roll technology submodule flow in the Industrial Demand Module

Source: U.S. Energy Information Administration

*Galvanizing: ISX = 2*

The amount of steel to pass to the galvanizing stage is held fixed at base year levels.

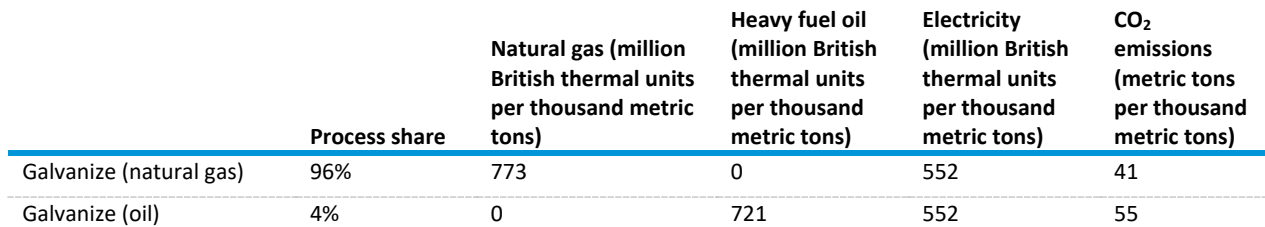

Table 43. Galvanizing (technology and energy) in the iron and steel submodule

Source: Consolidated Impacts Modeling System

The steel flow through the galvanizing step is given as follows:

$$
Gold\_Galv_y = SumProdCur_{IS=2,y} * Galv\_Shr
$$
\n(236)

where

 $\textit{Gold}\_\textit{Gal}\ \nu$  = metric tons of cold-rolled steel from the galvanizing process; and

 $Step\_Shr_{ISX=2}$  = historical share of cold-rolled galvanized steel technology ISX=2, from AISI 2012 data. The energy demand for the galvanizing step is calculated as follows:

Energy\_Use<sub>IS=2,IX=2,f,y</sub> = 
$$
\sum_{proc=1}^{2} Cold_Galv * Proc\_Shr_{proc,IX=2} * Fuel_Use_{proc,f,IX=2}
$$
 (237)

#### *Electrocleaning: ISX = 3*

The electrocleaning step is a predecessor to the manufacture of specialized products. Steel that does not pass through the galvanizing step is assumed to pass through electrocleaning, calculated as follows:

$$
Gold\_Electro_y = SumProdCur_{IS=2,y} * (1 - Galv\_Shr)
$$
 (238)

where

 $\text{Gold\_Electro}_v =$  metric tons of cold-rolled steel from the electrocleaning process.

Table 44. Electroclean allocation shares and process characteristics

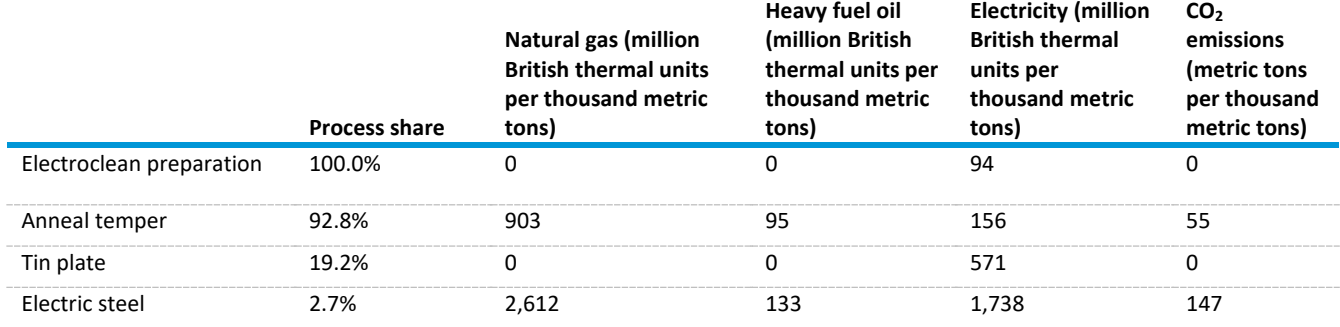

Source: Consolidated Impacts Modeling System

 $Energy\_Use_{IS=2,IX=3,f,y}$  =

 $\text{Gold\_Electro}_{y} * \text{Fuel\_Use}_{Prep,f,IX=3}$ 

$$
+\sum_{Proc=1}^{3} Cold\_Electro*Proc\_Shr_{Proc,IX=3}*Full\_Use_{Proc,f,IX=3}
$$
 (238)

And the total energy demand for the cold rolling step is calculated as follows:

$$
Tot\_Energy\_Use_{IS=2,f,y} = \sum_{IX=1}^{3} Energy\_Use_{IS=2,IX,f,y}
$$
 (239)

#### *Continuous Casting: IS = 3*

Continuous casting comprises three steps: reheating, refining, and form production, of which only one (reheating) requires a technology choice (Figure 20).

Figure 20. Continuous casting technology submodule flow in the

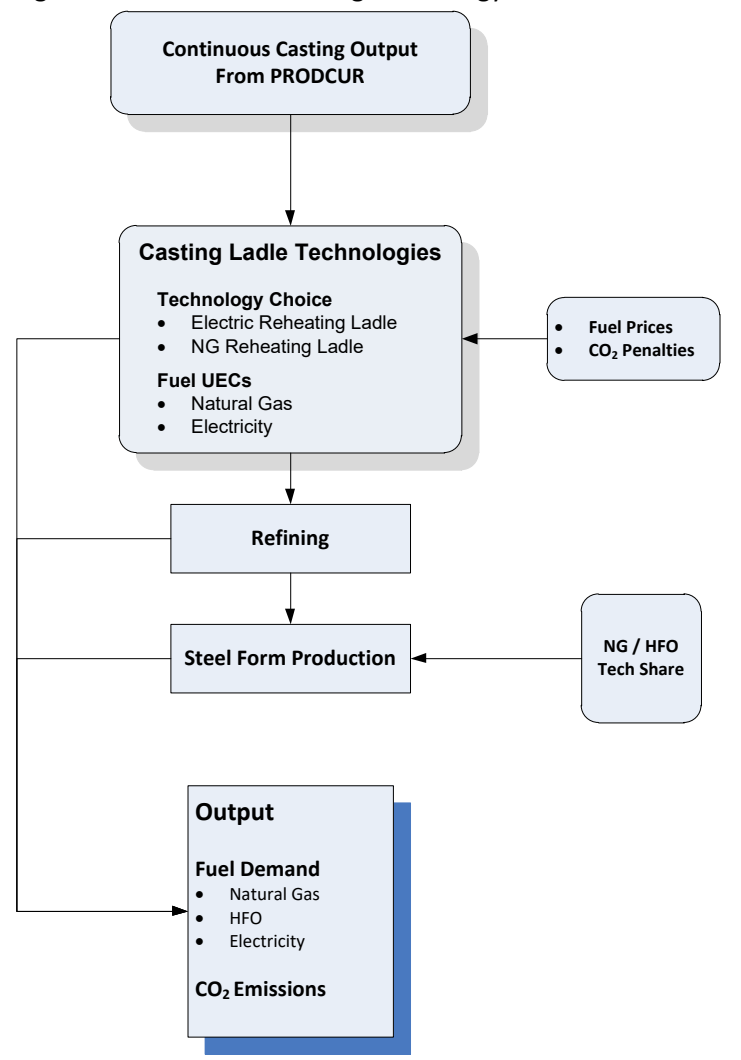

Source: U.S. Energy Information Administration

Regional PRODCUR estimates are first summed to provide a national total of cold-rolled steel production,  $SumProdCur_{IS=3.v}.$ 

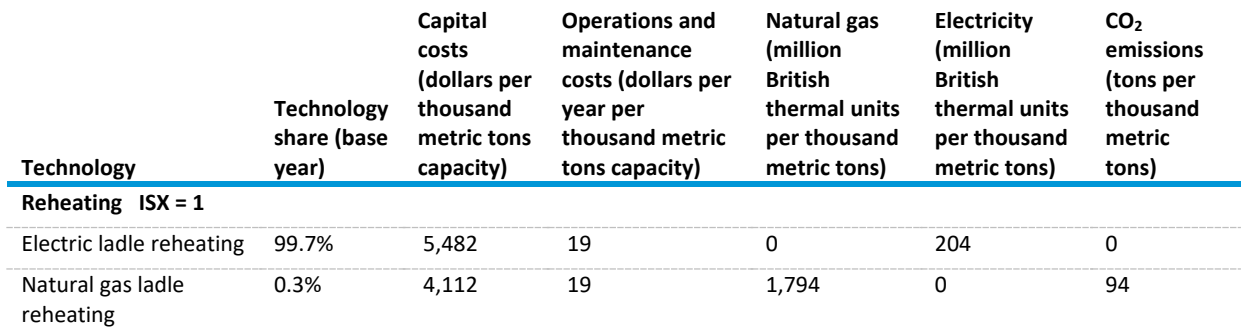

#### <span id="page-155-0"></span>Table 45. Continuous casting ladle energy and technology characteristics

Source: U.S. Energy Information Administration

Subroutine Step\_Capacity (page [101\)](#page-110-0) calculates how much additional productive capacity, if any, is needed to produce the physical output equal to  $SumProdCur_{IS=3,y}$ . Once any additional productive capacity has been calculated, the subroutine Logit\_Calc (page [103\)](#page-112-0) chooses the technologies for the added capacity [\(Table 45\)](#page-155-0).

Table 46. Continuous casting form energy and technology characteristics

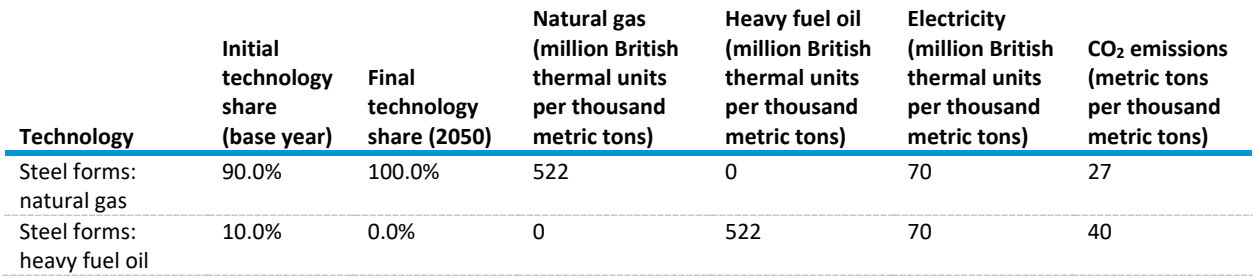

Source: U.S. Energy Information Administration

Note: Final technology share is reached in 2030.

The energy required for this step is calculated as follows:

Energy\_Use<sub>IS=3,f,IX=3</sub> = 
$$
\sum_{Tech} Tot\_Prod\_Techn_{IS=3,Tech} * F\_Share_f * Fuel\_Use_{f,IX=3}
$$
 (240)

Total energy use for continuous casting is calculated as follows:

 $Tot\_Energy\_Use_{IS=3,f,\gamma} =$ 

$$
\sum_{Tech=1}^{2} Tot\_Prod\_Techn_{IS=3,IX=1,Tech,y} * Fuel\_Use_{IS=3,IX=1,f,Tech}
$$
  
+ SumProdCur<sub>IS=3,IX=2,y</sub> \* Fuel\\_Use<sub>IS=3,IX=2,f</sub>  
+ 
$$
\sum_{Tx=1}^{2} Tot\_Prod\_Techn_{IS=3,IX=3,Tx,y} * Fuel\_Use_{f,IX=3} * F\_Share_{f,y}
$$
 (241)

### *Blast Furnace/Basic Oxygen Furnace: IS = 4*

The blast furnace/basic oxygen furnace (BF/BOF) produces raw steel that is passed to the continuous casting step above. The BF/BOF uses coal, natural gas, and electricity. Steam and oxygen are major nonenergy inputs. Fuel use for energy inputs and electricity use for oxygen production are calculated in this step. Fuel use for process steam requirements is calculated in subroutine Steel\_BSC (page [158\)](#page-167-0).

<span id="page-156-0"></span>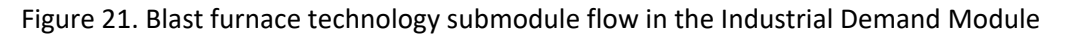

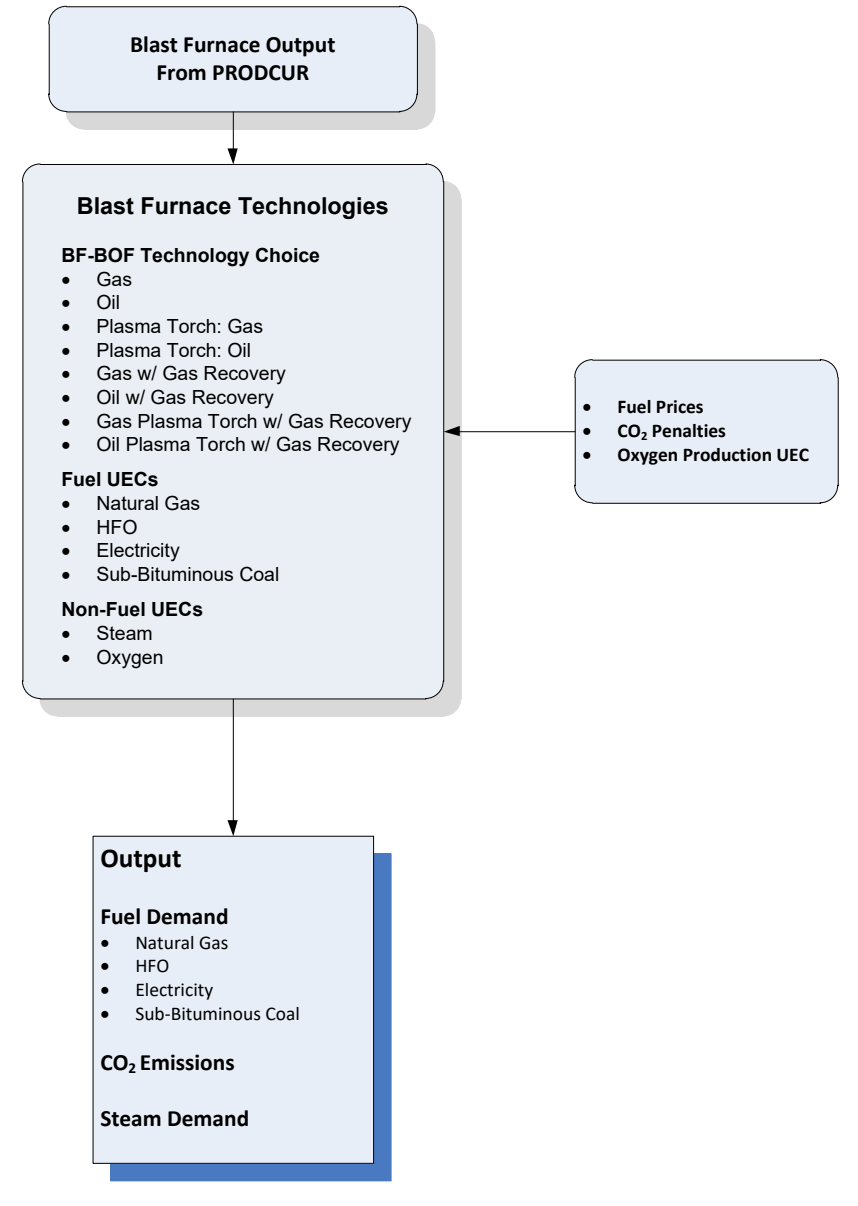

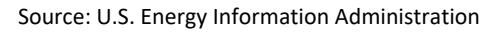

The physical output for this step is  $SumProdCur_{IS=4,y}$ , which is equal to the sum of  $qBF/BOF_{ry}$  (page [136\)](#page-145-0) summed across the four census regions:

SumProdCur<sub>IS=4,y</sub> = 
$$
\sum_{r=1}^{4} \text{product}_{IS=4,y} = \sum_{r=1}^{4} qBF/BOF_{r,y}
$$
 (242)

Subroutine Step Capacity (page [101\)](#page-110-0) calculates how much additional productive capacity, if any, is needed to produce the physical output equal to  $SumProdCur_{IS=4,v}$ . Once any additional productive capacity has been calculated, the subroutine Logit\_Calc (page [103\)](#page-112-0) chooses the technologies for the added capacity. Once technologies for the new capacity are chosen, fuel use, steam, and oxygen consumption can be calculated.

Fuel consumption is calculated for each technology as follows:

$$
Energy\_Use_{IS=4,f, Tech,y} = Tot\_Prod\_Techn_{IS=4, Tech,y} * Fuel\_Use_{IS=4,f, Tech}
$$
\n(243)

The steam demand for this step is calculated as follows:

$$
Steam\_Dmd_{IS=4, Tech,y} = Tot\_Prod\_Techn_{IS=4, Tech,y} * Steam\_Use_{IS=4, Tech}
$$
\n(244)

Oxygen demand is calculated as follows:

$$
Oxy\_Dmd_{IS=4, Tech} = Tot\_Prod\_Techn_{tech} * Oxy\_Use_{Tech}
$$
 (245)

where

 $Tot\_Prod\_Techn_{IS=4. Tech, y}$  = BF/BOF material output produced using technology Tech in year y;  $Fuel\_Use_{IS=4,f, Tech}$  = unit energy consumption of fuel f using technology Tech in MMBtu/thousand metric tons, which is specified in the input file ironstlx.xlsx and shown in [Table 47Table 47;](#page-158-0) Steam\_Dm $d_{IS=4. Tech.v}$  = gigajoules of steam required for the BF/BOF processes *Tech* in year y;  $Steam\_Use_{IS=4. Tech}$  = steam use in the BF/BOF process for technology Tech in GJ/thousand metric tons, which is specified in the input file ironstlx.xlsx and shown in [Source:](#page-158-1)  [Consolidated Impacts Modeling System](#page-158-1)

[Note: The energy in blast furnace gas \(BFG\) and coke oven gas \(COG\), which are produced in the steelmaking process, is](#page-158-1)  [deducted from natural gas consumption. A negative value of natural gas consumption means the](#page-158-1) energy in BFG and COG [exceeds natural gas energy consumption.](#page-158-1)

[Table 48;](#page-158-1)

 $Oxy\_Dmd_{IS=4. Tech}$  = metric tons of oxygen required for the technology Tech; and  $Oxy\_Use_{Tech}$  = oxygen use for technology Tech in metric tons/thousand metric tons, which is specified in the input file ironstlx.xlsx and shown in [Table 48.](#page-159-0)

Total energy consumption for this step, excluding energy used in steam production, is calculated by summing across technologies for this step.

For fuels except electricity, the calculations are as follows:

$$
Tot\_Energy\_Use_{IS=4,f\neq Elec,y} = \sum_{Tech=1}^{8} Energy\_Use_{IS=4,f,Techn,y}
$$
 (246)

For electricity, which includes electricity used in the production of oxygen, the calculations are as follows:

 $Tot\_Energy\_Use_{IS=4,f=Elec,y}$ 

$$
=\sum_{Tech=1}^{8} \left[Energy\_Use_{IS=4,f=Elect. Tech.y} + \left( Oxy\_Dmd_{IS=4, Tech.y} * Oxy\_UEC_{f=Elect.} \right) \right] \tag{247}
$$

where

 $Tot\_Energy\_Use_{IS=4,f,\gamma}$  = BF/BOF energy use for fuel f and year y, excluding steam; and  $Oxy\_UEC_{f=Elec}$  MMBtu of electricity per metric ton of oxygen produced, using cryogenic air compression and distillation. It is held constant at a value of 0.162318 MMBtu/metric ton.

Energy required to produce steam is not included in this step; fuel use for process steam requirements are calculated in subroutine Steel\_BSC (page [158\)](#page-167-0).

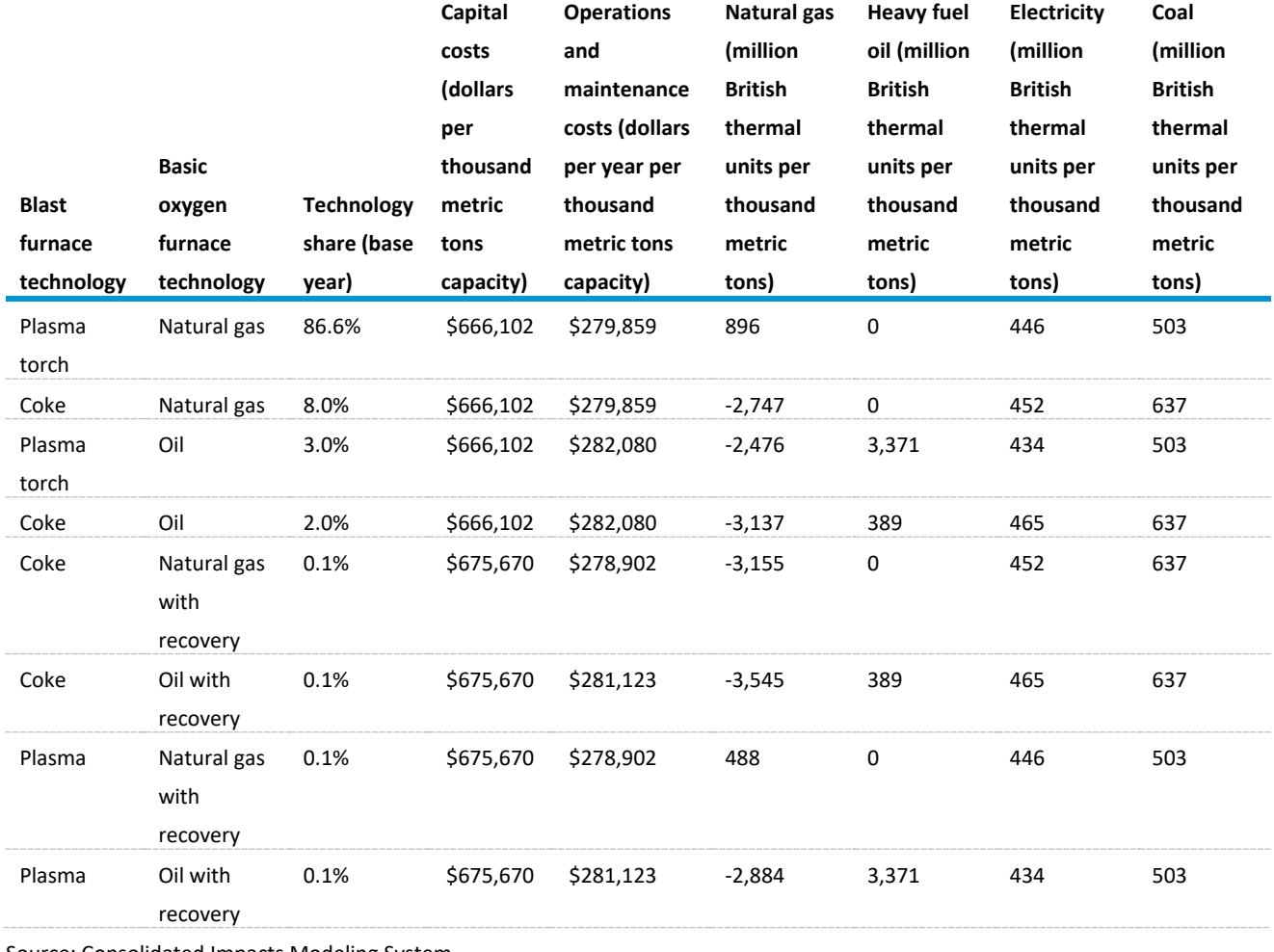

<span id="page-158-0"></span>Table 47. Blast furnace/basic oxygen furnace energy consumption characteristics

<span id="page-158-1"></span>Source: Consolidated Impacts Modeling System

Note: The energy in blast furnace gas (BFG) and coke oven gas (COG), which are produced in the steelmaking process, is deducted from natural gas consumption. A negative value of natural gas consumption means the energy in BFG and COG exceeds natural gas energy consumption.

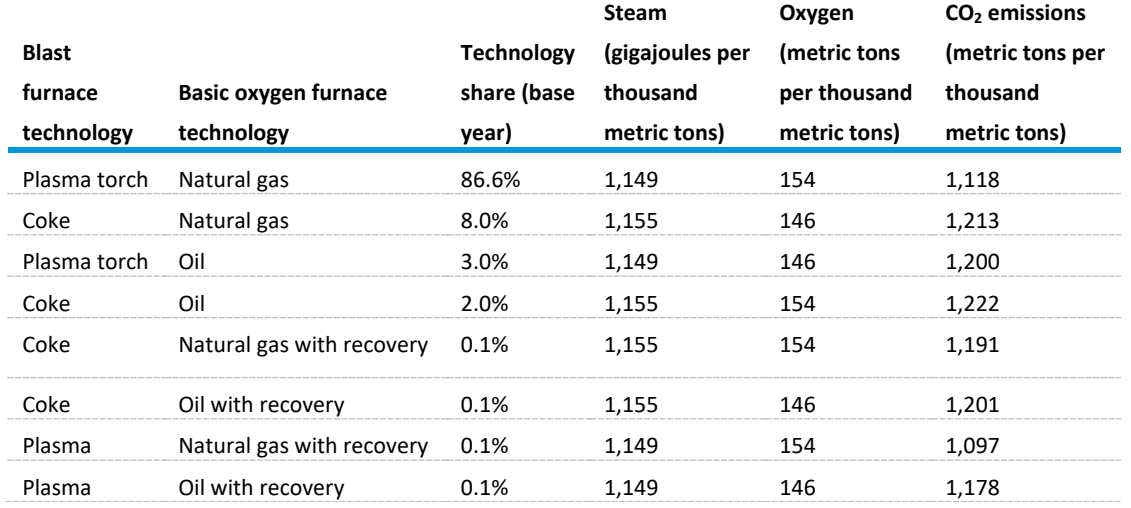

<span id="page-159-0"></span>Table 48. Blast furnace/basic oxygen furnace non-energy consumption characteristics

Source: Consolidated Impacts Modeling System

### *Electric Arc Furnace: IS = 5*

Like the BF/BOF step above, the electric arc furnace (EAF) step produces raw steel that is passed to the Continuous Casting step. The EAF uses natural gas and electricity. Steam and oxygen are major nonenergy inputs. Fuel use for energy inputs and electricity use for oxygen production are calculated in this step. Fuel use for process steam requirements is calculated in subroutine Steel\_BSC (page [158\)](#page-167-0).

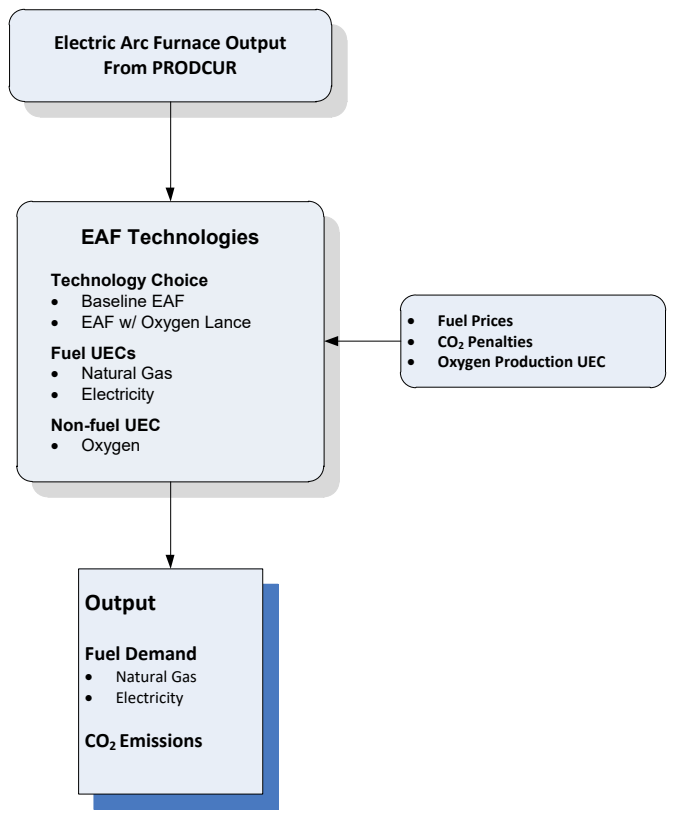

<span id="page-160-0"></span>Figure 22. Electric arc furnace technology submodule flow in the Industrial Demand Module

Source: U.S. Energy Information Administration

The physical output for this step is  $SumProdCur_{IS=5,y}$  and is calculated in Subroutine [IS\\_PRODCUR\\_Breakout](#page-141-0) (page [132\)](#page-141-0) in which it is equal to the  $qEAF_{r,v}$  summed across regions.

Subroutine Step\_Capacity (page [101\)](#page-110-0) calculates how much additional productive capacity, if any, is needed to produce the physical output equal to  $SumProdCur_{IS=5,\nu}$ . Once any additional productive capacity has been calculated, the subroutine Logit Calc (page [103\)](#page-112-0) chooses the technologies for the added capacity. Once technologies for the new capacity are chosen, fuel use, steam, and oxygen consumption can be calculated by technology [\(Table 49\)](#page-161-0).

Fuel consumption is calculated for each technology as it is for the blast furnace/basic oxygen furnace step, as follows:

- The calculation for energy use by fuel, technology, and year,  $Energy\_Use_{IS=5, freeby}$ , is shown on page [147.](#page-156-0)
- The calculation for quantity of steam demanded by fuel, technology, and year,  $Steam\_Dmd_{IS=5. Tech.v.}$  is shown on page [147.](#page-156-0)
- The calculation for quantity of oxygen demanded by technology and year,  $\_Dmd_{IS=5, Tech}$ , is shown on page [147.](#page-156-0)

Once fuel consumption is calculated by technology, total energy use by fuel can be calculated as follows:

- The calculation for total energy use by fuels other than electricity.  $Tot\_Energy\_Use_{IS=5,f\neq Elec,v}$ , is shown on pag[e 147.](#page-156-0)
- The calculation for total electricity use, which includes electricity used in oxygen production.  $Tot\_Energy\_Use_{IS=5,f=Elec,y}$  is shown on page [147.](#page-156-0)

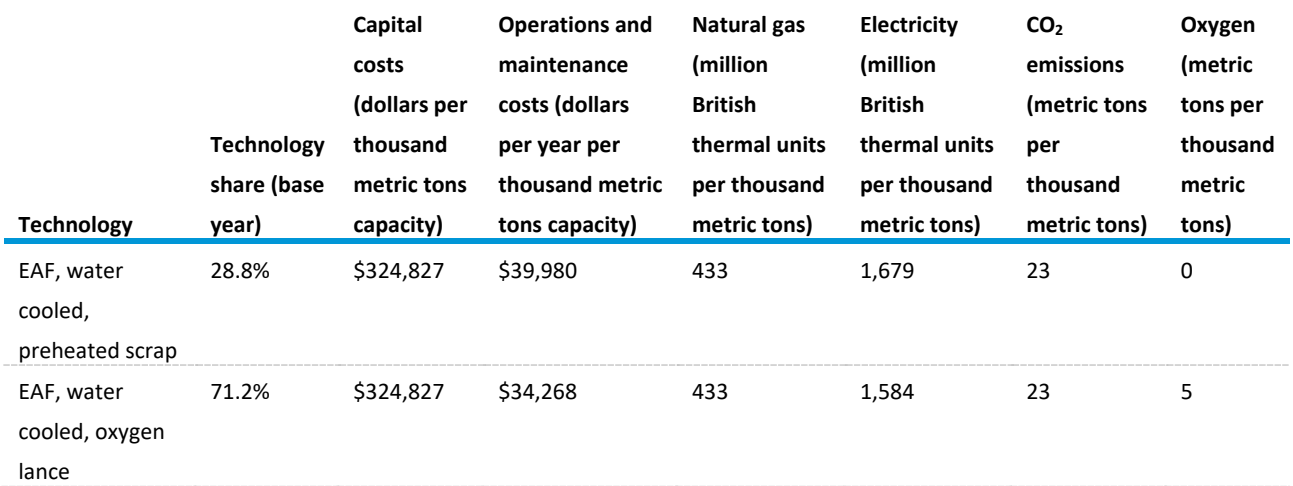

<span id="page-161-0"></span>Table 49. Electric arc furnace (EAF) energy and technology characteristics

Source: Consolidated Impacts Modeling System

#### *Direct Reduced Iron: IS = 6*

Direct reduced iron (DRI) is used to feed both BF/BOF and EAF processes. DRI currently represents a very small component of iron production, but it shows potential for greater penetration in the future. The EAF uses natural gas and electricity. Steam and oxygen are major non-energy inputs. Fuel use for energy inputs and electricity use for oxygen production are calculated in this step. Fuel use for process steam requirements is calculated in subroutine Steel\_BSC (page [158\)](#page-167-0). [Figure 22](#page-160-0) depicts the flows within this step. The total production of DRI is currently exogenously specified, and PRODFLOW matrix elements are adjusted to ensure that the PRODCUR results match the specified production.

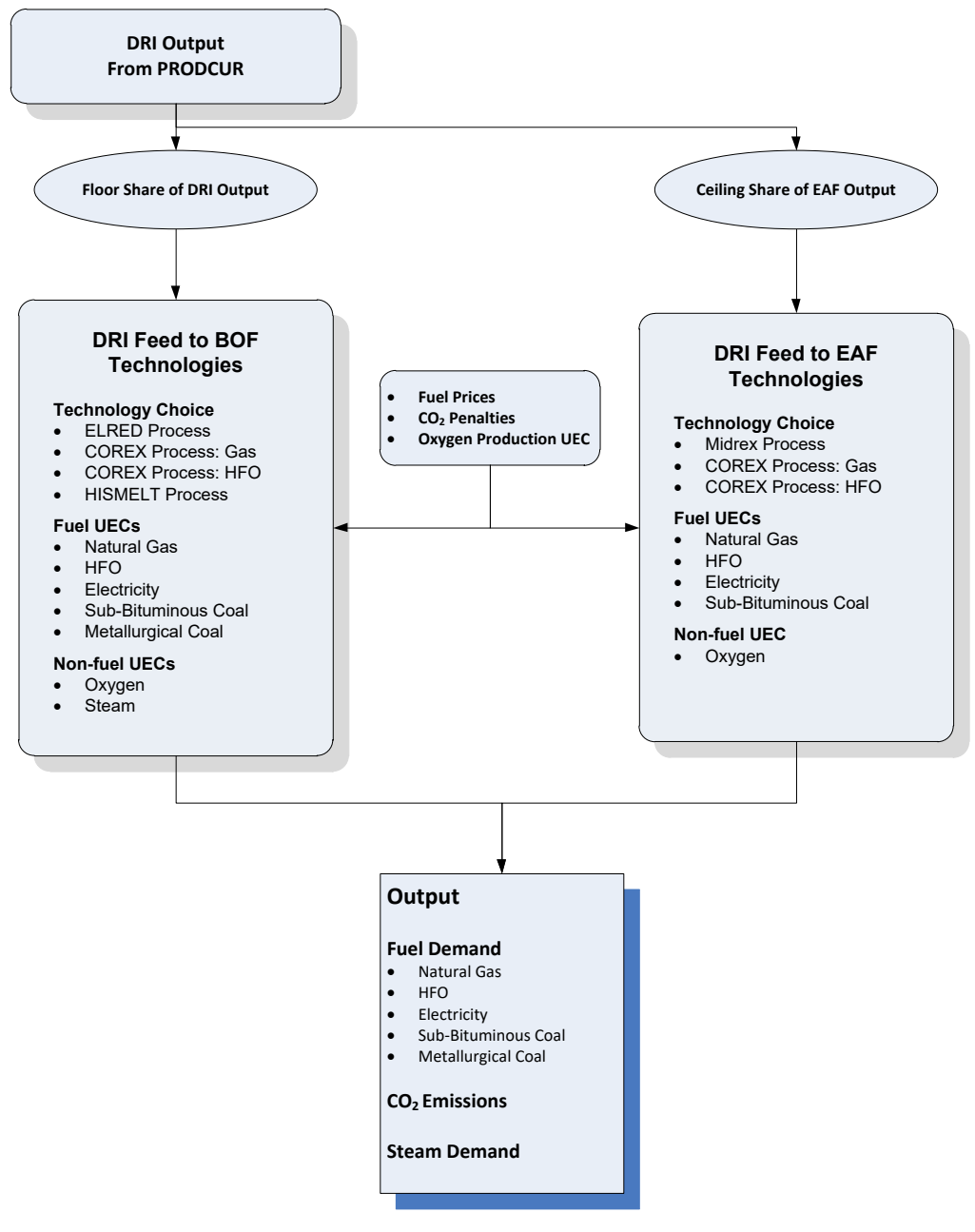

Figure 23. Direct reduced iron submodule flow in the Industrial Demand Module

Source: U.S. Energy Information Administration

The physical output for this step is  $SumProdCur_{IS=5,y}$  and is calculated in Subroutine [IS\\_PRODCUR\\_Breakout](#page-141-0) (page [132\)](#page-141-0) in which it is equal to the  $qEAF_{r,v}$  summed across regions.

The tonnage of material flowing through this step is calculated using equation 290 on page [139](#page-148-0) with industrial technology step IS=6.

The technology choices for producing DRI are determined by whether it is to be used as a feed to the BOF or EAF step. The submodule constrains its flow of DRI as follows:

- A minimum percentage of DRI production must feed BOF systems.
- DRI can represent a maximum percentage of EAF production.
- All DRI remaining after meeting the above two conditions feeds BOF systems, subject to the constraint that it cannot exceed the total output of BOF.

Specifically, the flow of DRI to BOF is calculated as follows (indexes for the year are implicit):

 $DRI_{BOF_{\nu}} = qDRI_{\nu} * BOF\_Share$ 

$$
+ MAX[0, qDRIy * (1 - BOF\_Share) - (qEAFy * EAF\_Share)]
$$
 (248)

where

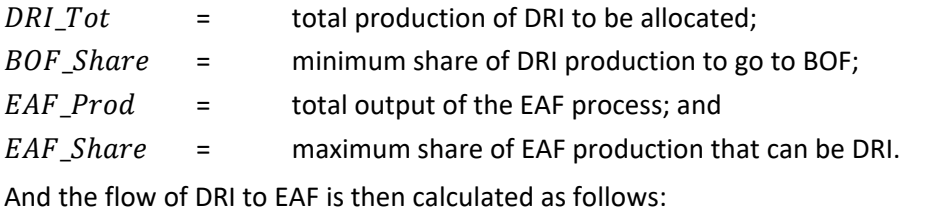

 $DRI\_EAF = qDRI_v - DRI\_BOF_v$  (249)

where

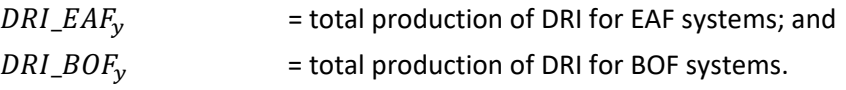

DRI\_BOF and DRI\_EAF are used as the process flow estimates, and input into the corresponding technology choice subroutine using the technology shares and characteristics are shown in [Table 50](#page-163-0) and [Table 51.](#page-164-0)

<span id="page-163-0"></span>Table 50. Direct reduced iron (DRI) energy and technology characteristics

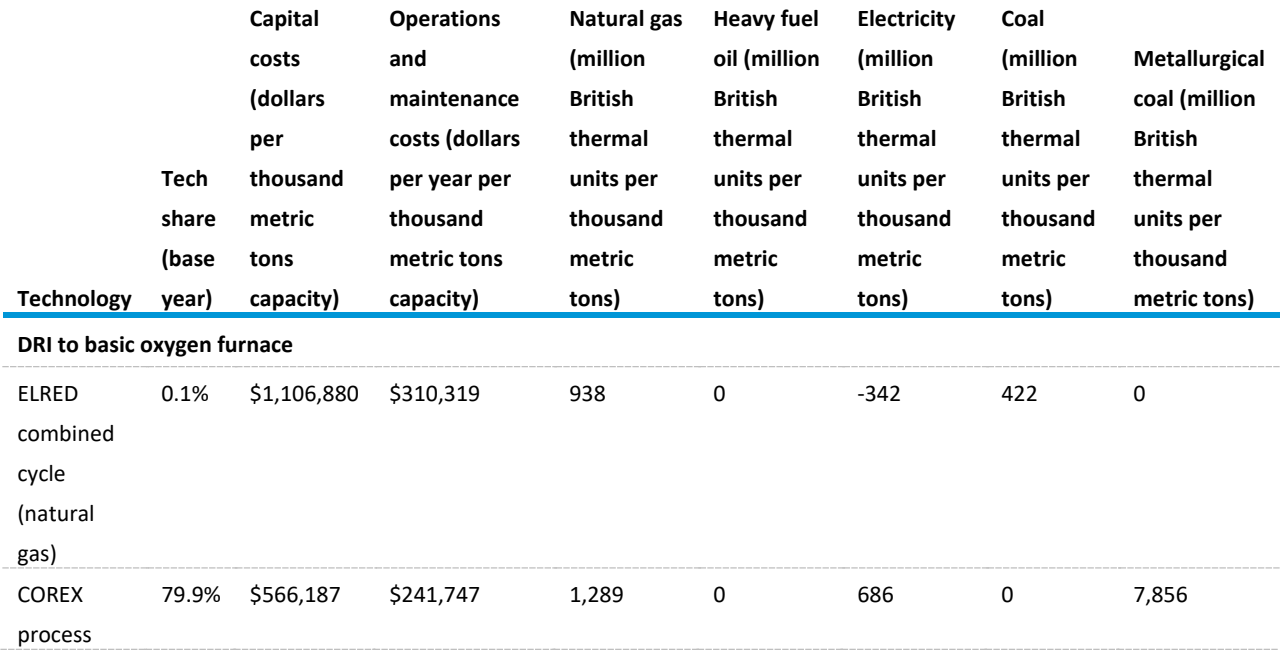

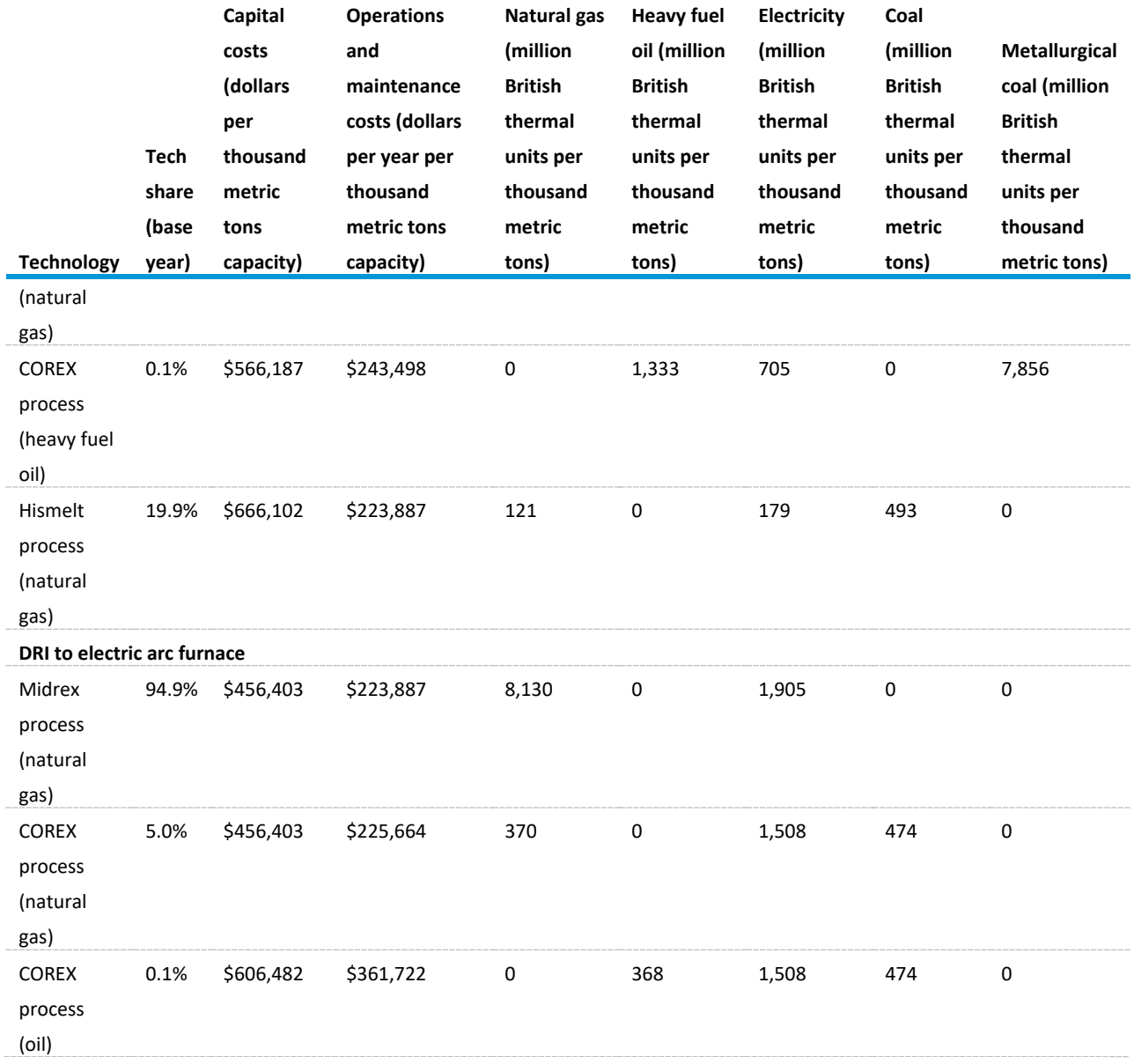

Source: Consolidated Impacts Modeling System

# <span id="page-164-0"></span>Table 51. Direct reduced iron (DRI) non-fuel characteristics

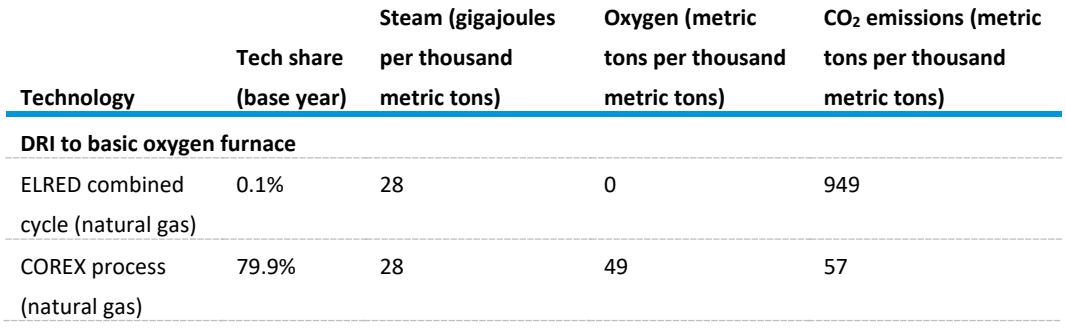

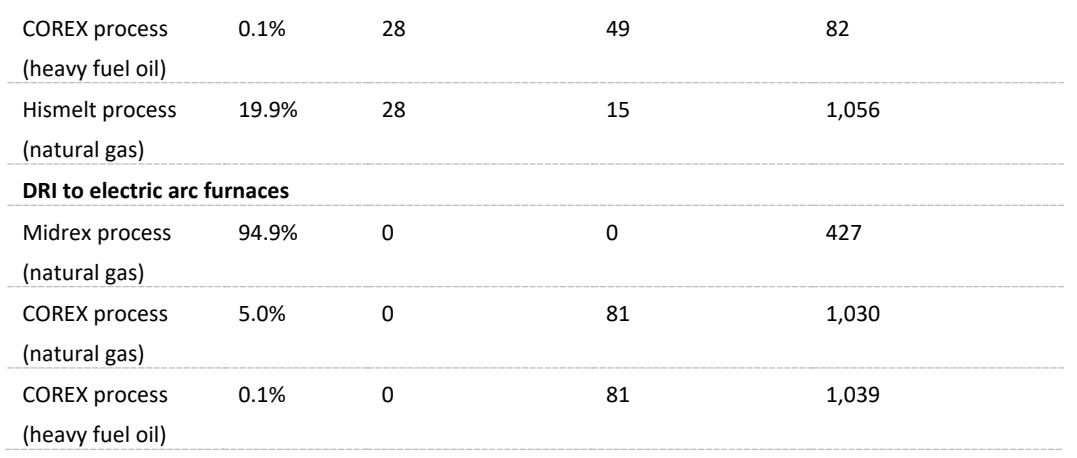

Source: Consolidated Impacts Modeling System

Subroutine Step\_Capacity (page [101\)](#page-110-0) calculates how much additional productive capacity, if any, is needed to produce the physical output equal to  $SumProdCur_{IS=5,\nu}$ . Once any additional productive capacity has been calculated, the subroutine Logit\_Calc (page [103\)](#page-112-0) chooses the technologies for the added capacity. Once technologies for the new capacity are chosen, fuel use, steam, and oxygen consumption can be calculated by technology. Energy and technology characteristics are shown i[n Table](#page-161-0)  [49.](#page-161-0)

Fuel consumption is calculated for each technology as it is for the blast furnace/basic oxygen furnace step as follows:

- The calculation for energy use by fuel, technology, and year,  $Energy\_Use_{IS=5,f, Tech.v}$ , is shown on page [147.](#page-156-0)
- The calculation for quantity of steam demanded by fuel, technology, and year,  $Steam\_Dmd_{IS=5, Tech,y}$ , is shown on page [147.](#page-156-0)
- The calculation for quantity of oxygen demanded by fuel, technology, and year,  $Dmd_{15=5}$   $_{Tech}$ , is shown on pag[e 147.](#page-156-0)

Once fuel consumption is calculated by technology, total energy use by fuel can be calculated:

- The calculation for total energy use by fuels other than electricity,  $Tot\_Energy\_Use_{IS=5,f\neq Elec,y}$ , is shown on page [147.](#page-156-0)
- The calculation for total electricity use, which includes electricity used in oxygen production,  $Tot\_Energy\_Use_{IS=5,f=Elec,\gamma}$  is shown on page [147.](#page-156-0)

Energy required to produce steam is not included in this step; fuel use for process steam requirements are calculated in subroutine Steel\_BSC (page [158\)](#page-167-0).

### *Coke Production: IS = 7*

The physical output for this step is  $SumProdCur_{IS=5,y}$  and is calculated in Subroutine [IS\\_PRODCUR\\_Breakout](#page-141-0) (page [132\)](#page-141-0) in which it is equal to the  $qEAF_{r,v}$  summed across regions. The amount of coke actually required to be produced is somewhat different because it must account for net coke imports and the offsetting impact of introducing DRI (which requires no coke) to the BOF system. Like the cold rolling step (IS=2), coke production requires no technology choice; it is simply an accounting of the requirement for domestically produced coke and the energy required to manufacture it.

First, the net coke requirement must be calculated by subtracting the avoided production stemming from the introduction of DRI, as follows:

$$
Net\_Coke_y = qCoke_y - DRI\_BOF * CokeFact
$$
\n(250)

where

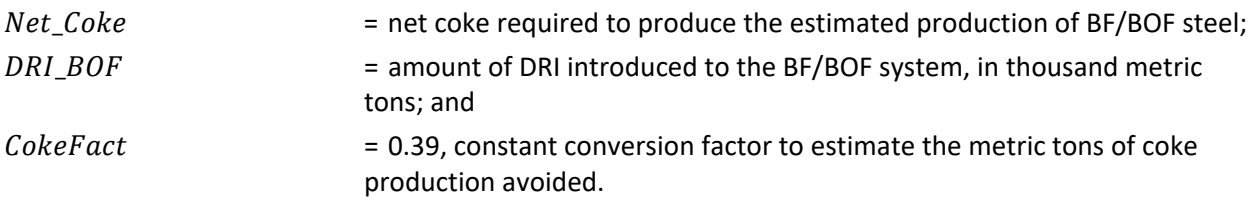

The amount of BF/BOF steel produced is then adjusted to estimate non-DRI production. This result is used to estimate and constrain subsequent adjustments from net coke imports:

$$
NON\_DRI\_BOF_y = qBF\_BOF_y - DRI\_BOF_y \tag{251}
$$

where

 $qBF\_BOF_v =$  total production of BF/BOF steel (IS = 4); and

 $NON$  DRI BOF = total non-DRI production of BF/BOF steel.

Net imports of coke (NI) can increase or decrease the amount of coke required to be domestically produced. NI is estimated through regression, based on historical data, and is determined by its lagged value and changes in the production of BF/BOF steel. The estimation of NI is:

$$
NI_{y} = NI_{y-1} - 0.3872 * (NI_{y-1} - NI_{y-2})
$$

 $+0.1239 * (NON\_DRI\_BOF_v - NON\_DRI\_BOF_{v-1})$  (252)

where

 $NI_v =$  total net imports of coke in year *y*.

As the above  $NI_v$  estimation equation is unbounded, it is necessary to impose an additional constraint so that the projection does not produce an unrealistic estimate of imports or exports. Accordingly, the function is constrained so that when it evaluates as a negative (that is, exports), it does not exceed a specified percentage of the Net Coke Requirement for making BOF steel. This requirement is currently set at 10%, which represents the maximum historical share of negative Net Imports (exports). This percentage is intended to acknowledge the decreasing reliance on BF/BOF production in the United States, and the expected limitation on the availability of coke for export. The constraint is imposed as follows:

$$
C_N I_y = MAX[NI_y, (-Net\_Coke_y * Max_Pct)]
$$
\n(253)

where

 $C_N I_V$  = constrained net imports of coke in year *y*; and

 $Max \, Pct$  = maximum percentage of domestically produced coke available for export.

Accounting for the coke production avoided through the use of DRI and the adjustment to production from imports or exports, the total coke production requirement is expressed as follows:

$$
Coke\_Prod_y = Net\_Coke_y - C\_NI_y
$$
\n(254)

where

 $Coke\_Prod_v =$  total coke production in thousand metric tons in year *y*.

The energy and other inputs required to produce a metric ton of coke are obtained from a third party report<sup>[45](#page-167-1)</sup> and summarized in [Table 52.](#page-167-0)

<span id="page-167-0"></span>Table 52. Coke production energy consumption characteristics

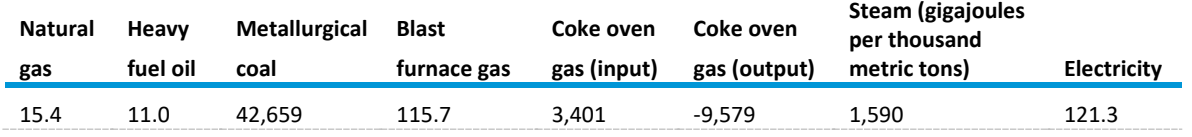

Source: Consolidated Impacts Modeling System

Note: Units in million British thermal units per thousand metric tons, except for steam.

The energy and material requirement for the coke production step is then given by the following:

$$
Tot\_Energy\_Use_{IS=7,f,y} = Coke\_Prod_y * Fuel\_Use_{f,y}
$$
\n(255)

This steam demand for this step is given as follows:

$$
Steam\_Dmd_{IS=7,y} = Coke\_Prod_y * Steam\_Use_y
$$
\n(256)

## *Subroutine Steel\_BSC: Energy for Steam Production*

Process steam is used in the production of BF/BOF steel, DRI, and coke. This steam is produced by either conventional boilers or CHP systems. Steam produced by CHP is also used to generate electricity, which is used to offset electricity demand in other process steps.

Total steam demand is first calculated as follows:

$$
Tot\_Steam_y = BTU\_Conv * \sum_{IS \in 4,6,7} Steam\_Dmd_{IS,y}
$$
 (257)

where

l

 $Tot\_Steam =$  total process steam required by all steps (MMBtu); *Steam\_Dmd<sub>1Sy</sub>* is calculated on [147;](#page-156-0) and

<span id="page-167-1"></span><sup>45</sup> Figure F-1, *Industrial Technology and Data Analysis Supporting the NEMS Industrial Model*, FOCIS Associates, Inc., October 2005.

 $BTU\_Conv = \frac{1}{1.054615}$  unit conversion constant that converts gigajoules to MMBtu.

Steam production is then allocated between conventional and CHP systems as follows:

$$
Boil\_Steam_y = Tot\_Steam_y * Boil\_Share
$$
\n(258)

$$
CHP\_Steam_y = Tot\_Steam_y * (1 - Boil\_Share)
$$
\n(259)

where

 $Boil\_Steam = total steam produced by conventional boilers (gigajoules);$ 

 $CHP\_Steam =$  total steam produced by CHP systems (gigajoules); and

Boil\_Share = fraction of total steam produced by boilers, currently held constant at 5%.

The technologies associated with boiler and CHP systems are described in the following table. The fuel shares have been calibrated to agree with MECS estimates. The allocation of steam production to each of the technologies is exogenously specified in the initial and final years of the projection, and the shares for the intervening years are calculated by linear interpolation between those points.

<span id="page-168-0"></span>Table 53. Steam and combined-heat-and-power (CHP) production shares and energy intensities

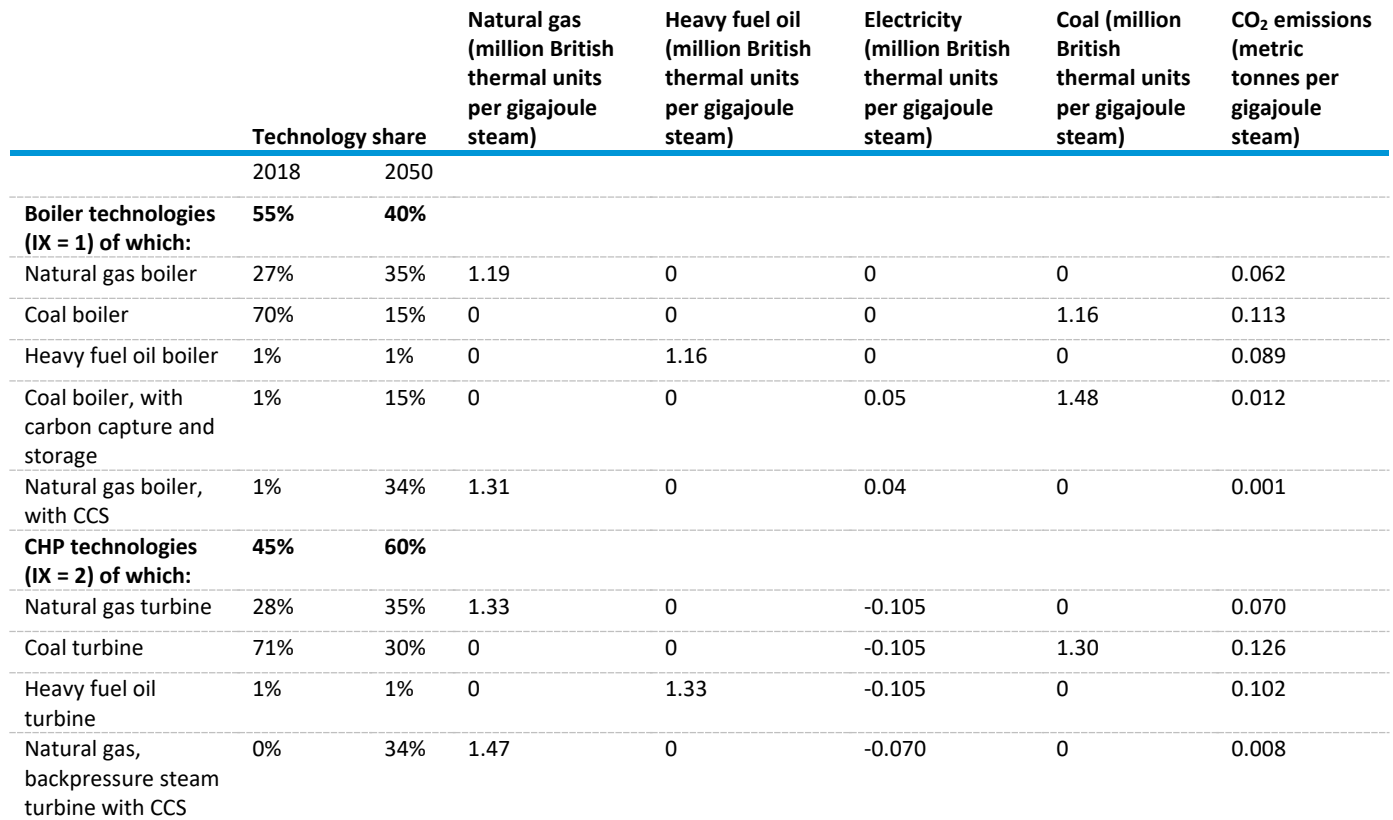

Source: Consolidated Impacts Modeling System

The energy required to produce steam is calculated as follows:

Boiler\_Energy\_Use<sub>f.y</sub>

$$
= \sum_{Tech} Boil\_Steam_{Tech,y} * Tech\_Shr_{Tech,y} * Fuel\_Use_{Tech,f}
$$
 (260)

*CHP\_Energy\_Use*<sub>f,y</sub> = 
$$
\sum_{Tech}
$$
 *CHP\_Steam<sub>Techn</sub>* \* *Techn<sub>Techn</sub>* \* *Full\_Use<sub>rech,f</sub>* (261)

where

Tech\_Shr  $_{\text{Techn.}}$   $_{\text{rech.}}$  = exogenously specified share of boiler or CHP technology Tech used to produce steam; and

 $Fuel\_Use_{Tech.f}$  = unit energy consumption fuel *f* for steam production, in MMBtu/GJ of steam produced as shown in [Table 53.](#page-168-0)

$$
Steam_Fuel_Dmd_{f,y} = Boller_Energy_Jlseq_{f,y} + CHP_Energy_Jlseq_{f,y}
$$
 (262)

In the case of CHP systems, the negative figure calculated for electricity represents the energy content of generated electricity. For reporting purposes, this content is converted to kilowatthours of electricity generation as follows:

$$
Elec_Gen_y = \frac{CHP_{Energy\_Use_{Elec,y}}}{(3412\,Btu/kWh)} * 10^6
$$
\n(263)

### *Subroutine TECH\_STEP: Industry Energy Demand*

Total energy demand by fuel is computed directly in subroutine TECH\_STEP. Energy consumption is the sum of fuel demands. First, fuel demand for each process step is summed as follows:

$$
NonSteam\_Energy\_Use_{f,y} = BTU\_Conv * \sum_{IS=1}^{7} Energy\_Use_{IS,f,y}
$$
 (264)

Adding boiler and CHP fuel consumption yields total energy consumption, as follows:

Total\_ $Q_{f,y}$ 

$$
= Boller\_Energy\_Use_{f,y} + CHP\_Energy\_Use_{f,y} + Non\_Steam\_Energy\_Use_{f,y}
$$
 (265)

where

 $Total_{Q_{f,v}}$  = total demand for energy, by fuel and year  $BTU\_Conv =$  conversion factor to convert gigajoules to trillion Btu;  $\emph{Boiler\_Energy\_Use}_{f,y}$  and  $\emph{CHP\_Energy\_Use}_{f,y}$  are defined above; and  $Energy\_Use_{IS.f.v}$  = total demand for energy, by fuel f, within each process step in gigajoules.

# *Unique iron and steel submodule calculations*

### *Creating a dynamic PRODFLOW matrix*

With a dynamic PRODFLOW, the mass of material going through each process step changes based on exogenous factors. The highlighted cells in Table 53 are coefficients that are subject to change, either by linking to exogenous factors such as fuel price, or by direct adjustment to reflect the future introduction of new capacity. The dynamic elements are as follows:

- 1. Share of cold-rolled steel, expressed as a percentage of hot-rolled production
- 2. Share of EAF versus BF/BOF (currently approximately 60% versus 40%, but with regional differences, and subject to change)
- 3. DRI inputs to EAF—currently zero, but with new capacity expected in the next few years, driven by low natural gas prices
- 4. Coke inputs into the BF/BOF stage

## *Cold-rolled steel share*

Cold**-**rolled steel percentage is inferred from other MAM output: the value of output of fabricated metals, machinery, and transportation equipment are tentatively considered proxies for the demand for cold-rolled steel, and construction is considered a proxy for hot-rolled steel demand. A proxy value is first calculated as follows:

 $\mathcal{L}$ old\_Proxy<sub>r</sub>

$$
= \left[ \frac{0utind_{FabMet,r,y} + 0utind_{Mach,r,y} + 0utind_{TranEq,r,y}}{0utind_{FabMet,r,y} + 0utind_{Mach,r,y} + 0utind_{TranEq,r,y} + 0utind_{Constr,y}} \right] \tag{266}
$$

where

Outind<sub>xx.r.v</sub>  $=$  value of shipments, obtained from MAM, for industry xx, region r, and year y. Industries in  $xx$  include fabricated metals (FabMet), machinery (Mach), transportation equipment (TranEq), and construction (Const).

This value is then indexed to the base year, as follows:

$$
Gold\_Index_{r,y} = \left[\frac{Gold\_Proxy_{r,y}}{Gold\_Proxy_{r,baseyear}}\right]
$$
\n(267)

Regional production shares of cold-rolled steel are calculated by applying the index to the 2002 value of 39%.

### *Share of EAF versus BOF*

The EAF-BOF split is currently initialized using regional elements of the PRODFLOW, adjusted using fuel price changes, and then renormalized so that their sum is equivalent to the base year sum of coefficients.

More specifically, all of the output from the EAF and BOF steps is assumed to flow into the continuous casting step. According to the coefficients in the input/output matrix above, one metric ton of casting output (in Region 1) would require 0.754 metric tons of EAF production and 0.310 metric tons of BOF production—a total of 1.064 metric tons of input for this region.

There are significant regional differences in these elements: regions 2 and 3 each require 1.113 metric tons of material input at the casting step, and region 4 apparently suffers no waste, requiring 1.0 metric tons of EAF production (without any BOF) for each metric ton produced in casting.

To adjust the PRODFLOW elements, the relative shares of EAF and BOF technologies are calculated, based on their initial shares and changes in the prices of their primary fuels: electricity for EAF and natural gas for BOF, given as follows:

$$
PRODFLOW_{y, Tech} = \left[\frac{P_{f,y, Tech}^{Yf} * \theta_{Tech}}{\sum_{f} P_{f,y, Tech}^{Yf} * \theta_{Tech}}\right] * \left(\sum_{Tech} PRODFLOW_{BaseYear, Tech}\right)
$$
(268)

where

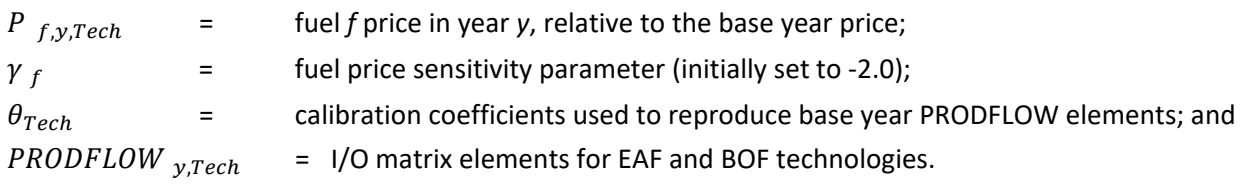

## *DRI inputs to EAF*

Beginning with this revised submodule, direct reduced iron (DRI) is included as a component of the I/O (that is, PRODFLOW) matrix. In contrast to other elements of the production process, DRI production is exogenously specified and flows into either BF or EAF production output. The coefficients dictating the flows of DRI to the subsequent production steps are calculated based on projected production or capacity expansion in each region. They are then converted into a share of regional production for each of the steelmaking processes. The exogenous estimate of DRI production by region is as follows, based on review of available literature regarding industrial production plans:

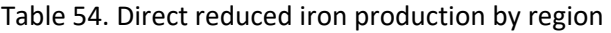

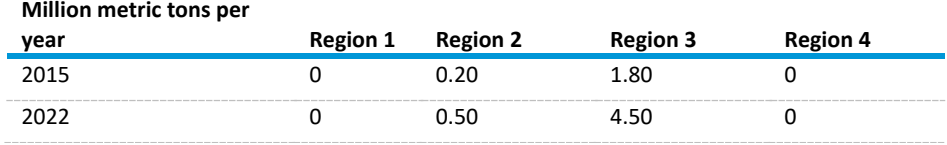

Source: Consolidated Impacts Modeling System

The following issues should be noted:

- The PRODFLOW matrix is intended to calculate the demand for output from a subsidiary step. and this approach backs into the coefficients, forcing the submodule to generate a predetermined demand.
- Because DRI may be used in both EAFs and BFs, DRI should have a non-zero coefficient in the BF-BOF column of the A matrix.
- To accommodate these concerns, we constrain DRI inputs to EAF to a user-specified ceiling and to specify a minimum floor for DRI inputs to BFs.
- After calculating the tonnage of DRI devoted to each subsequent process, the figures are converted to represent the fraction of BF or EAF output. These converted figures are the PRODFLOW factors that populate the I/O matrix.
- A detailed description of how DRI is allocated between BF and EAF is provided below, in the discussion of the submodule's material flows.

### *Coke inputs into the BF/BOF stage*

The PRODFLOW elements associated with coke production were recalibrated to ensure that the overall (national) impact would result in a production ratio more in line with the expected range of 0.35 to 0.40 metric tons of coke per metric ton of BOF steel. There elements are benchmarked to provide results that agree with USGS estimates of blast furnace steel production in the base year.

Originally, these PRODFLOW elements were stipulated, falling linearly over a set time frame to a minimum value. The current model approach is to link the coke element to the changes in the BOF PRODFLOW element (which essentially specifies the share of steel production that comes from BOFs).

$$
Coke\_Fact_{r,y} = Coke\_Fact_{r,y-1} * \left(1.0 + Coke\_Calib * \left[\left(\frac{BOF\_Fact_{r,y}}{BOF\_Fact_{r,y-1}}\right) - 1.0\right]\right)
$$
 (269)

where

 $Coke\_Fact_{r.v}$  = PRODFLOW element for coke production, by region *r*, in year *y*;

 $\mathit{Coke\_Calib}$  = calibration constant, 0.60, that governs the sensitivity of changes in coke production to changes in blast furnace steel production; and  $BOF_F act_{r,v-1}$  = PRODFLOW element for BOF steel production.

## *Using dynamic PHDRAT to generate PRODX*

To convert dollar amounts to physical units for industries other than steel, a value is calculated to represent the baseline volume of production, using the value of output from MAM and the most recent Commodity Flow Survey (in this case, 2007). The resulting value per metric ton of product is considered

fixed for the projection. This static value (PHDRAT) is subsequently used to convert MAM projections of steel output from dollars to metric tons.

In contrast to the legacy approach, the PHDRAT for iron and steel is dynamic, based on the share of steel that is cold-rolled. Cold-rolled steel is processed more than hot-rolled steel and is therefore presumably more expensive. The unit price (dollars per metric ton) of steel represents a weighted average price of the two forms of steel, and the unit price of cold-rolled steel represents a premium over the unit price of hot-rolled steel because of additional processing. If the mix of hot-rolled and cold-rolled steel changes, the weighed unit price will change, which implies the static PHDRAT assumption should change as well. First, a base price is defined as follows:

$$
BasePrice_r = \frac{\frac{PRODV X_{r,Base}}{PRODX_{r,Base}}}{(1 + \alpha_{r,Base}\beta)}
$$
(270)

$$
NewPrice_{r,y} = BasePrice_r (1 + \alpha_{r,y} \beta)
$$
\n(271)

$$
PRODX_{r,y} = \frac{PRODVX_{r,y}}{NewPrice_{r,y}}
$$
\n(272)

 $PHDRAT_{r,y}$  is similar to PHDRAT on page [44,](#page-53-0) but it is now dynamic, as follows:

$$
PHDRAT_{r,y} = \frac{PRODX_{r,y}}{PRODVX_{r,y}}
$$
\n(273)

where

 $\alpha_{r,v}$  is the fraction of steel shipments represented by cold-rolled steel for region *r* in a given year *y* and is defined below; and

 $\beta$  is the cold-rolled price premium, which is a constant.

To calculate  $\propto_{r.v}$ , for years after the base year, an index was created using MAM estimates of metalbased durables (MBD) and construction output as proxies for cold- and hot-rolled steel demand, respectively. This index, combined with the observation that cold-rolled steel represented 39% of the shipments in 2002, was used to generate a sample projection of the cold-rolled steel share,  $\propto_{r,v}$ , as follows:

$$
\alpha_{r,y} = \alpha_{r,Base} * \left[ \frac{\sum_{N=1}^{3} MAM\_Proxy_{N,r,y} / \sum_{N=1}^{4} MAM\_Proxy_{N,r,y}}{\sum_{N=1}^{3} MAM\_Proxy_{N,r,Base} / \sum_{N=1}^{4} MAM\_Proxy_{N,r,Base}} \right]
$$
(274)

where

 $MAM\_Proxy$ <sub>N,r,y</sub> = the value of shipments in the associated industry, N, from the MAM for region *r* and year *y*;

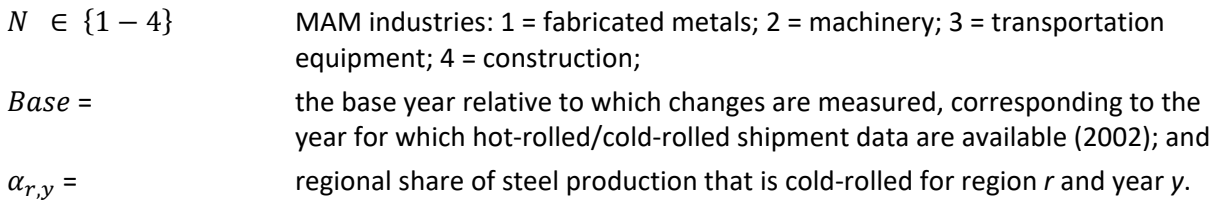

The result of this calculation is that the weighted steel price, based on a gradually increasing share of cold-rolled steel, trends upward over the projection period. The regional changes in the share of hotrolled versus cold-rolled steel calculated in this section will also have an impact on the input/output coefficient matrixes (PRODFLOW).

# *PULP AND PAPER INDUSTRY*

# *Pulp and paper submodule flow*

The pulp and paper submodule, like other energy-intensive industry submodules, is based on estimated flows of material across several process steps to ultimately meet final demand projections generated by the Macroeconomic Activity Module (MAM) [\(Figure 24\)](#page-175-0).

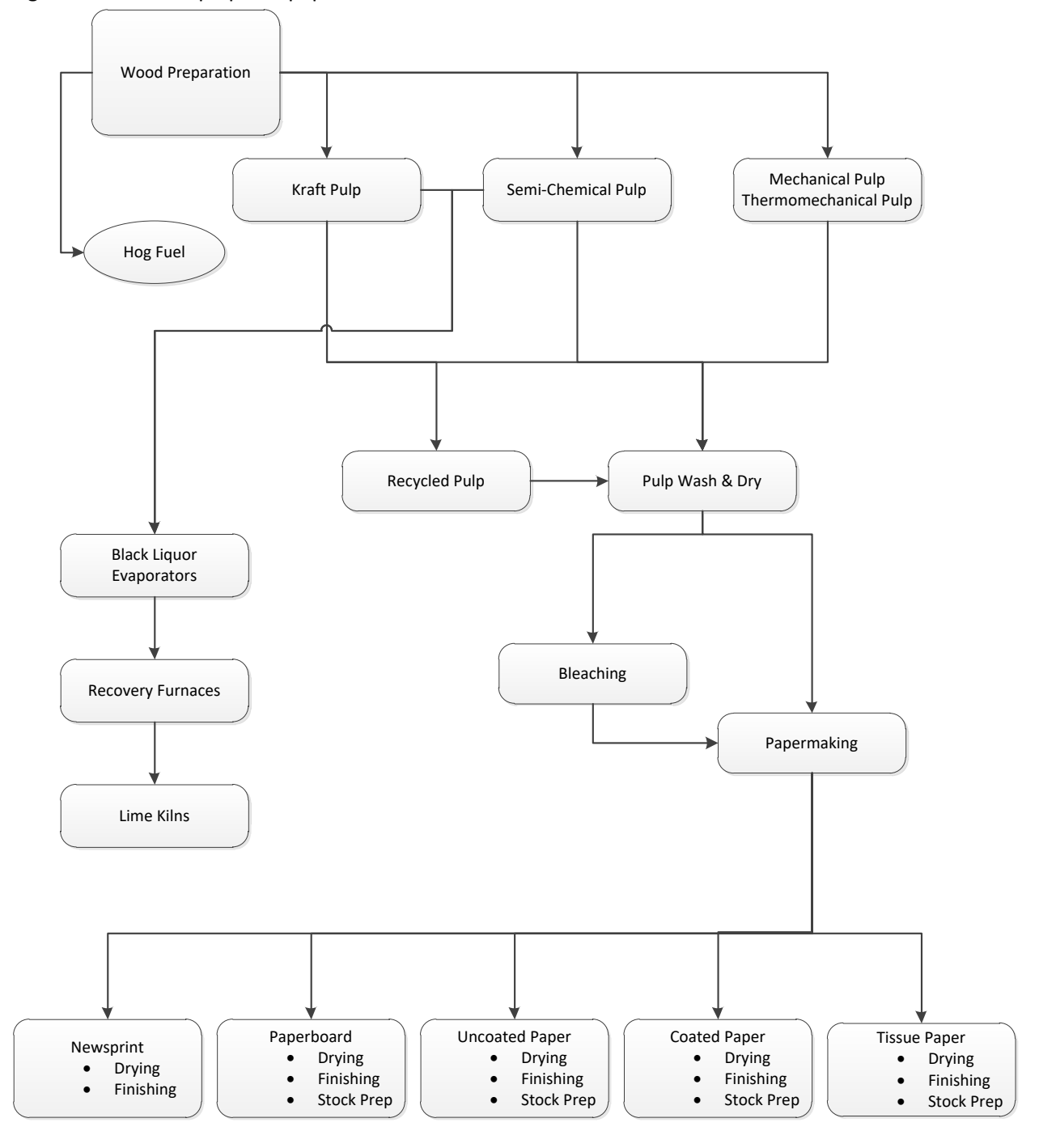

<span id="page-175-0"></span>Figure 24. Detailed pulp and paper submodule flow in the Industrial Demand Module

Source: U.S. Energy Information Administration

### *Process flow determination*

The pulp and paper submodule separately addresses material flows through each of a series of component steps. These steps represent the intermediate (and occasionally competing) processes that are required to produce the volume of paper output projected by the MAM. The subroutine

*PP\_ProdcurBreakout* calculates these material flows, and it is very similar to IS\_PRODCUR Breakout (page [132\)](#page-141-0).

# *Subroutine PP\_Proxy*

For two of the PRODCUR process steps, papermaking (is = 1) and mechanical pulping (is = 4), the flows need to be subdivided to feed different subprocesses. Papermaking is divided into five product types, and mechanical pulping is divided into two separate processes by [Subroutine PP\\_PROXY](#page-204-0) (page [195\)](#page-204-0).

# *Subroutine PP\_ProdcurBreakout*

The PRODCUR calculation produces estimates of material flow for seven process steps and four census regions. The pulp and paper submodule requires the flows to be aggregated into national totals and then broken out into sub-steps that will be used as inputs to the technology choice submodules.

[Table 55](#page-176-0) presents the individual process steps in the pulp and paper submodule, the number of subprocesses within each step, and the subprocess step indexes used in the model code. Each of these model steps will be discussed separately, following the determination of productive capacity and its allocation among competing technologies.

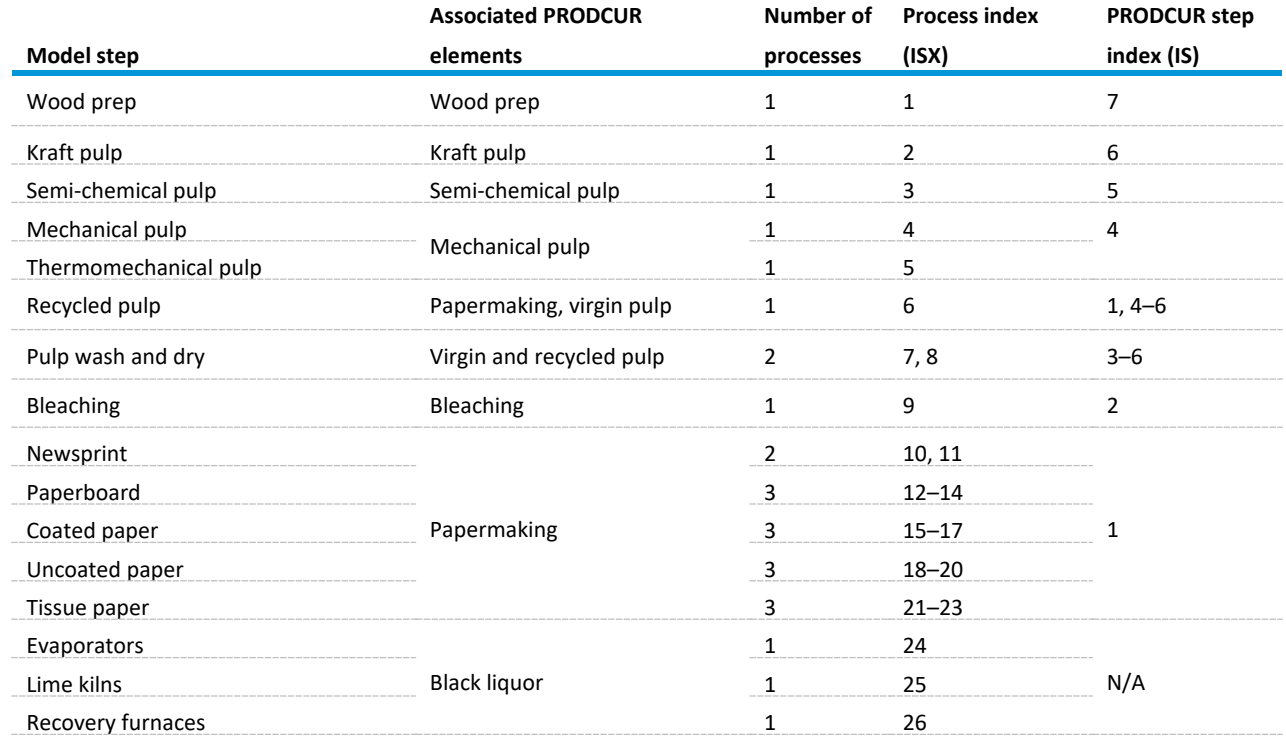

<span id="page-176-0"></span>Table 55. Pulp and paper submodule process steps and subprocess step indexes

Source: Consolidated Impacts Modeling System

Physical output is determined by subroutine PP\_Prodcur\_Breakout, which is very similar to the IS\_PRODCUR breakout (page [132\)](#page-141-0). Physical output is broken into 26 products. Unlike steel, there is not a one-to-one correspondence between PRODCUR and steps in the paper and pulp submodule. Physical flows are as follows:

$$
qWoodPrep_{r,y} = \quad \quad \text{prodcur}_{ISX=1,r,y} \tag{275}
$$

$$
qKraftPulp_{r,y} = \quad \quad \text{product}_{ISX=2,r,y} \tag{276}
$$

 $qSemilchemPulp_{r,y} = product_{ISX=3,r,y}$  (277)

ℎ , = =4,, = ℎ\_ℎ ∗ ℎ , (278)

$$
qThermoMechPulp_{r,y} = product_{ISX=5,r,y} = (1 - Mech\_Share_y) * qTotalMechPulp_{r,y}
$$
 (279)

 $\overline{a}$ 

$$
qRecycledPulp_{r,y} = product_{ISX=6,r,y}
$$

$$
= qTotalPaper_{r,y} - (qKraftPulp_y + qSemiChemPulp_y + qTotalMechPulp_y) \quad (280)
$$

 $qPulpWash_{r,y} = product_{ISX=7,r,y}$ 

$$
= qKraftPulp_{r,y} + qSemiChemPulp_{r,y} + qTotalMechPulp_{r,y} + qRecycle dPulp_{r,y} \quad (281)
$$

$$
qPulpDry_{r,y} = product_{ISX=8,r,y} = qPulpWash_{r,y} = qTotalPaper_{r,y}
$$
\n(282)

$$
qPulpBleach_{r,y} = \text{product}_{ISX=9,r,y} \tag{283}
$$

where

<span id="page-177-0"></span>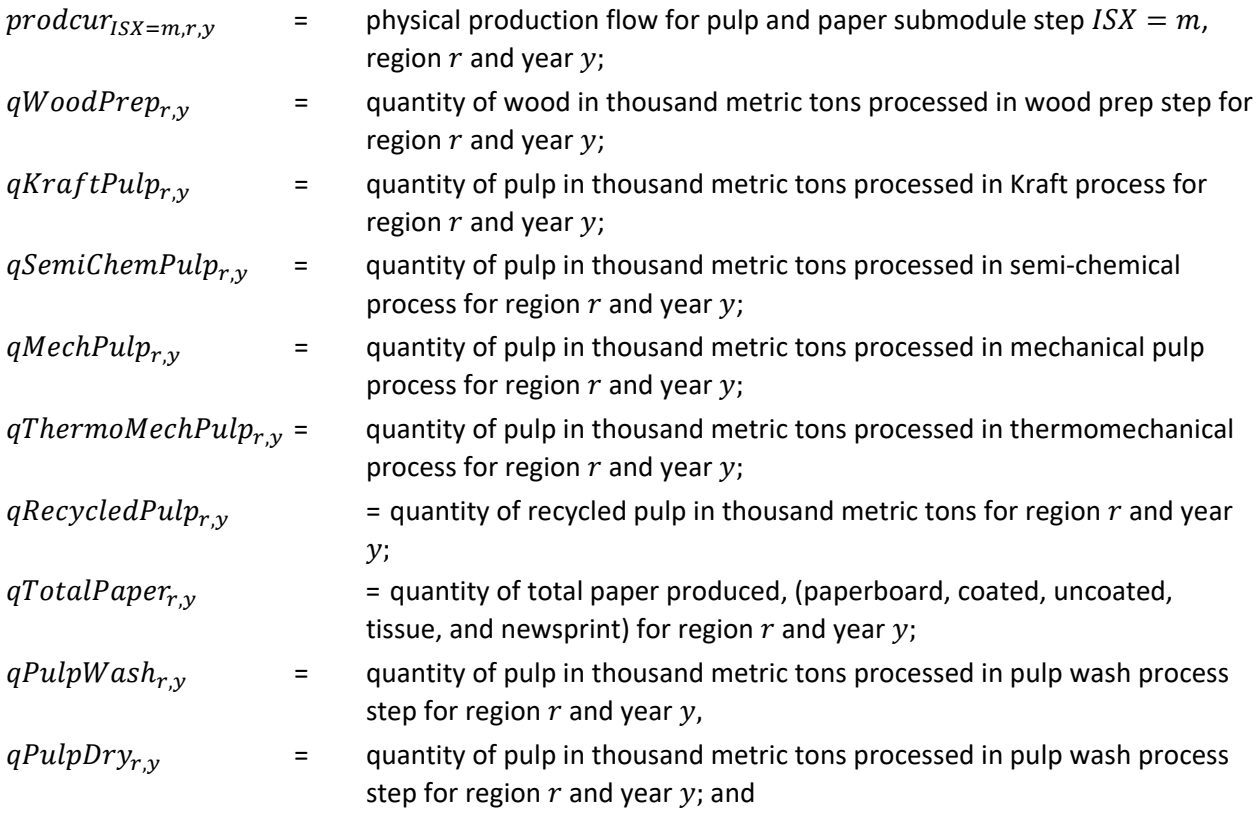

 $qPulpBleach_{r,v}$  = quantity of pulp in thousand metric tons processed in pulp wash process step for region  $r$  and year  $y$ .

Total paper physical flow is available, but paper is needed by specific product: newsprint, paperboard, coated paper, uncoated paper, and tissue paper. [Subroutine PP\\_PROXY](#page-204-0) (pag[e 195\)](#page-204-0) computes product shares by year so that paper product production can be calculated. For example, the quantity of paperboard is defined by:

$$
qPaperboard_{r,y} = product_{ISX=12,r,y} = product_{ISX=13,r,y} = product_{ISX=14,r,y}
$$

$$
= PaperboardShare_y * qTotalPaper_{r,y}
$$
(284)

where

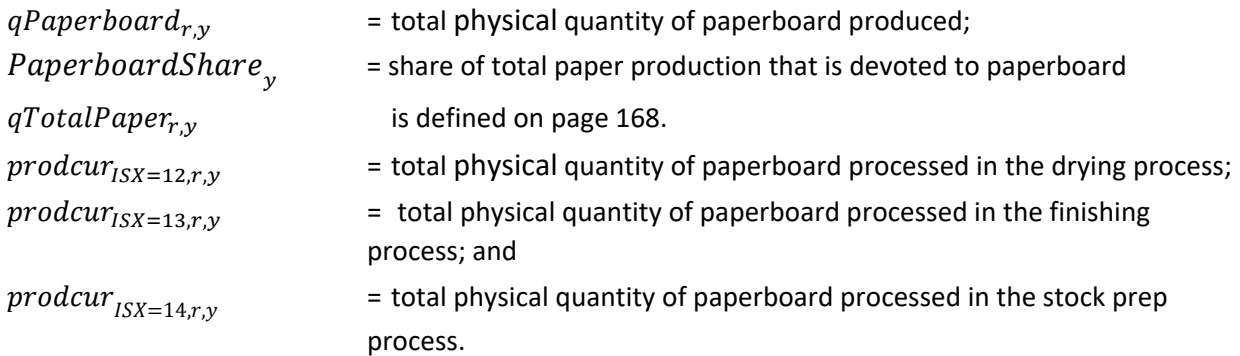

All paper types except newsprint have drying, finishing, and stock prep process. Newsprint has drying and finishing only.

Finally, the Kraft and semi-chemical pulping processes produce black liquor as a byproduct. These physical quantities are available nationally because the calculation is entirely within the pulp and paper submodule, which is a national-level submodule, as follows:

$$
qBlackLiquory = product_{ISX=24,y} = product_{ISX=25,y} = product_{ISX=26,y}
$$
 (285)

where

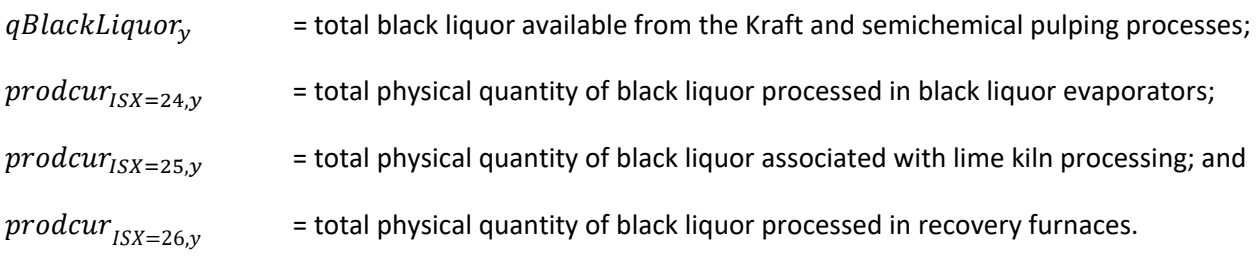

The following sections describe the individual manufacturing processes addressed by the pulp and paper submodule. Each set of technology attributes is derived from the CIMS dataset. In some instances, the technology choice submodule considers a truncated subset of technologies, due to close similarity of costs and unit energy demands.

## *Wood Prep: isx = 1*

The main operations employed for wood preparation include debarking, chipping, and conveying. Short logs are transported to pulping mills where the bark is treated with chemicals in a rotating drum. The force of friction of bolts rubbing against each other and the edge of the drum removes the bark, which is then used as a fuel. In some cases, hydraulic debarking may be used, but this process is more energy intensive. After debarking, the logs are chipped, most often in a radial chipper.

The physical output for this step,  $SumProdCur_{ISX=1,\gamma}$ , is calculated by summing  $product_{ISX=1,\gamma}$ across regions in subroutine PP\_Prodcur\_Breakout, which is very similar to the IS\_PRODCUR breakout (page [132\)](#page-141-0). Subroutine Step\_Capacity (page [101\)](#page-110-0) calculates how much additional productive capacity, if any, is needed to produce the physical output equal to  $SumProdCur_{ISX=1,v}$ . Once any additional productive capacity has been calculated, the subroutine Logit\_Calc (page [103\)](#page-112-0) chooses the technologies for the added capacity. Once technologies for the new capacity are chosen, fossil fuel, steam, and oxygen consumption can be calculated by technology. Energy, technology, and other characteristics are shown in [Table 56.](#page-179-0)

Fossil fuel consumption is calculated for each technology as it is for the blast furnace/basic oxygen furnace step as follows:

- The calculation for energy use by fuel, technology, and year,  $Energy\_Use_{ISX=1,f, Tech, y}$  is shown on page [147.](#page-156-0)
- The calculation for quantity of steam demanded by fuel, technology, and year, Steam\_Dm $d_{ISX=1, Tech.v}$ , is shown on pag[e 147.](#page-156-0)

Once fossil fuel and electricity consumption are calculated by technology, energy use by fuel can be calculated;  $Tot\_Energy\_Use_{ISX=1,f,\nu}$  is shown on page [147.](#page-156-0)

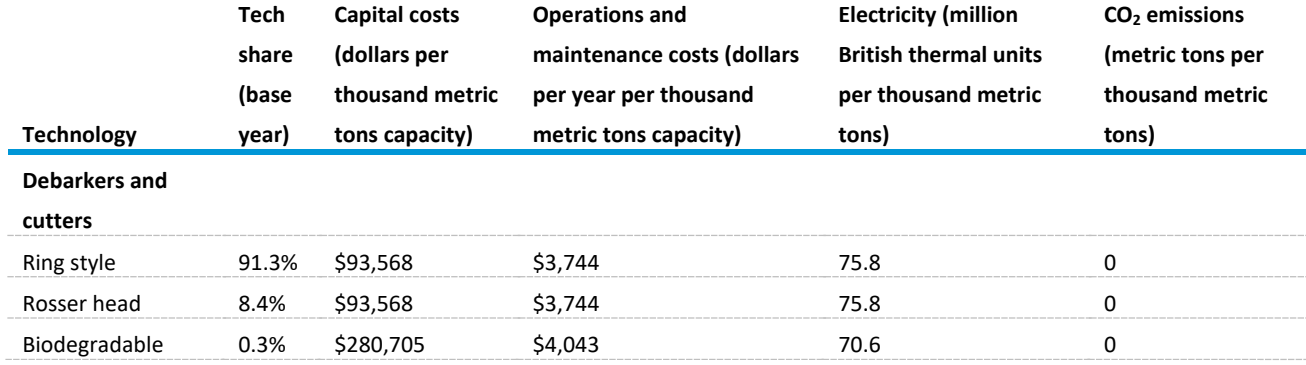

<span id="page-179-0"></span>Table 56. Wood prep (isx=1) base year technology shares and attributes

Source: Consolidated Impacts Modeling System
In addition to the pulpwood produced in this process are waste and the combustible byproduct, hog fuel,<sup>[46](#page-180-0)</sup> which is used to produce steam and electricity. The amount of hog fuel produced is calculated as follows:

<span id="page-180-1"></span> $HogFuel<sub>y</sub> = Energy\_Use<sub>ISX=1,h,y</sub>$  $= [(Hog_Pulp * qVirginPulp_v) - qTotalPaper_v] * Hog_Waste * Hog_Heat$  (286)

where

 $\overline{a}$ 

 $Tot\_Energy\_Use_{ISX=1,h,y}$  = energy use for hog fuel in the wood prep process in year *y*;  $HogFuel$  = combustible wood byproduct, in GJ;

 $qVirginPulp_y = qKraftPulp_y + qSemiChemPulp_y + qTotalMechPulp_y$  virgin (nonrecycled) pulp in metric tons;

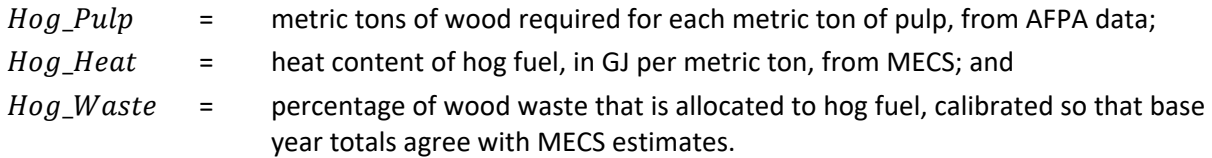

The hog fuel created in this step is subsequently used to generate electricity and produce steam. The logic of the calculation is depicted below, and results from combining AFPA and PRODFLOW data to infer the production of hog fuel from the production of pulp.

<span id="page-180-0"></span><sup>46</sup> Hog fuel derives its name from the Norwegian word for *chopped* or *hacked*: *hogge*. Rest assured that no porcine units were injured in the making of this product.

Figure 25. Hog fuel created in the wood prep step and the logic of the calculation in the Industrial Demand Module

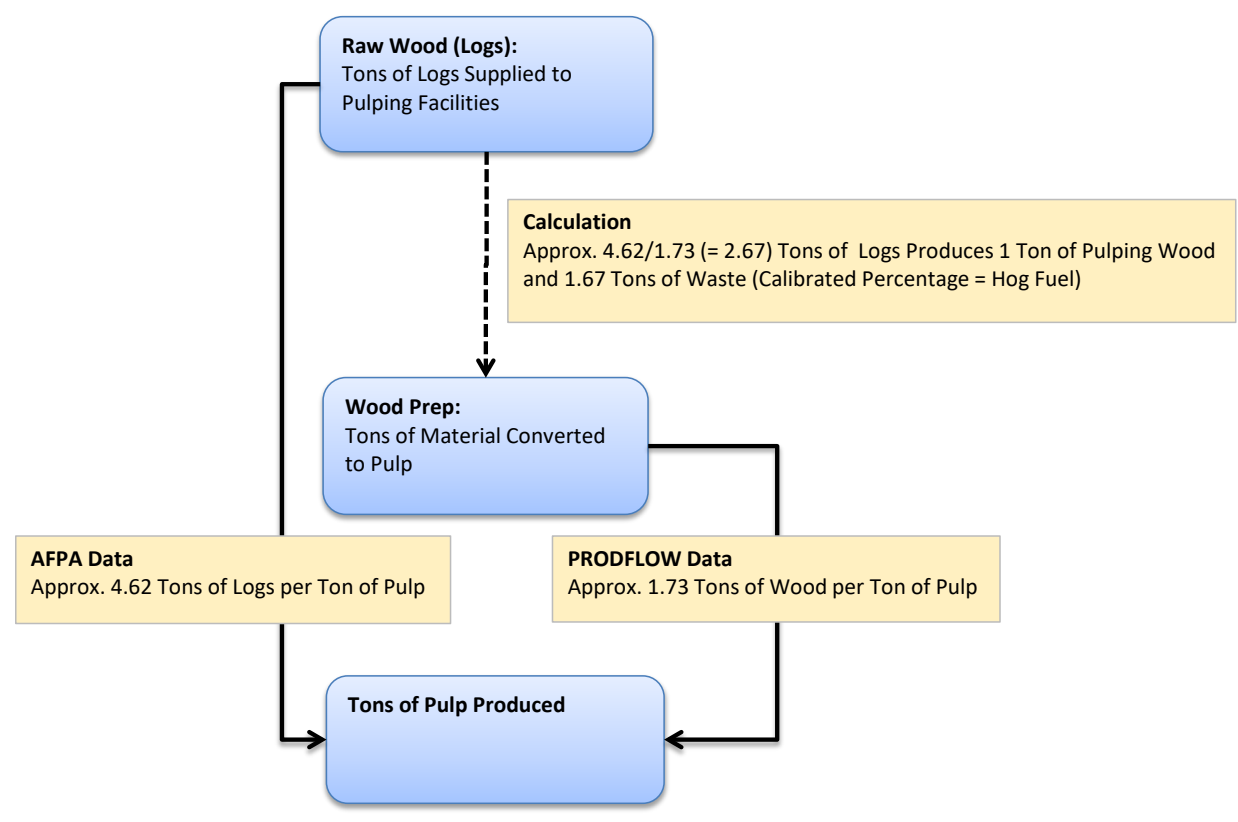

Source: U.S. Energy Information Administration

#### *Kraft Pulp: isx = 2*

The Kraft pulping process involves treating wood chips and sawdust with a sodium sulfide and sodium hydroxide solution that breaks the bonds that link lignin to the cellulose. The highly alkaline chemical and wood mixture is digested (or more simply, cooked) with steam under pressure. Digestion may be either a continuous process or treated in discontinuous batches.

The physical output for this step,  $SumProdCur_{ISX=1,v}$ , is calculated by summing  $product_{ISX=2,v,v}$ across regions in subroutine PP\_Prodcur\_Breakout, which is very similar to the IS\_PRODCUR breakout (page [132\)](#page-141-0). Subroutine Step\_Capacity (page [101\)](#page-110-0) calculates how much additional productive capacity, if any, is needed to produce the physical output equal to  $SumProdCur_{ISX=2,\nu}$ . Once any additional productive capacity has been calculated, the subroutine Logit\_Calc (page [103\)](#page-112-0) chooses the technologies for the added capacity. Once technologies for the new capacity are chosen, fossil fuel, steam, and oxygen consumption can be calculated by technology. Energy, technology, and oxygen characteristics are shown in [Table 57.](#page-182-0)

Fossil fuel consumption is calculated for each technology as it is for the blast furnace/basic oxygen furnace step, as follows:

- The calculation for energy use by fuel, technology, and year,  $Energy\_Use_{ISX=2. f, Tech.v}$ , is shown on page [147.](#page-156-0)
- The calculation for quantity of steam demanded by fuel, technology, and year, *Steam\_Dmd<sub>ISX=2.Tech.v*, is shown on page [147.](#page-156-0)</sub>

Once fossil fuel and electricity consumption are calculated by technology, energy use by fuel can be calculated;  $Tot\_Energy\_Use_{ISX=1,f,\nu}$  is shown on page [147.](#page-156-0)

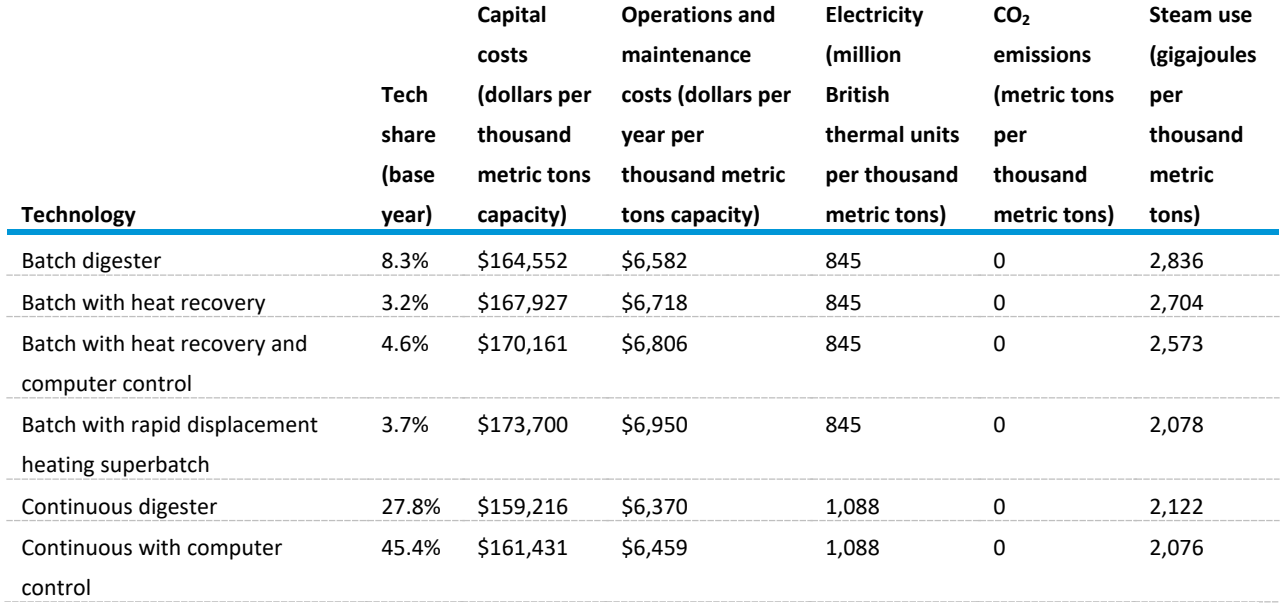

<span id="page-182-0"></span>Table 57. Kraft pulping technologies and energy consumption

Source: Consolidated Impacts Modeling System

For every metric ton of Kraft pulp produced, a constant quantity of black liquor is produced as a byproduct. The black liquor is subsequently processed through lime kilns and evaporators and burned off in recovery furnaces, producing steam and electricity (details are available starting on page [186\)](#page-195-0). The amount of black liquor produced is given as follows:

<span id="page-182-1"></span>
$$
BLiquorisx=2,y = \sum_{Tech} Tot\_Prod\_Techn_{Tech,y} * BLKLIQisx=2
$$
 (287)

where

BLiquor  $_{15x=2y=$  combustible black liquor, in GJ, from the Kraft process ISX=2; and  $BLKLIQ_{isx=2}$  = conversion factor for the Kraft process in GJ/thousand metric tons, calibrated to ensure that base year values agree with those reported by MECS.

*Semi-Chemical Pulp: isx = 3*

The neutral sulfite semi-chemical (NSSC) pulping process is used at a number of U.S. mills to produce courser-grade products such as corrugated board, which has a yield of about 75% of the wood raw material. In NSSC pulping, wood chips are softened by briefly cooking them in a neutral sodium or

ammonium sulfite solution and then separating the fibers in a refiner. Digestion may be either a continuous process or treated in discontinuous batches.

The physical output for this step,  $SumProdCur_{ISX=3,y}$ , is calculated by summing  $product_{ISX=3,y}$ across regions in subroutine PP\_Prodcur\_Breakout, which is very similar to the IS\_PRODCUR breakout (page [132\)](#page-141-0). Subroutine Step\_Capacity (page [101\)](#page-110-0) calculates how much additional productive capacity, if any, is needed to produce the physical output equal to  $SumProdCur_{ISX=3,v}$ . Once any additional productive capacity has been calculated, the subroutine Logit\_Calc (page [103\)](#page-112-0) chooses the technologies for the added capacity. Once technologies for the new capacity are chosen, fossil fuel, steam, and oxygen consumption can be calculated by technology. Energy, technology, and other characteristics are shown in [Table 58.](#page-183-0)

Fossil fuel consumption is calculated for each technology as it is for the blast furnace/basic oxygen furnace step:

- The calculation for energy use by fuel, technology, and year,  $Energy\_Use_{ISX=3,f, Tech,y}$ , is shown on page [147.](#page-156-0)
- The calculation for quantity of steam demanded by fuel, technology, and year, *Steam\_Dmd*<sub>ISX=3, Tech, y, is shown on pag[e 147.](#page-156-0)</sub>

Once fossil fuel and electricity consumption are calculated by technology, energy use by fuel can be calculated;  $Tot\_Energy\_Use_{ISX=3.f.\nu}$  is shown on page [147.](#page-156-0)

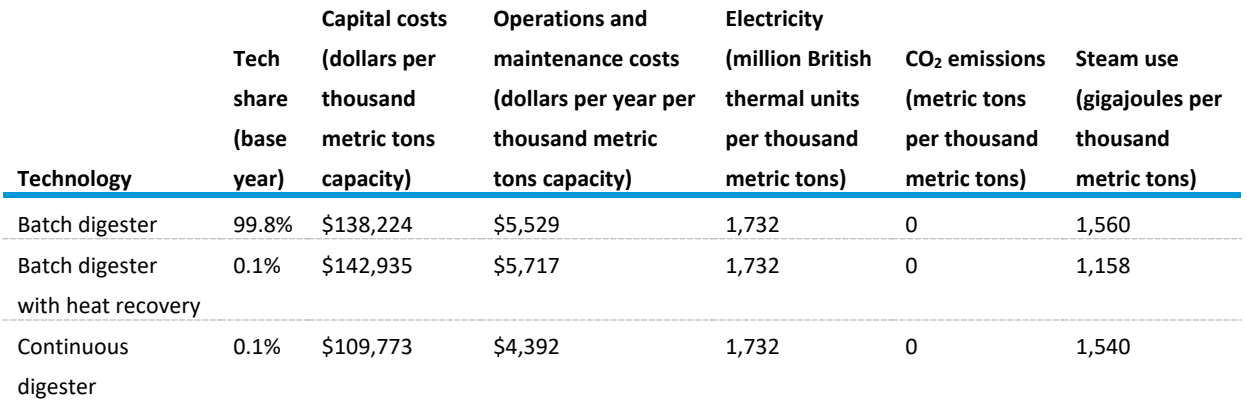

<span id="page-183-0"></span>Table 58. Semi-chemical pulping technologies and energy consumption

Source: Consolidated Impacts Modeling System

As with Kraft pulp, for every metric ton of semi-chemical pulp produced, a constant quantity of black liquor is produced as a byproduct. This black liquor is subsequently processed through lime kilns and evaporators, and it is burned off in recovery furnaces, producing steam and electricity. The calculation for the amount of black liquor produced in the semi-chemical process,  $BLiquor<sub>is x=3</sub>$ , is the same as in the Kraft process and calculated on page [173.](#page-182-0)

*Mechanical Pulp: isx = 4*

The pulp and paper submodule separates mechanical pulping processes into conventional mechanical pulping and thermomechanical pulping, which have different technology attributes. This division is based on historical data from AFPA<sup>[47](#page-184-0)</sup> and is projected using changes in production indexes of newsprint and tissue.

In the stone groundwood process, debarked short logs (roundwood) are fed into wet stone grinders by hydraulic rams. The abrasion of the grinding wheel against the wood physically separates the wood fibers. The grinding process usually is automatic and continuous. Refiner mechanical pulping (RMP) uses chips in lieu of roundwood and produces paper with higher strength than conventional groundwood because of less damage to the fibers in the pulping process.

The amount of mechanical pulp is calculated slightly differently from the other process steps.

The physical output for this step,  $SumProdCur_{ISX=4,\nu}$ , is calculated by summing  $product_{ISX=4,\nu}$ across regions in subroutine PP\_Prodcur\_Breakout, which is very similar to the IS\_PRODCUR breakout (page [132\)](#page-141-0). Subroutine Step\_Capacity (page [101\)](#page-110-0) calculates how much additional productive capacity, if any, is needed to produce the physical output equal to  $SumProdCur_{ISX=1,v}$ . Once any additional productive capacity has been calculated, the subroutine Logit\_Calc (page [103\)](#page-112-0) chooses the technologies for the added capacity. Once technologies for the new capacity are chosen, fossil fuel, steam, and oxygen consumption can be calculated by technology. Energy, technology, and other characteristics are shown in [Table 59.](#page-185-0)

Fossil fuel consumption is calculated for each technology as it is for the blast furnace/basic oxygen furnace step:

- The calculation for energy use by fuel, technology, and year,  $Energy\_Use_{ISX=4.5. Tech.v.}$  is shown on page [147.](#page-156-0)
- The calculation for quantity of steam demanded by fuel, technology, and year,  $Steam\_Dmd_{ISX=4, Tech,y}$ , is shown on page [147.](#page-156-0)

Once fossil fuel and electricity consumption are calculated by technology, energy use by fuel can be calculated;  $Tot\_Energy\_Use_{ISX=4,f,\nu}$  is shown on page [147.](#page-156-0)

l

<span id="page-184-0"></span><sup>47</sup> American Forest & Paper Association, *2013 Statistical Summary of Paper, Paperboard, and Pulp*, Table 15.

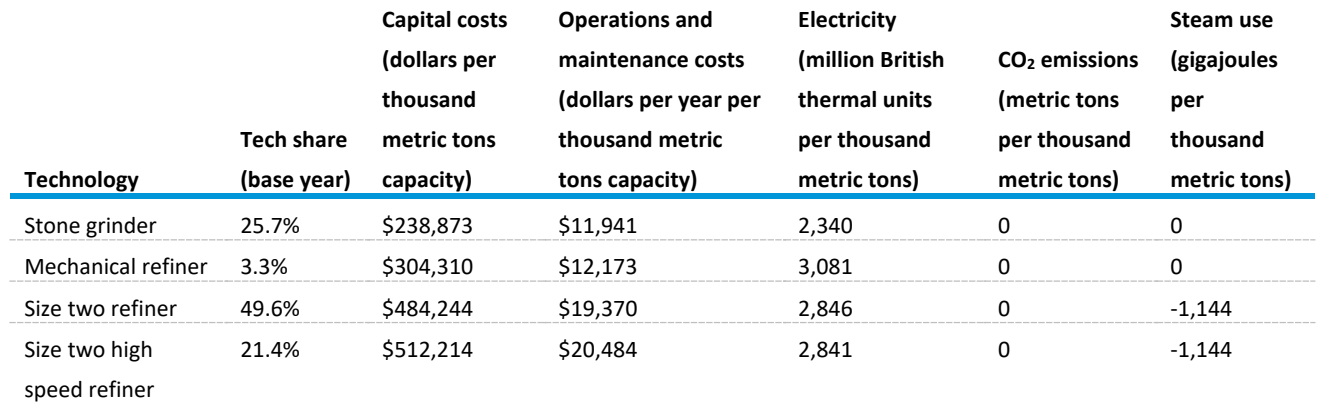

#### <span id="page-185-0"></span>Table 59. Mechanical pulping technologies

Source: Consolidated Impacts Modeling System

In this process, a supply of steam is produced, which is used to offset steam demand in other processes. In contrast with Kraft and semi-chemical pulping processes, mechanical processes do not produce black liquor as a byproduct.

#### *Thermo-Mechanical Pulp: isx = 5*

The thermomechanical process (TMP) was developed as a modification of the RMP process. In TMP, the wood chips are steamed for several minutes under pressure and subsequently refined in one or two stages. A further development of thermo-mechanical pulp is chemical thermo-mechanical pulp (CTMP), in which the wood chips are infused with a chemical treatment before the grinding. The refined wood pulp, although still weaker than chemical pulp, makes a stronger paper than conventional mechanical pulp with only a small sacrifice in yield, but it requires a lot of energy to make.

The physical output for this step,  $SumProdCur_{ISX=5,\gamma}$ , is calculated by summing  $product_{ISX=5,\gamma}$ , across regions in subroutine PP\_Prodcur\_Breakout, which is very similar to the IS\_PRODCUR breakout (page [132\)](#page-141-0). Subroutine Step\_Capacity (page [101\)](#page-110-0) calculates how much additional productive capacity, if any, is needed to produce the physical output equal to  $SumProdCur_{ISX=5,\nu}$ . Once any additional productive capacity has been calculated, the subroutine Logit\_Calc (page [103\)](#page-112-0) chooses the technologies for the added capacity. Once technologies for the new capacity are chosen, fossil fuel, steam, and oxygen consumption can be calculated by technology. Energy, technology, and other characteristics are shown in [Table 60.](#page-186-0)

Fossil fuel consumption is calculated for each technology as it is for the blast furnace/basic oxygen furnace step:

- The calculation for energy use by fuel, technology, and year,  $Energy\_Use_{ISX=5. f, Tech.v}$ , is shown on page [147.](#page-156-0)
- The calculation for quantity of steam demanded by fuel, technology, and year,  $Steam\_Dmd_{ISX=5, Tech,y}$ , is shown on pag[e 147.](#page-156-0)

Once fossil fuel and electricity consumption are calculated by technology, energy use by fuel can be calculated;  $Tot\_Energy\_Use_{ISX=4,f,\gamma}$  is shown on page [147.](#page-156-0)

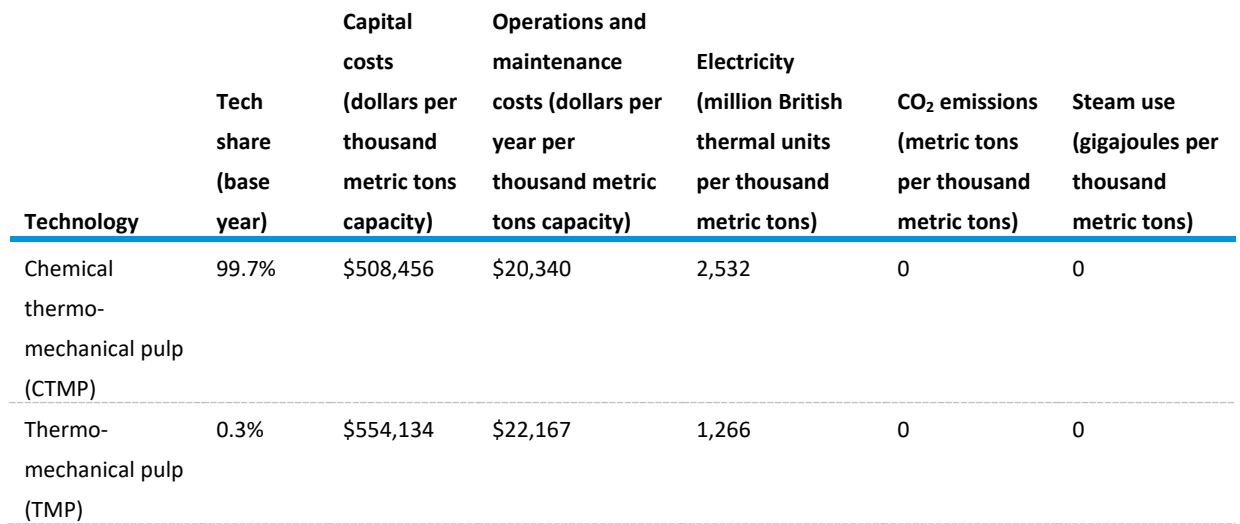

### <span id="page-186-0"></span>Table 60. Thermo-mechanical pulping technologies

Source: Consolidated Impacts Modeling System

#### *Recycled Pulp: isx = 6*

Recycled pulp is manufactured from waste paper that is processed into paper stock. Pulping is accomplished through violent agitation and shearing action performed at high temperatures. Paper produced from recycled pulp is generally weaker than papers from virgin materials because of the breakdown of the used fibers and loss of fiber bonding. Energy, technology, and other characteristics are shown in

#### [Table](#page-187-0) 61.

The physical output for this step,  $SumProdCur_{ISX=5,\gamma}$ , is calculated by summing  $product_{ISX=6,r,\gamma}$ across regions in subroutine PP\_Prodcur\_Breakout, which is very similar to the IS\_PRODCUR breakout (page [132\)](#page-141-0). Subroutine Step\_Capacity (page [101\)](#page-110-0) calculates how much additional productive capacity, if any, is needed to produce the physical output equal to  $SumProdCur_{ISX=6,y}$ . Once any additional productive capacity has been calculated, the subroutine Logit\_Calc (page [103\)](#page-112-0) chooses the technologies for the added capacity. Once technologies for the new capacity are chosen, fossil fuel, steam, and oxygen consumption can be calculated by technology. Energy, technology, and other characteristics are shown in [Table 60.](#page-186-0)

Fossil fuel consumption is calculated for each technology as it is for the blast furnace/basic oxygen furnace step:

- The calculation for energy use by fuel, technology, and year,  $Energy\_Use_{ISX=6}$ ,  $Techy$ , is shown on page [147.](#page-156-0)
- The calculation for quantity of steam demanded by fuel, technology, and year, Steam\_Dm $d_{ISX=6, Tech.v}$ , is shown on pag[e 147.](#page-156-0)

• Once fossil fuel and electricity consumption are calculated by technology, energy use by fuel can be calculated;  $Tot\_Energy\_Use_{ISX=4,f,\nu}$  is shown on pag[e 147.](#page-156-0)

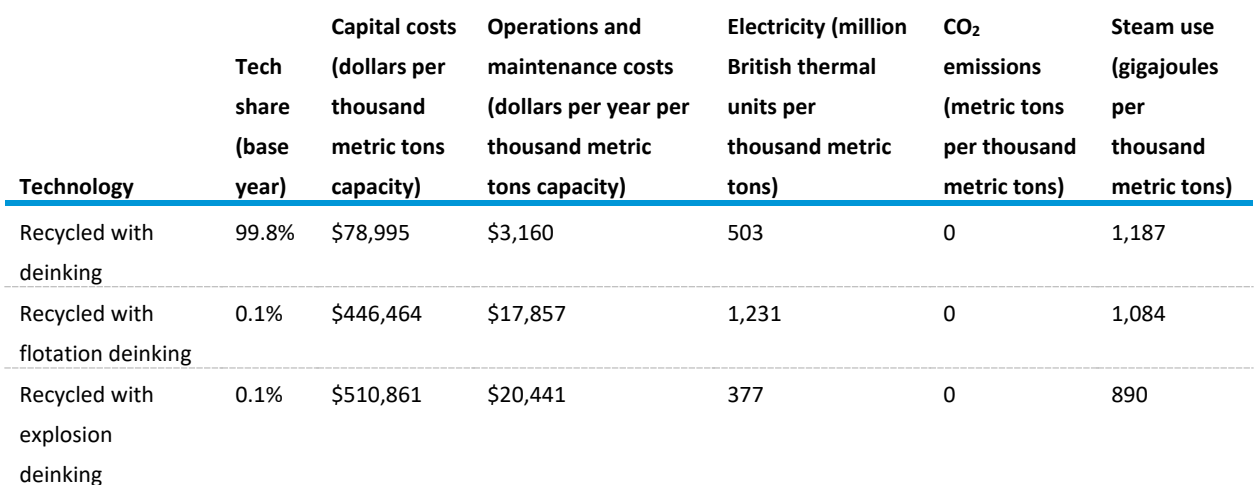

#### <span id="page-187-0"></span>Table 61. Recycled pulp technologies

Source: Consolidated Impacts Modeling System

#### *Pulp Wash and Dry: isx = 7, 8*

After pulping and bleaching, the pulp is blended with additives and processed into the stock that is used for paper manufacturing. Before heat drying, pulps are sent to a pressing section to squeeze out as much water as possible though mechanical means. The pulp is compressed between two rotating rolls where the extent of water removal is determined by the design of the machine and its running speed. When the pressed pulp leaves the pressing section, it has about a 65% moisture content. In an integrated mill, this pulp is sent to the papermaking section. In a non-integrated mill, the pulp is further dried so that it can be baled for transportation to the next mill for paper manufacturing. Such pulp, termed market pulp*,* is dried to about a 10% moisture content in steam-heated dryers. Energy, technology, and other characteristics are shown in [Table 62.](#page-188-0)

The physical output for this step,  $SumProdCur_{ISX=k,y}$  = is calculated by summing  $product_{ISX=k,y}$  $k \in [7, 8]$  across regions in subroutine PP\_Prodcur\_Breakout, which is very similar to the IS\_PRODCUR breakout (pag[e 132\)](#page-141-0). Subroutine Step\_Capacity (page [101\)](#page-110-0) calculates how much additional productive capacity, if any, is needed to produce the physical output equal to  $SumProdCur_{ISX=1,v}$ . Once any additional productive capacity has been calculated, the subroutine Logit\_Calc (page [103\)](#page-112-0) chooses the technologies for the added capacity. Once technologies for the new capacity are chosen, fossil fuel, steam, and oxygen consumption can be calculated by technology. Energy, technology, and other characteristics are shown in [Table 62.](#page-188-0)

Fossil fuel consumption is calculated for each technology as it is for the blast furnace/basic oxygen furnace step:

- The calculation for energy use by fuel, technology, and year,  $Energy\_Use_{ISX=k.f. Tech.v.}$  is shown on page [147.](#page-156-0)
- The calculation for quantity of steam demanded by fuel, technology, and year, *Steam\_Dmd<sub>ISX=4.Tech.v*, is shown on pag[e 147.](#page-156-0)</sub>

Once fossil fuel and electricity consumption is calculated by technology, energy use by fuel can be calculated;  $Tot\_Energy\_Use_{ISX=k,f,y}$  is shown on page [147.](#page-156-0)

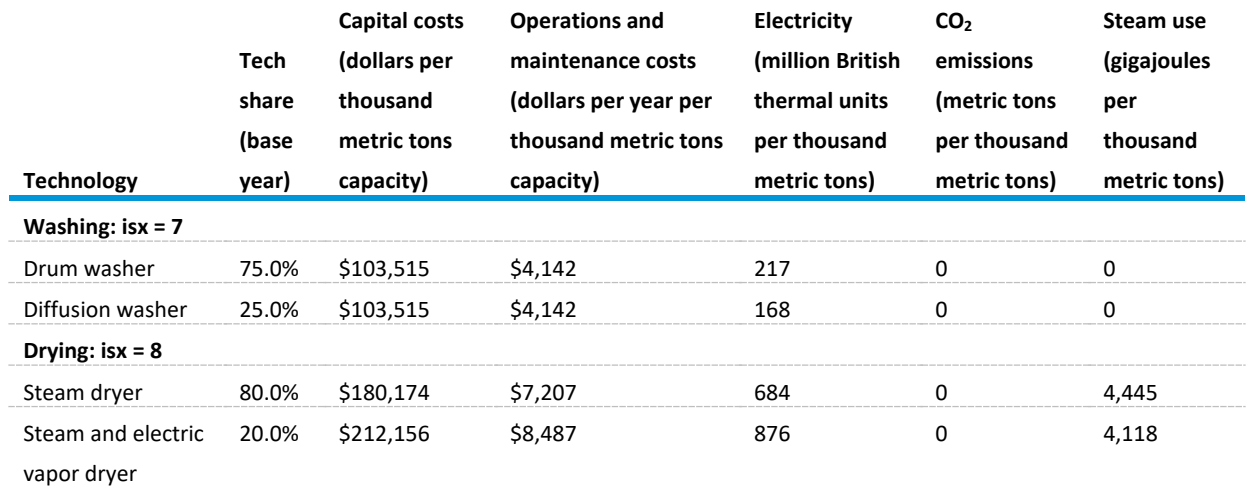

<span id="page-188-0"></span>Table 62. Pulp washing and drying technologies

Source: Consolidated Impacts Modeling System

#### *Bleaching: isx = 9*

Raw pulp still contains an appreciable amount of lignin and other discoloration. To produce light or white colors preferred for many products, it must be bleached. Bleaching is normally done in several stages. Chlorination and oxidation removes any residual lignin. A number of bleaching agents may be used and are applied in a stepwise fashion within a bleaching sequence. These agents include chlorine gas, chlorine dioxide, sodium hypochlorite, hydrogen peroxide, and oxygen. Energy, technology, and other characteristics are shown in [Table 63.](#page-189-0)

The physical output for this step,  $SumProdCur_{ISX=9,\gamma}$ , is calculated by summing  $product_{ISX=9,r,\gamma}$ across regions in subroutine PP\_Prodcur\_Breakout, which is very similar to the IS\_PRODCUR breakout (page [132\)](#page-141-0). Subroutine Step\_Capacity (page [101\)](#page-110-0) calculates how much additional productive capacity, if any, is needed to produce the physical output equal to  $SumProdCur_{ISX=9,y}$ . Once any additional productive capacity has been calculated, the subroutine Logit\_Calc (page [103\)](#page-112-0) chooses the technologies for the added capacity. Once technologies for the new capacity are chosen, fossil fuel, steam, and oxygen consumption can be calculated by technology. Energy, technology, and other characteristics are shown in [Table 59.](#page-185-0)

Fossil fuel consumption is calculated for each technology as it is for the blast furnace/basic oxygen furnace step:

- The calculation for energy use by fuel, technology, and year,  $Energy\_Use_{ISX=9,f, Tech.v}$ , is shown on page [147.](#page-156-0)
- The calculation for quantity of steam demanded by fuel, technology, and year,  $Steam\_Dmd_{ISX=9, Tech.v}$ , is shown on page [147.](#page-156-0)

Once fossil fuel and electricity consumption are calculated by technology, energy use by fuel can be calculated;  $Tot\_Energy\_Use_{ISX=4,f,\nu}$  is shown on page [147.](#page-156-0)

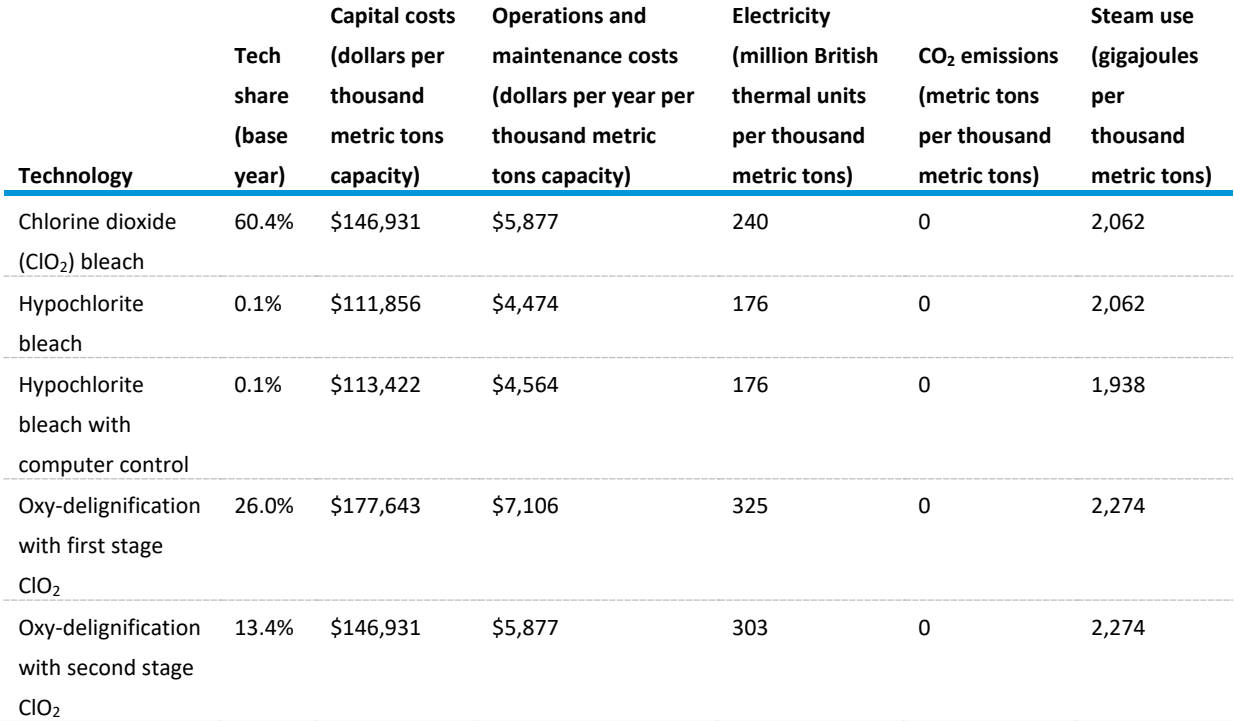

<span id="page-189-0"></span>Table 63. Bleaching technologies

Source: Consolidated Impacts Modeling System

Each pulp product serves as the stock for many types of paper products. Newsprint can use feedstock from each of the pulping processes. Other paper products, including tissue paper, uncoated and coated paper, and paperboard are made from blends of different pulps and varying degrees of stock inputs. Total paper production, estimated in PRODCUR, is divided into the five paper product types according to the *Paper\_Share* calculation in [Subroutine PP\\_PROXY \(](#page-204-0)page [195\)](#page-204-0).

#### *Newsprint: isx = 10, 11*

The physical output for this step,  $SumProdCur_{ISX=k,y}$ , is calculated by summing  $product_{ISX=l,r,y}$   $l \in$ [10,11] across regions in subroutine PP\_Prodcur\_Breakout, which is very similar to the IS\_PRODCUR breakout (pag[e 132\)](#page-141-0). Subroutine Step\_Capacity (page [101\)](#page-110-0) calculates how much additional productive capacity, if any, is needed to produce the physical output equal to  $SumProdCur_{ISX=1,y}$ . Once any additional productive capacity has been calculated, the subroutine Logit\_Calc (page [103\)](#page-112-0) chooses the technologies for the added capacity. Once technologies for the new capacity are chosen, fossil fuel,

steam, and oxygen consumption can be calculated by technology. Energy, technology, and other characteristics are shown in [Table 64.](#page-190-0)

Fossil fuel consumption is calculated for each technology as it is for the blast furnace/basic oxygen furnace step:

- The calculation for energy use by fuel, technology, and year,  $Energy\_Use_{ISX=k,f, Tech,y}$ , is shown on page [147.](#page-156-0)
- The calculation for quantity of steam demanded by fuel, technology, and year, Steam\_Dm $d_{ISX=4, Tech.v}$ , is shown on pag[e 147.](#page-156-0)

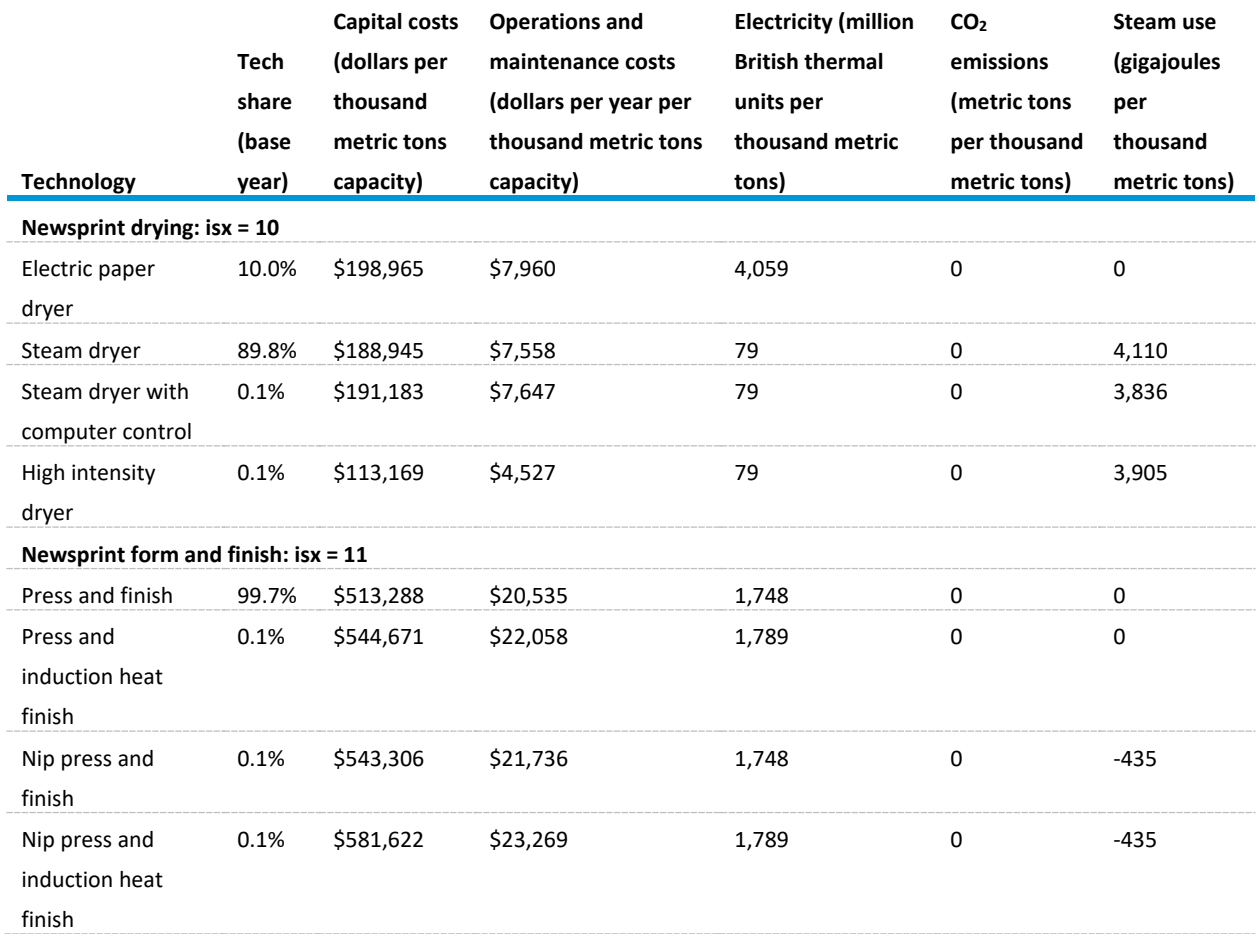

<span id="page-190-0"></span>Table 64. Newsprint technologies

Source: Consolidated Impacts Modeling System

#### *Paperboard: isx = 12, 13, 14*

This segment includes corrugated cardboard and packaging materials. Energy, technology, and other characteristics are shown in [Table 65.](#page-191-0)

The physical output for this step,  $SumProdCur_{ISX=k,y}$ , is calculated by summing  $product_{ISX=m,r,y}$  m  $\in$ [12, 14] across regions in subroutine PP\_Prodcur\_Breakout, which is very similar to the IS\_PRODCUR

breakout (pag[e 132\)](#page-141-0). Subroutine Step\_Capacity (page [101\)](#page-110-0) calculates how much additional productive capacity, if any, is needed to produce the physical output equal to  $SumProdCur_{ISX=1}$ . Once any additional productive capacity has been calculated, the subroutine Logit\_Calc (page [103\)](#page-112-0) chooses the technologies for the added capacity. Once technologies for the new capacity are chosen, fossil fuel, steam, and oxygen consumption can be calculated by technology. Energy, technology, and other characteristics are shown in [Table 65.](#page-191-0)

Fossil fuel consumption is calculated for each technology as it is for the blast furnace/basic oxygen furnace step:

- The calculation for energy use by fuel, technology, and year,  $Energy\_Use_{ISX=m.f. Tech.v.}$  is shown on page [147.](#page-156-0)
- The calculation for quantity of steam demanded by fuel, technology, and year, Steam\_Dm $d_{ISX=m.Tech.v}$ , is shown on pag[e 147.](#page-156-0)

Once fossil fuel and electricity consumption are calculated by technology, energy use by fuel can be calculated;  $Tot\_Energy\_Use_{ISX=k,f,y}$  is shown on page [147.](#page-156-0)

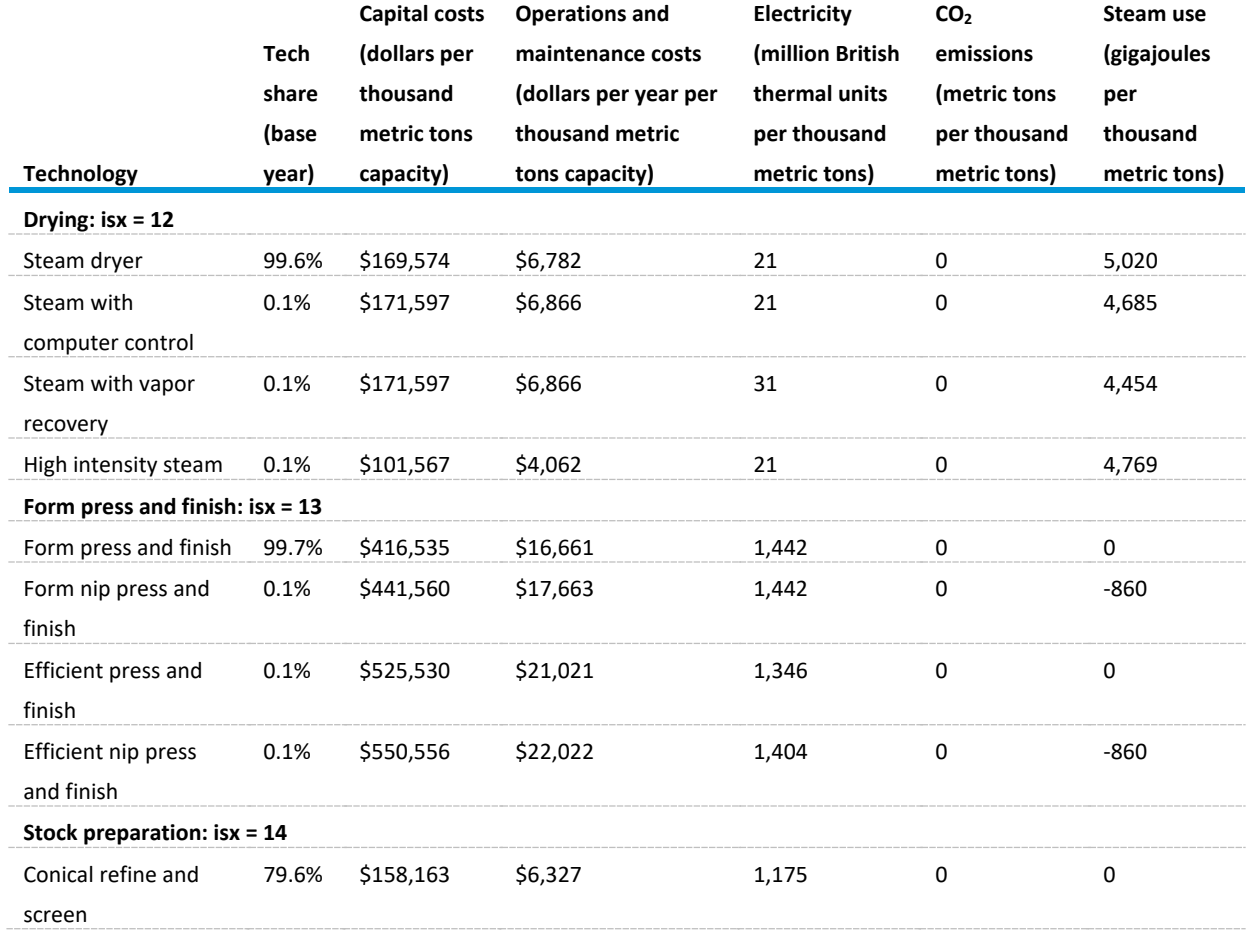

<span id="page-191-0"></span>Table 65. Paperboard technologies

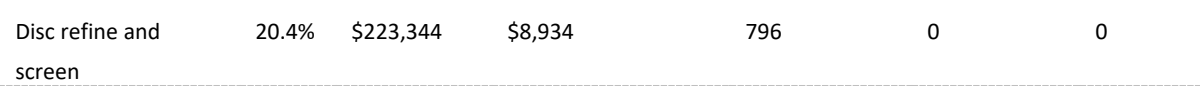

Source: Consolidated Impacts Modeling System

*Uncoated Paper: isx = 15, 16, 17*

 $\overline{a}$ 

Uncoated paper is typically used for letterheads, copy paper, or printing paper. Most types of uncoated paper are surface sized to improve their strength. Such paper is used in stationery and lower quality leaflets and brochures. [48](#page-192-1)

The physical output for this step,  $SumProdCur_{ISX=k, y}$ , is calculated by summing  $product_{ISX=y,r, y}$   $v \in$ [15,17] across regions in subroutine PP\_Prodcur\_Breakout, which is very similar to the IS\_PRODCUR breakout (pag[e 132\)](#page-141-0). Subroutine Step\_Capacity (page [101\)](#page-110-0) calculates how much additional productive capacity, if any, is needed to produce the physical output equal to  $SumProdCur_{ISX=v,y}$ . Once any additional productive capacity has been calculated, the subroutine Logit\_Calc (page [103\)](#page-112-0) chooses the technologies for the added capacity. Once technologies for the new capacity are chosen, fossil fuel, steam, and oxygen consumption can be calculated by technology. Energy, technology, and other characteristics are shown in [Table 66.](#page-192-0)

Fossil fuel consumption is calculated for each technology as it is for the blast furnace/basic oxygen furnace step:

- The calculation for energy use by fuel, technology, and year,  $Energy\_Use_{ISX=v,f, Tech, y}$  is shown on page [147.](#page-156-0)
- The calculation for quantity of steam demanded by fuel, technology, and year, Steam\_Dm $d_{ISX=v, Tech.v}$ , is shown on pag[e 147.](#page-156-0)

Once fossil fuel and electricity consumption are calculated by technology, energy use by fuel can be calculated;  $Tot\_Energy\_Use_{ISX=v,f,y}$  is shown on page [147.](#page-156-0)

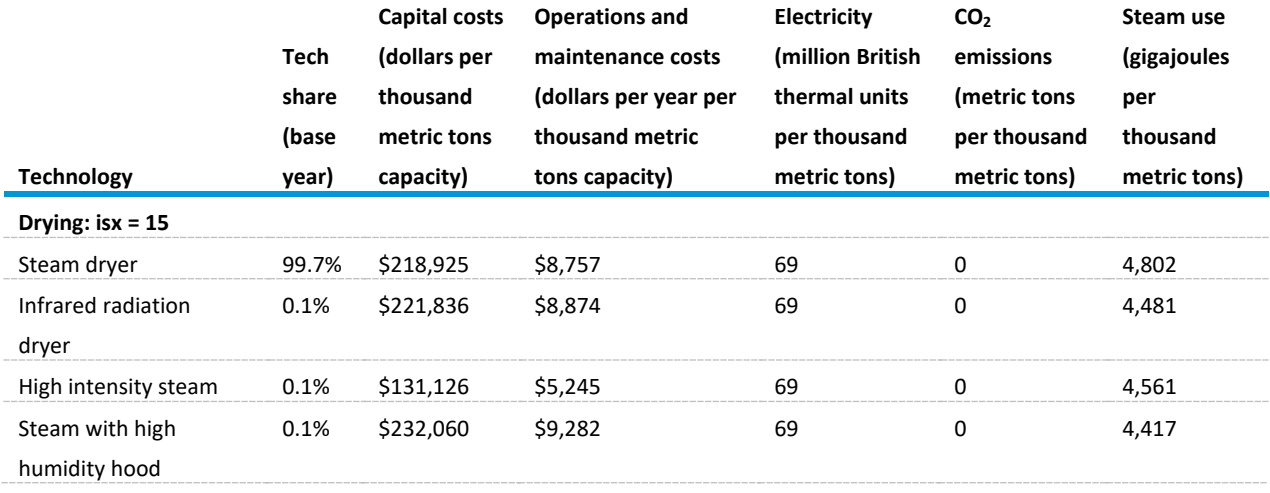

<span id="page-192-0"></span>Table 66. Uncoated paper technologies, energy consumption, and non-energy characteristics

<span id="page-192-1"></span><sup>48</sup> <http://www.paperonline.org/paper-making/paper-production/paper-finishing/coated-or-uncoated>

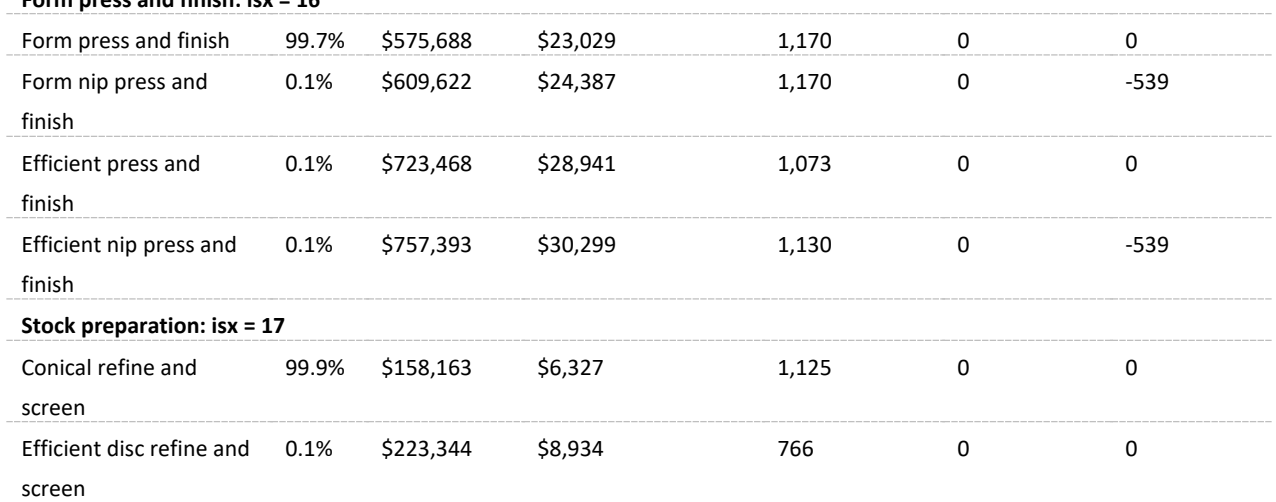

**Form press and finish: isx = 16**

Source: Consolidated Impacts Modeling System

*Coated Paper: isx = 18, 19, 20*

 $\overline{a}$ 

Coating is a process by which paper or board is coated with an agent to improve brightness or printing properties. By applying precipitated calcium carbonate (PCC), china clay, pigment, or adhesive, the coating fills the miniscule pits between the fibers in the base paper, giving it a smooth, flat surface, which can improve the opacity, luster, and color-absorption ability.<sup>[49](#page-193-0)</sup> Energy, technology, and other characteristics are shown in [Table 67.](#page-194-0)

The physical output for this step,  $SumProdCur_{ISX=u,v}$ , is calculated by summing  $product_{ISX=u,r,v}$   $u \in$ [18,20] across regions in subroutine PP\_Prodcur\_Breakout, which is very similar to the IS\_PRODCUR breakout (pag[e 132\)](#page-141-0). Subroutine Step\_Capacity (page [101\)](#page-110-0) calculates how much additional productive capacity, if any, is needed to produce the physical output equal to  $SumProdCur_{ISX=uy}$ . Once any additional productive capacity has been calculated, the subroutine Logit\_Calc (page [103\)](#page-112-0) chooses the technologies for the added capacity. Once technologies for the new capacity are chosen, fossil fuel, steam, and oxygen consumption can be calculated by technology.

Fossil fuel consumption is calculated for each technology as it is for the blast furnace/basic oxygen furnace step:

- The calculation for energy use by fuel, technology, and year,  $Energy\_Use_{ISX=u.f.Techn.}$  is shown on page [147.](#page-156-0)
- The calculation for quantity of steam demanded by fuel, technology, and year, *Steam\_Dmd*<sub>ISX=u,Tech,y</sub>, is shown on page [147.](#page-156-0)

Once fossil fuel and electricity consumption are calculated by technology, energy use by fuel can be calculated;  $Tot\_Energy\_Use_{ISX=u.f.v}$  is shown on pag[e 147.](#page-156-0)

<span id="page-193-0"></span><sup>49</sup> <http://www.paperonline.org/paper-making/paper-production/paper-finishing/coated-or-uncoated>

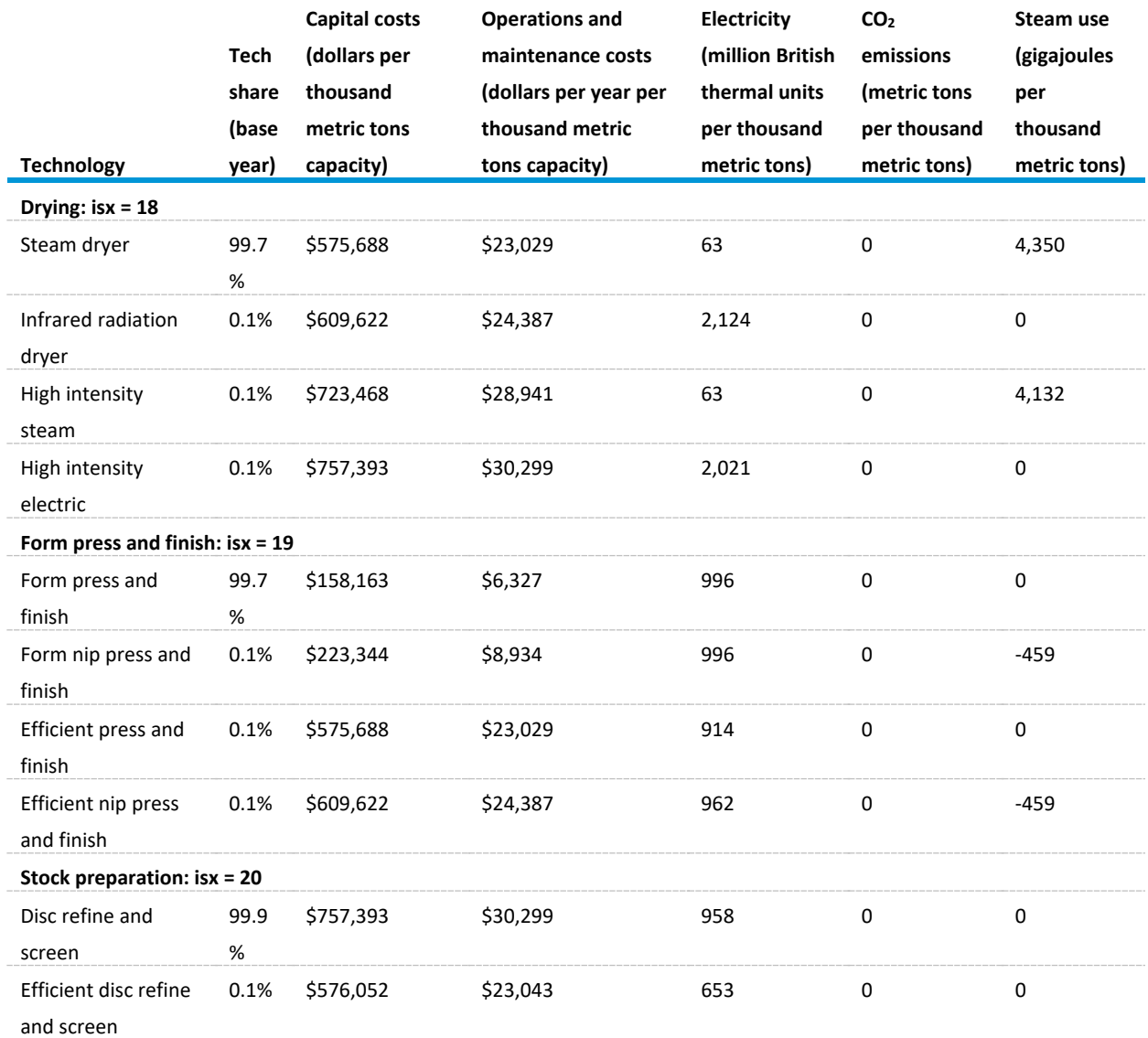

<span id="page-194-0"></span>Table 67. Coated paper technologies, energy consumption, and non-energy characteristics

Source: Consolidated Impacts Modeling System

#### *Tissue Paper: isx = 21, 22, 23*

 $\overline{a}$ 

This segment covers a wide range of tissue and other hygienic papers for use in households or on commercial and industrial premises. Examples are toilet paper and facial tissues, kitchen towels, hand towels, and industrial wipes.

Not all paper is coated. Uncoated paper is typically used for letterheads, copy paper, or printing paper. Most types of uncoated paper are surface sized to improve their strength. Such paper is used in stationery and lower quality leaflets and brochures.<sup>[50](#page-194-1)</sup>

<span id="page-194-1"></span><sup>50</sup> <http://www.paperonline.org/paper-making/paper-production/paper-finishing/coated-or-uncoated>

The physical output for this step,  $SumProdCur_{ISX=k,y}$ , is calculated by summing  $product_{ISX=w,r,y}$   $w \in$ [21,23] across regions in subroutine PP\_Prodcur\_Breakout, which is very similar to the IS\_PRODCUR breakout (pag[e 132\)](#page-141-0). Subroutine Step\_Capacity (page [101\)](#page-110-0) calculates how much additional productive capacity, if any, is needed to produce the physical output equal to  $SumProdCur_{ISX=v,y}$ . Once any additional productive capacity has been calculated, the subroutine Logit\_Calc (page [103\)](#page-112-0) chooses the technologies for the added capacity. Once technologies for the new capacity are chosen, fossil fuel, steam, and oxygen consumption can be calculated by technology. Energy, technology, and other characteristics are shown in [Table 68.](#page-195-0)

Fossil fuel consumption is calculated for each technology as it is for the blast furnace/basic oxygen furnace step:

- The calculation for energy use by fuel, technology, and year,  $Energy\_Use_{ISX=WE}$   $_{ref.~y}$  is shown on page [147.](#page-156-0)
- The calculation for quantity of steam demanded by fuel, technology, and year, *Steam\_Dmd*<sub>ISX=w,Tech,y</sub>, is shown on pag[e 147.](#page-156-0)

Once fossil fuel and electricity consumption are calculated by technology, energy use by fuel can be calculated;  $Tot\_Energy\_Use_{ISX=w,f,y}$  is shown on page [147.](#page-156-0)

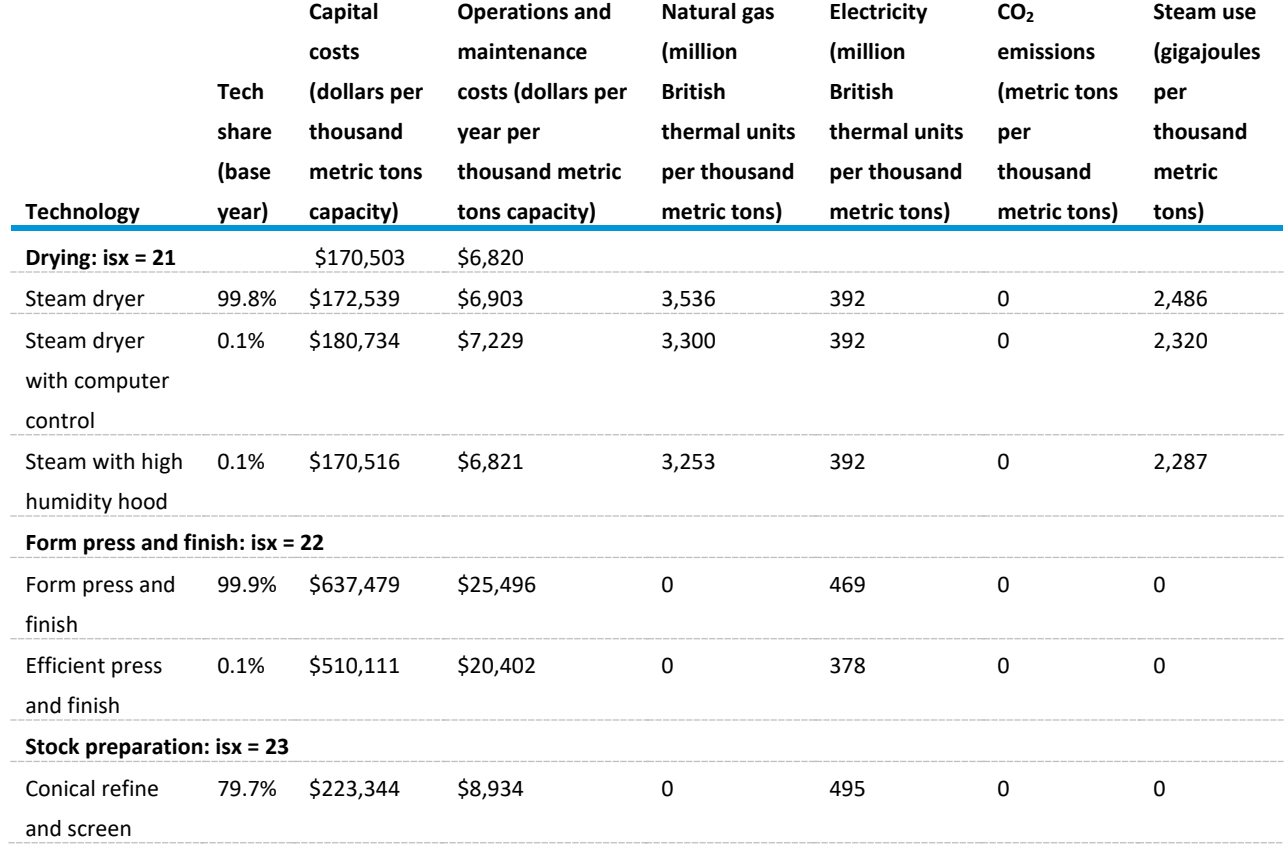

<span id="page-195-0"></span>Table 68. Tissue paper technology characteristics

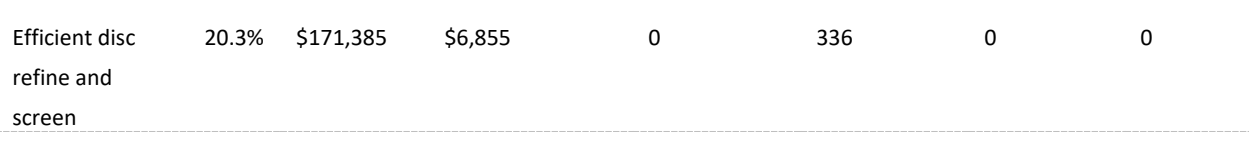

Source: Consolidated Impacts Modeling System

#### *Chemicals recovery*

Pulp mills commonly employ a chemical recovery processes to reclaim spent chemicals from the pulping process. The most common reclaimed spent chemical is spent cooking liquor, referred to as weak black liquor, from the pulp washers, and it is routed to a chemical recovery process that involves concentrating the weak black liquor, combusting organic compounds, reducing inorganic compounds, and reconstituting the cooking liquor. The weak black liquor is first directed through a series of evaporators to increase the solids content to about 50% to form strong black liquor. The strong black liquor is further concentrated in direct or non-direct contact evaporators, also called concentrators.

#### *Evaporators: isx = 24*

Black liquor is a byproduct that flows from the Kraft and semi-chemical pulping steps. This byproduct flows to evaporators, recovery furnaces, and finally, in the form of green liquor, to lime kilns. The pulp and paper submodule generates material flows of black liquor solids in units of GJ, not mass or volume, and the following processes to treat black liquor are based on an implicit (and constant) level of dilution. The conversion factor that specifies the amount of black liquor generated by the pulping processes has been calibrated so it agrees with the base year MECS estimate. The total flow of black liquor to evaporators is given as follows:

$$
qBlackLiquor_{y} = \sum_{isx=2}^{3} Bliquor_{isx,y}
$$
 (288)

where

 $BLiquor<sub>isx</sub>$  = quantity of black liquor solids, in GJ, produced in the Kraft and semi-chemical pulping processes (*isx = 2, 3*) (page [173\)](#page-182-1).

Subroutine Step\_Capacity (page [101\)](#page-110-0) calculates how much additional productive capacity, if any, is needed to produce the physical output equal to  $qBlackLiquor<sub>y</sub>$ . Once any additional productive capacity has been calculated, the subroutine Logit\_Calc (page [103\)](#page-112-0) chooses the technologies for the added capacity. Once technologies for the new capacity are chosen, fossil fuel, steam, and oxygen consumption can be calculated by technology. Energy, technology, and other characteristics are shown in [Table 69.](#page-197-0)

Fossil fuel consumption is calculated for each technology as it is for the blast furnace/basic oxygen furnace step:

• The calculation for energy use by fuel, technology, and year,  $Energy\_Use_{ISX=24,f, Tech.v}$ , is shown on page [147.](#page-156-0)

• The calculation for quantity of steam demanded by fuel, technology, and year, Steam\_Dm $d_{ISX=24, Tech.v}$ , is shown on page [147.](#page-156-0)

Once fossil fuel and electricity consumption are calculated by technology, energy use by fuel can be calculated;  $Tot\_Energy\_Use_{ISX=24,f,y}$  is shown on pag[e 147.](#page-156-0)

<span id="page-197-0"></span>Table 69. Black liquor evaporator technologies, energy consumption, and non-energy characteristics

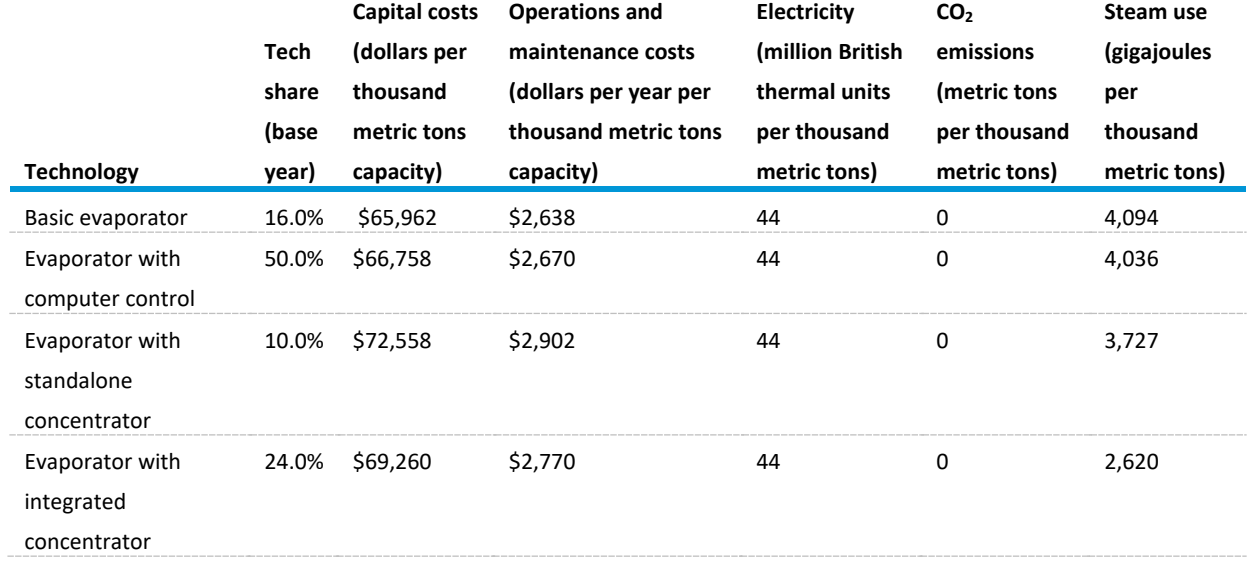

Source: Consolidated Impacts Modeling System

#### *Lime Kilns: isx = 25*

This process step treats the green liquor produced by the recovery furnace through the addition of lime (CaO) to convert the Na<sub>2</sub>CO<sub>3</sub> into sodium hydroxide (NaOH). Following treatment, CaCO3 is collected as a precipitate, which is washed, dried, and calcined in a lime kiln to produce CaO, which is then recycled. Although it is green liquor, not black liquor that is treated in lime kilns, the relationship is considered constant and the kiln technology characteristics are linked to black liquor flows.

Total flow of black liquor to evaporators is the same as the total flow of black liquor to recovery furnaces (page [188\)](#page-197-0). Subroutine Step\_Capacity (page [101\)](#page-110-0) calculates how much additional productive capacity, if any, is needed to produce the physical output equal to  $qBlackLiquor<sub>v</sub>$ . Once any additional productive capacity has been calculated, the subroutine Logit\_Calc (page [103\)](#page-112-0) chooses the technologies for the added capacity. Once technologies for the new capacity are chosen, fossil fuel, steam, and oxygen consumption can be calculated by technology. Energy, technology, and other characteristics are shown in [Table 70.](#page-198-0)

Fossil fuel consumption is calculated for each technology as it is for the blast furnace/basic oxygen furnace step:

• The calculation for energy use by fuel, technology, and year,  $Energy\_Use_{ISX=25.f. Tech.v.}$  is shown on page [147.](#page-156-0)

• The calculation for quantity of steam demanded by fuel, technology, and year,  $Steam\_Dmd_{ISX=25, Tech,y}$ , is shown on page [147.](#page-156-0)

Once fossil fuel and electricity consumption are calculated by technology, energy use by fossil fuels and electricity can be calculated;  $Tot\_Energy\_Use_{ISX=25,f,y}$  is shown on page [147.](#page-156-0)

In addition to fossil fuels and electricity, lime kilns also use wood waste. Energy use is computed for wood waste separately, as follows:

$$
Wood\_Kiln_y = EnergyUse_{ISX=25,f=hogfuel,y} = \sum_{Tech} Tot\_Prod\_Techn_{rech,y} * H\_Fuel_{Tech}
$$
 (289)

where

 $Wood_Kiln = quantity of hog fuel, in GJ, used in lime kilns; and$  $H_Fuel_{Tech}$  = energy intensity of wood waste, in GJ/thousand metric tons, for lime kilns technology *Tech*.

<span id="page-198-0"></span>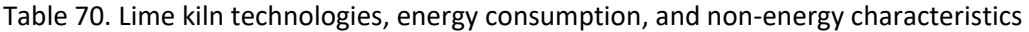

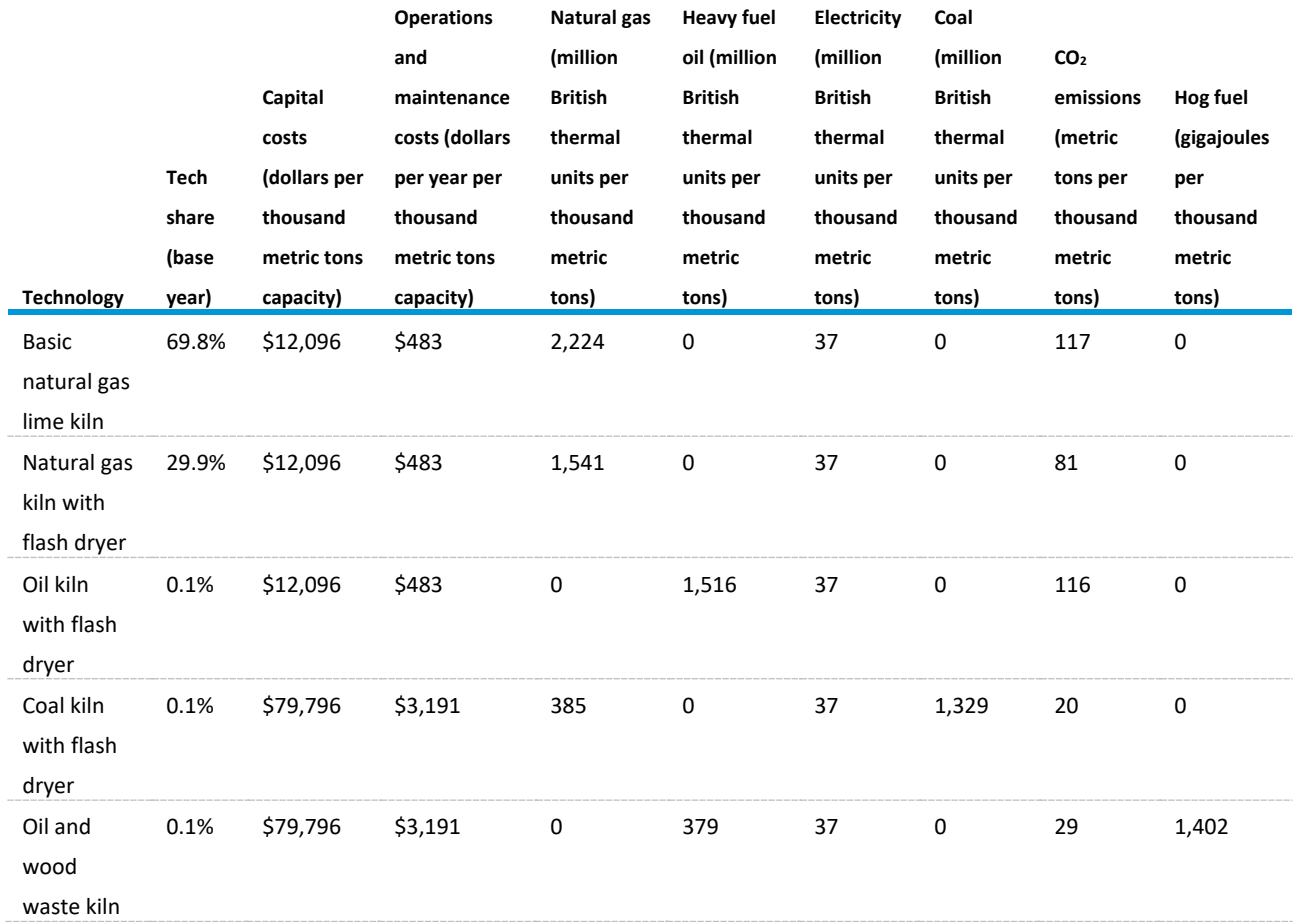

Source: Consolidated Impacts Modeling System

*Recovery Furnaces: isx = 26*

The recovery furnace combusts all organic compounds in black liquor and reduces all Na2SO<sub>4</sub> to Na<sub>2</sub>S. Concentrated black liquor is sprayed into the recovery furnace where organic compounds are

combusted. Molten inorganic salts, referred to as smelt, collect in a char bed at the bottom of the furnace. Smelt is drawn off and dissolved in weak wash water in the smelt dissolving tank to form a solution of carbonate salts called green liquor, which is primarily Na<sub>2</sub>S and Na<sub>2</sub>CO<sub>3</sub>.

Total flow of black liquor to evaporators is the same as the total flow of black liquor to recovery furnaces (page [188\)](#page-197-0). Subroutine Step\_Capacity (page [101\)](#page-110-0) calculates how much additional productive capacity, if any, is needed to produce the physical output equal to  $qBlackLiquor<sub>v</sub>$ . Once any additional productive capacity has been calculated, the subroutine Logit\_Calc (page [103\)](#page-112-0) chooses the technologies for the added capacity. Once technologies for the new capacity are chosen, fossil fuel, steam, and oxygen consumption can be calculated by technology. Energy, technology, and other characteristics are shown in [Table 71.](#page-199-0)

Fossil fuel consumption is calculated for each technology as it is for the blast furnace/basic oxygen furnace step:

- The calculation for energy use by fuel, technology, and year,  $Energy\_Use_{ISX=26. f, Tech.v}$ , is shown on page [147.](#page-156-0)
- The calculation for quantity of steam demanded by fuel, technology, and year, Steam\_Dm $d_{ISX=26, Tech.v}$ , is shown on page [147.](#page-156-0)

Once fossil fuel and electricity consumption are calculated by technology, energy use by fuel can be calculated;  $Tot\_Energy\_Use_{ISX=26,f,\gamma}$  is shown on pag[e 147.](#page-156-0)

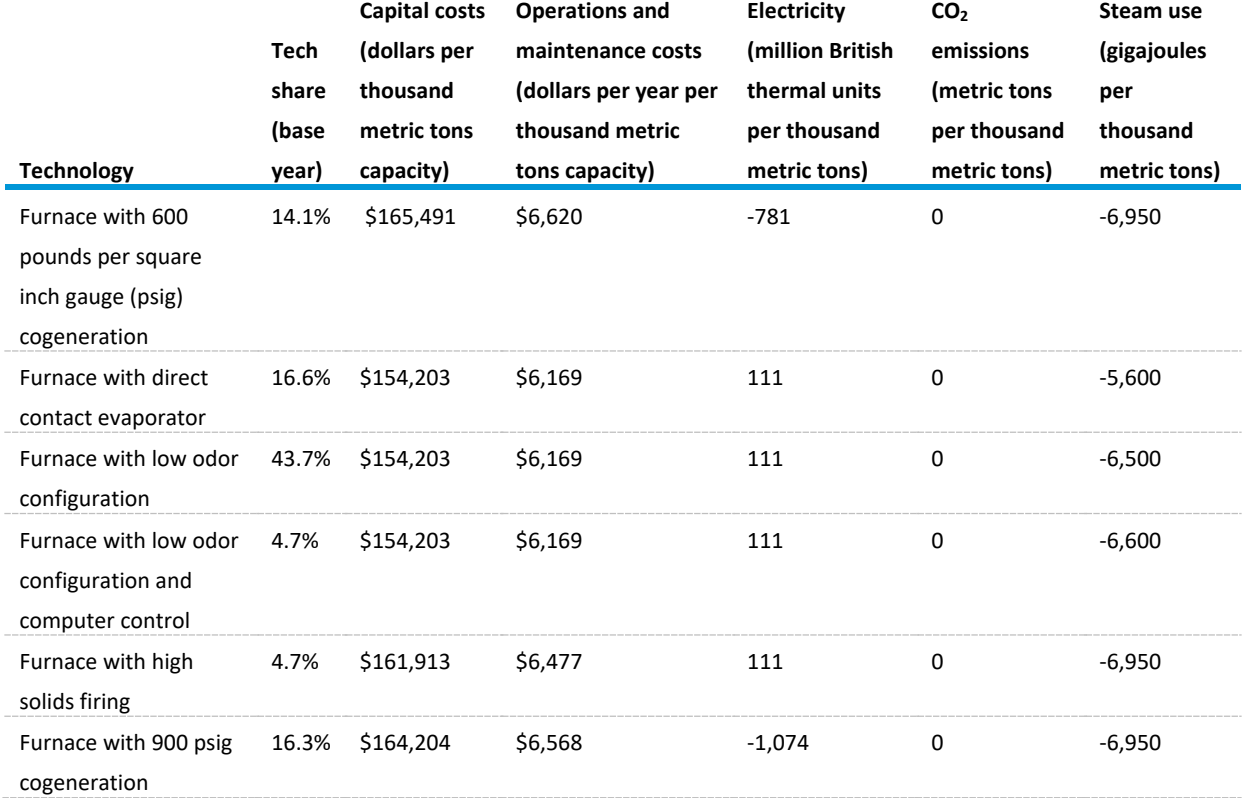

<span id="page-199-0"></span>Table 71. Recovery furnace technologies, energy consumption, and non-energy characteristics

Source: Consolidated Impacts Modeling System

# *Steam and electric power generation*

Pulp and paper mills use spent steam from on-site CHP units as a source of heat for their processes such as pulping (pulp cooking) and pulp and paper drying. CHP units are rapidly replacing traditional boilers because of their added benefit of producing electricity as well. Steam is needed to cook the pulp and dry wet paper on the paper machines. Instead of producing steam at a wide range of pressures needed for the different unit operations, high pressure steam is generated in a boiler and run through a turbine to generate electric power. The lower pressure steam that exits the turbines is then used throughout the pulp and paper plant for all heating needs.

This set of calculations is intended to be used in place of the boiler, steam, and cogeneration (BSC) component of the IDM, and the results have been calibrated to agree with the base year MECS estimates. Following this section is a series of notes that describe the rationale and approach to this calibration.

### *Gross and net steam*

The step isx 26 generates steam, which can be used to offset other processes' steam demand. However, energy needed to generate steam in isx 26 must also be accounted for in total steam demand and in electricity generated from combined heat and power.

*Net steam* is the amount of steam needed in the paper industry, after deducting steam produced by recovery boilers. Gross steam is net steam plus steam demand from isx 26, which is equal to -1 times steam supply. The first step in this section is to estimate the total process steam that needs to be generated to meet the steam demand of the preceding process steps 1 through 25:

$$
Proc\_Steam_y = (1.0 - Recycle\_Pct) * \left( \sum_{isx=1}^{25} \sum_{Tech_i=1}^{Maxi} Steam\_Dmd_{Techi,isx,y} \right)
$$
 (290)

where

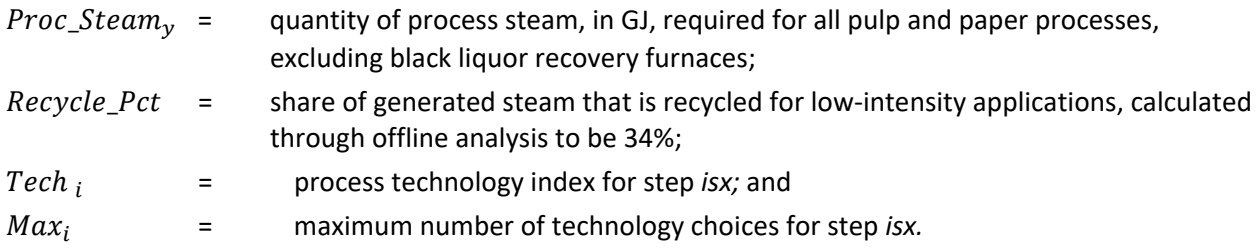

This calculation represents the process steam required in the first 25 steps, but it does not include the offsetting impact of steam produced by the black liquor recovery furnaces (*isx = 26*), described above. This quantity is redefined as follows:

$$
BL\_Steam_y = -\left(\sum_{Tech=1}^{Maxi} Steam\_Dmd_{Tech, isx=26,y}\right)
$$
 (291)

where

 $BL\_Steam$  = quantity of steam, in GJ, produced by black liquor recovery furnaces, in year y expressed as a negative demand.

Although BL\_Steam can be used to offset steam demand in steps 1 through 25, the steam represented by  $BL\_Steam$  also needs to be produced. For this, the  $PAPER\_STM\_GRS$  variable denotes gross steam: total steam demand for steps 1 through 25 and the demand for steam in isx 26, which is assumed to be equal to the steam supplied.  $PAPER\_STEAM\_GRS$  is defined as:

$$
PAPER\_STEAM\_GRS_y = Proc\_Steam_y + \sum_{Tech=1}^{Maxi} Steam\_Dmd_{Tech,isz=26,y} (292)
$$

To find net process steam, which is process steam that comes from fossil fuels, take steam demand less steam supply from isx 26 less renewable steam from hog fuel:

Net\_Proc\_Steam<sub>y</sub>

$$
= BTU\_Conv * [Proc\_Steam_y + BL\_Steam_y - Net\_HogFuel_y * Bio\_Eff]
$$
 (293)

where

 $Net\_Proc\_Steam_v =$  quantity of process steam, in MMBtu, produced by fossil fuels; and  $BTU\_Conv =$  unit conversion constant that converts gigajoules to MMBtu (pag[e 159\)](#page-168-0).

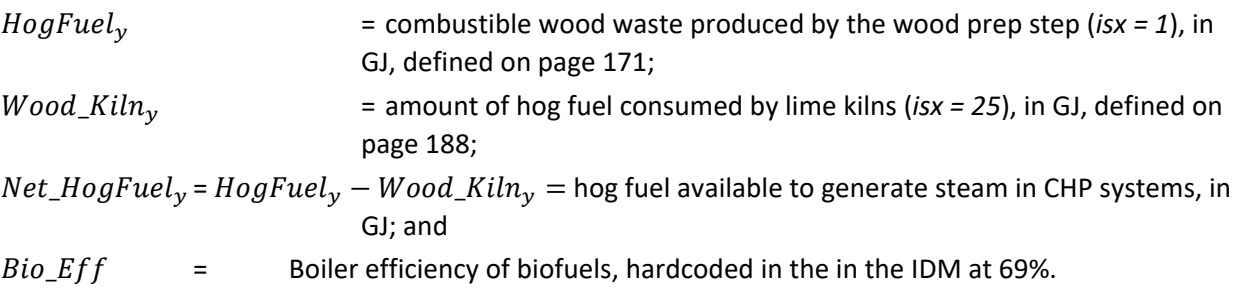

The net process steam is then allocated between conventional boilers and CHP systems as follows:

$$
Steam_Boil_y = Net\_Proc\_Steam_y * Boil\_Shr_y
$$
\n(294)

$$
Steam\_CHP_y = Net\_Proc\_Steam_y * (1.0 - Boil\_Shr_y)
$$
 (295)

where

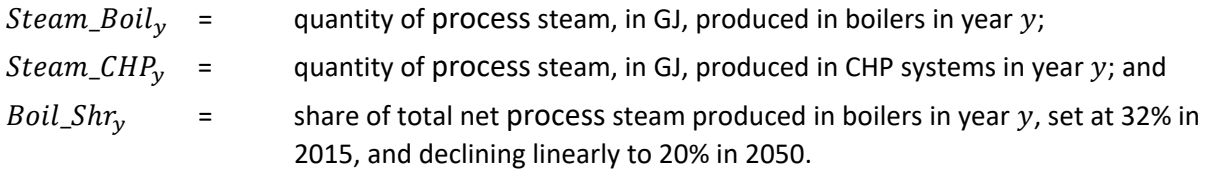

*Fuel demand for boilers and CHP*

The demand for fossil fuels in boilers is calculated as follows:

$$
Boil\_Fuel\_Dmd_{fo,y} = Steam\_Boil_y * Boil\_FShare_{fo} * Boil\_Eff_{fo}
$$
\n(296)

where

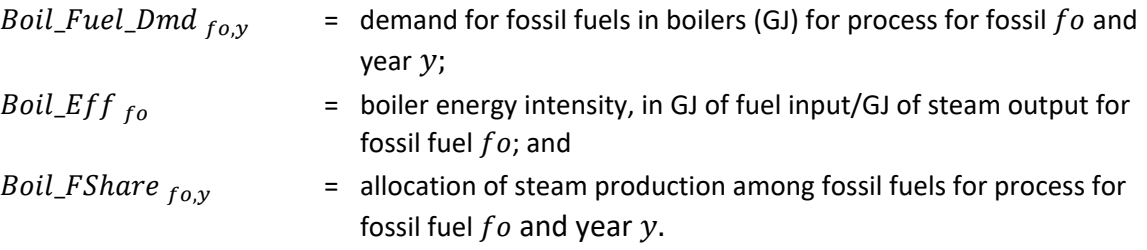

The boiler characteristics, obtained from CIMS data, are provided in [Table 72.](#page-202-0) The fuel shares have been calibrated to agree with base year MECS estimates.

<span id="page-202-0"></span>Table 72. Pulp and paper fossil fuel-fired boiler information

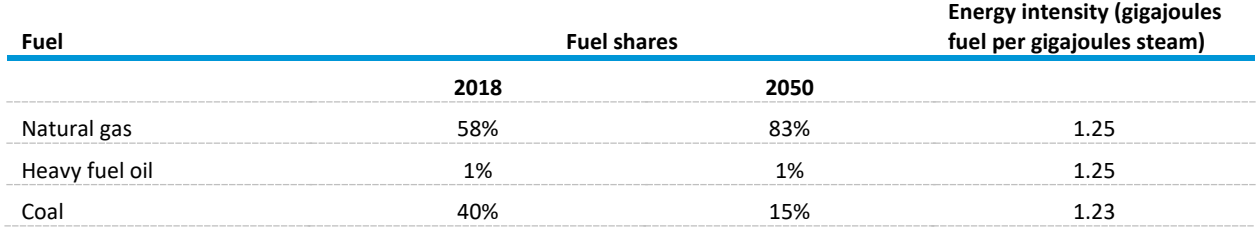

Source: Consolidated Impacts Modeling System

Note: Hog fuel makes up the remaining 1% of fuel use in 2018 and 2050.

Similarly, the demand for fossil fuels in CHP systems is given as follows:

$$
CHP\_Fuel\_Dmd_{fo,y} = Steam\_CHP_y * CHP\_FShare_{fo} * CHP\_Eff_{fo}
$$
 (297)

The electricity generated by fossil fuel is:

$$
CHP\_Elec_{fo,y} = Steam\_CHP_y * CHP\_FShare_{fo} * CHP\_EIntens_{fo}
$$
 (298)

where

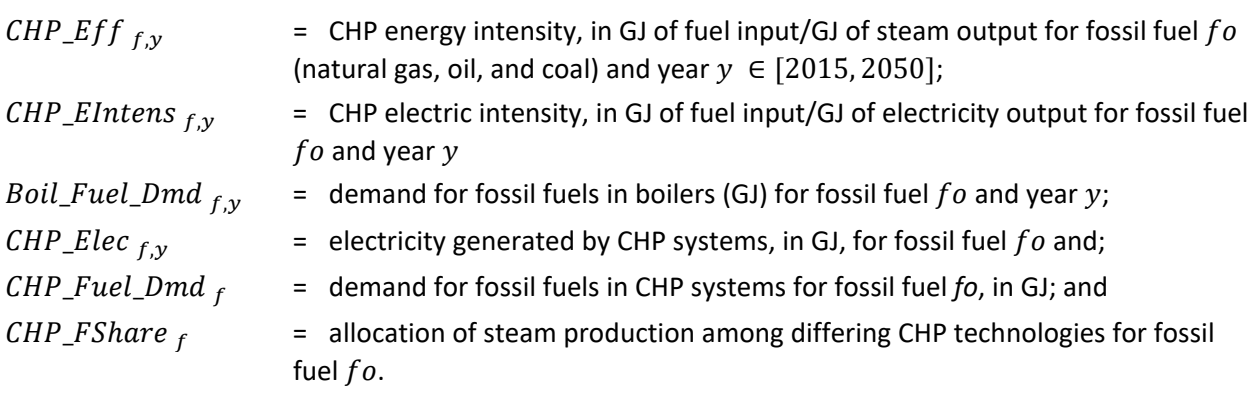

The characteristics of fossil fuel-fired CHP systems, obtained from CIMS data, are provided below. As with boiler systems, the fuel shares remain constant, but the energy intensities change over time to reflect assumed transitions to more advanced CHP systems.

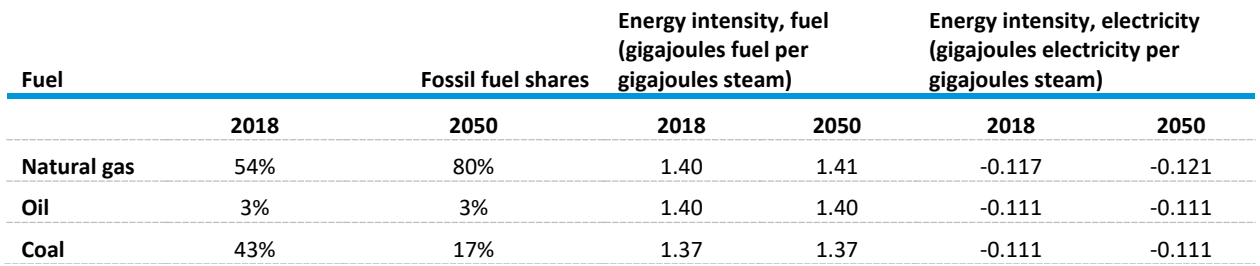

Table 73. Pulp and paper fossil fuel-fired CHP intensity, 2018 and 2050.

Source: Consolidated Impacts Modeling System

Added to the electricity generated by fossil fuels is that generated by black liquor and hog fuel:

 $CHP\_Elec_{Bio.v}$ 

$$
= \left( Net\_HogFuel_y * Bio\_Eff + \sum_{Tech=1}^{Maxi} Steam\_Dmd_{Tech, isx=26,y} \right) * CHP\_EIntens_{Bio}
$$
  
+ *Electron\_pap26* (299)

where  $CHP\_Elec_{Bio, y}$  = electricity generated by CHP systems from biofuels Bio, in GJ; and  $CHP\_Elntens<sub>Bio</sub>$  = CHP electric intensity, in GJ of electricity / GJ steam for biofuels, set at the CIMS value of -0.138.  $Electron\_pap26$  = net electricity generated from selected CHP technologies in isx 26. This quantity is equal to the share of technologies 1 and 6 times the amount of electricity generated in the respective steps, expressed as a negative value. These quantities can be found in ironstlx.xlsx on the paper tab. If neither technology 1 nor 6 is selected, this quantity is 0.

The amount of bio-based fuel demand for CHP is:

$$
CHP\_Fuel\_Dmd_{Bio,y} = \left(\sum_{Tech=1}^{Maxi} Steam\_Dmd_{Tech, isx=26,y} + HOGSteam\right) * \left(Bio_{Eff}\right)^{-1}
$$
 (300)

The fuel needed to produce  $Electron\_pap26$  is accounted for in steam demand for isx 26.

The total electricity generated by CHP systems is then calculated as follows:

$$
Tot\_CHP\_Elec_{f,y} = CHP\_Elec_{Bio,y} + \sum_{f} CHP\_Elec_{fo,y}
$$
\n(301)

#### *Summary of energy demand*

The final step in the pulp and paper submodule is to first add up fuel demands for each process step across all technologies, as follows:

$$
Total\_Energy\_Use_{isx,f,y} = \sum_{Tech=1}^{Max\_Techn} Energy\_Use_{isx,f,y,Tech} * BTU\_Conv
$$
 (302)

Then the pulp and paper submodule ends with summing across all process steps and adds boiler and CHP consumption. The equations for total quantity and bio-based fuels are:

otal\_ $Q_{fo,y} = Boil\_Fuel\_Dmd_{fo,y} + ChP\_Fuel\_Dmd_{fo,y} \sum_{isx=1}^{26} Total\_Energy\_Use_{isx,fo,y}$  (303)  $\text{total\_Q}_{\text{Bio},y} = \text{CHP\_Fuel\_Dmd}_{\text{Bio},y} + \sum_{i s x = 1}^{26} \text{Total\_Energy\_Use}_{i s x, \text{Bio},y}$  (304)  $Total_{\mathcal{Q}_{f,y}} = Total_{\mathcal{Q}_{f0,y}} + Total_{\mathcal{Q}_{Bio,y}}$  (305) where  $BTU$  Conv  $=$  conversion factor to convert GJ to trillion Btu;  $Total\_Energy\_Use_{isx.f.v}$  = total demand for energy, by fuel f, within each process step (GJ) and year  $v$ ; and  $Total_{qf,v}$  = total demand for energy, by fuel, for the pulp and paper submodule.

<span id="page-204-0"></span>*Subroutine PP\_PROXY*

The Macroeconomic Activity Module provides estimates of the total production of paper, but it does not break out all the components of this production. Because the technologies and processes involved in producing different types of paper products differ, the pulp and paper submodule constructs a set of normalized indexes to allocate total paper production among five product types: (1) newsprint, (2) paperboard, (3) coated paper, (4) uncoated paper, and (5) tissue. These indexes are based on Macroeconomic Activity Module estimates of the following sectors' output.

Table 74. Macroeconomic Activity Module sector outputs

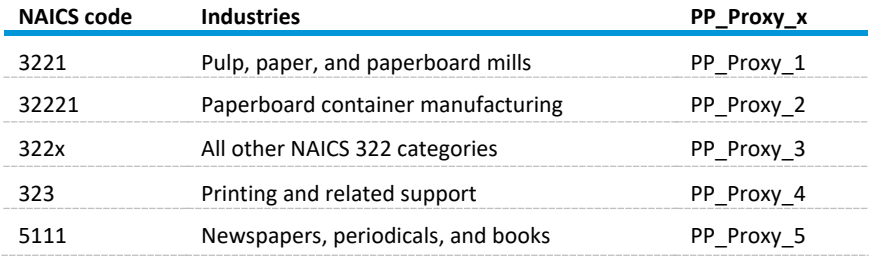

Source: U.S. Energy Information Administration, U.S. Department of Commerce, U.S. Census Bureau[, North American Industry](https://www.census.gov/naics/)  [Classification System \(2017\)—](https://www.census.gov/naics/)United States (Washington, DC, 2017)

For each product type (*prx*), a production index is defined as follows: Newsprint  $(prx = 1)$ :

$$
PP\_ProdNDX_{prx=1,y} = \frac{PP\_Proxy\_4_y/PP\_Proxy\_5_y}{PP\_Proxy\_4_{Base}/PP\_Proxy\_5_{Base}}
$$
\n(306)

Paperboard ( $prx = 2$ ):

$$
PP\_ProdNDX_{prx=2,y} = \frac{PP\_Proxy\_2_y/PP\_Proxy\_1_y}{PP\_Proxy\_2_{Base}/PP\_Proxy\_1_{Base}}
$$
\n(307)

Coated paper ( $prx = 3$ ):

$$
PP\_ProdNDX_{prx=3,y} = \frac{PP\_Proxy\_4_y/PP\_Proxy\_1_y}{PP\_Proxy\_4_{Base}/PP\_Proxy\_1_{Base}}
$$
\n(308)

Uncoated paper  $(prx = 4)$ :

$$
PP\_ProdNDX_{prx=4,y} = PP\_ProdNDX_{3,y}
$$
\n(309)

Tissue paper  $(prx = 5)$ :

$$
PP\_ProduNDX_{prx=5,y} = \frac{PP\_Proxy \_3_y/PP\_Proxy \_2_y}{PP\_Proxy \_3_{Base}/PP\_Proxy \_2_{Base}}
$$
\n(310)

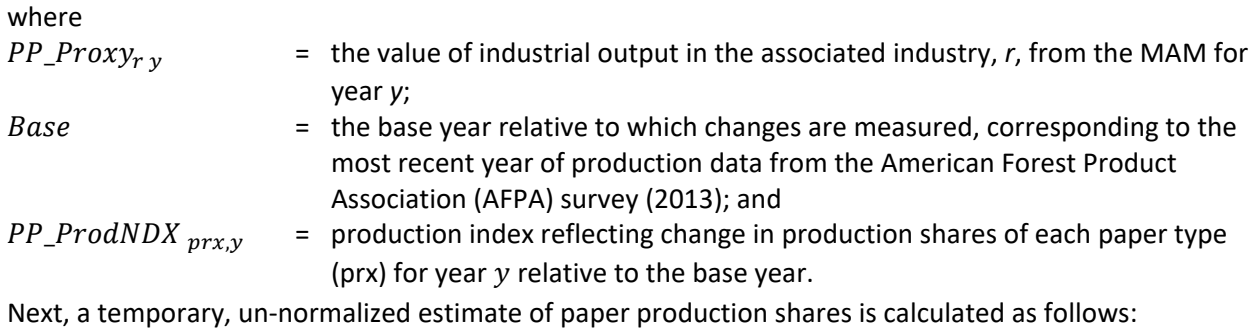

 $Paper_{Temp_{prx,y}} = PP\_ProdNDX_{prx,y} * Paper_{S}hare_{prx,Base}$  (311) where

Paper\_Share  $_{prx, Base}$  = the base year shares of total paper production for product prx, according to the AFPA survey.

The normalized shares are subsequently calculated:

$$
Paper\_Share_{prx,y} = \frac{Paper\_Temp_{prx}}{\sum_{prx=1}^{5} Paper\_Temp_{prx}}
$$
\n(312)

#### *Mechanical pulping allocation*

Mechanical pulping is another step in which greater detail is required. Mechanical pulping refers to two processes: conventional mechanical pulping and thermomechanical pulping. The former is used primarily for such products as newsprint, while the latter is used mainly in the production of tissue. The submodule uses the proxy indexes described above to estimate the shares of mechanical pulp attributable to the two processes. The base year share is obtained from AFPA data in 2013. The shares of mechanical pulp attributable for the processes are calculated as follows:

 $Mech\_Share_v$ 

$$
= \text{Mech\_Share}_{y-1} * \left[ \frac{PP\_ProdNDX_{1,y}}{PP\_ProdNDX_{1,y-1}} / (PP\_ProdNDX_{1,y} + PP\_ProdNDX_{5,y})} \right] \tag{313}
$$

Essentially, this process assumes that the marginal change in mechanical pulping's share is equal to the marginal change in newsprint's share of newsprint and tissue paper.

#### *Note on internal benchmarking*

The pulp and paper submodule uses process steps and data defined by CIMS, and we calibrated the results of this submodule to agree with MECS estimates of energy consumption in the paper industry. These efforts have required some minor adjustments to energy intensity figures used in the calculations and changes in the mix of boiler types used to produce steam. The following notes describe the process used in calibrating the submodule's results.

- In MECS, *net demand for electricity* represents total electricity consumed, whether produced off-site or on-site. We added all electricity consumed from the Wood Prep step through the Evaporator step and compared it with the MECS figure. Using CIMS technology data, the submodule underestimates the MECS figure by approximately 2.7%. Accordingly, this factor is used to boost the electricity UECs for all the technologies uniformly, before the tech-choice calculation. This factor is expressed as a variable in the input file, EL\_ADJ, so it can be revised as necessary.
- *Net electricity* represents only that electricity produced from outside sources. The difference is internally produced and is assumed to be all CHP; some CHP is produced by biofuels (black liquor and hog fuel) and the remainder is produced by conventional fuels (heavy fuel oil, natural gas, and coal).
- Black liquor and hog fuel production is determined by the submodule and benchmarked to MECS by adjusting CIMS coefficients for black liquor production in the Kraft and semi-chemical pulping processes and by inferring the percentage of wood prep waste that is recovered as hog fuel. The hog fuel (in excess of that demanded by lime kilns) is used to produce steam at a 69% efficiency, which offsets steam demand from other processes and is also used for electricity generation. A similar approach is used with the black liquor recovery furnace, where steam production is determined by CIMS technology data.
- The remaining steam demanded by the various processes is produced by conventional fuels in either CHP systems or boilers. Some of the steam is assumed to be recycled, reducing the demand for conventional fuels—the percentage of recycled steam is set to a fixed value, and the mix of boiler types is manually adjusted so that total conventional fuel consumption agrees with MECS figures.

# **Appendix A. Module Abstract**

Module name: Industrial Demand Module

Module acronym: IDM

#### **Description**

The Industrial Demand Module is based on economic and engineering relationships that model industrial sector energy consumption at the census division level of detail. The seven most energyintensive industries are modeled at the detailed process step level, and eight other industries are modeled at a less-detailed level. The IDM incorporates three components: buildings; process and assembly; and boiler, steam, and cogeneration.

#### **Purpose of the module**

As a component of the National Energy Modeling System integrated modeling tool, the IDM generates long-term projections of industrial sector energy consumption. The IDM facilitates policy analysis of energy markets, technological development, environmental issues, and regulatory development as they affect industrial sector energy consumption.

#### **Most recent module update**

December 2017

#### **Part of another model**

National Energy Modeling System (NEMS)

#### **Module interfaces**

The Industrial Demand Module receives inputs from the Electricity Market Module (EMM), Natural Gas Market Module (NGMM), Oil and Gas Supply Module (OGSM), Renewable Fuels Module (RFM), Macroeconomic Activity Module (MAM), Transportation Demand Module (TDM), Commercial Demand Module (CDM), and Liquid Fuels Market Module (LFMM).

#### **Official model representatives**

Peter Gross (202) 586-8822 EIA–OECEAIndustrialTeam@eia.gov Office of Energy Analysis Office of Long-Term Energy Modeling Energy Consumption & Efficiency Modeling Team 1000 Independence Avenue, SW Washington, DC 20585

#### **Documentation**

*Model Documentation Report: Industrial Demand Module of the National Energy Modeling System*, May 2022.

#### **Archive media and installation manuals**

The module is archived as part of the National Energy Modeling System production runs used to generate AEO2022.

Energy system described: Domestic industrial sector energy consumption.

#### **Coverage**

Geographic: Nine census divisions: New England, Middle Atlantic, East North Central, West North Central, South Atlantic, East South Central, West South Central, Mountain, and Pacific.

Time unit and frequency: Annual, 2018 through 2050.

#### **Modeling features**

Structure: 15 manufacturing and 6 non-manufacturing industries. The manufacturing industries are further classified as energy-intensive or non-energy-intensive industries.

Each industry is modeled as three separate but interrelated components consisting of the process and assembly component (PA), the buildings component (BLD), and the boiler, steam, and cogeneration component (BSC).

Modeling technique: The energy-intensive industries are modeled using either a detailed process flow with technology diffusion or end-use accounting procedure. The remaining industries use the same general procedure but do not include a detailed process flow.

Non-EIA input sources:

- Historical dollar value of shipments in the industrial sector
- Energy expenditures in the agriculture and construction sectors
- Energy consumption in the mining sector
- Physical inputs of cement and lime, glass, pulp paper, iron and steel, and aluminum
- Consolidated Impact Modeling System (CIMS)

EIA input sources:

- Form EIA-923 and predecessor forms: *Annual Electric Generator Report*
- Form EIA-860 and predecessor forms: *Annual Electric Generator Report*
- Electricity generation, total and by prime mover
- Electricity generation for own use and sales
- Capacity utilization
- Manufacturing Energy Consumption Survey 2018, March 2021
- State Energy Data System 2019, June 2021
- *Monthly Energy Review*, (annual data 2020) October 2021

#### **Computing environment**

Hardware used: Intel Xeon CPU

Operating system: Microsoft Windows Server 2012 Standard

Language used: Intel Visual Fortran 11.1

Estimated run time: approximately one minute for a 2018–2050 run in non-iterating, stand-alone mode.

# **Appendix B. Data Inputs and Input Variables**

# **Industrial demand module exogenous input files**

The Industrial Demand Module (IDM) uses the following input files along with their associated subroutines. The subroutines that read in the files are provided along with the update schedule. The following sections provide more detail on each of the currently used input files. Accompanying this list are the input data that a user can use to run the IDM.

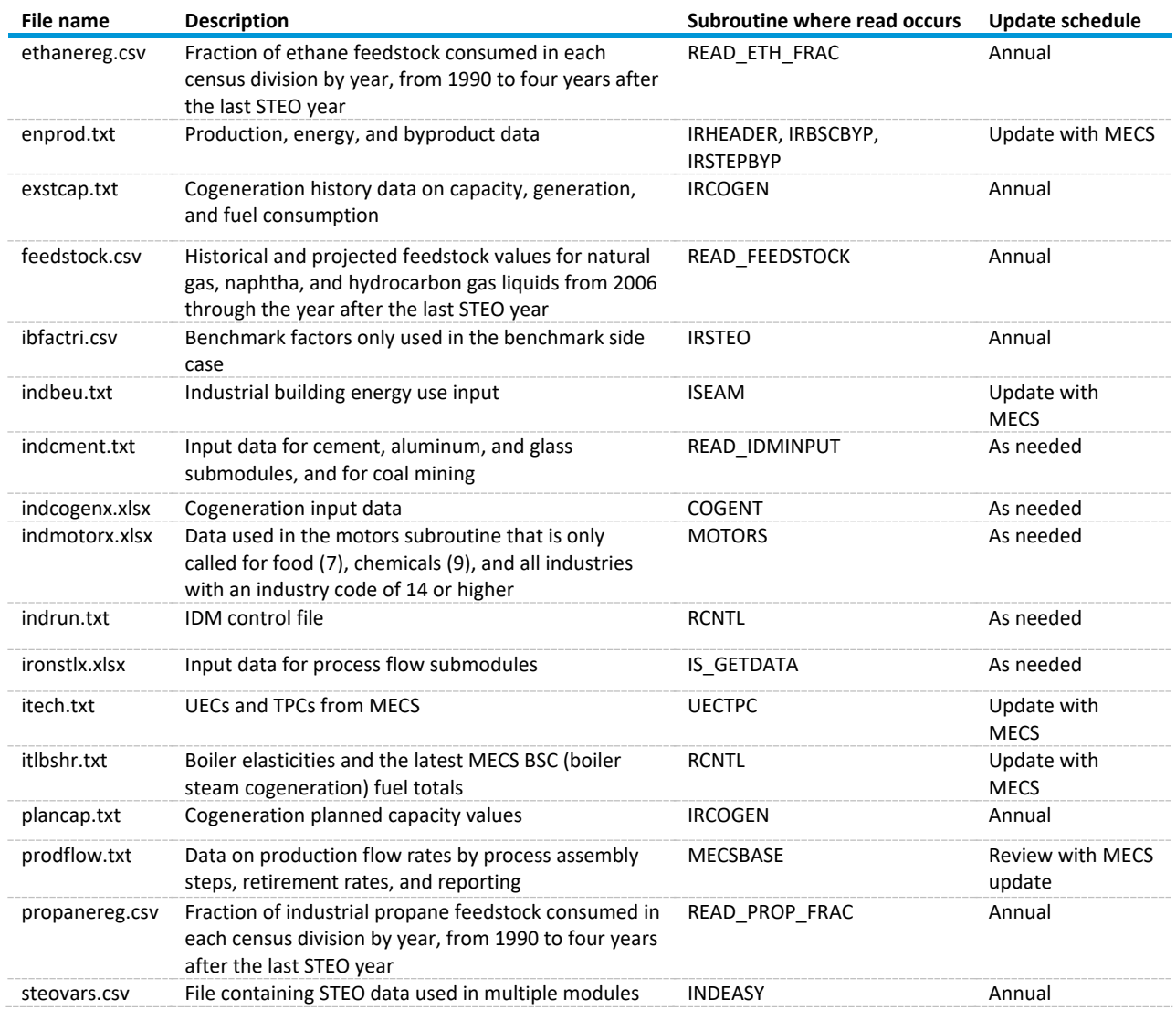

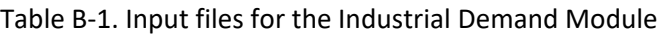

Source: U.S. Energy Information Administration

# *Buildings data - INDBEU.txt*

This input file is energy use data for buildings associated with the manufacturing industries, which excludes non-manufacturing industries (ID from 1 to 6). Data include building energy use for lighting, heating, ventilation, and air conditioning as well as on-site transportation. After reading in the data, building energy use is converted from trillion Btu to trillion Btu per million employees.

#### Table B-2. INDBEU.txt inputs

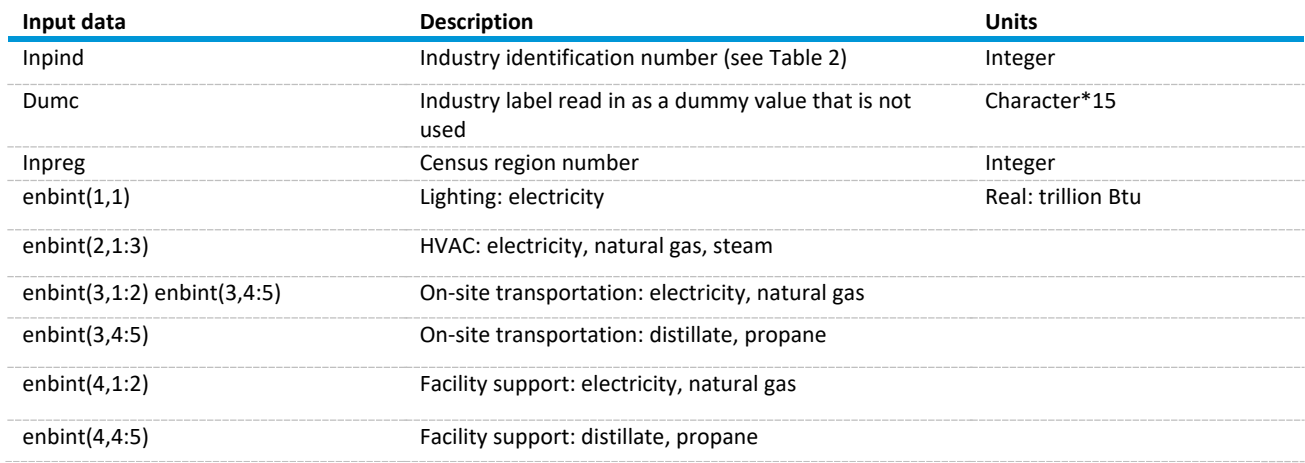

Source: U.S. Energy Information Administration, Residential Demand Module and Commercial Demand Module

#### *Cogeneration data - INDCOGENX.xlsx*

This input file provides data associated with the cogeneration code and is read in the first year. The data are read in from an Excel file (indcogenx.xlsx) as named ranges.

#### Table B-3. Cogeneration data

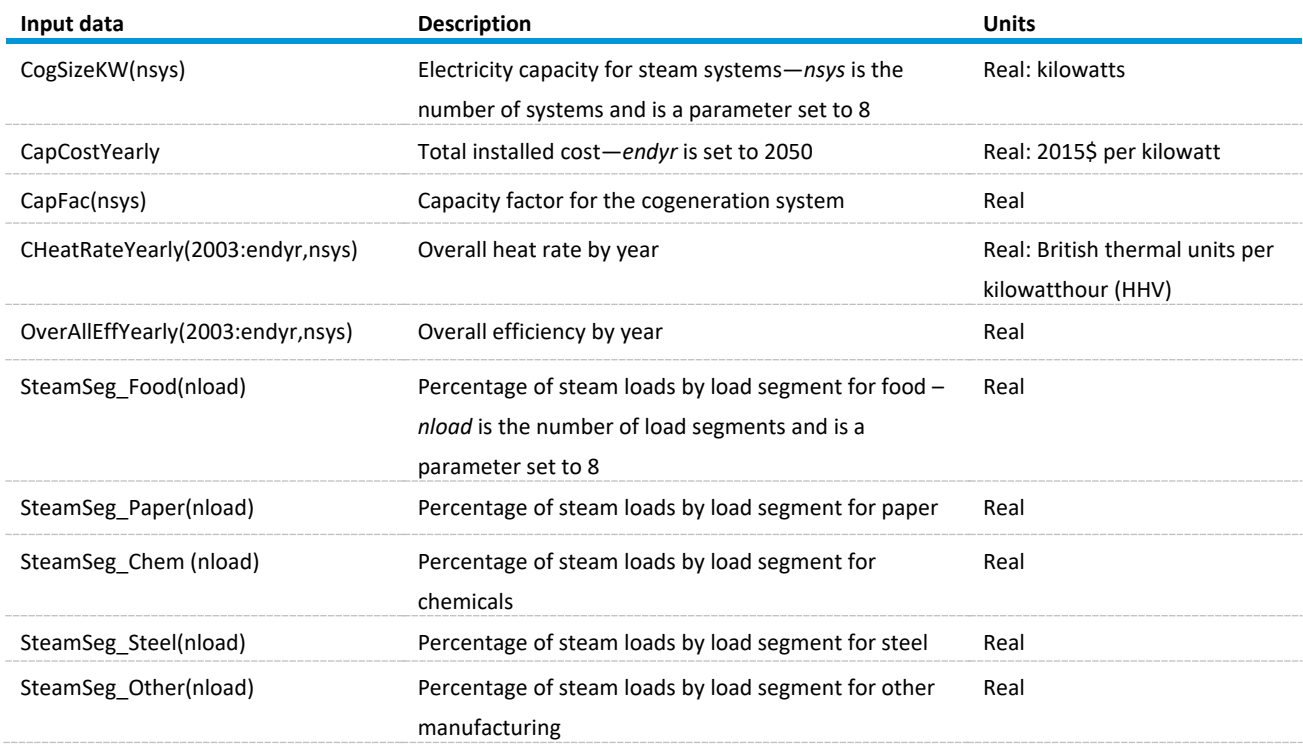

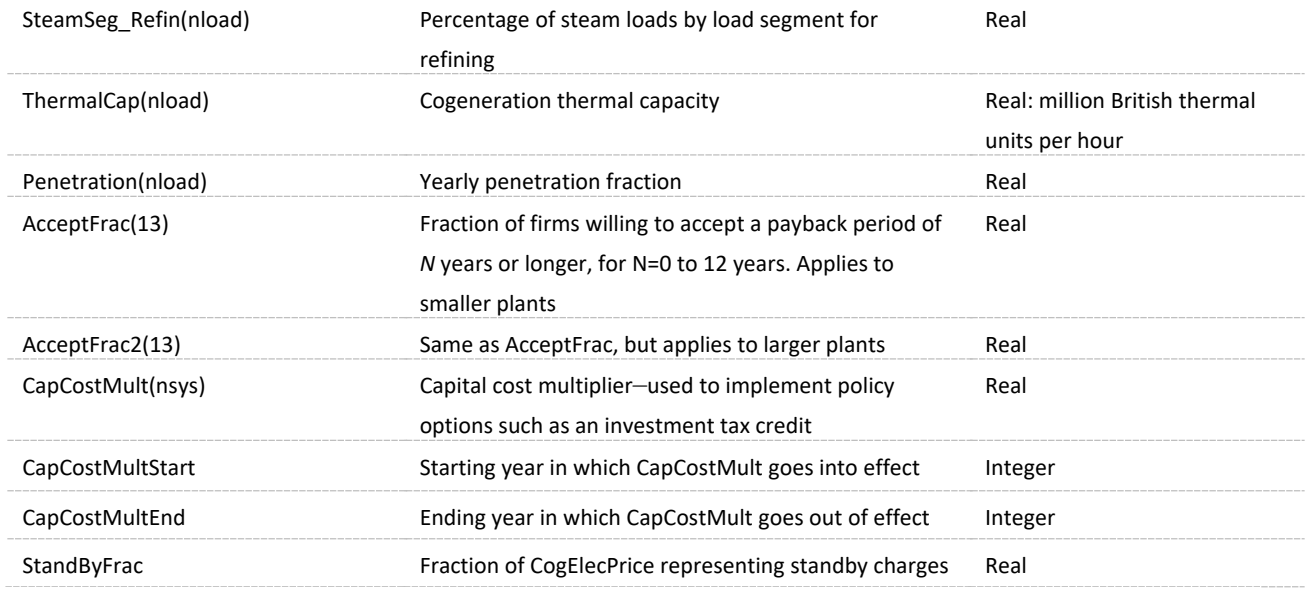

Source: U.S. Energy Information Administration

The higher heating value (gross heating value) equals the total heat obtained from combustion of a specified amount of fuel and its stoichiometrically correct amount of air, both being at 60°F when combustion starts and after the combustion products are cooled. HHV assumes the water component is all in a liquid state at the end of combustion.

#### *Energy and production data file - ENPROD.txt*

Three separate sets of data in this file are read in by the following three separate subroutines:

- IRHEADER: Reads industry and region identifier numbers, base year values of output, physical to dollar output conversion factors, and base year steam demand. This input is required.
- IRBSCBYP: Reads byproduct fuel information for the boiler, steam, and cogeneration component. These data consist of fuel identifier numbers and steam intensity values. This input is not required.
- IRSTEPBYP: Reads byproduct data for process and assembly component. These data consist of fuel identifier numbers and heat intensity values. This input is not required. The step name is limited to eight characters because this name is placed in an eight-character matrix for steps in the enprod.txt file. Otherwise, the limit is 24 characters. The step names from the prodflow.txt file are used.

The code that reads in the IRHEADER data calculates the ratio of physical output to the most recent MECS data value of shipments for pulp and paper, glass, cement, steel, and aluminum industries. This constant ratio is applied to value of shipments for subsequent years.

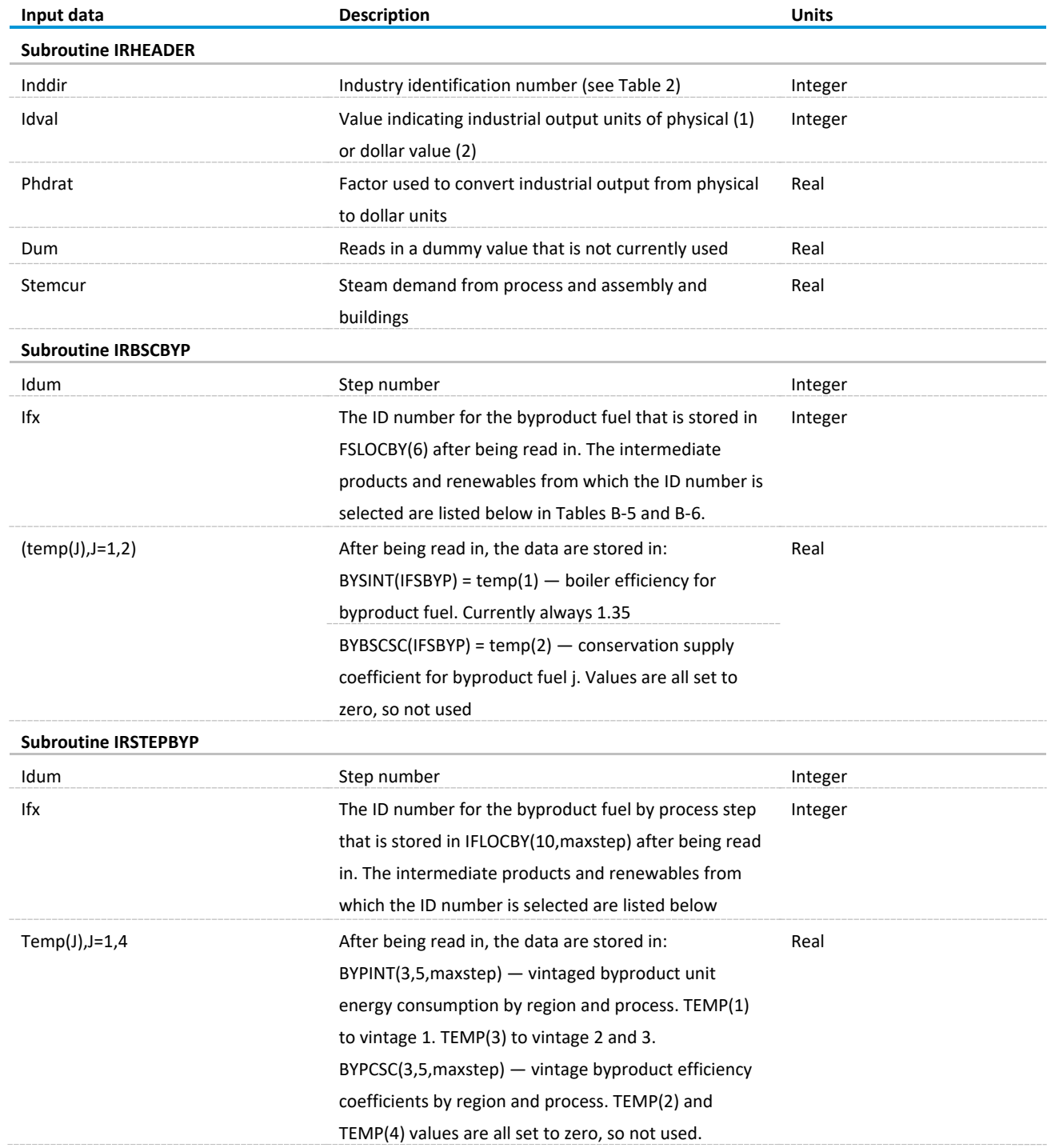

# Table B-4. Subroutine IRHEADER, IRBSCBYP, and IRSTEPBYP input data

Source: U.S. Energy Information Administration

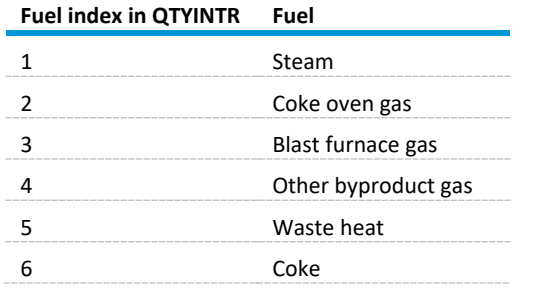

Table B-5. The intermediate products quantity array QTYINTR(6,5)

Note: The variable IFSLOC has an alternate fuel index for these fuels, equal to the above indexes plus 30.

Source: U.S. Energy Information Administration

#### Table B-6. The renewables quantity array: QTYRENW(8,5)

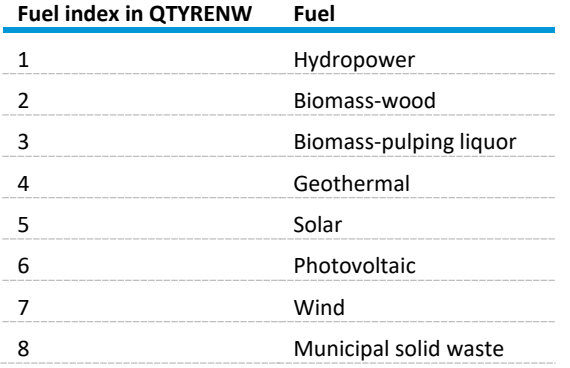

Note: The variable IFSLOC has an alternate fuel index for these fuels, equal to the above indexes plus 40.

Source: U.S. Energy Information Administration

In addition, the QTYMAIN(23,5) array is the consumption of main fuels in census regions. The array QtyByInd is the sum of QTYMAIN and QTYRENW into 18 reporting real categories by industry.

#### *IDM control file - INDRUN.txt*

These values generally do not change. Running the energy efficiency case, the EETECH value is changed to 1. Unless otherwise indicated, the value used in the table is the default value.

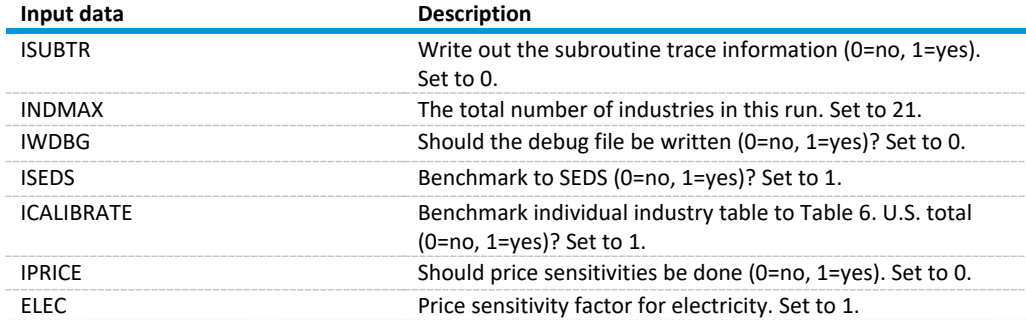

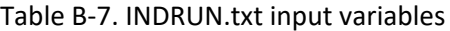

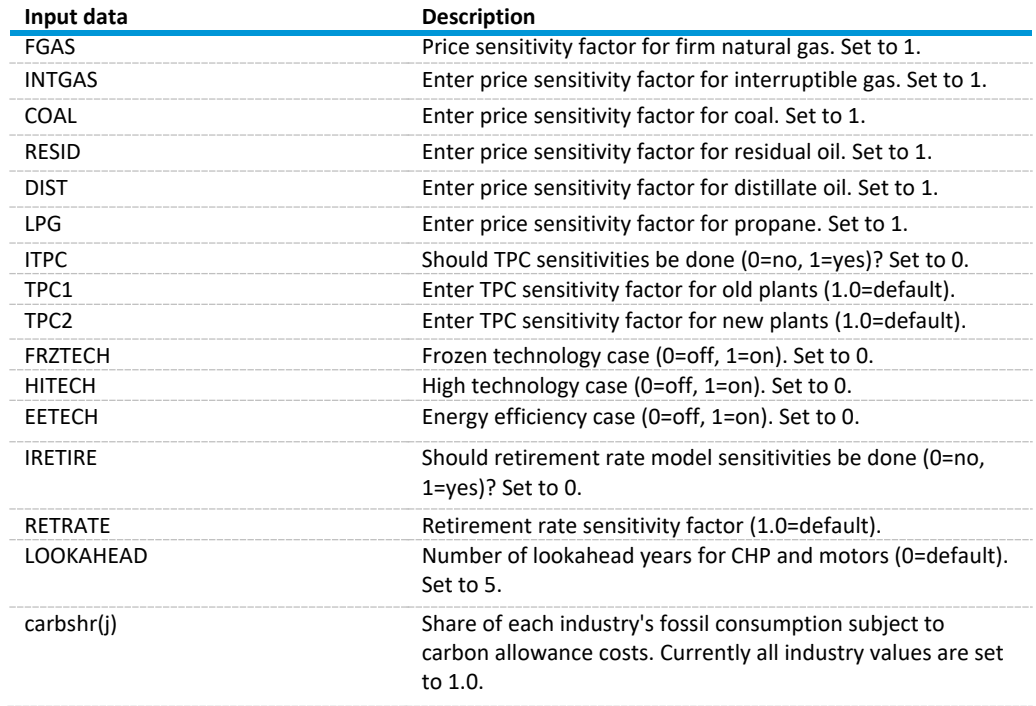

Source: U.S. Energy Information Administration

#### *Boiler elasticities – ITLBSHR.txt*

This file contains boiler elasticities and the latest MECS boiler, steam, and cogeneration (BSC) fuel totals. Three separate data sets are in the file.

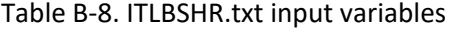

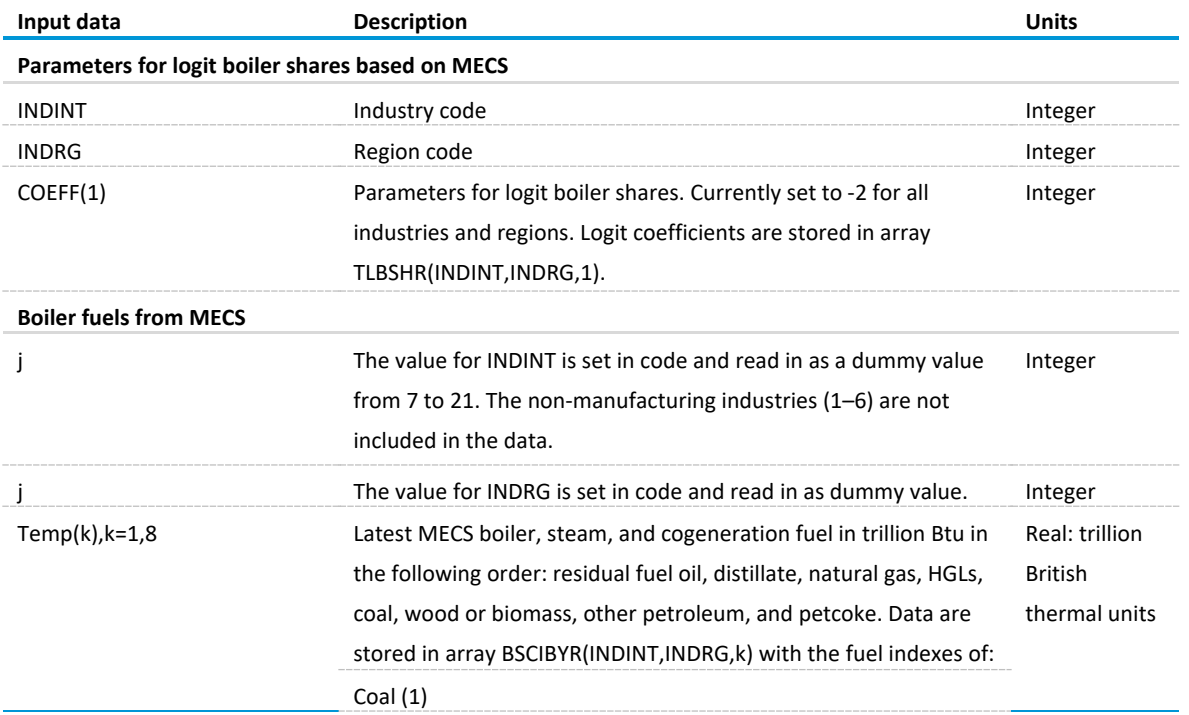
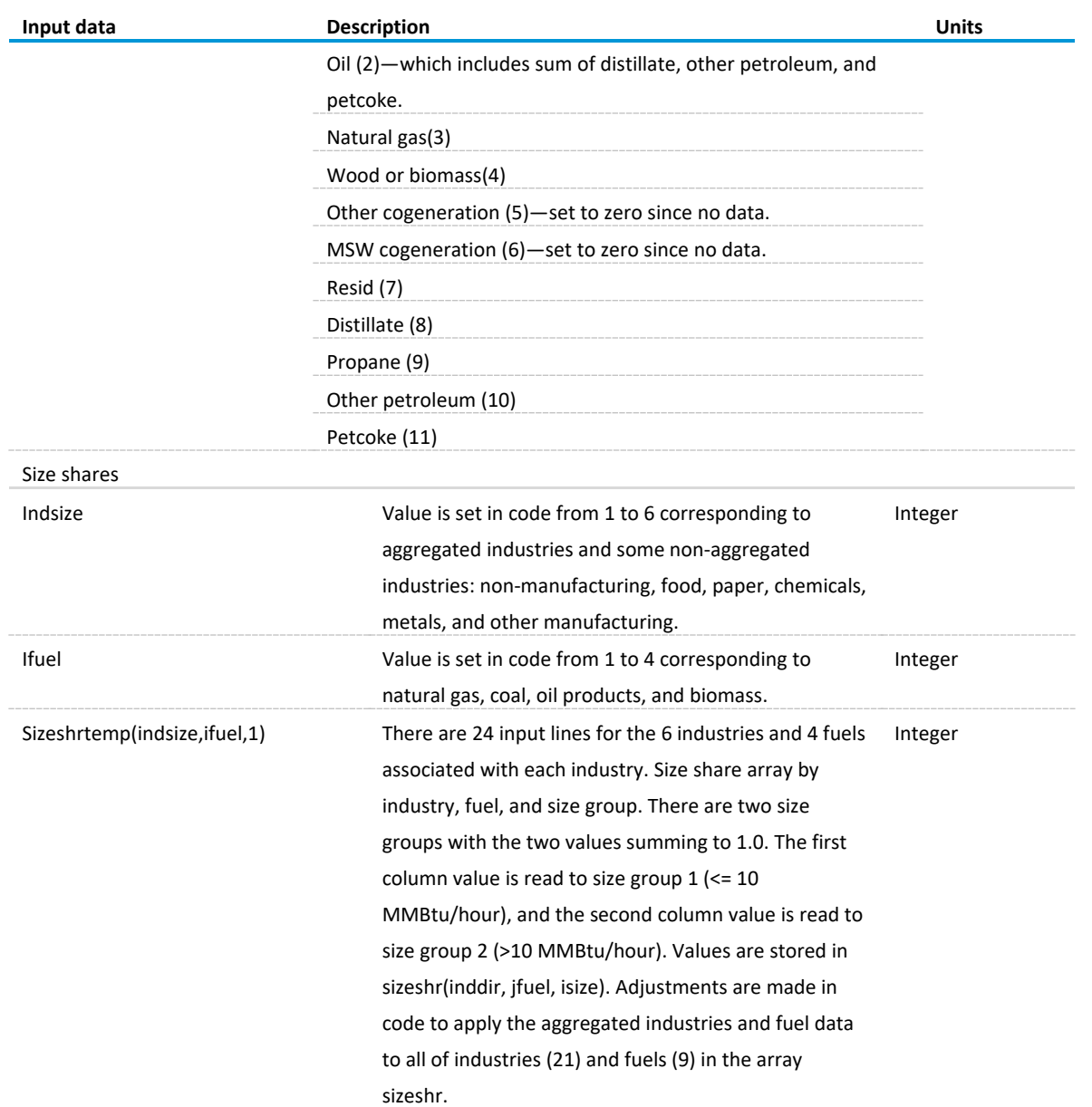

# *Production flows - PRODFLOW.txt*

The file has three sections for each industry: step definitions, retirement rates, and prodflow rates for each step. Reporting groups are also read in for some industries with process steps.

The MECSBASE subroutine imports production throughput coefficients, process step retirement rates, and other process step flow information from the file PRODFLOW.txt. Imported process step flow data for each process step include process step number, number of links, the process steps linked to the current step, physical throughput to each process step, retirement rate, and process step name.

Data lines starting with an asterisk (\*) are not read in. Reporting groups modify the output to the reports indusa.csv and indreg[1–4].csv.

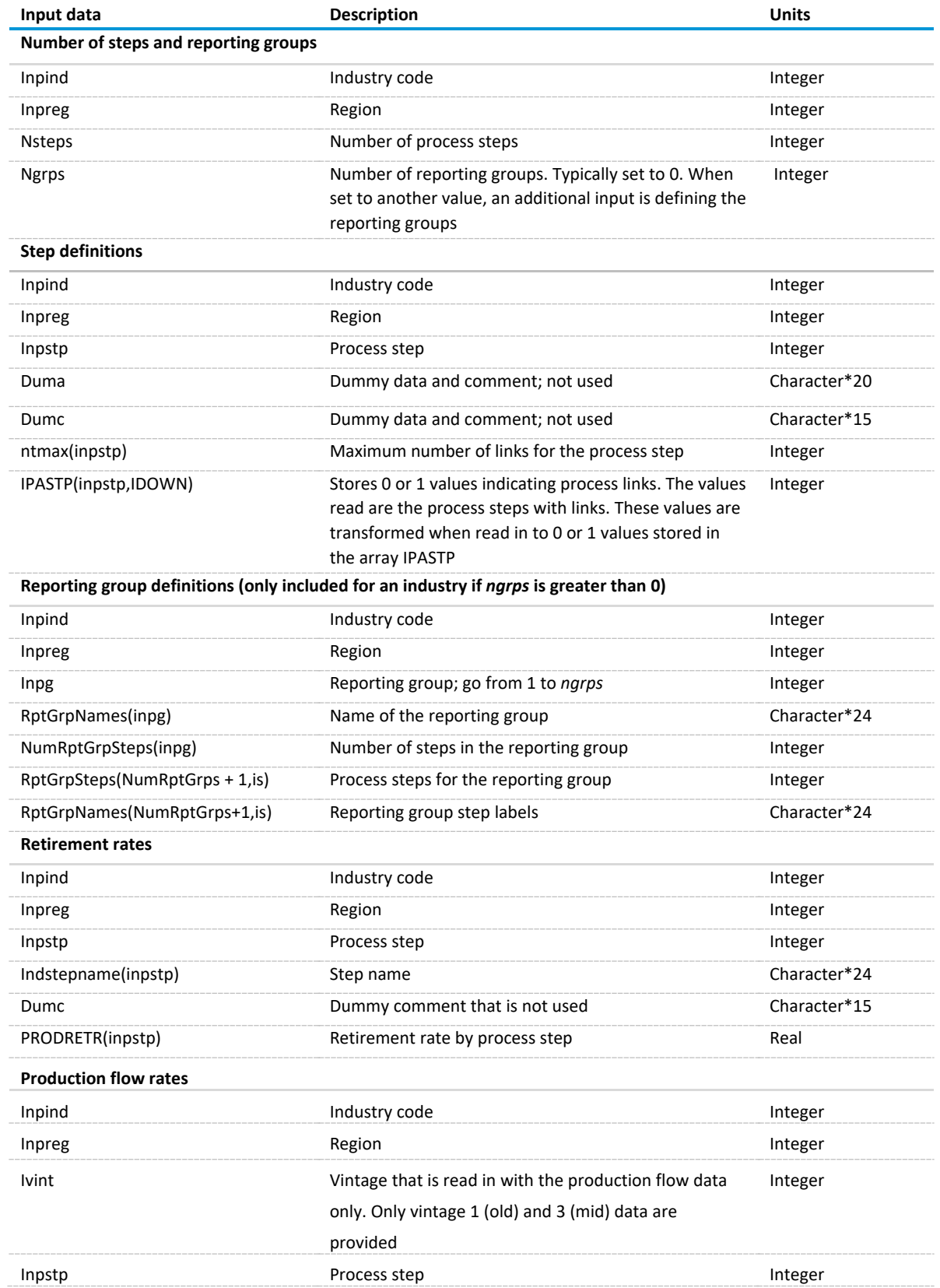

# Table B-9. PRODFLOW steps and reporting groups

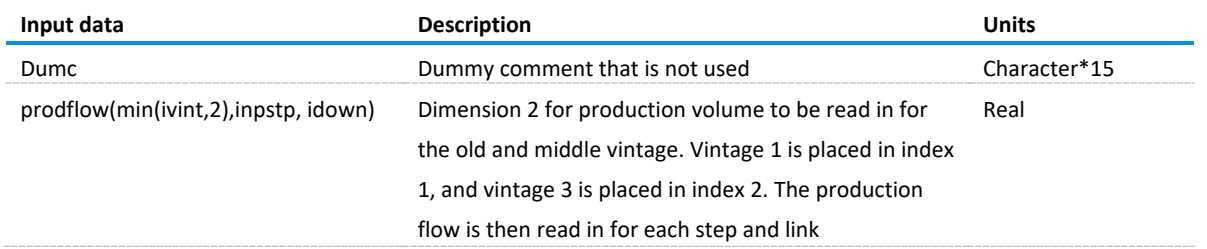

# *Industrial motor inputs - INDMOTORX.xlsx*

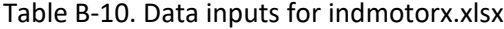

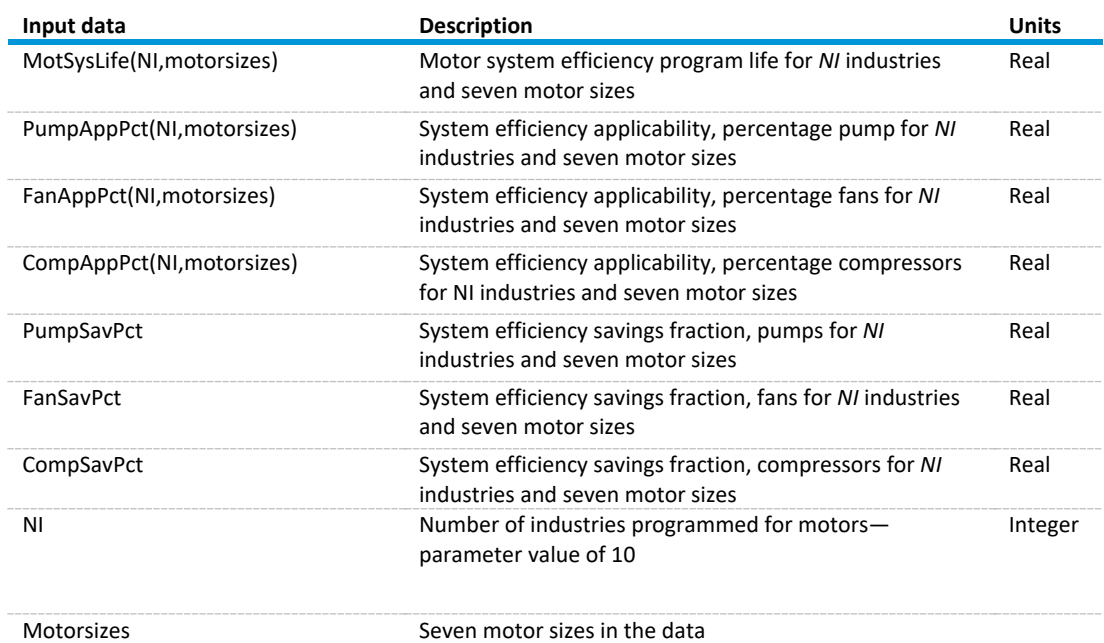

Source: U.S. Energy Information Administration

*Existing and planned cogeneration capacity - EXSTCAP.txt and PLANCAP.txt*

The following describes the units in the input file. These values are then stored with unit conversions as shown in Table B-9.

- capacity (cogcap): Total summer capacity in kilowatts (kW). Note however that the reported capacity for each generator is only associated with its primary fuel, so any additional fuels assigned to the generator will have a corresponding capacity of zero. For example, if a generator primarily uses steam from coal but also burns some natural gas or petroleum liquids in the boiler associated with the generator, this factor will be reflected with positive generation being added to both the coal and natural gas or petroleum liquids aggregates. Yet only the coal will reflect a positive addition to its capacity aggregates. This fact will cause a slight skew in the variable capacity factor.
- generation (coggen): annual generation in kilowatthours (kWh)
- elec fuel use (cogelf): total annual consumption in million Btu (MMBtu)
- thermal (cogthr): useful thermal output in MMBtu
- cap fact (read in, but not stored): total annual generation (kWh) / (capacity(kW) \* hours in a year)
- incr. heatrt: incremental heat rate, defined as (total annual consumption in MMBtu/total annual generation in kilowatthours)\*1,000,000, which ultimately brings the units to Btu/kilowatthour. Read in, but not stored.
- grid share (coggrd): industry- and census-weighted average of (total\_generationfacility use)/total generation (kWh). Note that this share is not fuel-specific, so all fuels in each industry or census group will have the same grid share value.

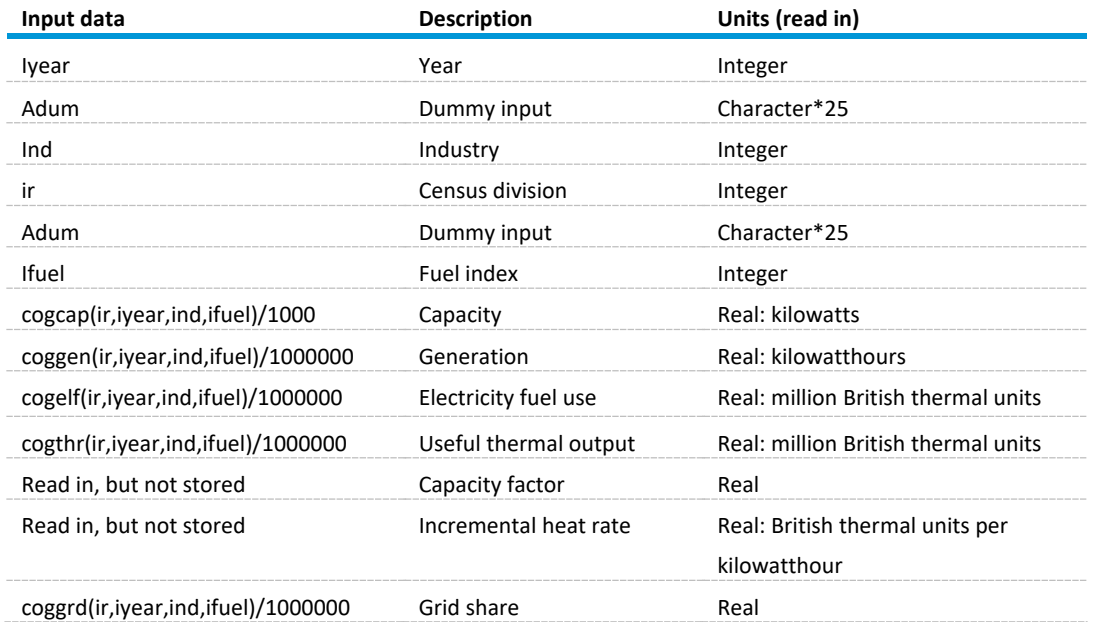

Table B-11. EXSTCAP.txt and PLANCAP.txt input data

Source: U.S. Energy Information Administration

The data source for PLANCAP.txt is also the Form EIA-860 survey. We manually edit this file by removing the planned builds labeled Oil n Gas Extrk because CHP used in oil and natural gas extraction is covered under another NEMS module. The data that is read in has the same format as for EXSTCAP.txt except is stored in the array cogadd.

*Process and assembly step input (end-use industries only): itech.txt* The itech.txt file contains unit energy consumption for the end-use industries to be used for energy consumption in process and assembly.

Table B-12. ITECH.txt inputs for unit energy consumptions (UECs) and technology possibility curves (TPCs)

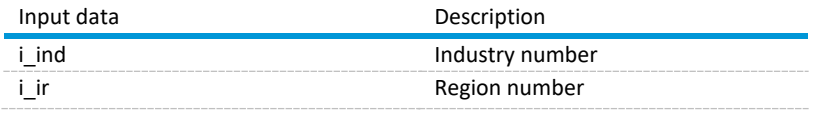

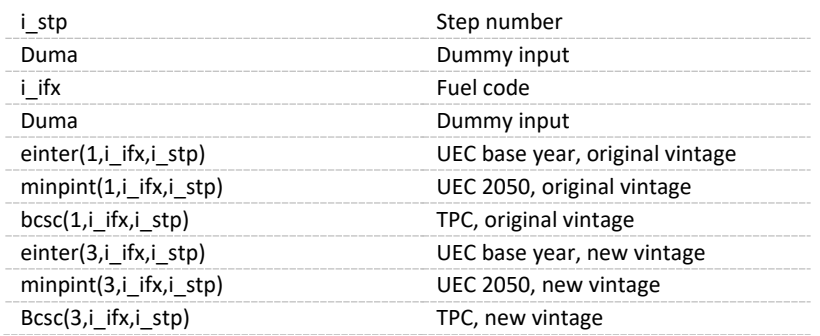

## *Cost, performance, and physical input data for five process flow industries in IRONSTLX.xlsx*

The first table has variables that are related to input data from ironstlx.xlsx for process flow submodules: cement and lime, aluminum, glass, iron and steel, and paper. Each industry is on its own labeled tab in the spreadsheet. Each tab in the input file has ranges that are defined and read into the listed variables from the subroutine IS\_GETDATA. Many of the same array variables are used in the process flow industries. The following five tables list inputs for each industry.

| Input data             | <b>Description</b>                                                                                                    | <b>Type</b> |
|------------------------|----------------------------------------------------------------------------------------------------|-------------|
| Inumreg                | Number of regions set to four census regions                                                                                                    | Integer     |
| b shr                  | Initial and final shares of conventional boilers                                                                                                    | Real        |
| B T Final(N Boil Tech) | Final shares of each boiler technology and final year                                                                                                    | Real        |
| B_T_Start(N_Boil_Tech) | Initial shares of each boiler technology and initial year                                                                                                    | Real        |
| B T YEAR(2)            | Years for B_T_Start and B_T_Final                                                                                                    | Real        |
| B YEAR(2)              | Initial and final years to calculate shares of conventional<br>boilers                                                                                                    | Real        |
| Base_BOF(inumreg)      | Regional base year values for BOF PRODFLOW element                                                                                                    | Real        |
| Base Coke(inumreg)     | Regional base year values for coke PRODFLOW element                                                                                                    | Real        |
| Base Cold(inumreg)     | Regional base year values for cold-rolled PRODFLOW<br>element                                                                                                    | Real        |
| Base EAF(inumreg)      | Regional base year values for EAF PRODFLOW element                                                                                                    | Real        |
| billbar(4)             | Hot roll energy intensity of bar billets by fuel (natural gas,<br>heavy fuel oil, and electricity), in MMBtu/thousand<br>metric tons steel. Also, $CO2$ intensity in metric ton<br>CO <sub>2</sub> /thousand metric tons steel                               | Real        |
| billrod(4)             | Hot roll energy intensity of rod billets by fuel (natural<br>gas, heavy fuel oil, and electricity), in MMBtu/thousand<br>metric tons steel. Also, CO <sub>2</sub> intensity in metric tons<br>CO <sub>2</sub> /thousand metric tons steel                    | Real        |
| billshape(4)           | Hot roll energy intensity of light structural shape billets<br>by fuel (natural gas, heavy fuel oil, and electricity), in<br>MMBtu/thousand metric tons steel. Also, CO <sub>2</sub> intensity in<br>metric tons CO <sub>2</sub> /thousand metric tons steel | Real        |
| bloomstruct(4)         | Hot roll energy intensity of heavy structural shape<br>blooms by fuel (natural gas, heavy fuel oil, and<br>electricity), in MMBtu/thousand metric tons steel. Also,                                                                                          | Real        |

Table B-13. Steel input data in IRONSTLX.xlsx

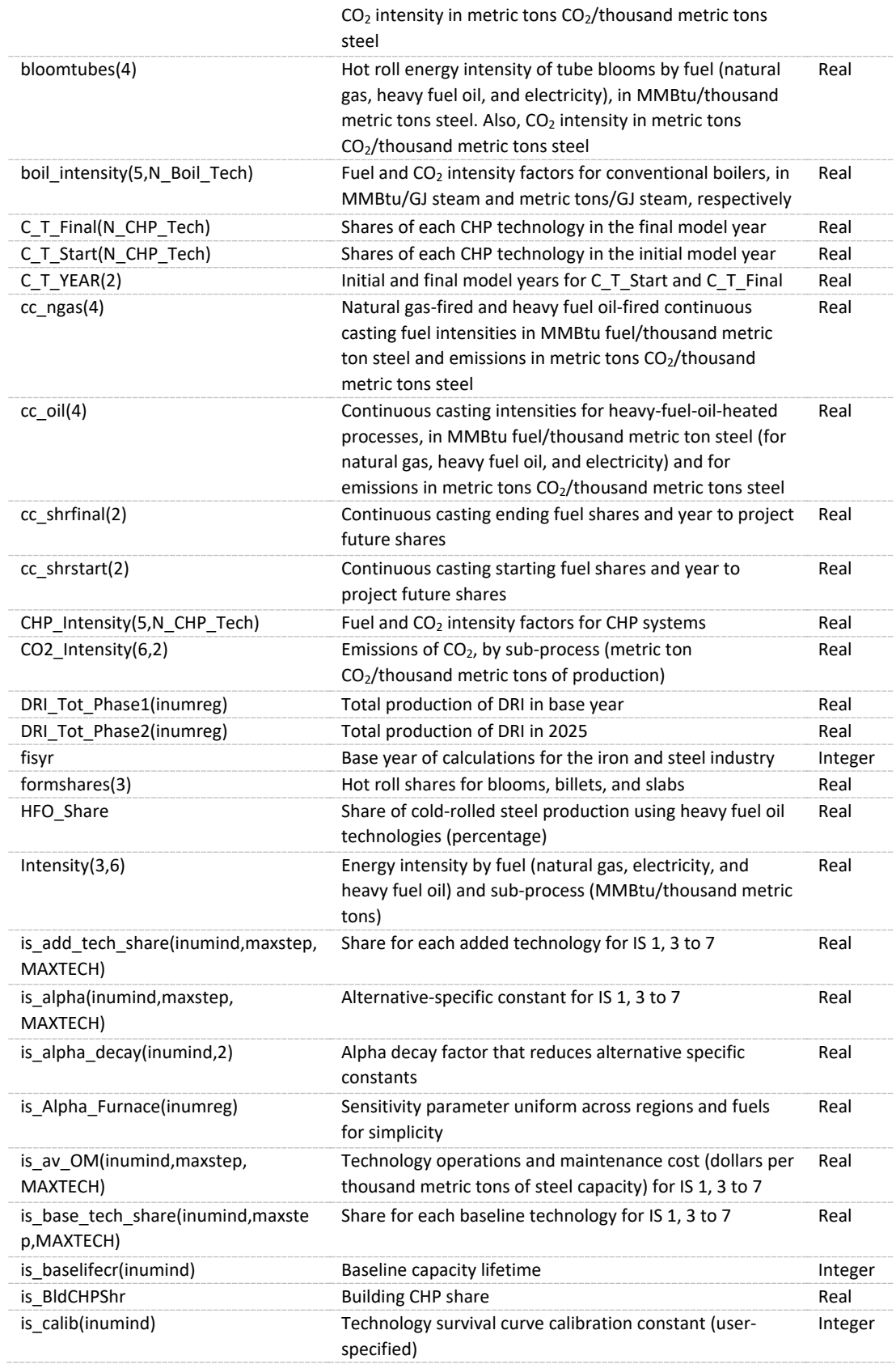

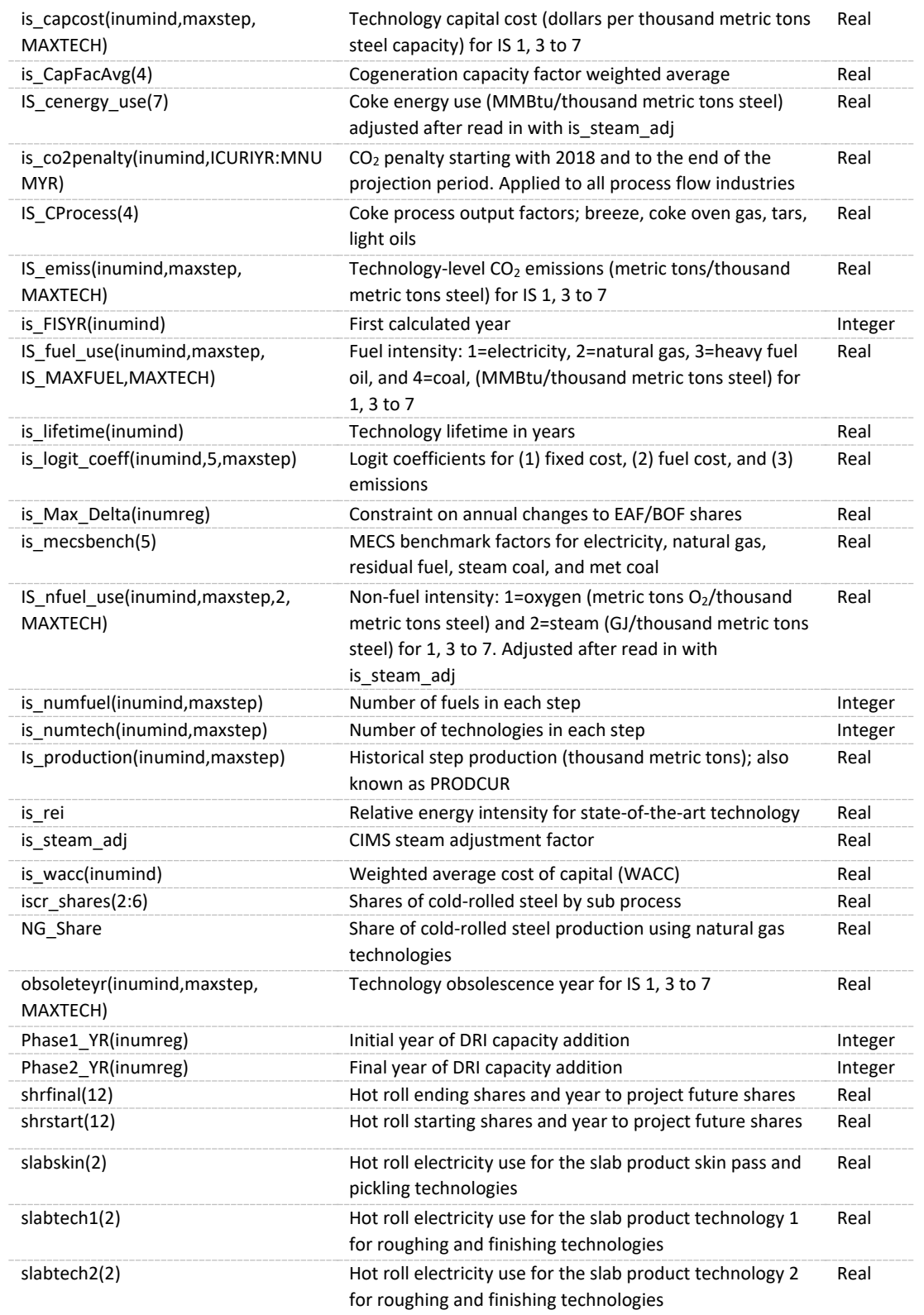

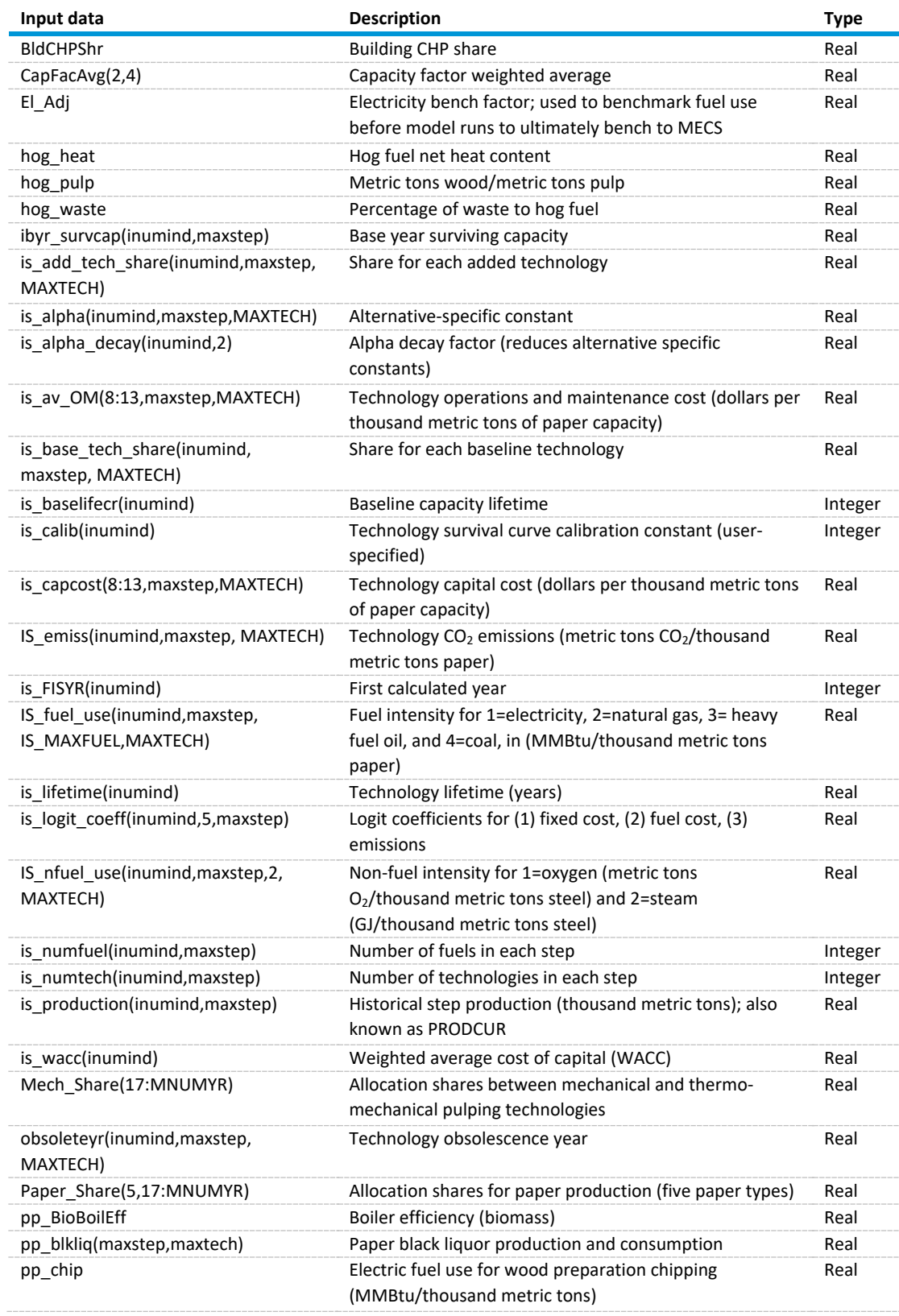

# Table B-14. Paper input data in IRONSTLX.xlsx

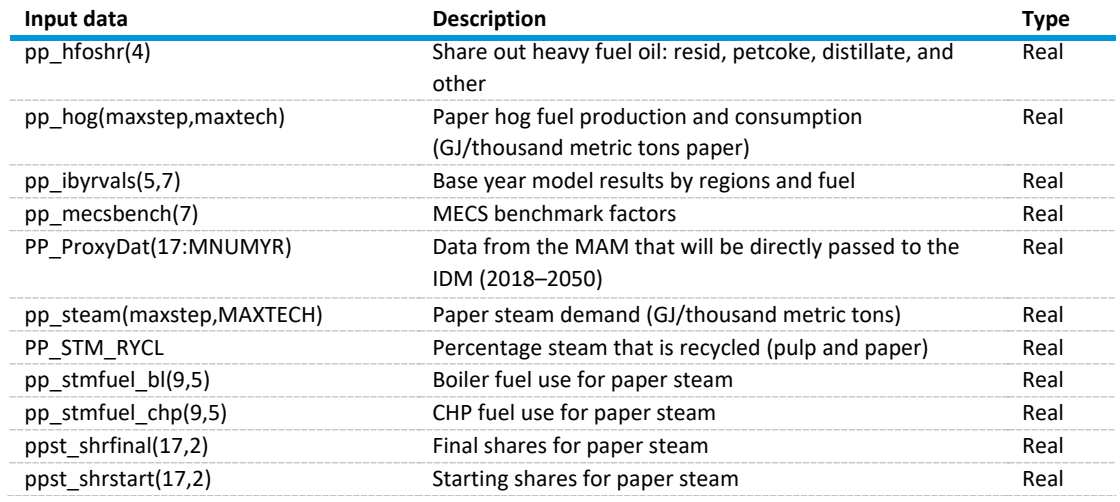

# Table B-15. Cement and lime input variables in ironstlx.xlsx

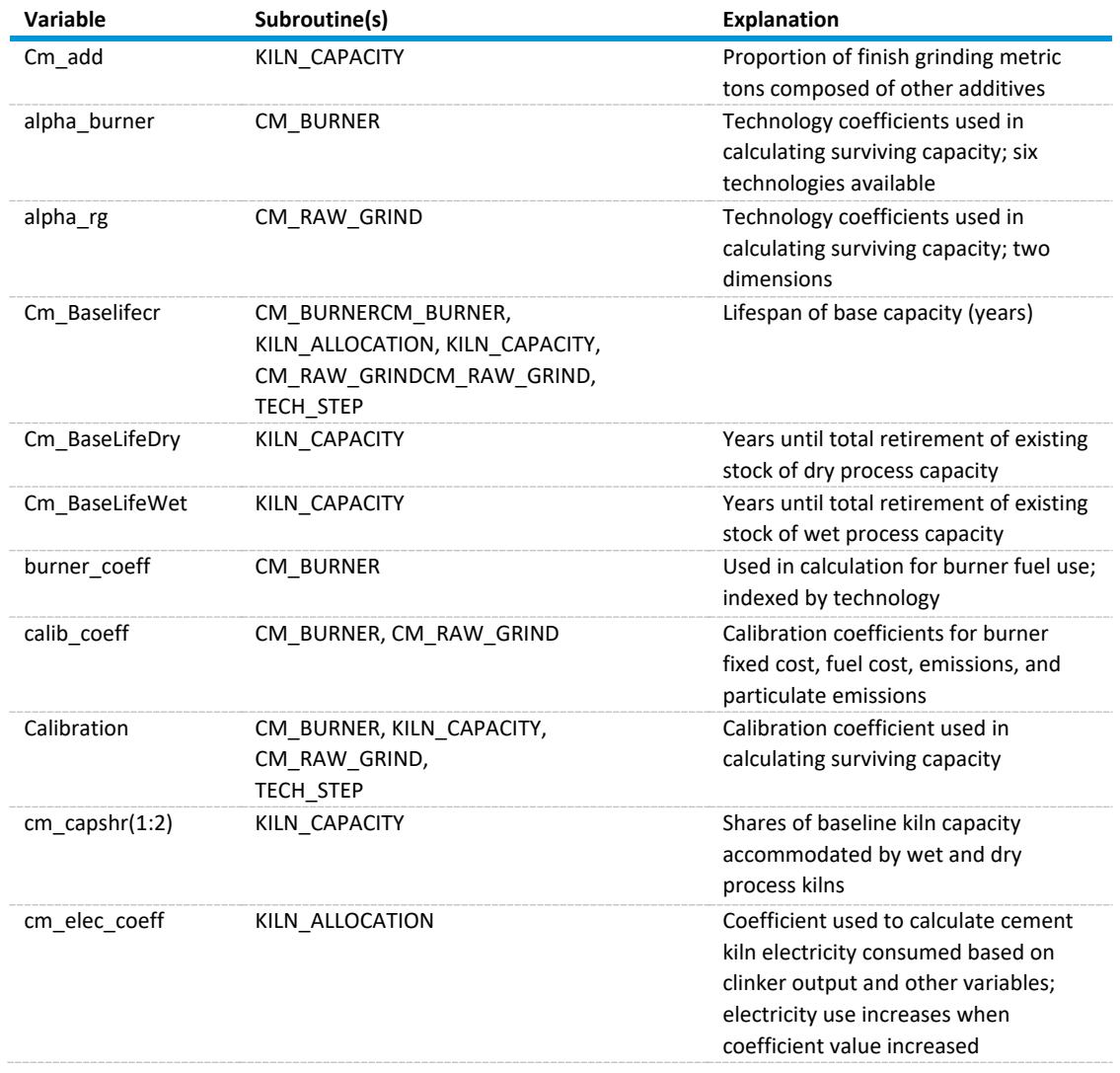

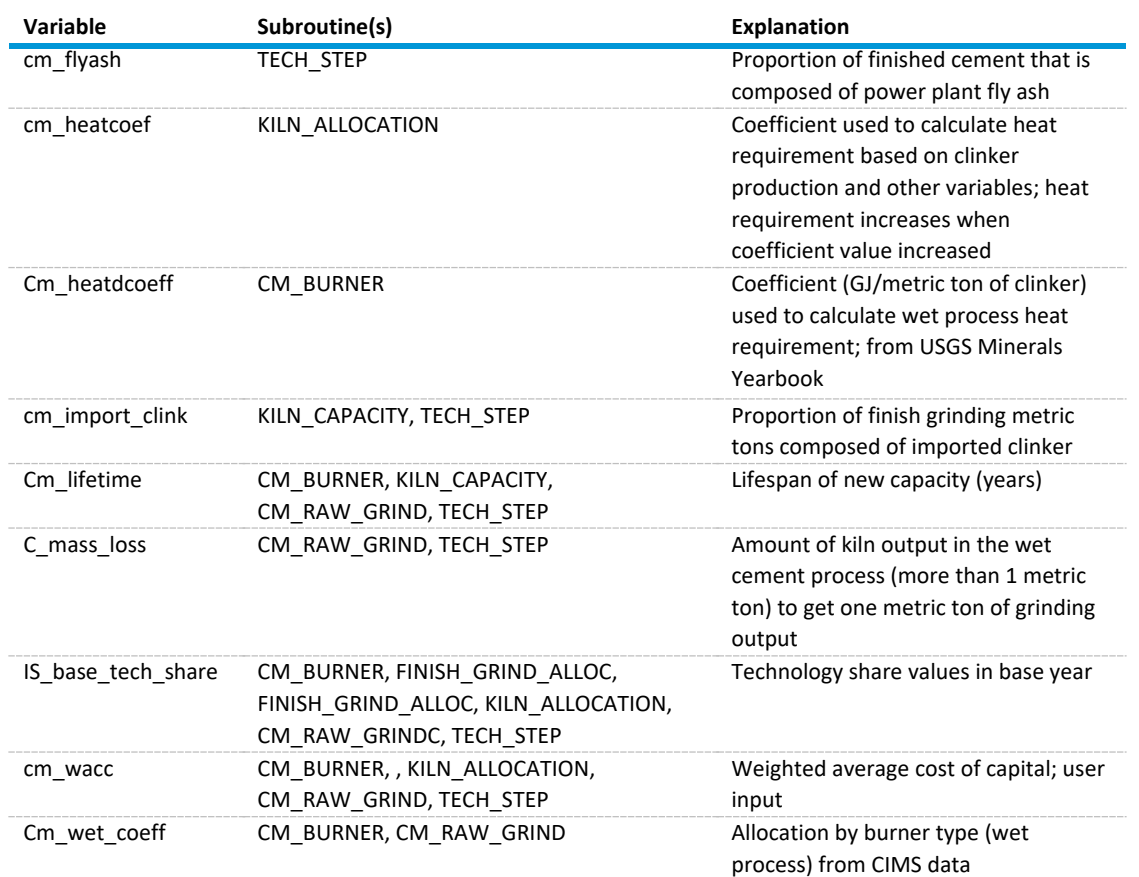

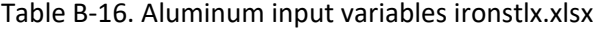

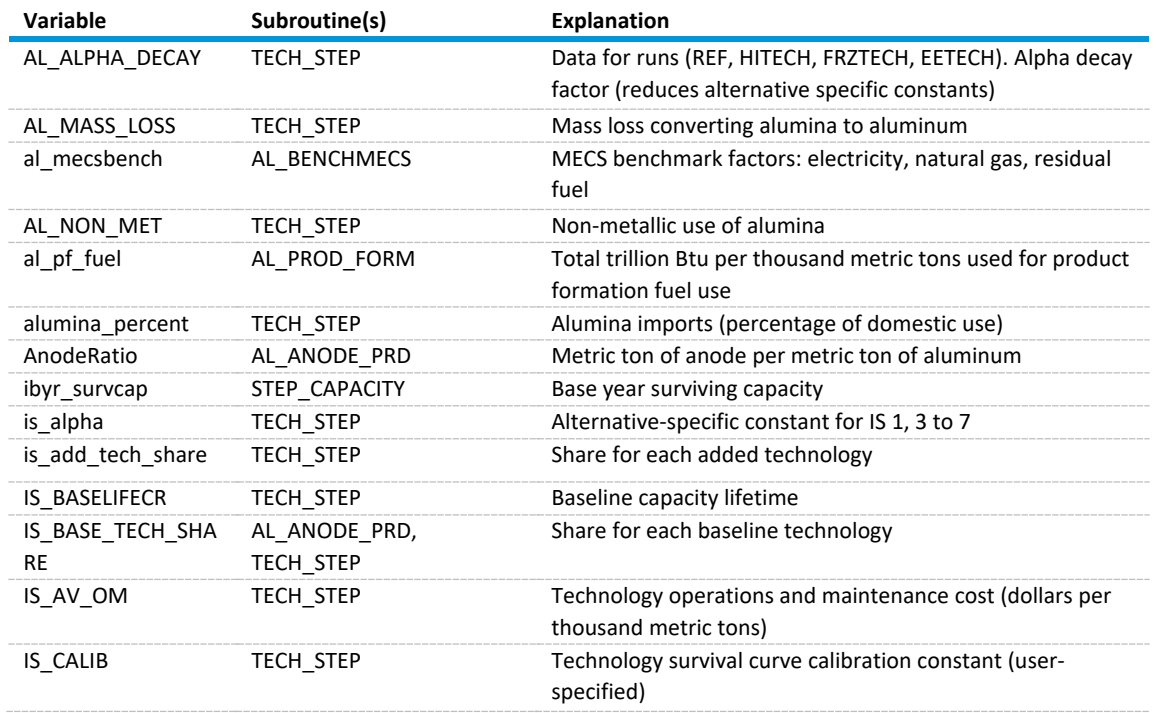

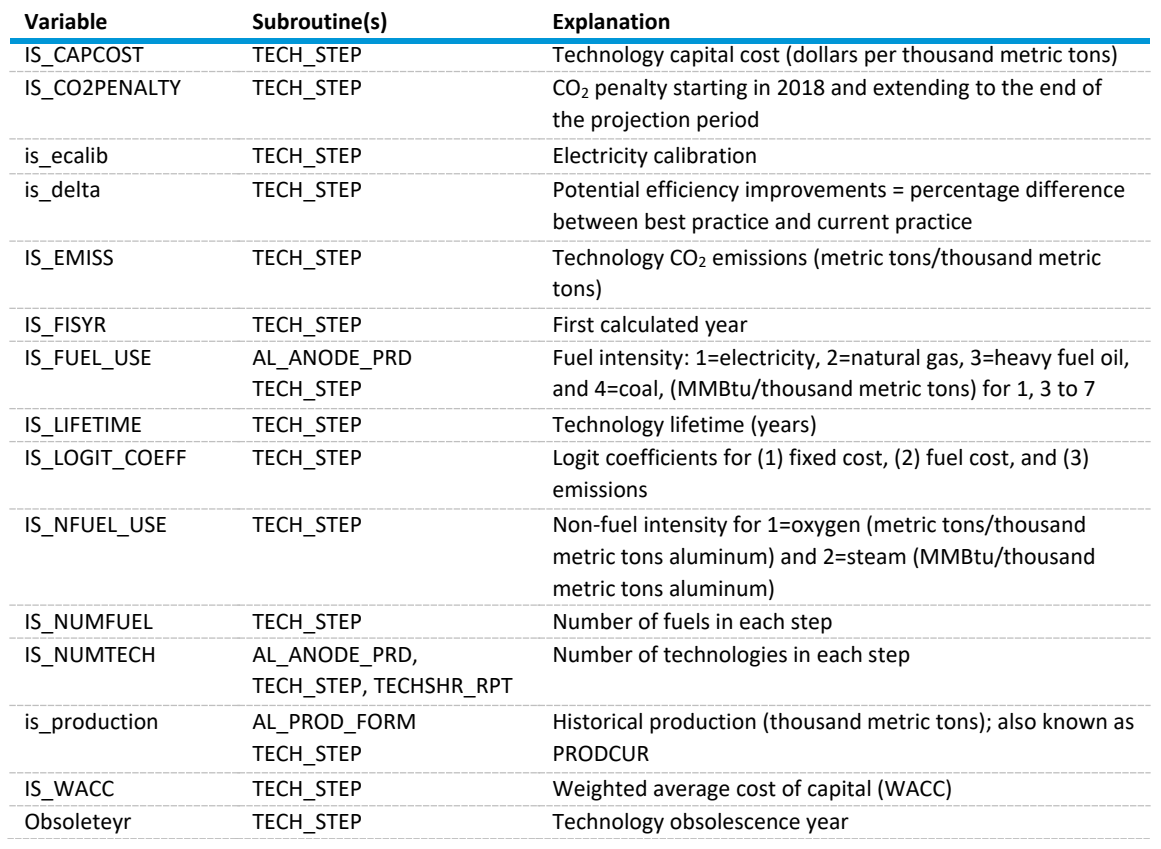

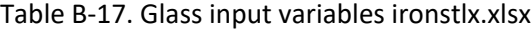

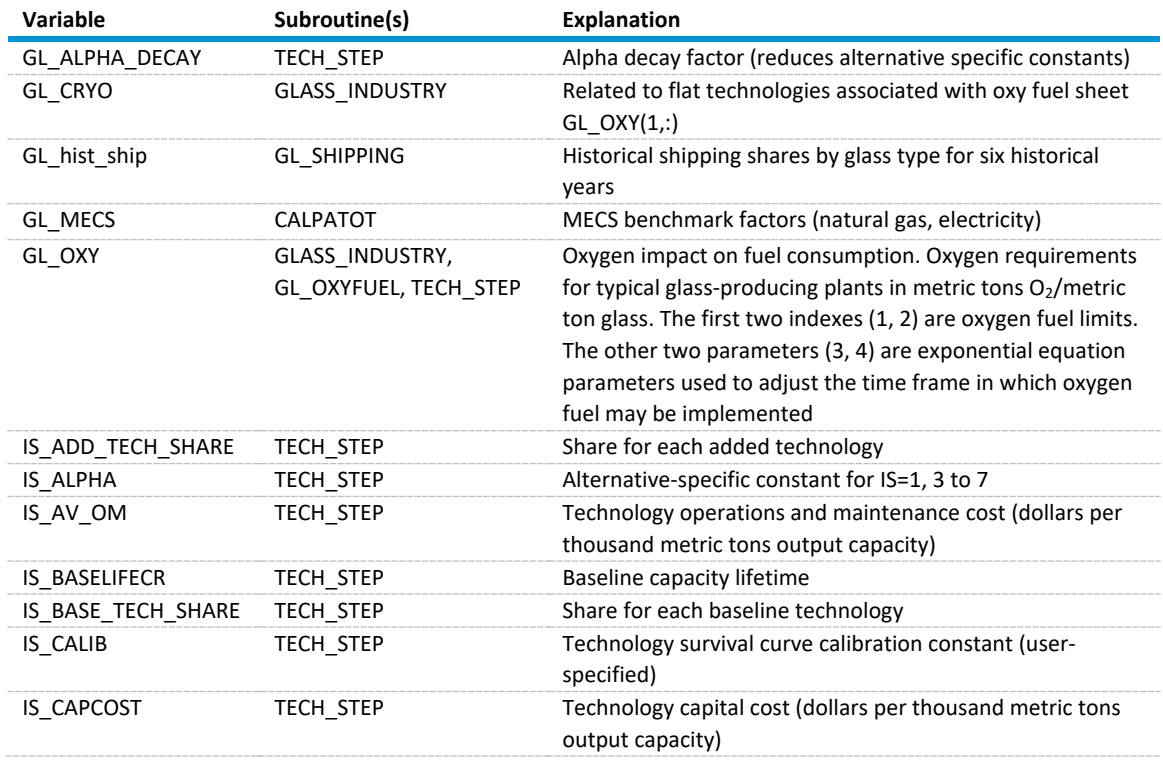

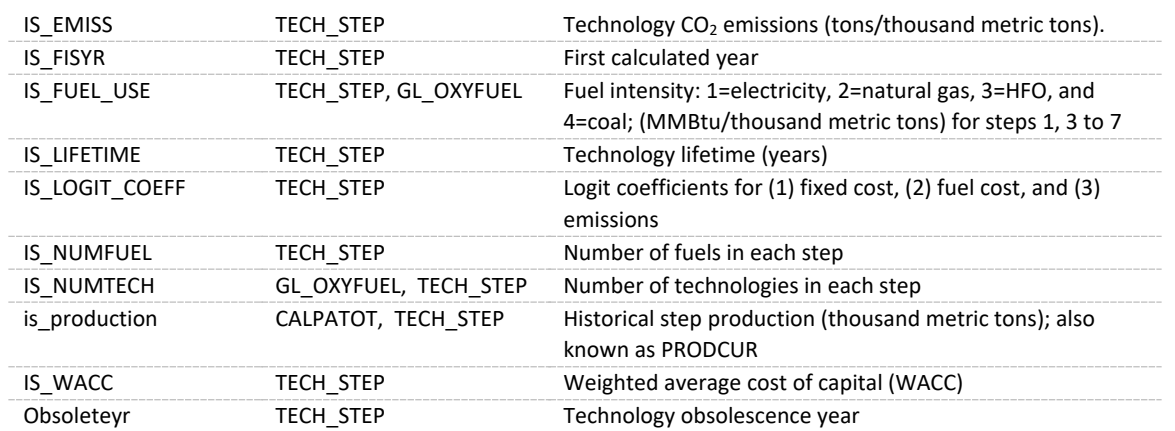

#### *Benchmark factors input data – IBFACTRI.csv*

Benchmark factors by fuel and renewable energy sources are read in from ibfactri.csv by the subroutine IRSTEO for each of the four census regions from the base year to 2050. This file is used in the benchmark side case. In some cases, no factors are associated with fuels and renewables in a particular region. Some fuels also do not have any factors such as lease and plant fuel, still gas, and kerosene. Some renewables do not have any factors such as geothermal, solar, photovoltaic, and wind.

#### *Feedstock history and projections – feedstock.csv*

This file contains historical (non-refinery) industrial feedstock consumption data for the entire United States from 2006 through the last SEDS year as well as projections through the year after the last STEO year. The feedstock data are for natural gas, ethane, propane, propylene, normal butane, isobutane, natural gasoline, and naphtha. The data are based on EIA survey data of natural gas, hydrocarbon gas liquids, and naphtha. The projected feedstock consumption is based on a combination of research into planned petrochemical projects, preliminary survey data, and analyst judgment.

The subroutine READ\_FEEDSTOCK reads the data from feedstock.csv and populates the variables shown in Table B-16.

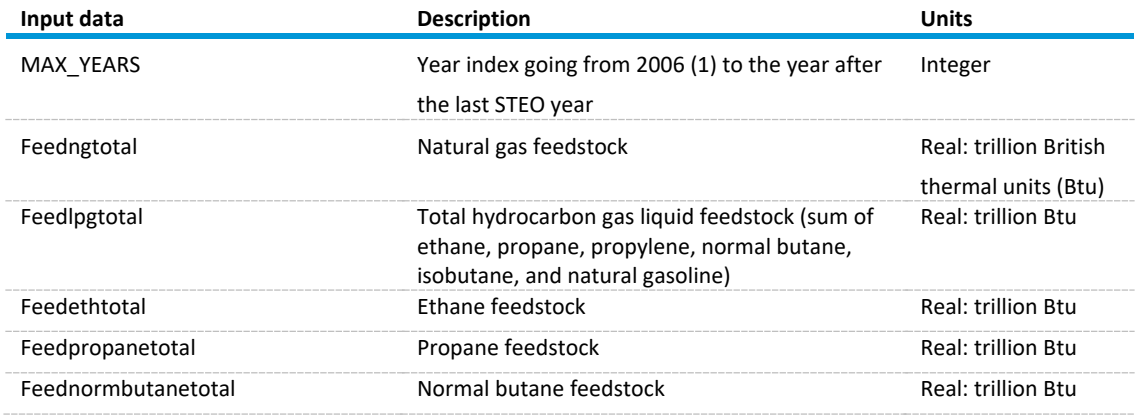

#### Table B-18. Feedstock.csv feedstock history and projections input data

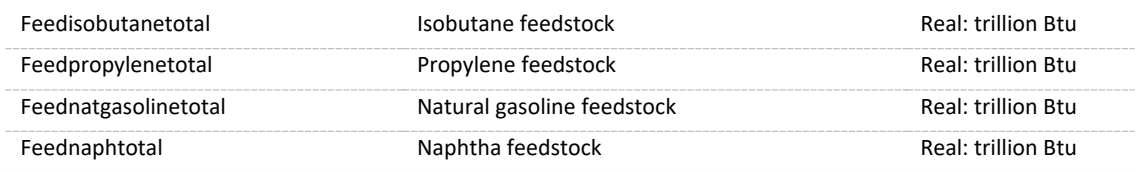

*Ethane feedstock census region split – ethanereg.csv*

This file contains the fraction of total U.S. ethane feedstock consumption in each census region, by year. The data go from 1990 through the fourth year after the last STEO year. The regional split is based on EIA's internal database on petrochemical cracking capacity at the plant level. No ethane feedstock is consumed in regions other than the Middle Atlantic, East North Central, West North Central, East South Central, and West South Central.

The subroutine READ ETH FRAC populates the variable EthaneDivFrac(IYR, ICD) with the data from this file, where IYR is the index year (with 1990=1) and ICD is the census division.

## *Propane feedstock census region split – propanereg.csv*

This file contains the fraction of total U.S. propane feedstock consumption in each census region, by year. The data go from 1990 through the fourth year after the last STEO year. The regional split is based on EIA's internal database on petrochemical cracking capacity at the plant level and reported product supplied numbers in EIA's *Petroleum Supply Annual*. No propane feedstock is consumed in regions other than the East North Central, West North Central, East South Central, and West South Central.

The subroutine READ\_PROP\_FRAC populates the variable PropaneDivFrac(IYR, ICD) with the data from this file, where IYR is the index year (with 1990=1) and ICD is the census division.

## **Short-Term Energy Outlook** *variables — steovars.csv*

Multiple modules use this file to pull in Short-Term Energy Outlook (STEO) values. The INDEASY subroutine pulls the STEO variables shown in Table B-19 and puts them in the IDM variables shown in the same table.

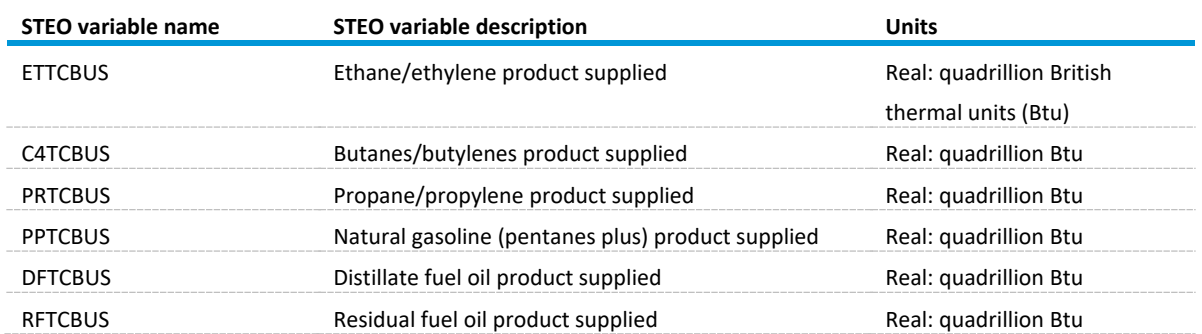

#### Table B-20. STEO variables pulled into the IDM from steovars.csv

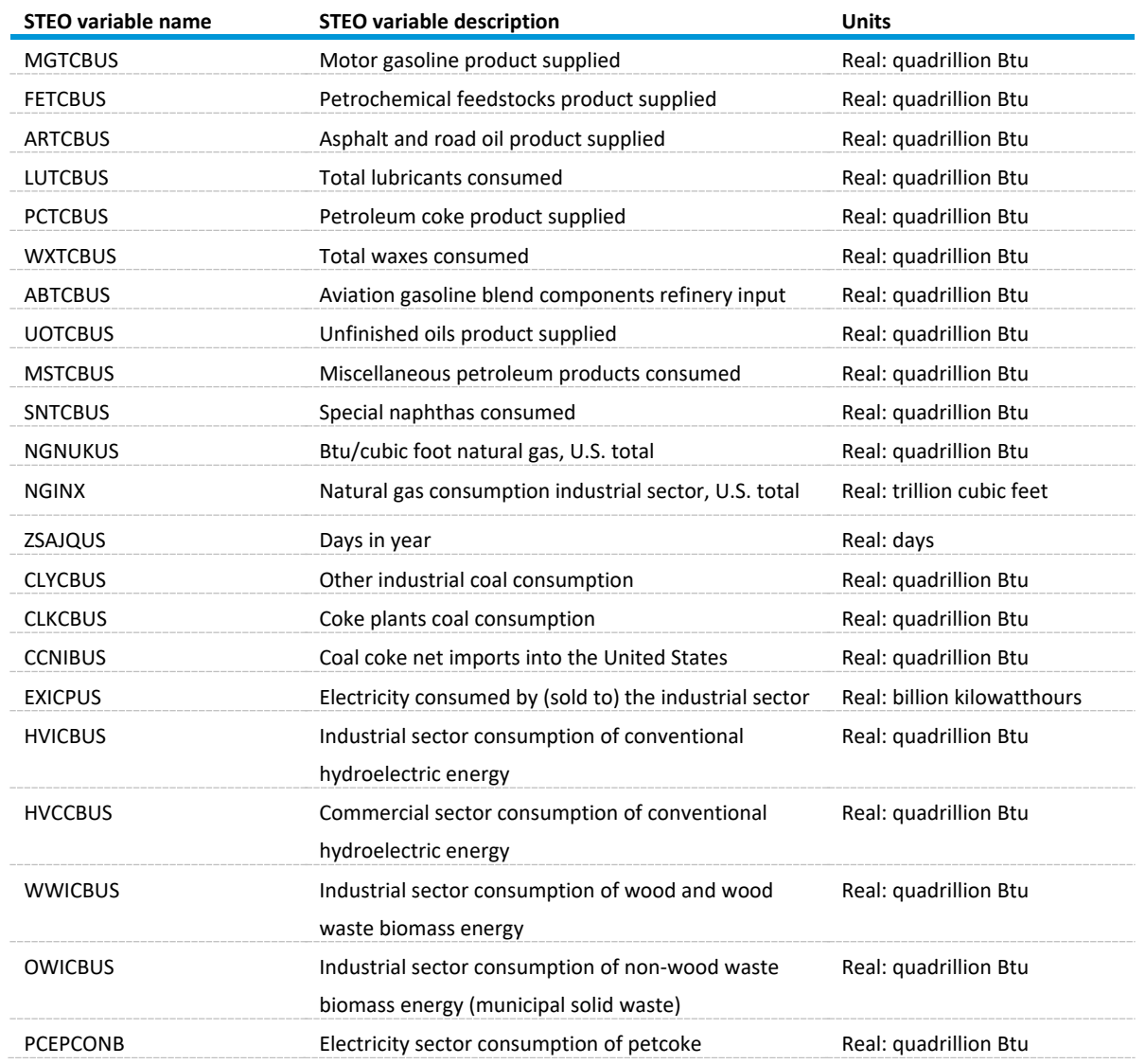

Source: U.S. Energy Information Administration, *Short-Term Energy Outlook* (STEO) Note: Units reflect the STEO variables after they have been converted to annualized values in the Integrating Module, but before they are converted to any other units by the IDM.

## *Industrial Demand Module hardcoded data*

The Industrial Demand Module currently has hardcoded data that needs to be updated occasionally.

## Table B-21. Hardcoded variables in the Industrial Demand Module

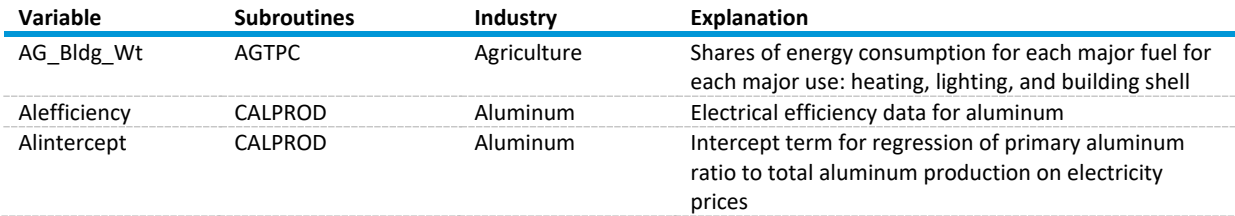

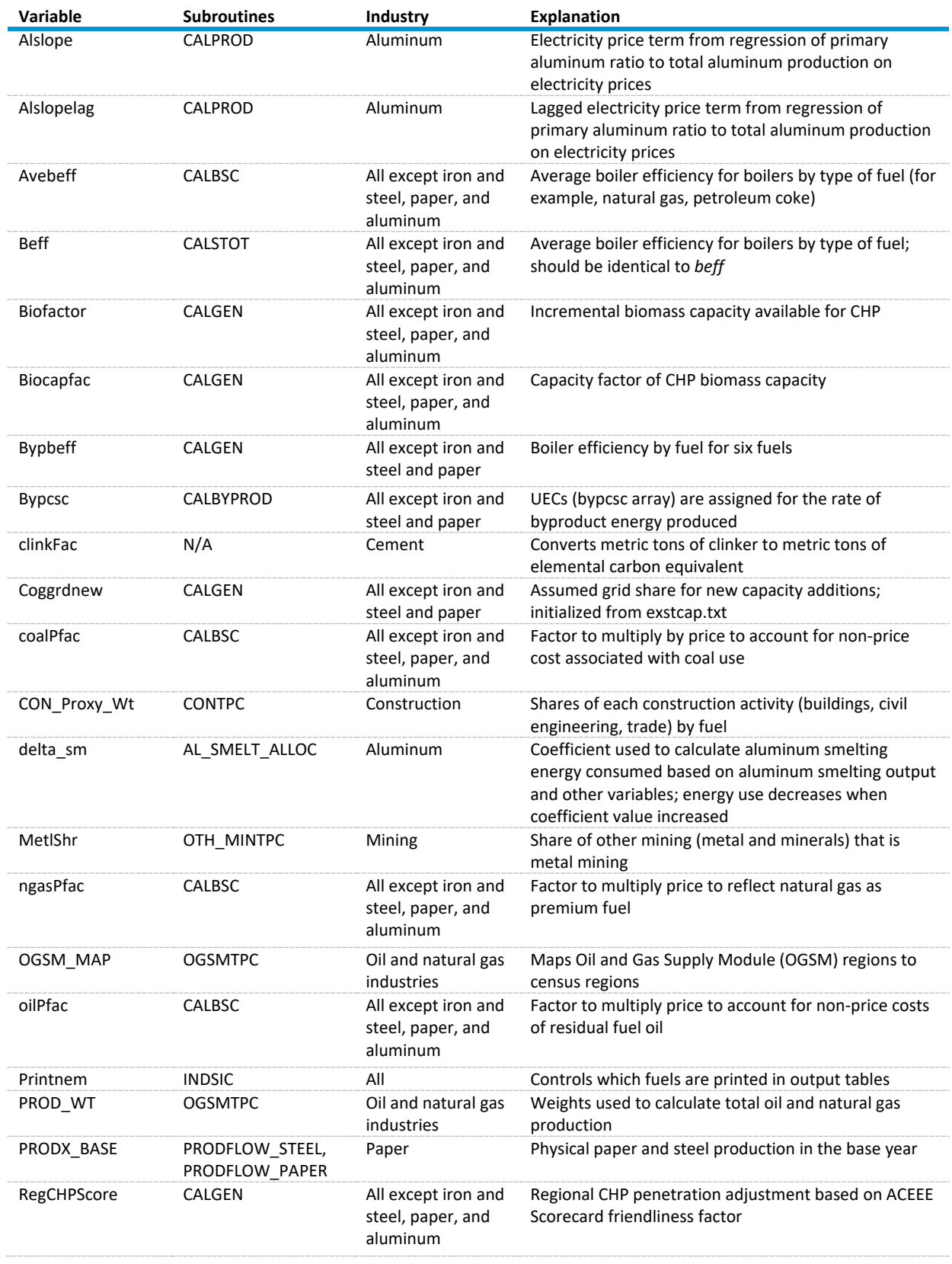

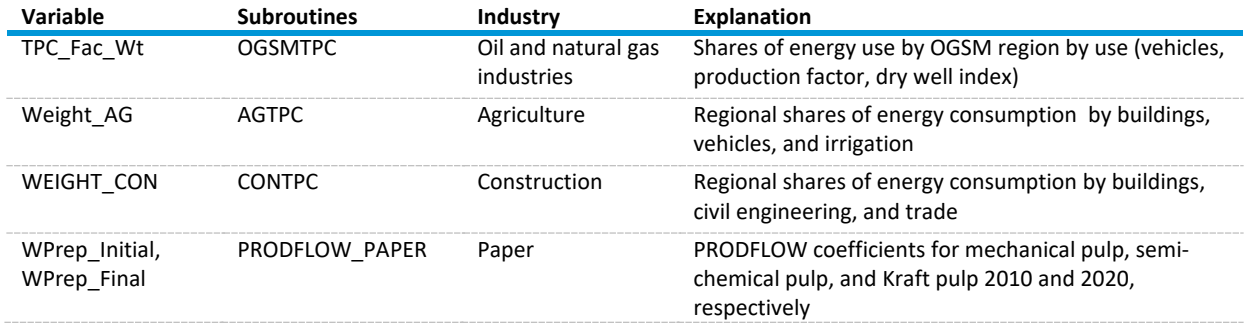

# **Appendix C. Descriptions of Major Industrial Groups and Selected Industries**

This appendix describes the industrial groups and selected industries from the North American Industry Classification System (NAICS). This appendix includes general descriptions of the 15 manufacturing and 6 non-manufacturing groups that comprise the industries modeled in the Industrial Demand Module. NAICS is the standard used by federal statistical agencies in classifying businesses for the purpose of collecting, analyzing, and publishing statistical data related to the U.S. business economy.

NAICS 11—The **Agriculture, Forestry, Fishing, and Hunting** sector comprises establishments primarily engaged in growing crops, raising animals, harvesting timber, and harvesting fish and other animals from a farm, ranch, or their natural habitats.

The establishments in this sector are often described as farms, ranches, dairies, greenhouses, nurseries, orchards, or hatcheries. A farm may consist of a single tract of land or a number of separate tracts, which may be held under different tenures. For example, one tract may be owned by the farm operator and another rented. The tract may be operated by the operator alone or with the assistance of members of the household or hired employees, or it may be operated by a partnership, corporation, or other type of organization. When a landowner has one or more tenants, renters, croppers, or managers, the land operated by each is considered a farm.

The sector distinguishes two basic activities: agricultural production and agricultural support activities. Agricultural production includes establishments performing the complete farm or ranch operation, such as farm owner-operators, tenant farm operators, and sharecroppers. Agricultural support activities include establishments that perform one or more activities associated with farm operation, such as soil preparation, planting, harvesting, and management, on a contract or fee basis.

NAICS 21—The **Mining, Quarrying, and Oil and Gas Extraction** sector comprises establishments that extract naturally occurring mineral solids, such as coal and ores; liquid minerals, such as crude petroleum; and gases, such as natural gas. The term mining is used in the broad sense to include quarrying, well operations, beneficiating (for example, crushing, screening, washing, and flotation), and other preparation customarily performed at the mine site or as a part of mining activity.

The Mining, Quarrying, and Oil and Gas Extraction sector distinguishes two basic activities: mine operation and mining support activities. Mine operation includes establishments operating mines, quarries, or oil and natural gas wells on their own account or for others on a contract or fee basis. Mining support activities include establishments that perform exploration (except geophysical surveying) and/or other mining services on a contract or fee basis (except mine site preparation and construction of oil and natural gas pipelines).

Establishments in the Mining, Quarrying, and Oil and Gas Extraction sector are grouped and classified according to the natural resource mined or to be mined. Industries include establishments that develop the mine site, extract the natural resources, and/or beneficiate (that is, prepare) the mineral mined. Beneficiation is the process whereby the extracted material is reduced to particles that can be separated into mineral and waste, the former suitable for further processing or direct use. The operations that

take place in beneficiation are primarily mechanical, such as grinding, washing, magnetic separation, and centrifugal separation. In contrast, manufacturing operations primarily use chemical and electrochemical processes, such as electrolysis and distillation. However, some treatments, such as heat treatments, take place in both the beneficiation and the manufacturing (that is, smelting and refining) stages. The range of preparation activities varies by mineral and the purity of any given ore deposit. Although some minerals, such as petroleum and natural gas, require little or no preparation, others are washed and screened, while yet others, such as gold and silver, can be transformed into bullion before leaving the mine site.

NAICS 23—The **Construction** sector comprises establishments primarily engaged in the construction of buildings or engineering projects (for example, highways and utility systems), as well as establishments primarily engaged in the preparation of sites for new construction and subdividing land for sale (because building sites also are included in this sector).

Construction work done may include new work, additions, alterations, or maintenance and repairs. Activities of these establishments generally are managed at a fixed place of business, but they usually perform construction activities at multiple project sites. Production responsibilities for establishments in this sector are usually specified in (1) contracts with the owners of construction projects (prime contracts) or (2) contracts with other construction establishments (subcontracts).

NAICS 311—Industries in the **Food Manufacturing** subsector transform livestock and agricultural products into products for intermediate or final consumption. The industry groups are distinguished by the raw materials (generally of animal or vegetable origin) processed into food products.

The food products manufactured in these establishments are typically sold to wholesalers or retailers for distribution to consumers, but establishments primarily engaged in retailing bakery and candy products made on the premises not for immediate consumption are included.

NAICS 321—Industries in the **Wood Product Manufacturing** subsector manufacture wood products, such as lumber, plywood, veneers, wood containers, wood flooring, wood trusses, manufactured homes (that is, mobile homes), and prefabricated wood buildings. The production processes of the Wood Product Manufacturing subsector include sawing, planing, shaping, laminating, and assembling wood products starting from logs that are cut into bolts, or lumber that then may be further cut, or shaped by lathes or other shaping tools. The lumber or other transformed wood shapes may also be subsequently planed or smoothed and assembled into finished products, such as wood containers. The Wood Product Manufacturing subsector includes establishments that make wood products from logs and bolts that are sawed and shaped, as well as establishments that purchase sawed lumber and make wood products. With the exception of sawmills and wood preservation establishments, the establishments are grouped into industries mainly based on the specific products manufactured.

NAICS 322—Industries in the **Paper Manufacturing** subsector make pulp, paper, or converted paper products. The manufacturing of these products is grouped together because they constitute a series of vertically connected processes. More than one is often carried out in a single establishment. There are essentially three activities. The manufacturing of pulp involves separating the cellulose fibers from other impurities in wood or used paper. The manufacturing of paper involves matting these fibers into a sheet. Converted paper products are made from paper and other materials by various cutting and shaping techniques and include coating and laminating.

The Paper Manufacturing subsector is subdivided into two industry groups, the first for manufacturing pulp and paper and the second for manufacturing converted paper products. Papermaking is treated as the core activity of the subsector. Therefore, any establishment that makes paper (including paperboard), either alone or in combination with pulp manufacturing or paper converting, is classified as a paper or paperboard mill. Establishments that make pulp without making paper are classified as pulp mills. Pulp mills, paper mills, and paperboard mills comprise the first industry group.

Establishments that make products from purchased paper and other materials make up the second industry group, Converted Paper Product Manufacturing. This general activity is then subdivided based, for the most part, on process distinctions. Paperboard container manufacturing uses corrugating, cutting, and shaping machinery to form paperboard into containers. Paper bag and coated and treated paper manufacturing establishments cut and coat paper and foil. Stationery product manufacturing establishments make a variety of paper products used for writing, filing, and similar applications. Other converted paper product manufacturing includes, in particular, the conversion of sanitary paper stock into such things as tissue paper and disposable diapers.

NAICS 325—The **Chemical Manufacturing** subsector is based on the transformation of organic and inorganic raw materials by a chemical process and the formulation of products. This subsector distinguishes the production of basic chemicals that comprise the first industry group from the production of intermediate and end products produced by further processing of basic chemicals that make up the remaining industry groups.

NAICS 326—Industries in the **Plastics and Rubber Products Manufacturing** subsector make goods by processing plastics materials and raw rubber. The core technology employed by establishments in this subsector is that of plastics or rubber product production. Plastics and rubber are combined in the same subsector because plastics are increasingly being used as a substitute for rubber; however, the subsector is generally restricted to the production of products made of just one material, either solely plastics or rubber.

Many manufacturing activities use plastics or rubber, for example, the manufacture of footwear or furniture. Typically, the production process of these products involves more than one material. In these cases, technologies that allow disparate materials to be formed and combined are of central importance in describing the manufacturing activity. In NAICS, such activities (the footwear and furniture manufacturing) are not classified in the Plastics and Rubber Products Manufacturing subsector because the core technologies for these activities are diverse and involve multiple materials.

NAICS 327—The **Nonmetallic Mineral Product Manufacturing** subsector transforms mined or quarried nonmetallic minerals, such as sand, gravel, stone, clay, and refractory materials, into products for intermediate or final consumption. Processes used include grinding, mixing, cutting, shaping, and honing. Heat often is used in the process, and chemicals are frequently mixed to change the composition, purity, and chemical properties for the intended product.

The Nonmetallic Mineral Product Manufacturing subsector includes establishments that manufacture products, such as bricks, refractories, ceramic products, and glass and glass products, such as plate glass and containers. Also included are cement and concrete products, lime, gypsum, and other nonmetallic mineral products including abrasive products, ceramic plumbing fixtures, statuary, cut stone products, and mineral wool. The products are used in a wide range of activities from construction and heavy and light manufacturing to articles for personal use.

The IDM models the following three industries in NAICS 327 (see [Table 2](#page-17-0) on page [8](#page-17-0) for exact NAICS codes in each industry):

The **Cement Manufacturing** industry (se[e Table 2](#page-17-0) on page [8](#page-17-0) for exact NAICS codes) constitutes establishments primarily engaged in manufacturing portland, natural, masonry, pozzolanic, and other hydraulic cements. Cement manufacturing establishments may calcine earths or mine, quarry, manufacture, or purchase lime.

The **Lime Manufacturing** industry, reported jointly with cement, constitutes establishments primarily engaged in manufacturing lime from calcitic limestone, dolomitic limestone, or other calcareous materials, such as coral, chalk, and shells. Lime manufacturing establishments may mine, quarry, collect, or purchase the sources of calcium carbonate.

The **Glass Manufacturing** industry produces glass by heating silica sand to the melting point, sometimes combined with cullet or recycled glass. Establishments in this industry produce flat glass, blown glass, and container glass. The IDM also includes mineral wool and fiberglass in the glass submodule. Mineral wool is NAICS 32799.

NAICS 331—Industries in the **Primary Metal Manufacturing** subsector smelt and/or refine ferrous and nonferrous metals from ore, pig, or scrap, using electrometallurgical and other process metallurgical

techniques. Establishments in this subsector also manufacture metal alloys and superalloys by introducing other chemical elements to pure metals. The output of smelting and refining, usually in ingot form, is used in rolling, drawing, and extruding operations to make sheet, strip, bar, rod, or wire, and in molten form to make castings and other basic metal products.

Primary manufacturing of ferrous and nonferrous metals begins with ore or concentrate as the primary input. Establishments manufacturing primary metals from ore and/or concentrate remain classified in the primary smelting, primary refining, or iron and steel mill industries regardless of the form of their output. Establishments primarily engaged in secondary smelting and/or secondary refining recover ferrous and nonferrous metals from scrap and/or dross. The output of the secondary smelting and/or secondary refining industries is limited to shapes, such as ingot or billet, which will be further processed. Recovery of metals from scrap often occurs in establishments that are primarily engaged in activities such as rolling, drawing, extruding, or similar processes.

NAICS 332—Industries in the **Fabricated Metal Product Manufacturing** subsector transform metal into intermediate or end products, other than machinery, computers and electronics, and metal furniture. They also treat metals and metal formed products fabricated elsewhere. Important fabricated metal processes are forging, stamping, bending, forming, and machining, used to shape individual pieces of metal. Other processes, such as welding and assembling, are used to join separate parts together. Establishments in this subsector may use one or a combination of these processes.

NAICS 333—Industries in the **Machinery Manufacturing** subsector create end products that apply mechanical force, for example, the application of gears and levers, to perform work. Some important processes for the manufacture of machinery are forging, stamping, bending, forming, and machining that are used to shape individual pieces of metal. Processes, such as welding and assembling are used to join separate parts together. Although these processes are similar to those used in metal fabricating establishments, machinery manufacturing is different because it typically employs multiple metalforming processes in manufacturing the various parts of the machine. Moreover, complex assembly operations are an inherent part of the production process.

NAICS 334—Industries in the **Computer and Electronic Product Manufacturing** subsector group establishments manufacture computers, computer peripherals, communications equipment, and similar electronic products. The group also includes establishments that manufacture components for such products. The Computer and Electronic Product Manufacturing industries have been combined in the hierarchy of NAICS because of the economic significance they have attained. Their rapid growth suggests that they will become even more important to the economies of all three North American countries in the future, and in addition, their manufacturing processes are fundamentally different from the manufacturing processes of other machinery and equipment. The design and use of integrated circuits and the application of highly specialized miniaturization technologies are common elements in the production technologies of the computer and electronic subsector. Convergence of technology motivates this NAICS subsector. Digitalization of sound recording, for example, causes both the medium (the compact disc) and the equipment to resemble the technologies for recording, storing, transmitting, and manipulating data. Communications technology and equipment have been converging with computer technology. When technologically related components are in the same sector, it makes it

easier to adjust the classification for future changes, without needing to redefine its basic structure. The creation of the Computer and Electronic Product Manufacturing subsector assists in delineating new and emerging industries because the activities that will serve as the probable sources of new industries, such as computer manufacturing and communications equipment manufacturing, or computers and audio equipment, are brought together. As new activities emerge, therefore, they are less likely to cross the subsector boundaries of the classification.

NAICS 335—Industries in the **Electrical Equipment, Appliance, and Component Manufacturing** subsector manufacture products that generate, distribute, and use electrical power. Electric Lighting Equipment Manufacturing establishments produce electric lamp bulbs, lighting fixtures, and parts. Household Appliance Manufacturing establishments make both small and large electrical appliances and parts. Electrical Equipment Manufacturing establishments make goods, such as electric motors, generators, transformers, and switchgear apparatus. Other Electrical Equipment and Component Manufacturing establishments make devices for storing electrical power (for example, batteries), for transmitting electricity (for example, insulated wire), and wiring devices (for example, electrical outlets, fuse boxes, and light switches).

NAICS 336—Industries in the **Transportation Equipment Manufacturing** subsector produce equipment for transporting people and goods. Transportation equipment is a type of machinery. An entire subsector is devoted to this activity because of the significance of its economic size in all three North American countries.

Establishments in this subsector use production processes similar to those of other machinery manufacturing establishments—bending, forming, welding, machining, and assembling metal or plastic parts into components and finished products. However, the assembly of components and subassemblies and their further assembly into finished vehicles tends to be a more common production process in this subsector than in the Machinery Manufacturing subsector.

# **Appendix D. Bibliography**

American Council for an Energy-Efficient Economy, Energy-Efficient Motor Systems: A Handbook on Technology, Program, and Policy Opportunities, Second Edition, Washington, DC, 2002.

American Council for an Energy-Efficient Economy, *The 2016 State Energy Efficiency Scorecard*, (Washington, DC: September 2016), [http://aceee.org/research-report/u1606.](http://aceee.org/research-report/u1606)

Centre for the Analysis and Dissemination of Demonstrated Energy Technologies, Learning from experiences with Gas-Turbine-Based CHP in Industry, CADDET IEA/OECD, The Netherlands, April 1993.

Centre for the Analysis and Dissemination of Demonstrated Energy Technologies, Learning from experiences with Small-Scale Cogeneration, CADDET IEA/OECD, The Netherlands, November 1995.

Dahl, Carol, A Survey of Energy Demand Elasticities in Support of the Development of the NEMS, prepared for the U.S. Energy Information Administration, Washington, DC, October 1993.

Energy and Environmental Analysis, Inc., Characterization of the U.S. Industrial Commercial Boiler Population, submitted to Oak Ridge National Laboratory, Arlington, VA, May 2005.

Energy and Environmental Analysis, Inc., NEM Industrial Prototype Model Documentation (Draft), submitted to Energy Information Administration, Arlington, VA, August 2008.

Eugeni, Edward, SRA International *Report on the Analysis and Modeling Approach to Characterize and Estimate Fuel Use by End-Use Applications in the Agriculture and Construction Industries*, unpublished report prepared for the Office of Energy Analysis (Washington, DC: March 2011)

U.S. Department of Commerce, U.S. Census Bureau, [North American Industry Classification System](https://www.census.gov/naics/)  [\(2017\)—](https://www.census.gov/naics/)United States (Washington, DC, 2017).

FOCIS Associates, Inc., Industrial Technology and Data Analysis Supporting the NEMS Industrial Model, unpublished report prepared for the Office of Integrated Analysis and Forecasting, Energy Information Administration, Washington, DC, October 2005.

Johnson Controls Inc., 2009 Energy Efficiency Indicator IFMA Summary Report, International Facility Management Association, [www.ifma.org,](http://www.ifma.org/) 2009.

LEIDOS, *Model Documentation Report the U.S. Pulp and Paper Industry*, unpublished data report prepared for the Office of Energy Analysis, U.S. Energy Information Administration, (Washington, DC: June 2016).

LEIDOS, *Model Documentation Report the U.S. Iron and Steel Industry*, unpublished data report prepared for the Office of Energy Analysis, U.S. Energy Information Administration, (Washington, DC, June 2016).

NESCAUM, Applicability and Feasibility of  $NO<sub>x</sub>$ , SO<sub>2</sub>, and PM Emissions Control Technologies for Industrial, Commercial, and Institutional (ICI) Boilers, January 2009.

Portland Cement Association, *U.S. Detail Cement Plant Information*.

Roop, Joseph M. and Chris Bataille, *Modeling Climate Change Policies in the US and Canada: A Progress Report* Presentation to the 26th USAEE/IAEE North American Conference September 27, 2006 [\(http://www.usaee.org/USAEE2006/papers/josephroop.pdf\)](http://www.usaee.org/USAEE2006/papers/josephroop.pdf)

SRA International, *Report on the Analysis and Modeling Approach to Characterize and Estimate Fuel Use by End-Use Applications in the Agriculture and Construction Industries*, unpublished report prepared for the U.S Energy Information Administration, March 2011.

SAIC, *Model Documentation Report the U.S. Cement Industry*, unpublished data report prepared for the Office of Energy Analysis, U.S. Energy Information Administration, (Washington, DC, August 2012).

SAIC, *Model Documentation Report the U.S. Lime Industry*, unpublished data report prepared for the Office of Energy Analysis, U.S. Energy Information Administration, (Washington, DC: August 2012).

SAIC, *Model Documentation Report the U.S. Aluminum Industry*, unpublished data report prepared for the Office of Energy Analysis, U.S. Energy Information Administration, (Washington, DC: June 2013).

LEIDOS, *Review of Distributed Generation and Combined Heat and Power Technology Performance and Cost Estimates and Analytic Assumptions for the National Energy Modeling System*, report prepared for the Office of Energy Consumption and Efficiency Analysis, U.S. Energy Information Administration, Washington, DC: May 2016, [https://www.eia.gov/analysis/studies/buildings/distrigen/pdf/dg\\_chp.pdf](https://www.eia.gov/analysis/studies/buildings/distrigen/pdf/dg_chp.pdf)

Skelton, Matthew, "U.S. Primary Aluminum Production Remains Low despite Slow Increase in Prices," *Today in Energy*, (Washington, DC: September 12, 2017) <https://www.eia.gov/todayinenergy/detail.php?id=32872>

U.S. Department of Agriculture, National Agricultural Statistics Service, Agriculture Research Management Survey (ARMS) [Farm Production Expenditures 2020 Summary, July 30, 2021 \(cornell.edu\).](https://downloads.usda.library.cornell.edu/usda-esmis/files/qz20ss48r/8p58q992g/6q183h31g/fpex0721.pdf)

U.S. Department of Agriculture, Economic Research Service, Commodity Costs and Returns, Energy Use on Major Field Crops in Surveyed States 2001, Washington, DC, 2002.

U.S. Department of Agriculture, Economic Research Service, Agriculture Research Management Survey (ARMS) 2013, (Washington, DC: April 23, 2015). [https://www.ers.usda.gov/data-products/arms-farm](https://www.ers.usda.gov/data-products/arms-farm-financial-and-crop-production-practices/arms-data/)[financial-and-crop-production-practices/arms-data/.](https://www.ers.usda.gov/data-products/arms-farm-financial-and-crop-production-practices/arms-data/)

U.S. Department of Commerce, Census Bureau, Annual Survey of Manufactures, Fuels and Electric Energy Consumed, Washington, DC, Various Years.

U.S. Census Bureau, [2017 Economic Census Mining: Industry Series: Selected Supplies, Minerals](https://data.census.gov/cedsci/table?q=EC1721MATFUEL&tid=ECNMATFUEL2017.EC1721MATFUEL&hidePreview=true)  [Received for Preparation, Purchased Machinery, and Fuels Consumed by Type for the United States:](https://data.census.gov/cedsci/table?q=EC1721MATFUEL&tid=ECNMATFUEL2017.EC1721MATFUEL&hidePreview=true)  [2017](https://data.census.gov/cedsci/table?q=EC1721MATFUEL&tid=ECNMATFUEL2017.EC1721MATFUEL&hidePreview=true) (Washington, DC, December 15, 2020).

U.S. Census Bureau, 2017 Economic Census; Construction: Industry Series: [Detailed Statistics by Industry](https://www.census.gov/data/datasets/2017/econ/economic-census/naics-sector-23.html)  [for the United States: 2017](https://www.census.gov/data/datasets/2017/econ/economic-census/naics-sector-23.html) (Washington, DC, October 8, 2021).

U.S. Department of Energy (2007). Motor Master+ 4.0 software database; available at updated link [http://www1.eere.energy.gov/manufacturing/downloads/MM41Setup.exe.](http://www1.eere.energy.gov/manufacturing/downloads/MM41Setup.exe)

U.S. Department of Energy, United States Industrial Electric Motor Systems Market Opportunities Assessment, (Burlington, MA: December 1998). [https://www1.eere.energy.gov/manufacturing/tech\\_assistance/pdfs/mtrmkt.pdf](https://www1.eere.energy.gov/manufacturing/tech_assistance/pdfs/mtrmkt.pdf)

U.S. Department of the Interior, U.S. Geological Survey, [Minerals Yearbooks 2019 and 2020.](https://www.usgs.gov/centers/national-minerals-information-center/minerals-yearbook-metals-and-minerals)

U.S. Department of the Interior, United States Geological Survey, Mineral Commodity Summaries, (Reston, VA: 2017)[. https://minerals.usgs.gov/minerals/pubs/mcs/2017/mcs2017.pdf](https://minerals.usgs.gov/minerals/pubs/mcs/2017/mcs2017.pdf)

U.S. Department of the Interior, U.S. Geological Survey, Minerals Yearbook, cement data was made available under a non-disclosure agreement,

[http://minerals.usgs.gov/minerals/pubs/commodity/cement/myb1-2012-cemen.pdf.](http://minerals.usgs.gov/minerals/pubs/commodity/cement/myb1-2012-cemen.pdf)

U.S. Energy Information Administration, Annual Energy Outlook 2018, DOE/EIA-0005(2018). (Washington, DC: February 2018).<https://www.eia.gov/outlooks/aeo/pdf/AEO2018.pdf>

U.S. Energy Information Administration, Assumptions Report to the Annual Energy Outlook 2022, (Washington, DC: March 2022).

U.S. Energy Information Administration, Documentation of the Commercial Sector Demand Module (CDM), DOE/EIA-M066(2014), Washington, DC, August 2014.

U.S. Energy Information Administration, Documentation of the Oil and Gas Supply Module (OGSM), DOE/EIA-M063(2014), Washington, DC, July 2014.

U.S. Energy Information Administration, Documentation of the Transportation Sector Module (TDM), DOE/EIA-M071(2014), Washington, DC, July 2014.

U.S. Energy Information Administration, Documentation of Liquid Fuels Market Module, DOE/EIA-M059(2013), Washington, DC, July 2014.

U.S. Energy Information Administration (EIA), 2018 Manufacturing Energy Consumption Survey, [http://www.eia.gov/consumption/manufacturing/,](http://www.eia.gov/consumption/manufacturing/) (Washington, DC: March 2021).

U.S. Energy Information Administration, Short-Term Energy Outlook (Washington, DC: November 2021). Report: https://www.eia.gov/outlooks/steo/archives/nov21.pdf; Spreadsheet: https://www.eia.gov/outlooks/steo/archives/nov21\_base.xlsx.

U.S. Energy Information Administration, State Energy Data System, Consumption Estimates 1960-2019, (Washington, DC: June 2021). [http://www.eia.gov/state/seds/.](http://www.eia.gov/state/seds/)